# Programmation des systèmes

Enseignant: Pierre Leone Assistant: Kasun Samarasinghe Moniteur: Laura Juan Galmes

Contacts:

x@unige.ch

# Plan du cours

Systèmes informatiques et programmation en assembleur

- Éléments des systèmes informatiques
- Etude du jeu d'instruction d'un microcontrôleur (ARM7TDMI)
- Programmation d'une gameboy advance
- …

# Evaluation

• Un examen oral à la fin de l'année

Ou

• Deux contrôles continus au cours de l'année, si le premier contrôle continu est rendu, la moyenne des deux compte comme la note de l'examen oral

• Les travaux pratiques sont notés

• La note finale est la moyenne pondérée de l'examen (oral ou cc) et de la note obtenu aux exercices

**Les notions abordées aux exercices font partie du champ pour l'examen oral ou les contrôles continu.** 

# 1 ère partie Programmation assembleur

Systèmes informatiques:

Les composants principaux d'un ordinateur (système informatique) sont

- **1. Le processeur**
- **2. La mémoire**
- **3. Les périphériques**

Ces éléments constituent un système, ils interagissent pour réaliser une fonction. Généralement ils utilisent un ou plusieurs **bus** pour échanger des informations. On distingue

- 1. Le/les bus de données
- 2. Le/les bus d'adresses
- 3. Le/les bus de contrôle

Physiquement: des pistes électriques

Sur chaque piste un signal peut-être présent ou non. Un signal présent est interprété comme un 1 (logique) et un signal absent comme un 0 (logique).

Générateur de tension

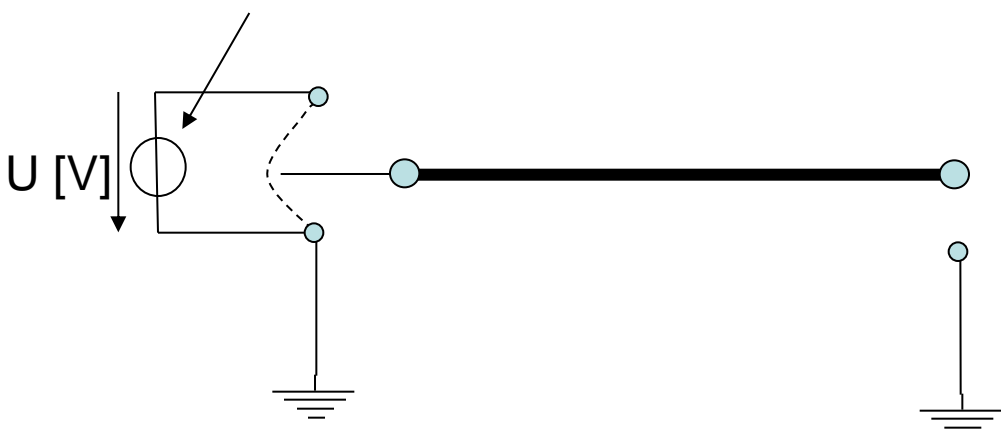

Selon la position de l'interrupteur On mesure 0 [V] Volts Ou On mesure U [V]

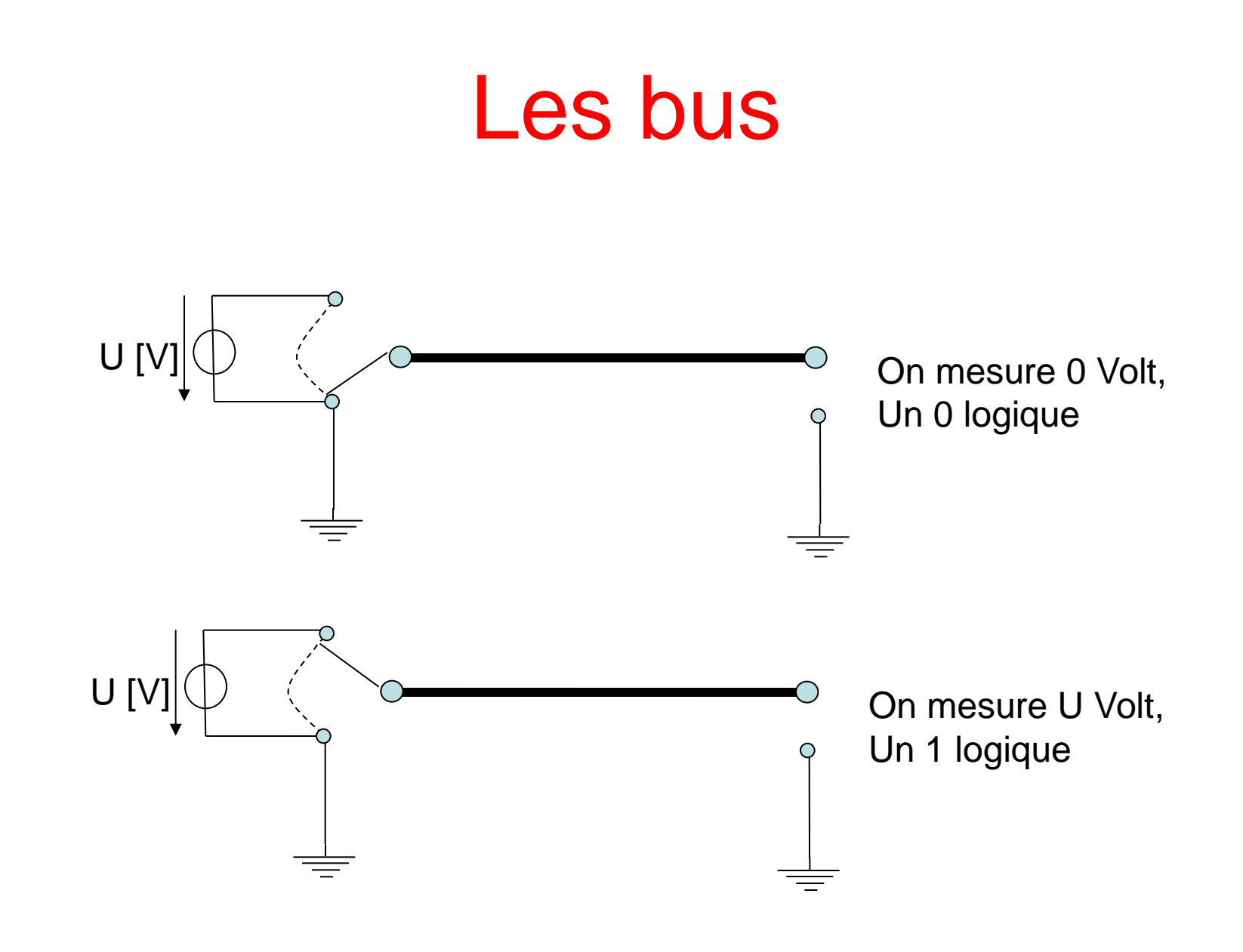

Les interrupteurs sont réalisés avec des transistors. Un exemple de sortie est (dépend de la technologie, CMOS, bipolaire, …) :

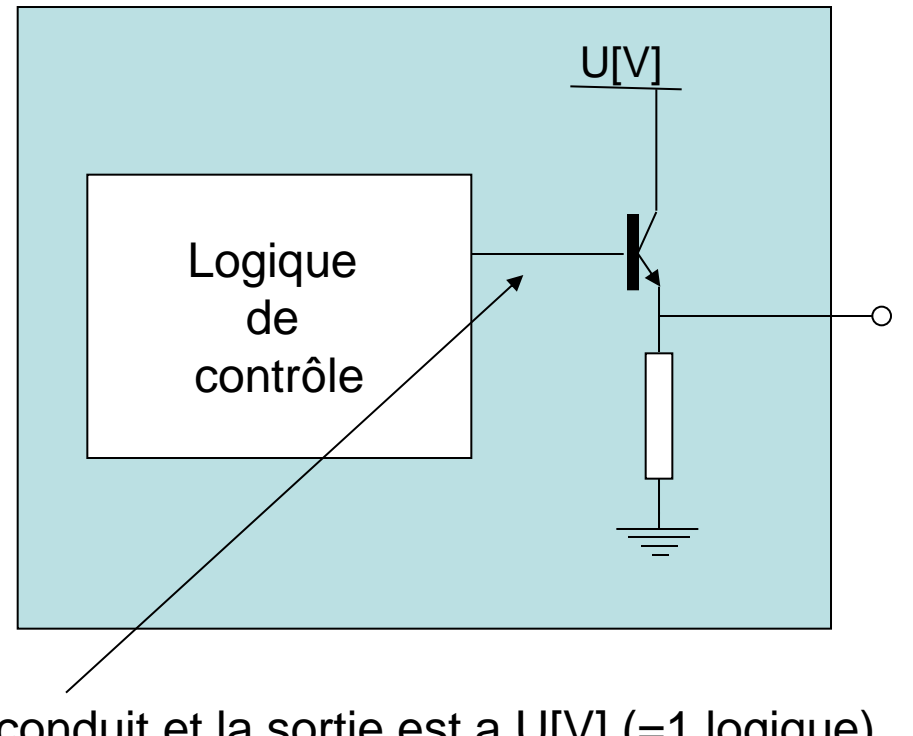

U[V] le transistor conduit et la sortie est a U[V] (=1 logique) Sinon le transistor ne conduit pas et la sortie est a 0[V] (=0 logique)

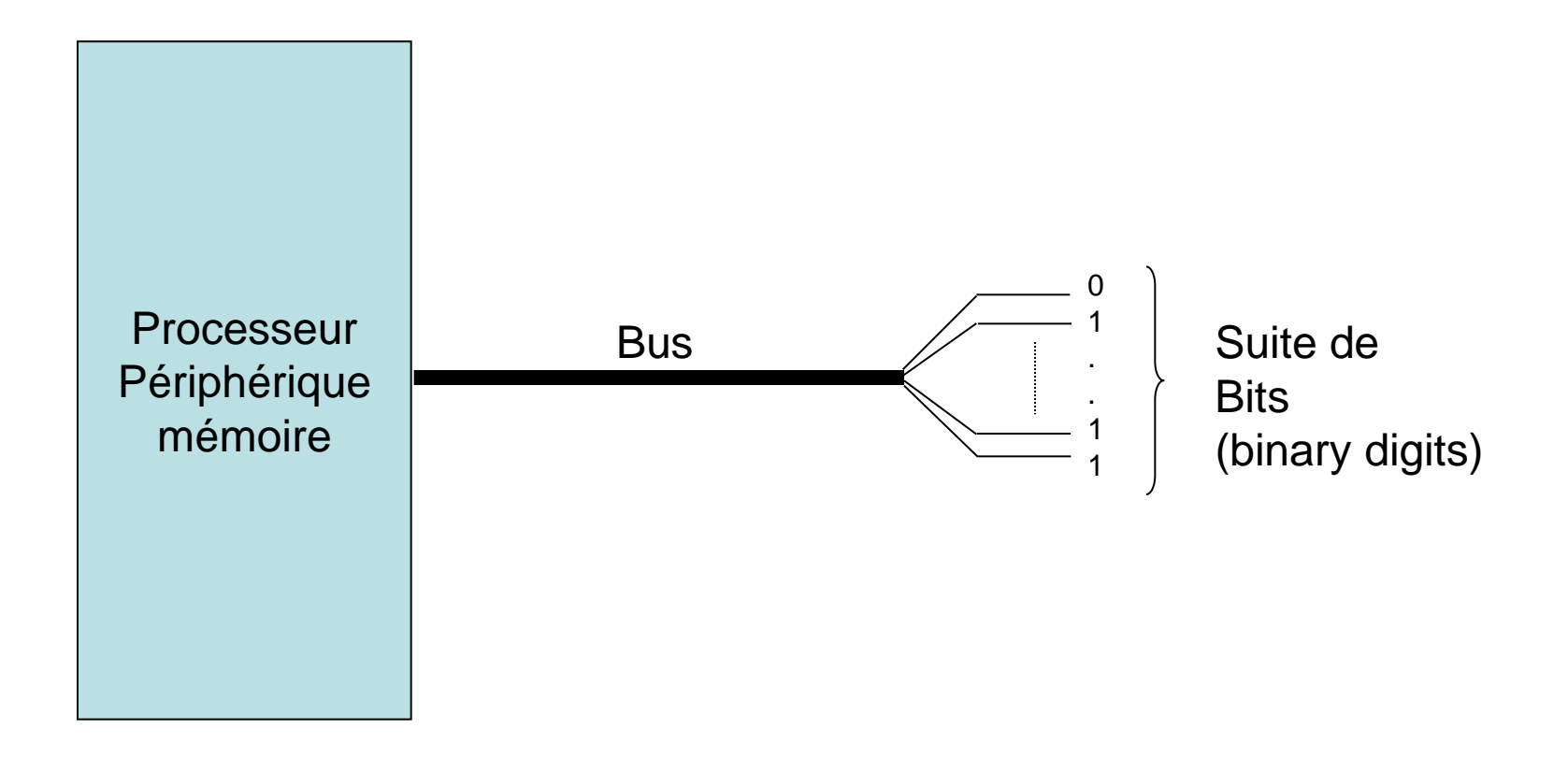

L'information transférée par les bus est de type binaire, c'est-à-dire une suite de bits. Tous les traitements internes sont basés sur le traitement de ces suites de bits.

Les suites de bits codent l'information

L'information est traitée (fonctions) avec des circuits logiques, portes **et**, **ou**, **nand**, …

Les interrupteurs sont réalisés par des transistors

Il existe différentes technologies pour réaliser ces transistors, on choisit selon certains critères:

- Vitesse de commutation (performance)
- Consommation
- Taux d'intégration (nombre de transistor par mm^2)

On peut résumer les différentes fonctionnalités des bus

**Bus d'adresse:** permet de spécifier l'élément concerné par le transfert, un périphérique particulier (un registre d'un périphérique particulier), une position de la mémoire externe, … **Chaque élément constituant le système informatique est désigné par une adresse ou une plage d'adresses** 

**Bus de données:** assure le transfert des informations (données) entre le processeur et les périphériques

**Bus de contrôle:** les signaux de ce bus permettent de valider les signaux qui se trouve sur les autres bus, par exemples l'adresse qui se trouve sur le bus d'adresse maintenant est valide, on désire réaliser un cycle de lecture/écriture

### schématiquement

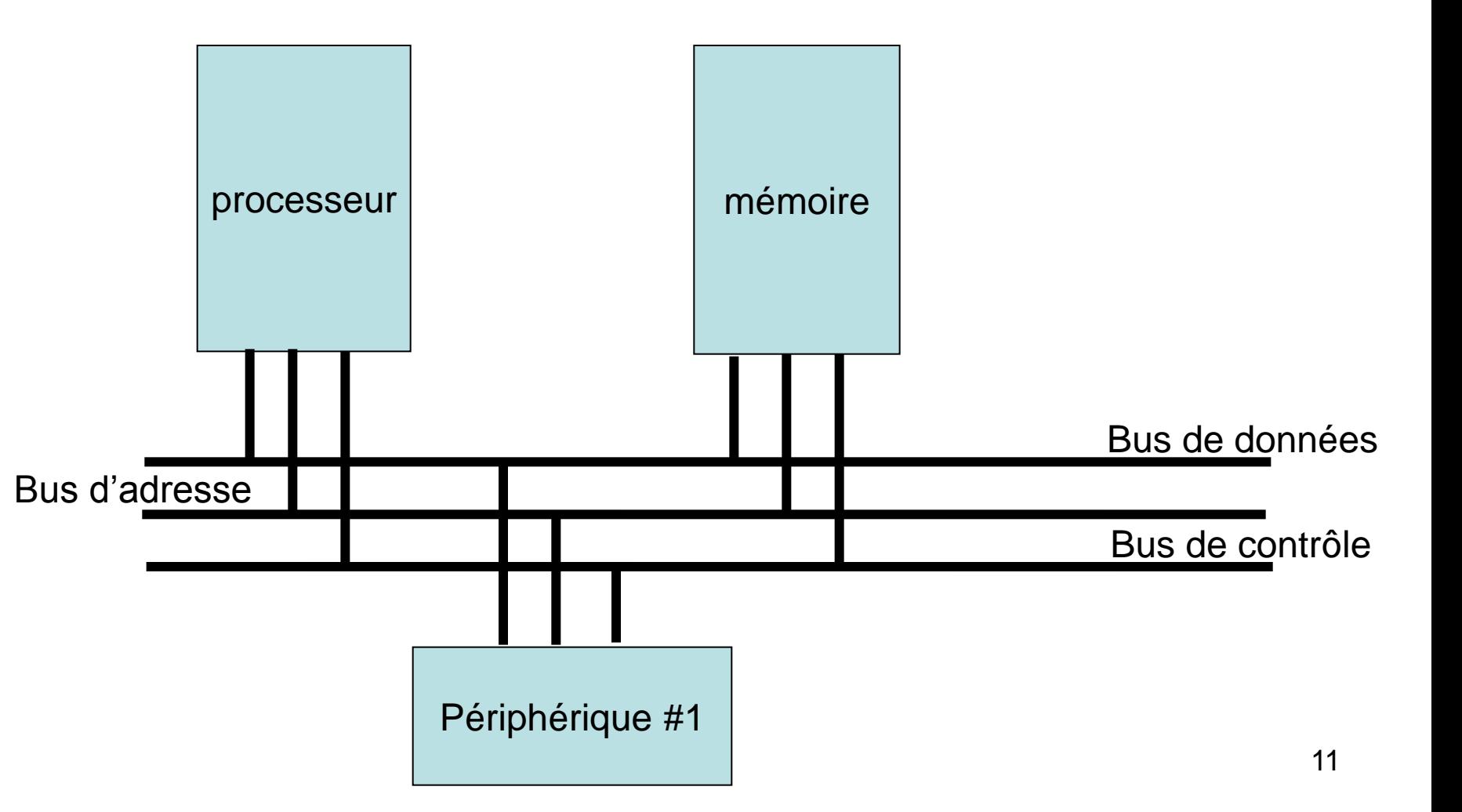

Il existe beaucoup de standard différents qui définissent des bus.

- Le bus PCI Peripheral Component Interconnect, c'est le bus utilisé par les processeur de la famille Intel x86
- AMBA un bus pour les applications embarquées utilisé par le processeur ARM7
- Les bus ISA, MCA, EISA, les anciens bus x86
- Le bus AGP Accelerated Graphics port est un bus optimisé pour les transferts d'images et de son (signal vidéo)
- Des bus optimisés pour les environnement industriels

– …

### Processeur

Le processeur est le composant d'un ordinateur qui exécute les programmes, c'est-à-dire

- Exécute des instructions, l'ensemble des instructions (machine) exécutables constitue le **jeu d'instruction du processeur.**
- Effectue des **opérations sur les données**, par exemple des opérations arithmétiques (addition,…), des opérations sur les adresses pour retrouver les données en mémoire (pour permettre la gestion des tableaux de données, des pointeurs,…), des comparaisons.

abréviation **CPU: C**entral **P**rocessing **U**nit

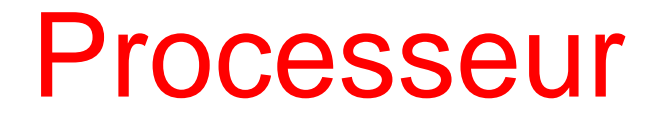

Historiquement on distinguait les **processeurs** et les **microprocesseurs**, ce dernier faisant références aux processeurs implantés sur un unique circuit intégré (chip). Actuellement, ces termes sont utilisés sans distinctions.

On parle de **microcontrôleur** pour désigner un circuit qui intègre un processeur ainsi que les périphériques d'entrées-sorties, de la mémoire, des timers, de convertisseurs A/D ou D/A, etc. Les microcontrôleur permettent de développer des ordinateurs dédiés à des **applications particulières** (systèmes embarqués, téléphonie, automobile) en réduisant les coûts (grâce à l'intégration d'éléments sur un même circuit).

### Processeurs structure

Les éléments principaux d'un processeur sont:

- L'unité d'exécution
- L'unité de commande (control unit)
- L'unité de gestion des bus (entrées-sorties)
- Des registres à usage général

# L'unité d'exécution

Est composée principalement de:

**L'unité arithmétique et logique** (ALU Arithmetic and logic unit)

- Effectue les opérations arithmétique (addition, soustraction,..)
- Effectue les test (égalité, plus grand,…)
- Effectue les opérations logique (et, ou, …)

#### Ou encore

### **L'unité de calcul en virgule flottante** (FPU Floating point unit)

– Effectue les calculs complexes non pris en charge par l'ALU. Cette unité peut-être externe au processeur

Quelque fois cette unité est considérée comme un périphérique

## L'unité de commande

**Un séquenceur ou bloc logique de commande** synchronise l'exécution des instructions, gère les signaux de commande.

**Un décodeur** qui identifie l'instruction à exécuter et informe le séquenceur

**Un compteur ordinal (PC program counter)** c'est un registre dédié qui pointe généralement sur l'adresse de la prochaine instruction à transférer de la mémoire vers le processeur (c'est généralement différent s'il y a un pipeline)

# L'unité de gestion des bus

**Des registres pour les instructions courantes**

- **Un registre d'instruction qui contient l'instruction à exécuter**
- **Un registre d'adresse qui est connecté au bus d'adresse externe et qui permet la sélection d'un périphérique externe (mémoire)**
- **Un registre de donnée qui est connecté au bus de données externe et permet le transfert de donnée entre le processeur et les circuits externes**

**L'unité de gestion des bus, ou des entrées-sorties** s'occupe de générer les signaux pour accéder aux périphériques tels que la mémoire externe, UART, …

Utilise des registres pour mémoriser l'information déposée sur les bus.

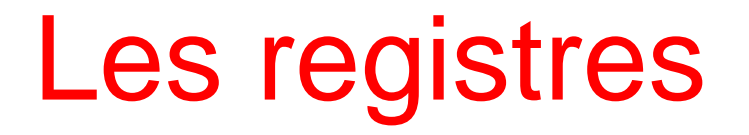

Les registres constituent une petite zone mémoire (de l'ordre d'une dizaine de mots). Ils sont internes aux processeurs, généralement utilisés par l'unité d'exécution comme opérande source et destination des instructions.

Leur accès est très rapide, beaucoup plus rapide qu'un accès en mémoire externe et c'est la raison pour laquelle on préfère les utiliser comme opérande plutôt que des mots qui se trouvent en mémoire externe.

# Schématiquement

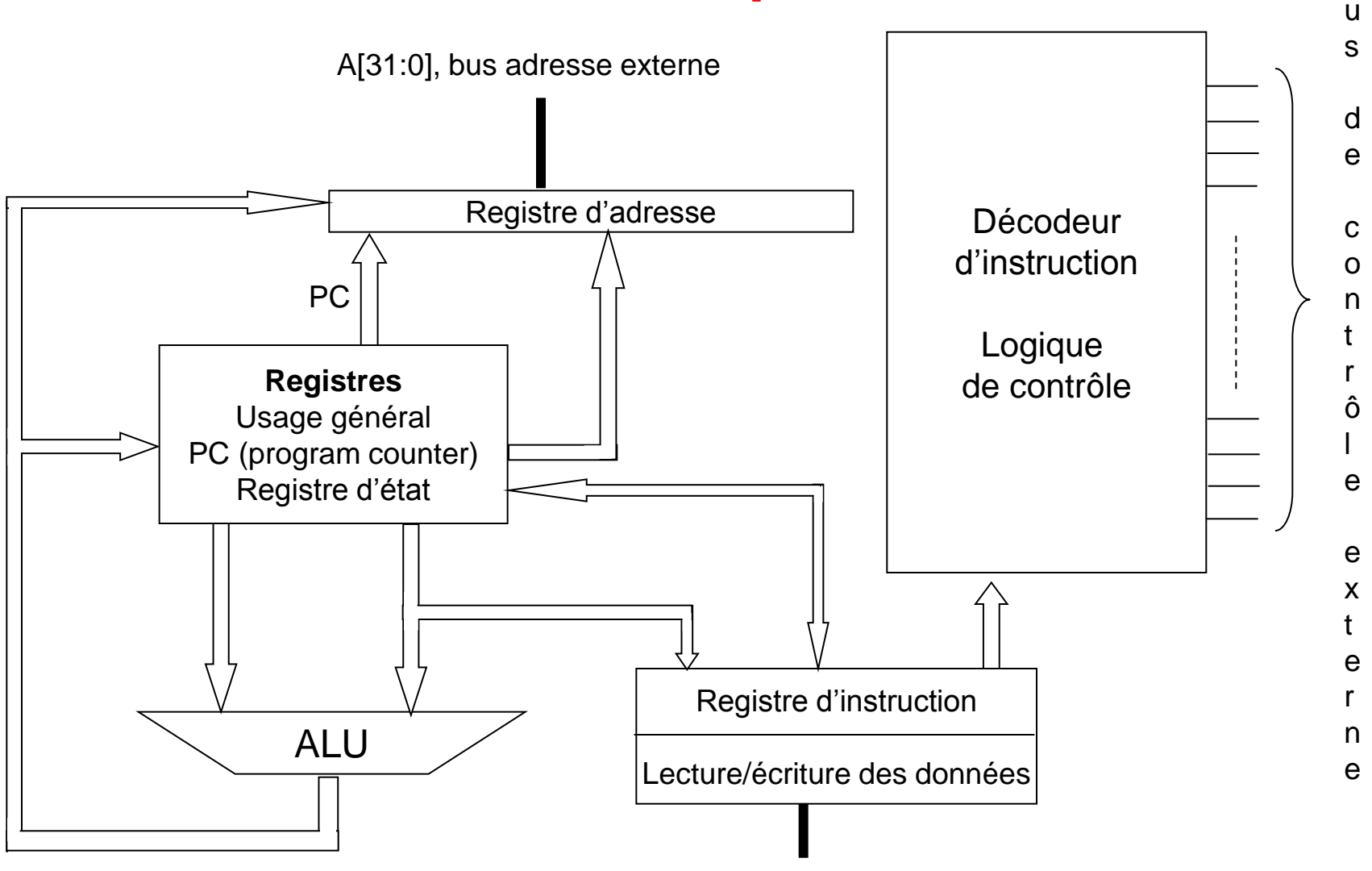

# Microcontrôleur

Quelques éléments intégrés dans un microcontrôleur (en plus du processeur qui forme le cœur du circuit)

### **Périphériques pour la communication:**

- UART, Universal Asynchronous Receiver Transmitter (transmetteur/récepteur asynchrone universel)
- Ports série
- ..

#### **Mesure et activateurs:**

- Des timers (horloges) pour les contraintes temps réel
- Des actuateurs pour commander des moteurs électriques, typiquement PWM Pulse Width Modulation (modulation de la largeur d'impulsion)

### **Ressources logiciel adaptées:**

- Système d'interruption performant, plusieurs niveaux de priorités
- Instructions conditionnelles
- Des instructions de manipulation des bits pour accéder aux périphériques

# Microcontrôleur

### **Convertisseur analogique/digital**

– Réalisation de systèmes de mesure

### **Jeu d'instruction spécialisé pour le traitement des signaux**

– Fonctions DSP (Digital Signal Processing)

En revanche, les systèmes dispose généralement de

- Peu de mémoire
- Pas de disque, etc.
- Performances modestes (pas toujours!) en MIPS (millions d'instructions par secondes)

# Systèmes embarqués

Un domaine d'application important des microcontrôleur est le domaine de systèmes embarqués.

- Systèmes de freinage dans les véhicules
- Les téléphones portables
- Les assistants personnels
- Systèmes de mesure
- Caméras numériques

– …

– Connexion Internet sans fils

Ces systèmes sont souvent des systèmes **Temps Réel**, c'est-à-dire des systèmes pour lesquels les contraintes temporelles sont importantes.

- 1. Les données sont traitées immédiatement et non en différé
- 2. Le temps de réponse du système à une sollicitation doit être fixé (au moins borné) et déterministe

# Systèmes embarqués

On peux caractériser ces systèmes par les contraintes qu'il doit satisfaire. En général, la puissance de calcul n'est pas le critère le plus important d'un tel système. Des critères classiques sont

- L'encombrement physique, d'où un besoin d'intégré le plus de fonctions possible sur un même circuit
- La consommation d'énergie
- La tolérance aux pannes, développement de système fiable.

# La mémoire - notation

La mémoire est un dispositif qui permet d'enregistrer, de conserver et de restituer des informations **codées en binaire**.

La notation binaire permet de coder des nombres en utilisant 2 pour base. Les nombres sont codés par une suite de bits dont la valeur et 0 ou 1.

Par exemple la suite 1 1 0 0 1 permet de coder le nombre

$$
1*2^{14} + 1*2^{13} + 0*2^{12} + 0*2^{11} + 1*2^{10}
$$

D'un manière générale la suite de bits nombre  $c_{n}$ ;  $c_{n_1+1}$ ; : : : ;  $c_1$ ;  $c_0$ 

$$
c_n 2^{n} + c_{n_1 1} 2^{n_1 1} + \cdots + c_1 2 + c_0 = \begin{bmatrix} P \\ n \\ i = 0 \end{bmatrix} c_i 2^{i}
$$

## La mémoire - notation

On utilise la notation hexadécimal pour condenser l'écriture. Par exemple pour noter une suite de 8 bits (byte) on groupe les bits par 4 et pour chaque groupe on écrit sa valeur en utilisant les symboles 0, 1, …,9, A, B, …, F.

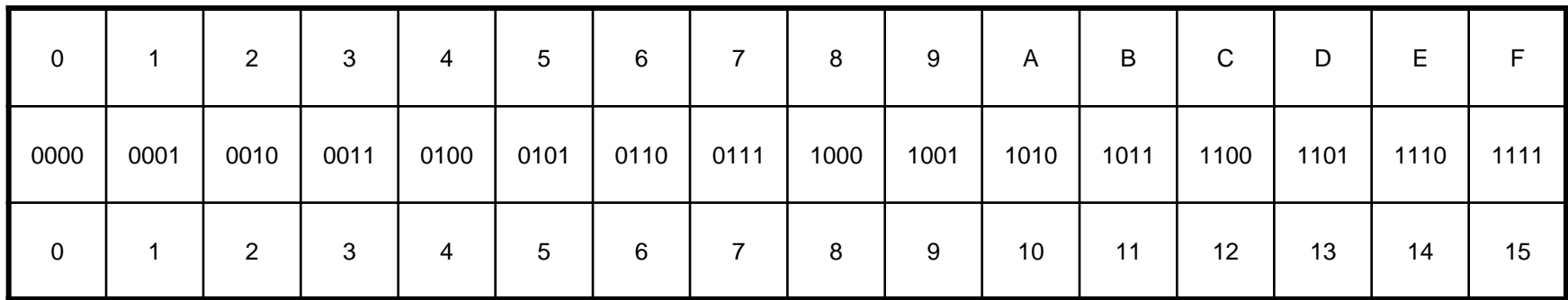

1 ère ligne: notation hexadécimale 2 ème ligne: notation binaire 3 ème ligne: notation décimale

## La mémoire - notation

Par exemple: 1011001101010010001111110001

 1011 0011 0101 0010 0011 1111 0001 B 3 5 2 3 F 1

Que l'on écrit: 0xB3523F1

Les informations sont repérées par des adresses

Les informations peuvent être organisée par

- Byte, groupe de 8 bits (par ex. un caractère)
- halfword, groupe de 16 bits (par ex. un entier)
- word, groupe de 32 bits (par ex. un pointeur)

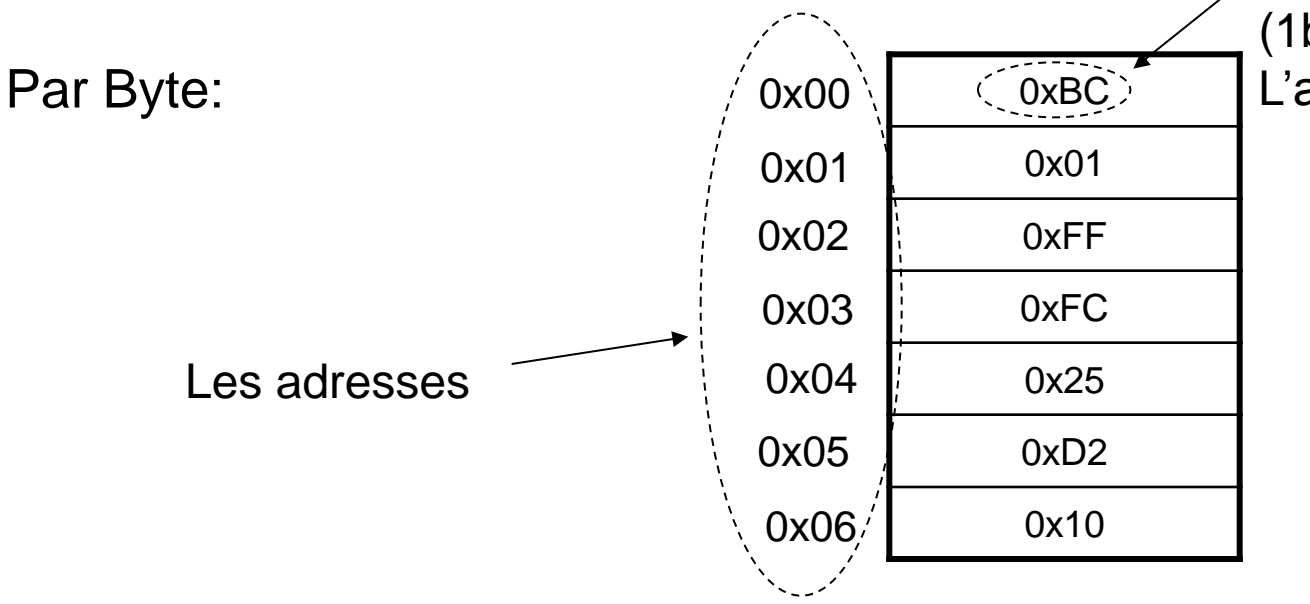

La valeur codée sur 8bits (1byte) stockée à L'adresse 0x00

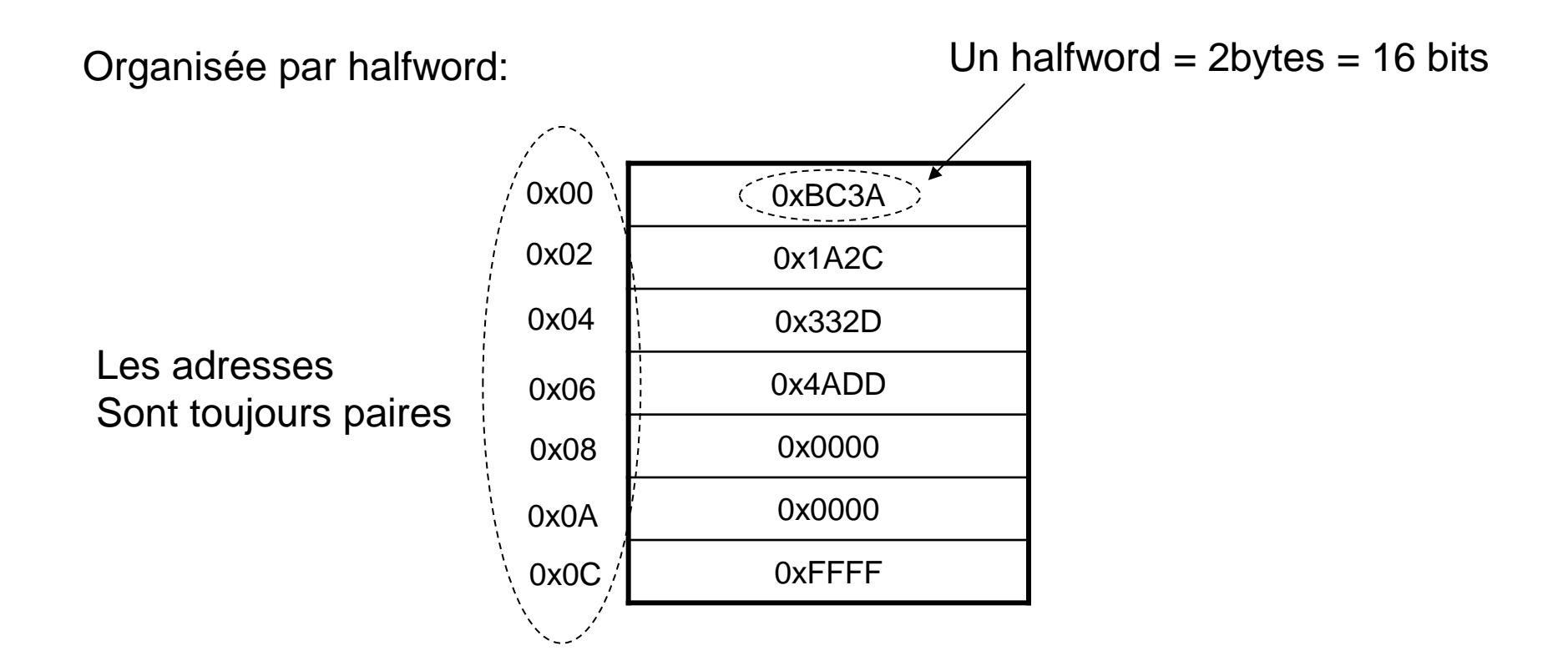

Organisée par mots de 32 bits (word)

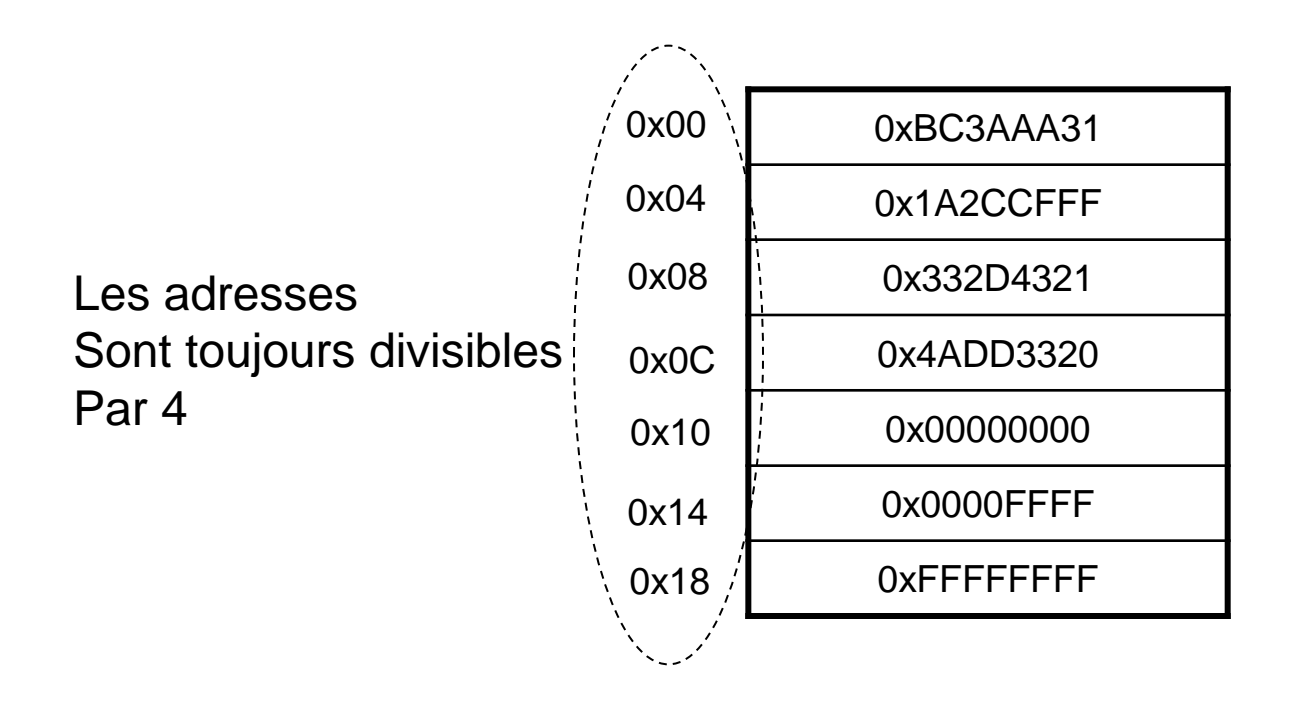

Les adresses des halfword doivent être divisible par 2 Les adresses des mots de 32 bits (word) doivent être divisible par 4

En général lorsqu'on écrit un byte on écrit le bit le plus significatif à gauche  $1000 = 1*2^3 = 8$ 

Lorsque l'on écrit un mot de 32 bits, par exemple 0x4A3B2C1D les chiffres à gauche sont les plus significatifs.

Lorsque les mots de 32 bits sont écrits en mémoire on a généralement deux possibilités

Big-endian (big end first): Les bytes sont ordonnés en mémoire tel que les bytes les plus significatifs possèdent les adresses les plus petites

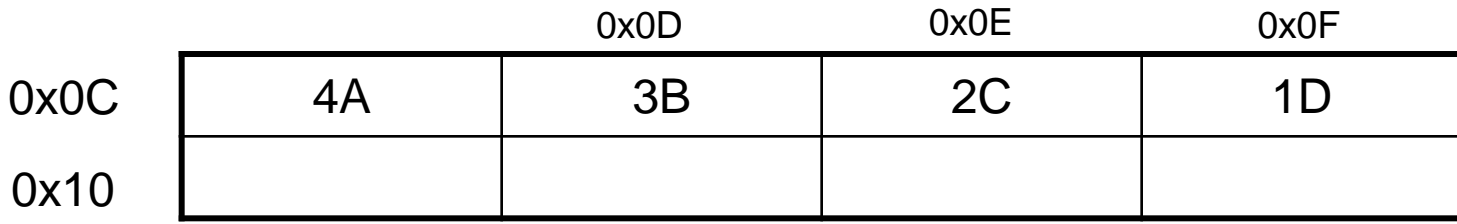

little-endian (little end first): Les bytes sont ordonnés en mémoire tel que les bytes les moins significatifs possèdent les adresses les plus petites

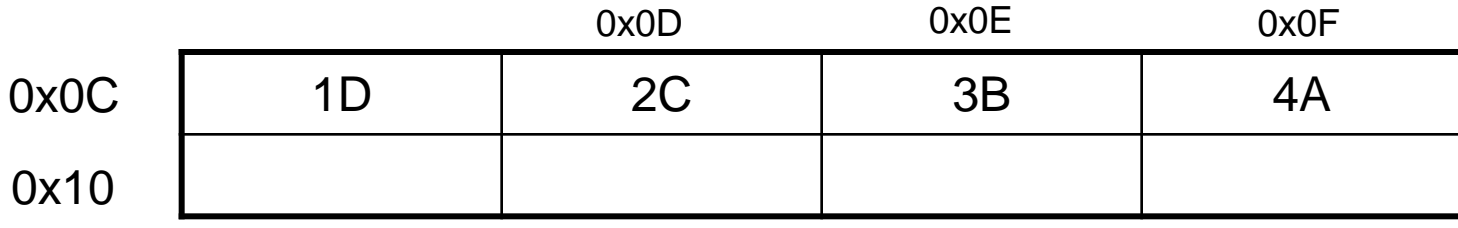

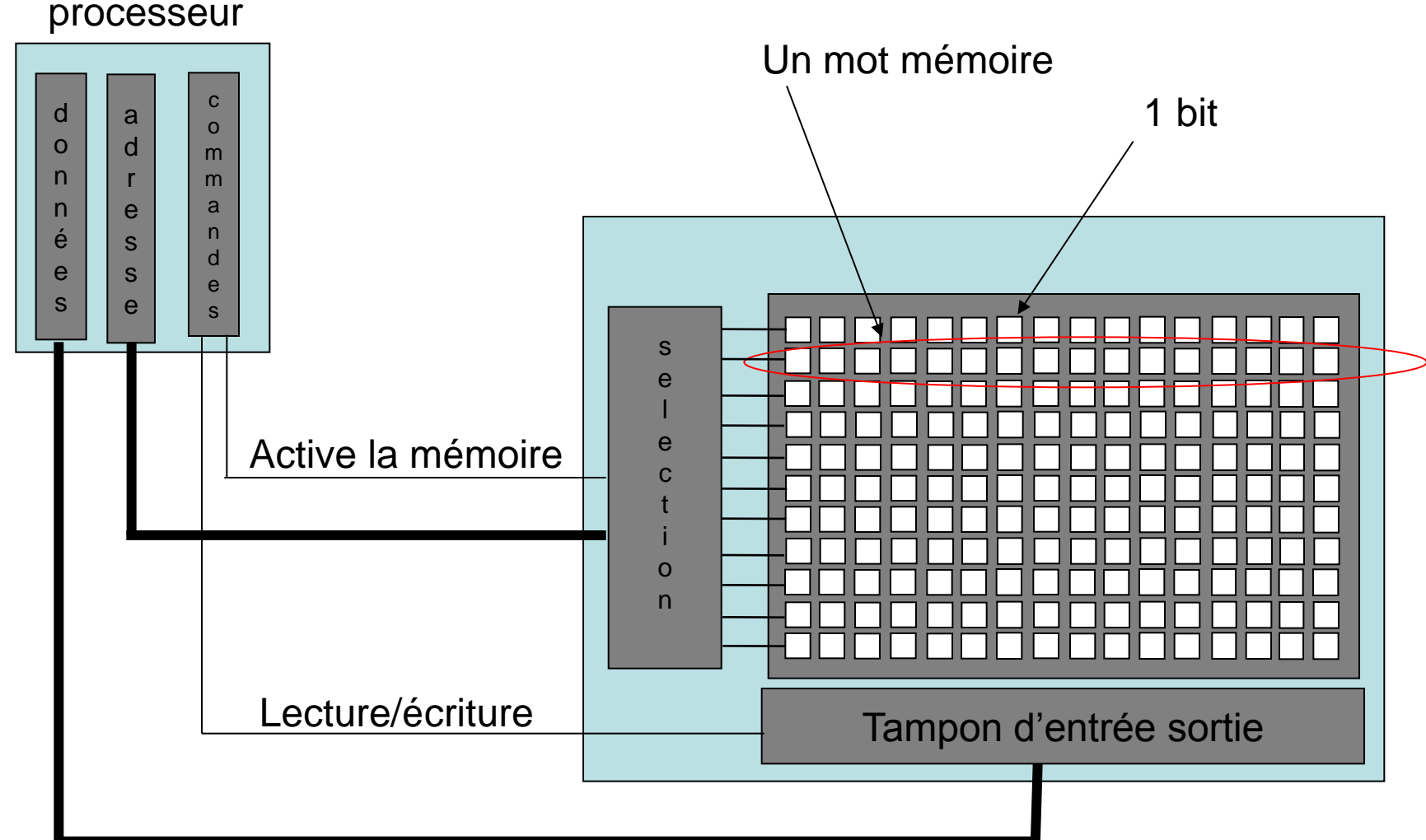

# Les différents types de mémoire

On peux classer les différents types de mémoire par la capacité de stockage qu'ils permettent. Les mémoires à la capacité la plus limité sont aussi celles qui sont accessibles le plus rapidement.

• **La mémoire de travail**, c'est la mémoire qui est accédée durant l'exécution d'un programme. Elles doivent être accessible rapidement pour permettre une exécution performante du programme. Il s'agit des registres internes du processeur, de la mémoire cache, de la mémoire externe, de la mémoire morte. **Vitesse d'accès, taux d'intégration**

•**La mémoire de stockage**, permet de conserver d'importante quantité de donnée, ce sont les mémoires de masses comme les disques magnétiques, ou les CD. **Capacité**

## Temps d'accès – ordre de grandeur

- 1. Les registres internes, l'accès le plus rapide, la capacité la plus faible
- 2. La mémoire cache, 6-35 ns pour lire/écrire un mot (150-30 MHz)
- 3. La mémoire centrale, 35-120 ns
- 4. Disque durs, 10-20 ms

La mémoire cache est généralement une mémoire qui est plus rapide que la mémoire centrale (capacité plus faible car plus chère) et est utilisée pour dupliquer les informations souvent accédées (en mémoire centrale) pour diminuer les temps d'accès.

# Les mémoires vives

Appelées aussi mémoire RAM (Random Access Memory) ce sont les mémoires que l'on peux accéder en lecture et en écriture.

Elles sont généralement **volatiles**, c'est-à-dire que les informations sont perdues lorsque le circuit n'est plus alimenté.

Le temps d'accès est faible et elles sont utilisées comme mémoire cache ou centrale
### Les mémoires vives

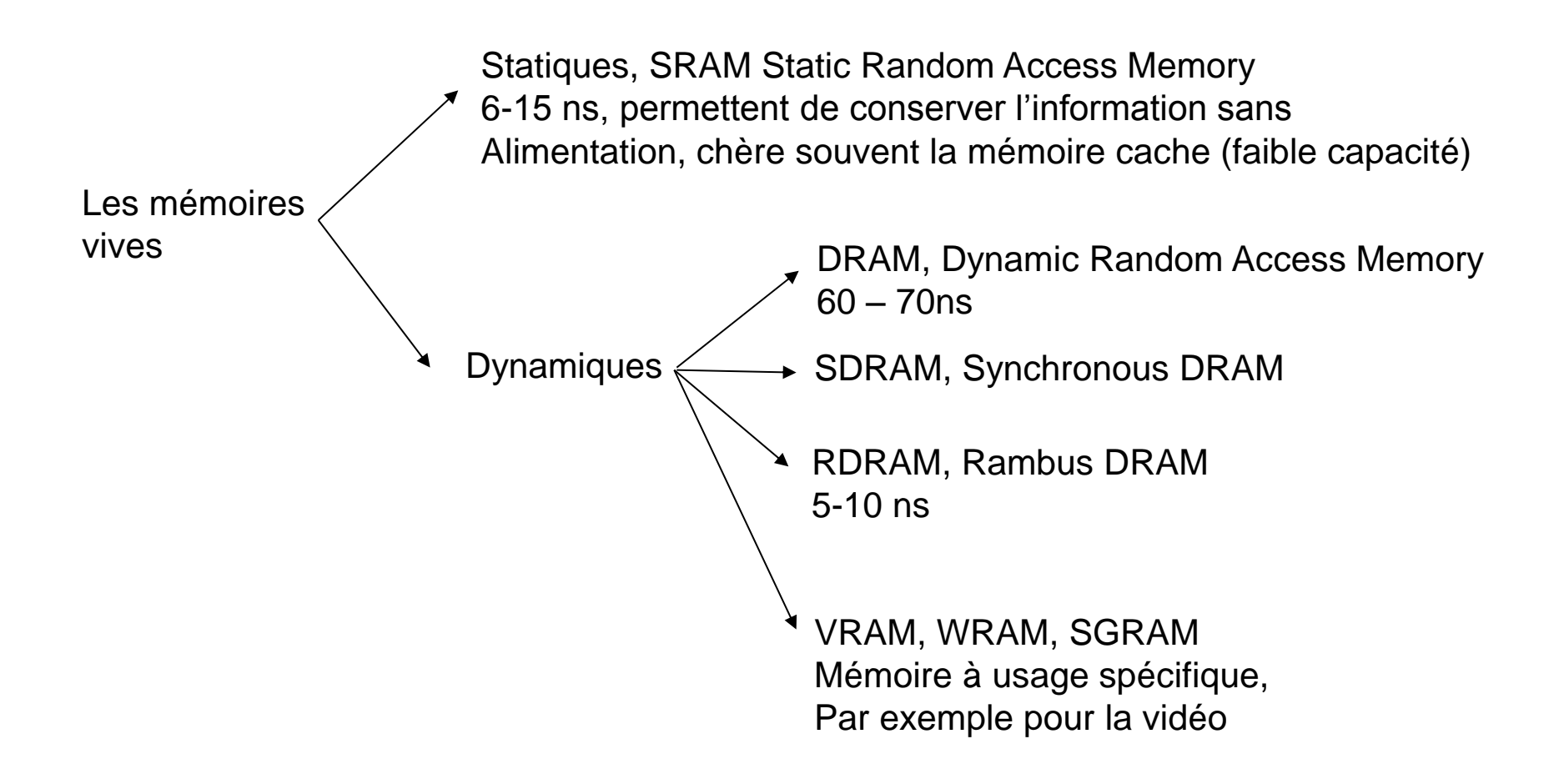

### Les mémoires mortes

Appelées aussi ROM (Read Only memory), elles ont l'avantage de conserver l'information même lorsque le circuit n'est plus alimenté.

Elles sont utilisées pour stocker le logiciel de démarrage du système (ordinateur) qui s'appelle aussi programme ''boot''.

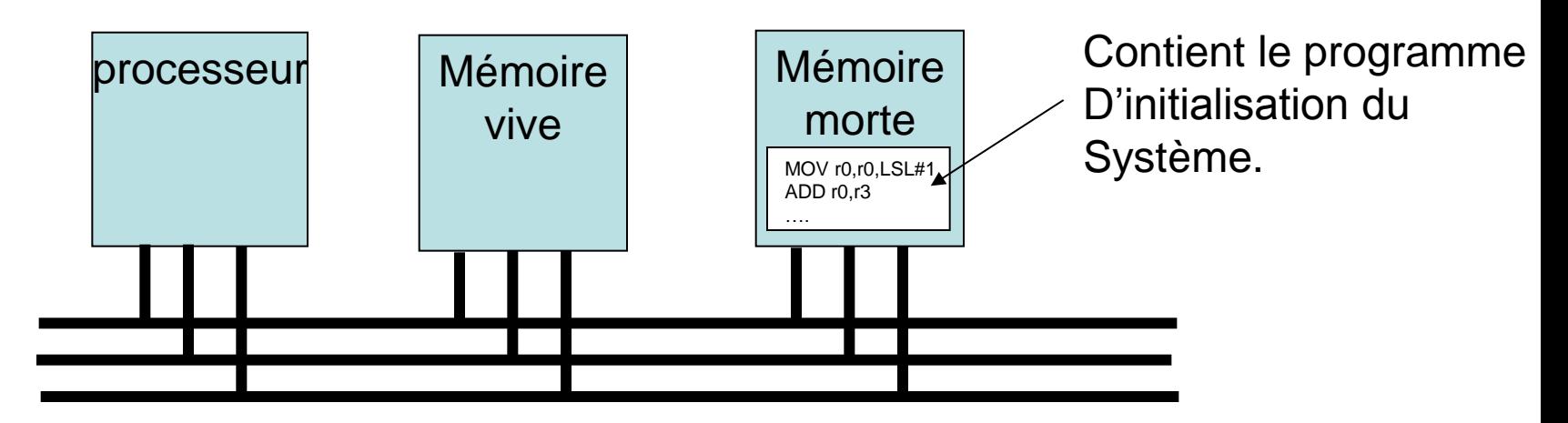

Une des fonctions du programme de boot sur un ordinateur est de démarrer le système d'exploitation qui se trouve mémorisé sur le disque dur

### Les mémoires mortes

- ROM (Read Only Memory) l'information est stockée même sans alimentation du circuit, on peut écrire une seule fois au moment de la fabrication. Est limité aux grandes productions.
- PROM (Programmable ROM), comme une Rom on peut écrire une seule fois avec une machine spéciale, utilisé pour les petites séries ou en laboratoire.
- EPROM, (Erasable PROM), une PROM effaçable au moyen d'un faisceau ultraviolet, petites séries ou dans la phase de mise au point les opérations (dé-)programmation étant longues.
- EEPROM, une EPROM effaçable électriquement, c'est-à-dire par programme
- Flash, EEPROM limité à environ 100 000 programmation, prix encore élevé mais pourrait remplacer les disques durs.

# Les périphériques

Le système processeur + mémoire est le système fonctionnel minimum. Pour pouvoir accéder 'à l'extérieur' on utilise les périphériques.

On distingue périphériques interne (à l'ordinateur):

- Carte vidéo
- Carte son

Les périphériques externes (à l'ordinateur):

- Écran
- Clavier
- Souris

# Les périphériques

En général les périphériques possèdent des registres que l'on accède de la même manière qu'on accède la mémoire. En écrivant les valeurs adéquates dans ces registres on active/désactive le périphérique.

Par exemple. Un port parallèle simplifié

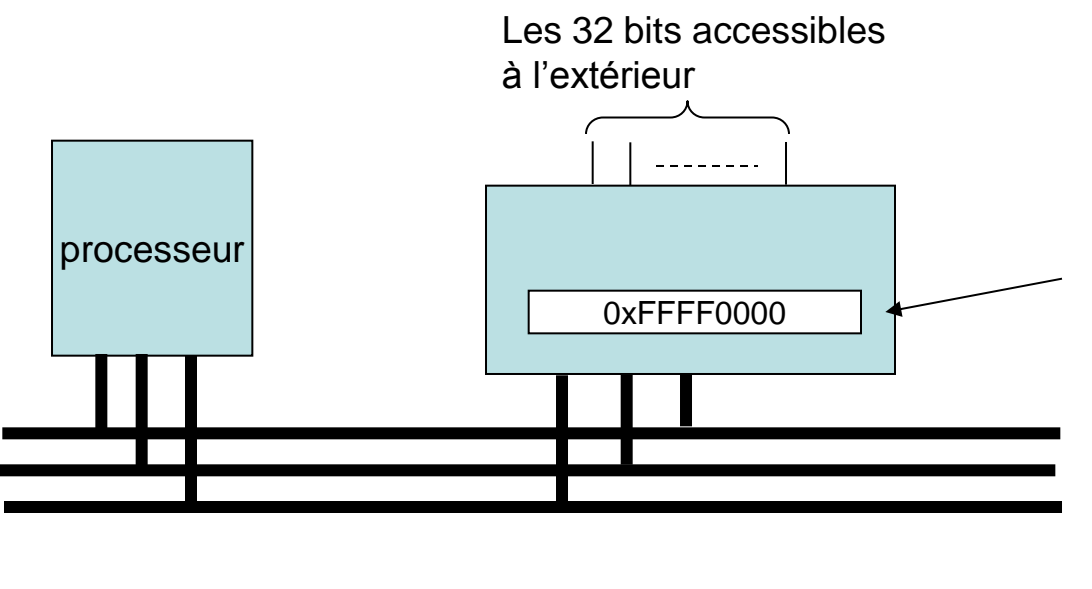

Ce registre possède une adresse, on écrit un mot de 32 bits à cette adresse le contenu du registre est recopié sur un port externe

# Les périphériques

Généralement les périphériques sont directement pilotés par le processeur (d'où le nom de driver ou pilote pour le logiciel qui contrôle un périphérique).

Par exemple, pour imprimer un fichier le processeur doit transférer les données en mémoire centrale puis de la mémoire centrale à l'imprimante en utilisant les bus externes.

Certains périphériques sont capables de prendre en charge ces transferts de données de la mémoire centrale vers un périphérique qui va s'effectuer en **parallèle** à l'exécution du programme par le processeur. Ces périphériques sont identifiés sous le nom de **DMA, Direct Access memory.**

#### **Périphérique** Les unités d'échanges

Par *Unités d'échanges,* on désigne les périphériques d'entrée/sortie qui permettent donc d'échanger de l'information entre les composants internes du systèmes informatique et l'extérieur.

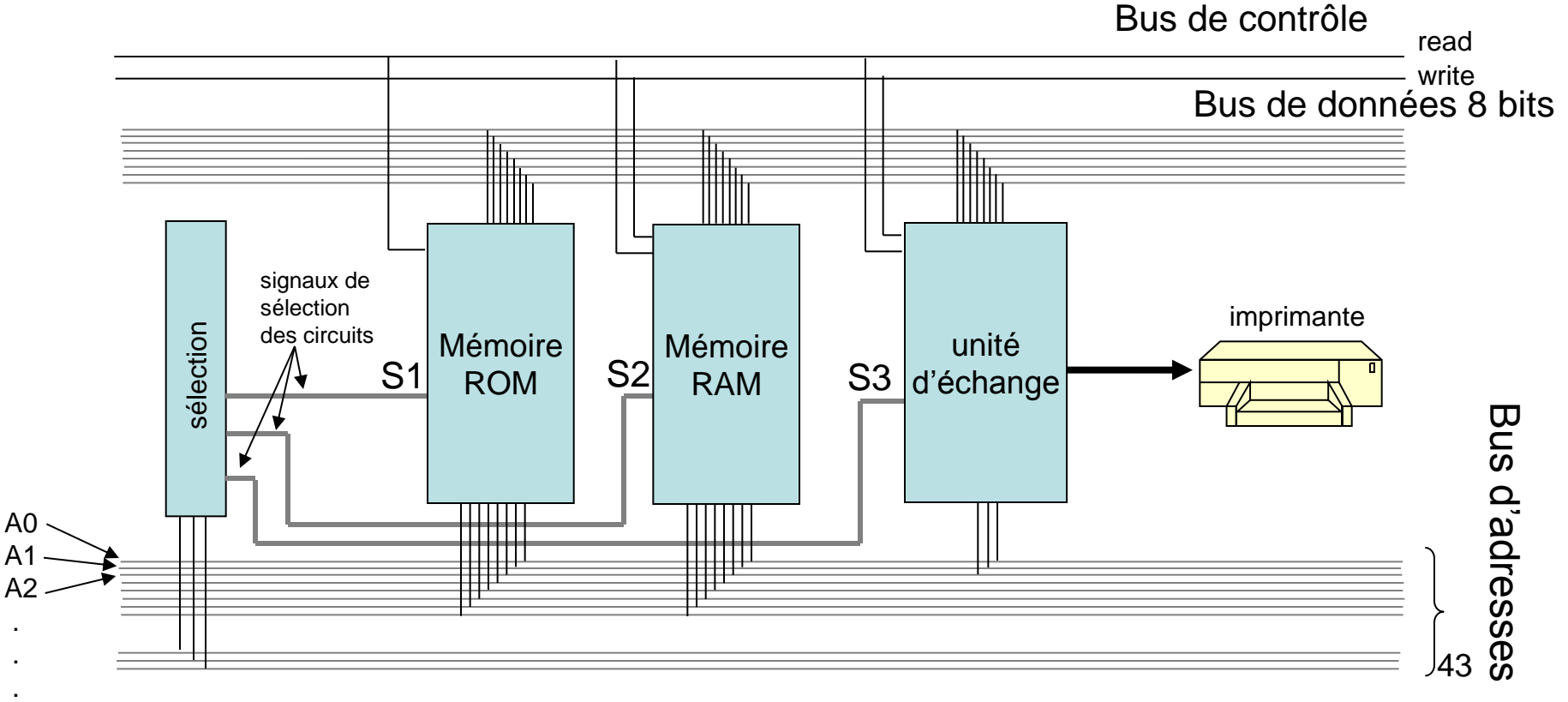

### Espace d'adressage

Sur le schéma précédent:

le *bus de donnée* est partagé par tous les éléments extérieurs (mémoire et périphérique) pour permettre le transfert de données depuis le processeur vers tous les circuits.

Le *bus d'adresse* est sur 11 bits, A0, A1, …, A10. Pour les circuits mémoires ont utilise les 8 bits A0, …, A7, les mémoires ont donc une capacité de 2^8 mots de 8 bits (byte).

L'unité d'échange utilise uniquement les bits A0, A1 et A2 on peut donc accéder au plus 8 byte (registres)

#### Espace d'adressage

On utilise trois signaux S1, S2, S3 qui sont générés par l'unité de sélection pour désigner le circuit parmi les trois qui doit prendre en compte le transfert. C'est-à-dire le circuit à qui est destiné les données ou qui doit fournir les données.

La sélection des circuits se fait en utilisant les lignes d'adresses A8, A9 et A10. On décide par exemple d'activer

- S1, soit la mémoire ROM si A8=0, A9=0, A10=0
- S2, soit la mémoire RAM si A8=1, A9=0, A10=0
- S3, soit l'unité d'échange si A8=0, A9=1, A10=0

#### **IMPORTANT:**

Tout ca pour obtenir que depuis le processeur on accède

- *La mémoire ROM aux adresses de 0x000 à 0x0FF*
- *La mémoire RAM aux adresses de 0x100 à 0x1FF*
- *L'unité d'échange aux adresses de 0x200 à 0x207*

## Espace d'adressage

On considère par exemple un processeur qui dispose de 16 lignes d'adresses

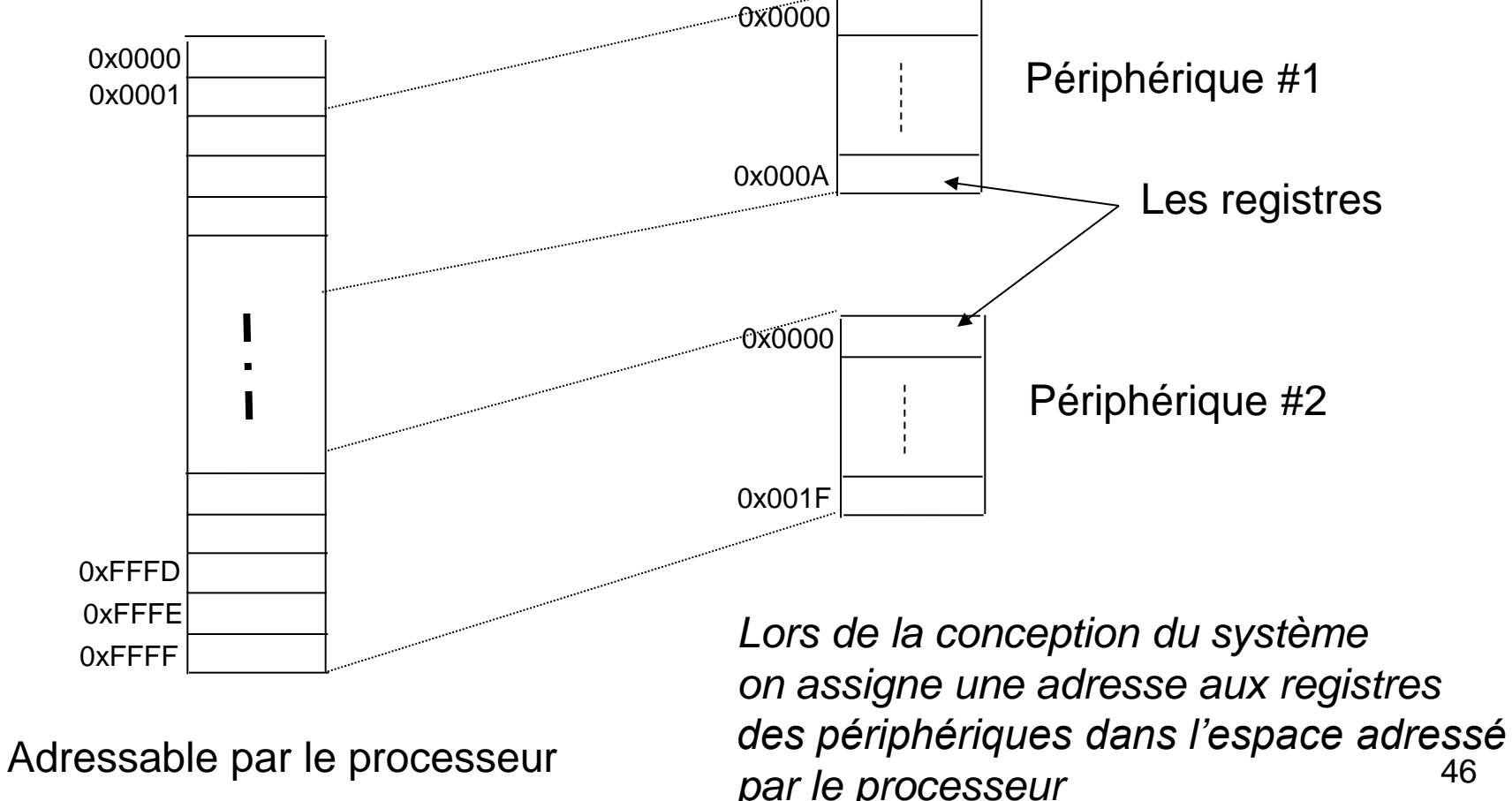

#### Exemple

#### **Memory Map General Internal Memory** 0000:0000-0000:3FFF BIOS - System ROM (16 KBytes) 0000:4000-01FF:FFFF Not used 0200:0000-0203:FFFF WRAM - On-board Work RAM (256 KBytes) 2 Wait 0204:0000-02FF:FFFF Not used 0300:0000-0300:7FFF WRAM - In-chip Work RAM (32 KBytes) 0300:8000-03FF:FFFF Not used 0400:0000-0400:03FE I/O Registers 0400:0400-04FF:FFFF Not used **Internal Display Memory** 0500:0000-0500:03FF BG/OBJ Palette RAM (1 Kbyte) 0500:0400-05FF:FFFF Not used 0600:0000-0617:FFFF VRAM - Video RAM (96 KBytes) 0618:0000-06FF:FFFF Not used 0700:0000-0700:03FF OAM - OBJ Attributes (1 Kbyte) 0700:0400-07FF:FFFF Not used

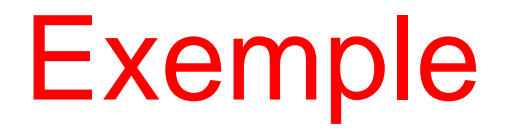

#### **External Memory (Game Pak)**

0800:0000-09FF:FFFF Game Pak ROM/FlashROM (max 32MB) - Wait State 0 0A00:0000-0BFF:FFFF Game Pak ROM/FlashROM (max 32MB) - Wait State 1 0C00:0000-0DFF:FFFF Game Pak ROM/FlashROM (max 32MB) - Wait State 2 0E00:0000-0E00:FFFF Game Pak SRAM (max 64 KBytes) - 8bit Bus width 0E01:0000-0FFF:FFFF Not used

#### **Unused Memory Area**

1000:0000-FFFF:FFFF Not used (upper 4bits of address bus unused)

#### Cycle de lecture Bossella

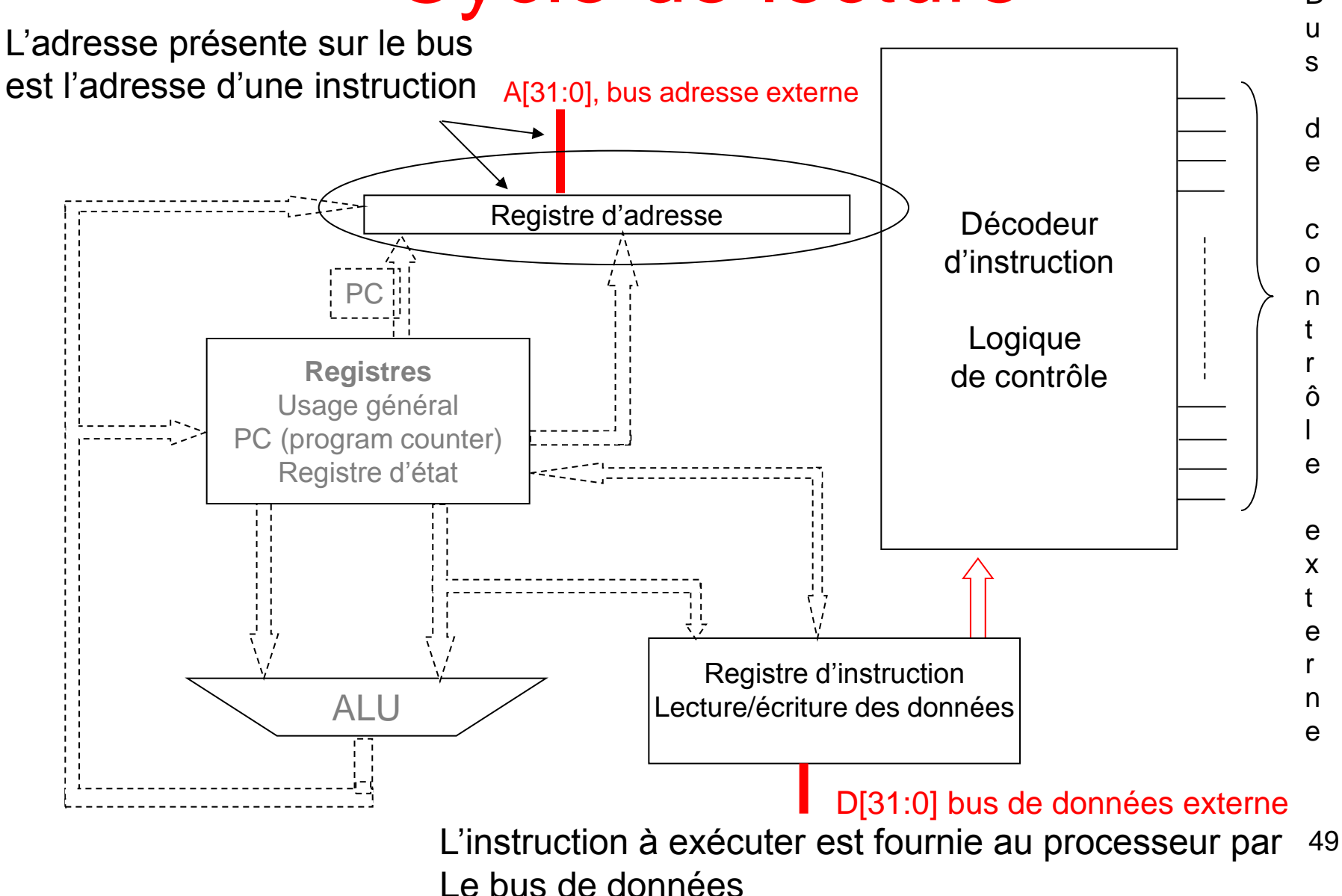

#### Cycle de lecture

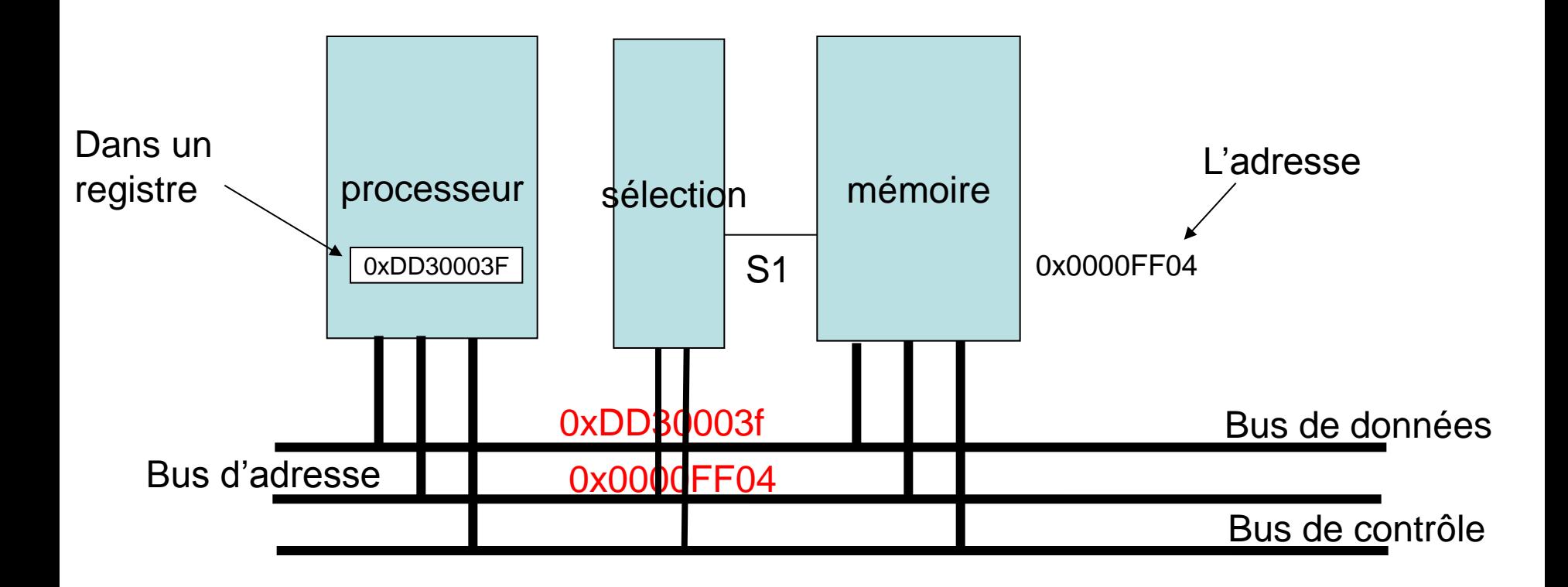

# Cycle de lecture

on peux décomposer un cycle de lecture

- 1. Le processeur dépose l'adresse sur le bus d'adresse
- 2. En utilisant l'adresse ou un signal dédié le circuit mémoire est sélectionné, ce qui lui indique qu'il doit prendre en charge le transfert (bus de contrôle)
- 3. Le circuit mémoire dépose sur le bus de donnée la donnée qui se trouve à l'adresse
- 4. Le processeur saisit la donnée et libère les bus pour le prochain transfert

La donnée peut être une information telle que la valeur d'une variable, un pointeur, etc. mais aussi la prochaine instruction à exécuter.

Un cycle de lecture est un cycle pendant lequel la donnée est transférée depuis le périphériques/la mémoire vers les registres internes du processeur

### Cycle d'écriture

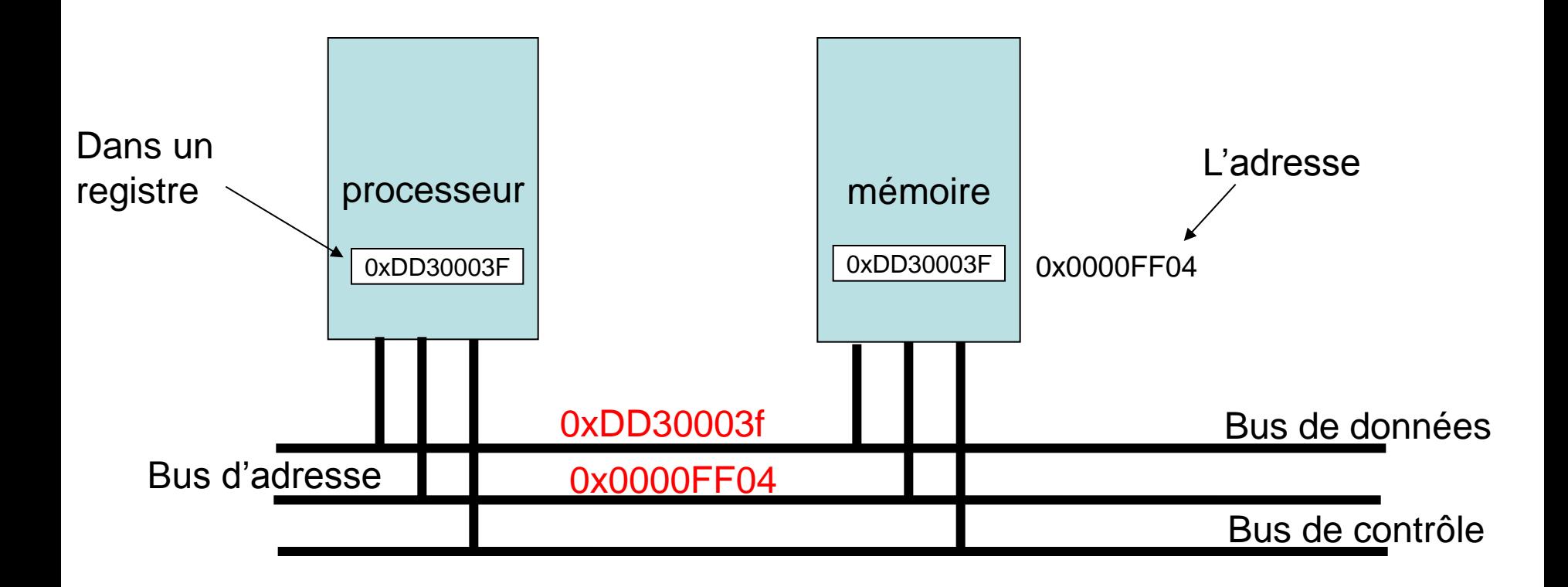

# Cycle d'écriture

on peux décomposer un cycle d'écriture

- 1. Le processeur dépose l'adresse sur le bus d'adresse ainsi que la donnée à écrire
- 2. En utilisant l'adresse ou un signal dédié le circuit mémoire est sélectionné. Un signal dédié spécifie que le transfert est une écriture (bus de contrôle)
- 3. Le circuit mémoire transfert la donnée sur le bus de donnée à l'adresse spécifiée par le bus d'adresse

Un cycle d'écriture est un cycle pendant lequel la donnée est transférée depuis un registre du processeur vers le périphériques/la mémoire.

#### Un périphérique classique UART (port série)

UART : Universal Asynchronous Receiver Transmitter

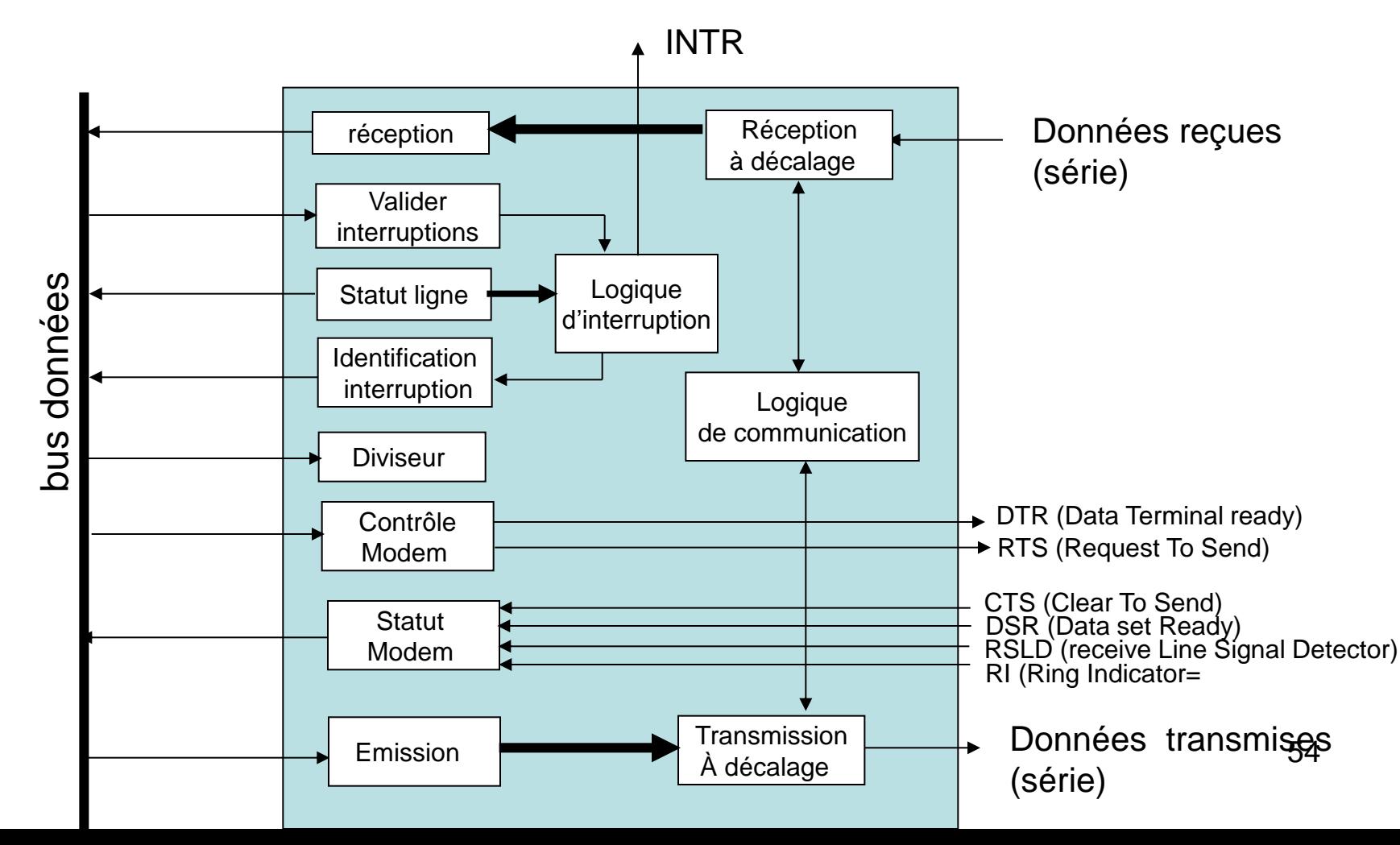

# UART

- Registre de réception: contient le dernier caractère reçu
- Le registre de validation des interruptions: permet d'indiquer si l'on fonctionne en mode interruption ou pas
- Le registre qui indique le statut (l'état) de la ligne : libre, occupée
- Le registre d'identification de l'interruption: contient un numéro d'interruption qui est fourni au processeur pour spécifier l'interruption à traiter (la routine à exécuter)
- Le registre diviseur: permet de définir la vitesse de transmission
- Le registre de contrôle du modem
- Le registre de statut du modem: positionné par le modem, permet au processeur de connaître l'état du périphérique
- Le registre d'émission: contient le prochain caractère à émettre

# Traitement d'une interruptions

Le traitement des interruptions dépend du processeur, on présente ici un exemple inspiré du processeur Motorola 68'000. Toujours utilisé dans certaine microcontrôleur 68376, 68332

- 1. L'UART active les signaux INTR, en fait 3 signaux qui correspondent au niveau de priorité de l'interruption
- 2. Si le niveau courant du processeur est inférieur (et pas égal!) au niveau de l'interruption alors on traite l'interruption
- 3. On termine l'exécution de l'instruction courante
- 4. On effectue un cycle de lecture pour 'lire' le numéro de l'interruption à traiter. Le numéro est fourni par l'UART et est contenu dans le registre d'identification des interruptions (préalablement définit par le processeur)
- 5. Le processeur exécute la routine qui correspond au numéro d'interruption
- 6. Reprend l'exécution du programme interrompu

#### **Interruptions**

Le signal INTR est activé par l'UART pour indiquer au processeur qu'une interruption (matériel) doit être traitée. Par exemple, à la réception d'un caractère.

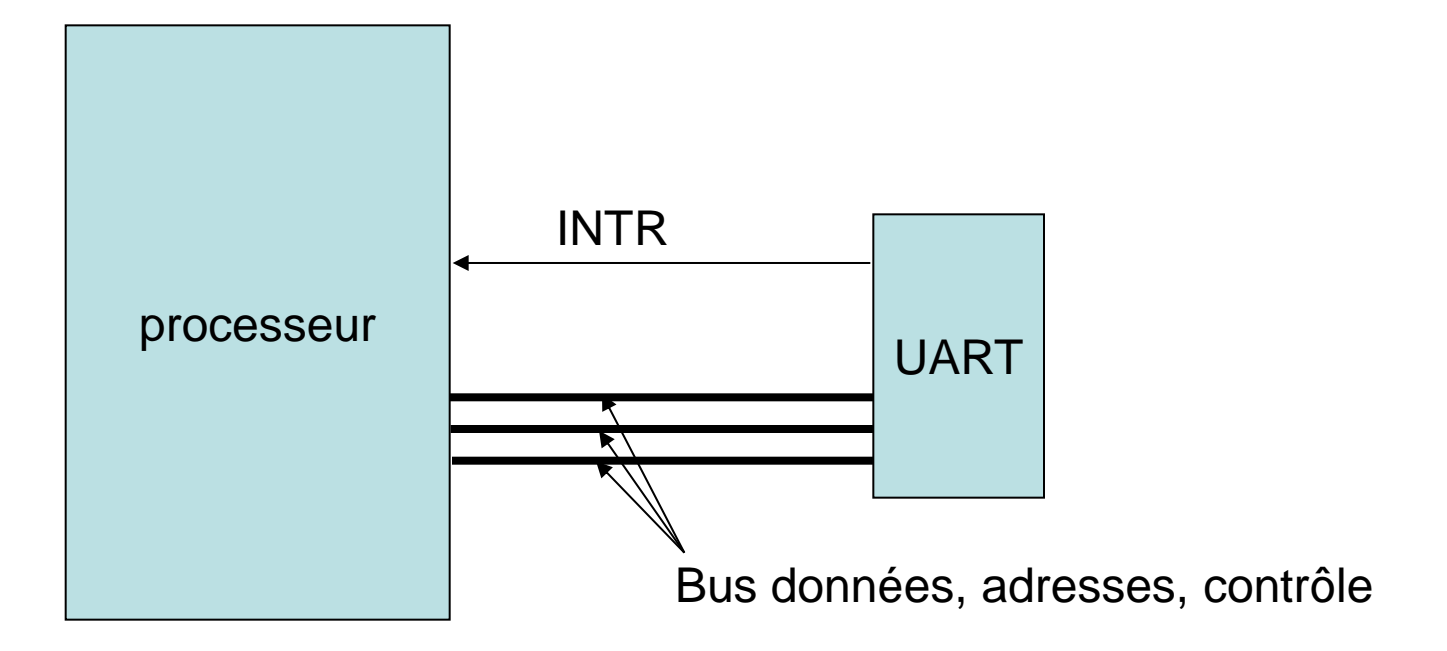

#### Traitement d'une interruption

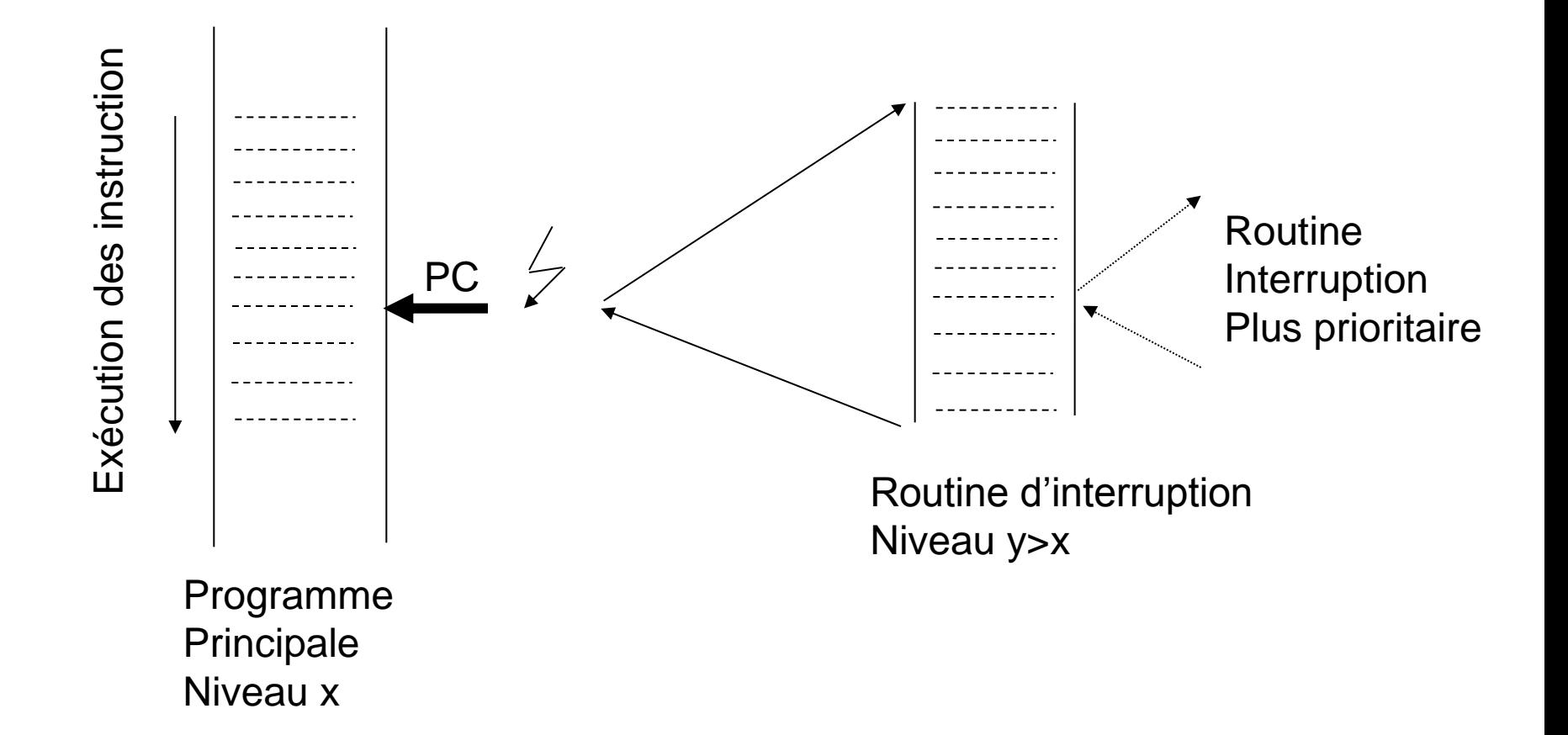

#### Table d'interruption CPU32 (68'000)

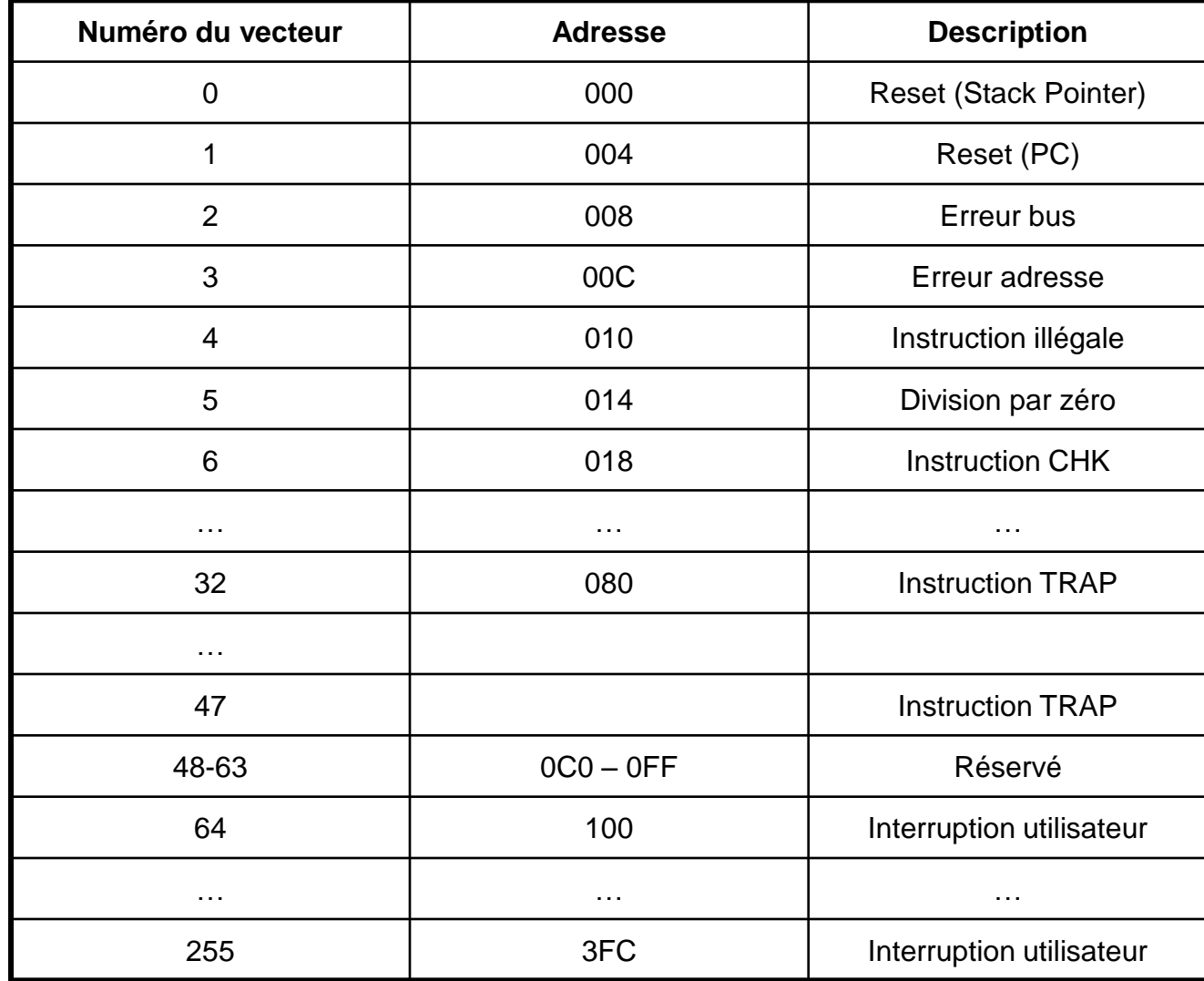

Daisy Chain

On utilise le Daisy Chain ou cascading pour cascader plusieurs circuits qui utilisent le même niveau d'interruption

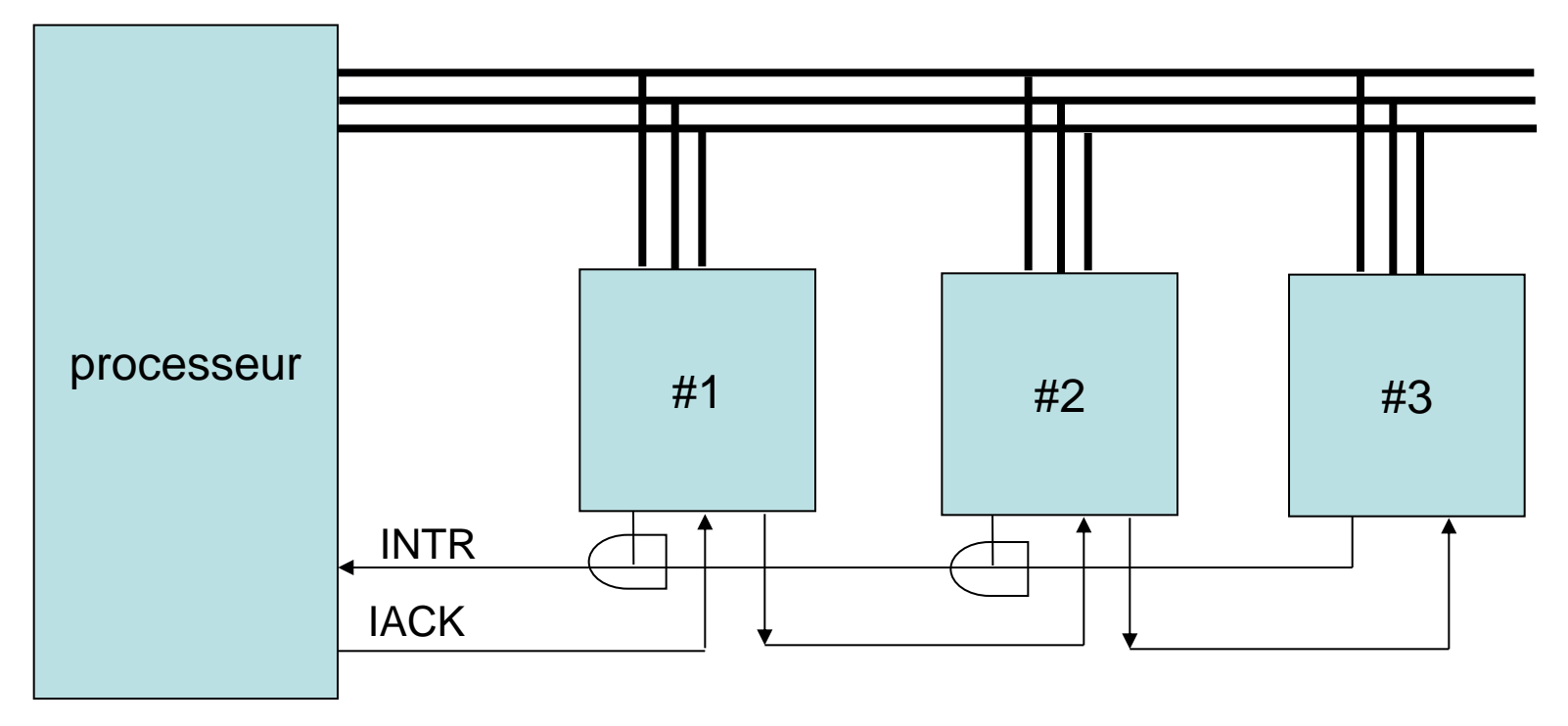

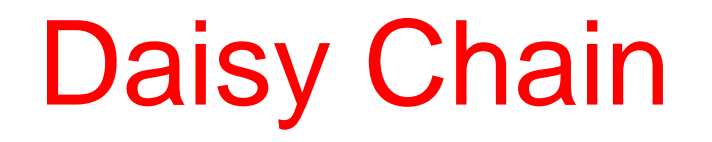

Pour un même niveau de priorité, les circuits sont ordonnés selon leur position dans la chaîne. Les circuits qui reçoivent le signal IACK du processeur peuvent décider

- 1. de fournir leur numéro d'interruption
- 2. De passer le signal IACK au prochain périphérique qui pourra fournir son propre numéro

# **Interruptions**

- Les sources des interruptions peuvent être soit matériels soit logicielles
- Les interruptions matériels sont **asynchrones** et permettent une réponse rapide du système à un événement
- Les interruptions logicielles sont **synchrones** et permettent par exemple de changer la priorité d'exécution du processus. Ce qui est utile pour exécuter certaines opérations en mode superviseur (OS). Les programme utilisateurs n'ayant pas la priorité suffisante pour les exécuter
- Une alternative au Daisy Chain est la **scrutation**, le processeur testant tous les registres d'états des périphériques pour trouver celui qui à initié l'interruption
- Une alternative au système d'interruption est la scrutation (polling) ou le processeur passe son temps à tester si un événement à eu lieu.
- Le système d'interruption du 68'000 est **vectorisé**

# Masquage des interruptions

Dans certaines situations il est important de masquer les interruptions, c'est-à-dire d'empêcher leur prise en compte par le processeur.

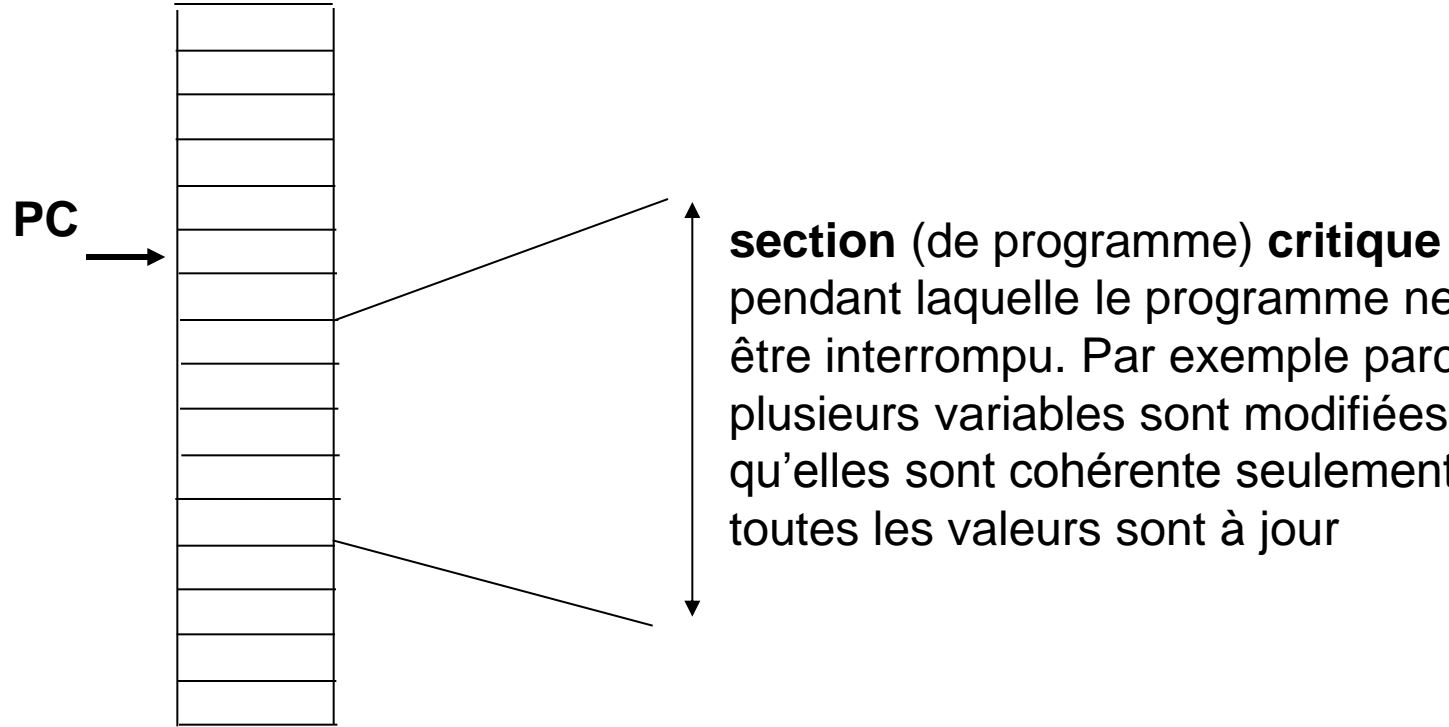

pendant laquelle le programme ne peut pas être interrompu. Par exemple parce que plusieurs variables sont modifiées et qu'elles sont cohérente seulement lorsque toutes les valeurs sont à jour

Un programme en mémoire

# Masquage des interruptions

- Pour les processeurs du type 68'000 on a la possibilité d'utiliser les différents niveaux de priorités pour masquer les interruptions. Le niveau 7 est non masquable. On peut se placer en niveau 7 pour masquer toutes les interruptions
- Certaines processeurs (Intel 80'186,…) possède un bit particulier dans le registre d'état qui permet d'activer/désactiver la prise en compte des interruptions par programme. Les instructions sont STI (Set Interrupt Flag) pour masquer les interruptions et CLI (Clear Interrupt Flag) pour les activer.

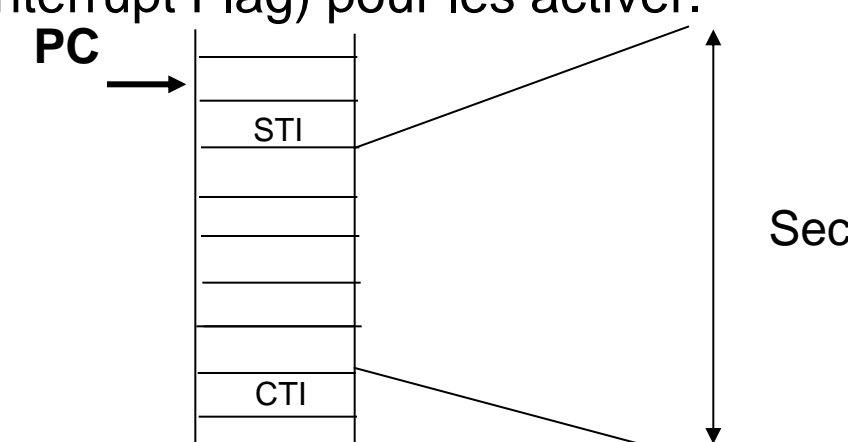

Section critique

# Un programme d'exemple

```
#include <signal.h>
#include <stdio.h>
#include <unistd.h>
```

```
struct two_words { int a, b; } memory;
```

```
void handler(int signum) // la routine est appellée périodiquement toutes les secondes
   {
     printf ("%d,%d\n", memory.a, memory.b);
     alarm (1);
 }
int main (void)
\{static struct two_words zeros = \{0, 0\}, ones = \{1, 1\};
      signal (SIGALRM, handler);
      memory = zeros;
      alarm (1);
      while (1)
\{memory = zeros;
       memory = ones; }
    }
```
# Les interruptions ARM7TDMI

Les processeurs de la famille ARM n'utilisent pas un système d'interruptions vectorisé. Le système permet d'utiliser 7 interruptions différentes.

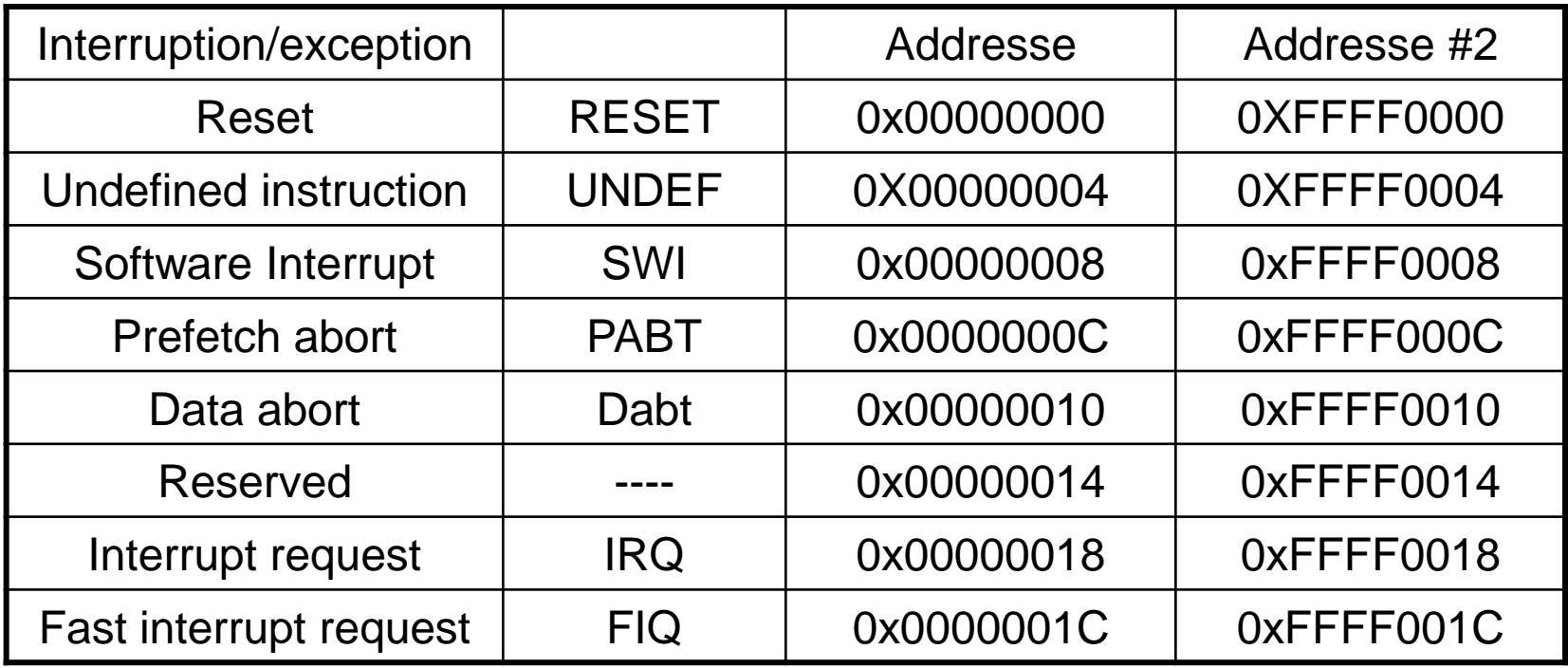

# Les interruptions ARM7TDMI

A l'adresse correspondant à une interruption se trouve une *instruction*. Lorsqu'une interruption est levée, les processeur suspend l'exécution en cours, charge l'instruction qui se trouve à l'adresse correspondante et l'exécute. Généralement, la table d'interruption contient une instruction de branchement qui permet d'exécuter une routine.

**Reset :** contient la première instruction exécutée après une initialisation (reset) du processeur, par exemple après mise sous tension.

**Undefined Instruction :** le processeur ne peut pas décoder une instruction

# Les interruptions ARM7TDMI

**Software interrupt :** le processeur à exécuté une instruction SWI, par exemple pour effectuer un appel à une routine du système d'exploitation.

**Prefetch abort :** le processeur essaye de charger une instruction a une adresse non permise.

**Data abort :** idem mais pour une donnée

**Interrupt resquet (fast) :** une interruption est levée par un composant matériel externe. Ces interruptions peuvent être masquée (voir le registre *cpsr)*

Le Microcontrolleur ARM7TDMI

#### Nomenclature des processeur ARM

#### ARM{x}{y}{z}{T}{D}{M}{I}{E}{J}{F}{-S}

- x: famille 1,2,3,…,7,8,9
- y: gestionnaire de mémoire/unité de protection
- z: cache
- T: jeu d'instructions Thumb
- D: debbugger hardware JTAG
- M: multiplicateur rapide
- I: macrocell ICE embarqué (debug)
- E: jeu d'instructions avancé
- J: jeu d'instruction Jazelle (accélaration byte-code Java)
- F: unité virgule flottante
- S: version synthetisable

# Architecture ARM

#### [http://www.arm.com](http://www.arm.com/)

- Une architecture de processeurs 32 bits (ARM)
- 2 milliard de processeurs vendus
	- Téléphone portable
	- Électronique voiture
	- Consoles de jeux
	- Assistant personnel
	- $\bullet$   $\bullet$  ...
- Un processeur de signal (DSP: Digital Signal Processor) inclut pour les applications audio/vidéo
- Système performant de gestion des interruptions et des exceptions

#### RISC

Dans un processeur RISCles instructions doivent s'exécuter en **un seul cycle d'horloge** qui doit être à haute fréquence. La complexité des instructions est donc limitée ( par exemple les modes d'adressages). La complexité d'un algorithme est donc assurée par l'ensemble des instructions et les performances du compilateurs sont déterminantes

- **Instructions:** Reduced Intstructions Set Computer, le compilateur doit réaliser des opérations simples (typ. pas de divisions). Le temps d'exécution des instructions est similaire (1 cycle). Pour un processeur CISC certaines instructions peuvent durer plusieurs cycles d'horloges.
- **Pipelines:** Les instructions ayant toutes le même format il est possible de fractionner leur exécution en sous-étapes d'exécution (lire l'instruction, décodage, exécution).
- **Registres:** Grand nombre de registres à usage général (pas de registres dédiés). Les registres peuvent contenir des données ou des adresses indifféremment.
#### RISC

- **Registres (suites):** les registres sont utilisés par les instructions comme paramètres d'entrées/sorties. Dans certains processeurs RISC, certaines instructions peuvent s'exécuter seulement avec certains registres pour améliorer les performances.
- **Architecture Load/Store:** Les instructions s'exécutent uniquement sur des données contenues dans les registres. Les transferts entre mémoire externe et registres s'effectuent par des instructions spécifiques (Load et Store) . Les processeurs CISC permettent par exemple la multiplication de données en mémoire externes et le placent résultat en mémoire externe (3 accès mémoire)

Les architectures RISC cherchent à optimiser les performances en implémentant des instructions simples et optimisées et laissent le compilateur responsable d'une part des performances. Actuellement, beaucoup de processeurs CISC utilisent des aspects de conception RISC.

#### ARM: Philosophie de conception

- Réduction de la consommation d'énergie, les systèmes embarqués sont souvent alimentés par batterie (téléphone mobiles, pda,..)
- High code density, désigne la capacité du jeu d'instruction à écrire des programmes avec peu d'instructions. Une haute densité permet de réduire l'espace mémoire nécessaire.
- Le cœur du processeur ARM doit être aussi petit (intégration) que possible pour permettre l'intégration du plus grand nombre de périphériques possibles sur le même chip (prix au mm^2)
- Mise à disposition d'outil de 'debug' directement sur le circuit (mode pas-à-pas,etc). Ce qui permet de tester le circuit et les périphériques utilisés.

# ARM-RISC ou CISC

- Les instructions ne s'exécutent pas toutes en un seul cycle d'horloge. Par exemple, les instructions load/store peuvent transférer plusieurs registres à des adresses séquentielles (augmentation de la densité de code, accès séquentiels sont généralement plus rapides)
- Un registre à décalage '*barrel register'* permet d'effectuer un précalcul sur un registre avant qu'il soit utilisé par une instruction (décalage)
- Un jeu d'instruction codé sur 16 bits (augmentation de la densité d'intégration ~30%)
- Les instructions peuvent être conditionnelles, ce qui réduit l'utilisation des instructions de branchement
- Certaines instructions sont spécialisées, comme les instructions DSP

#### Exemple d'architecture

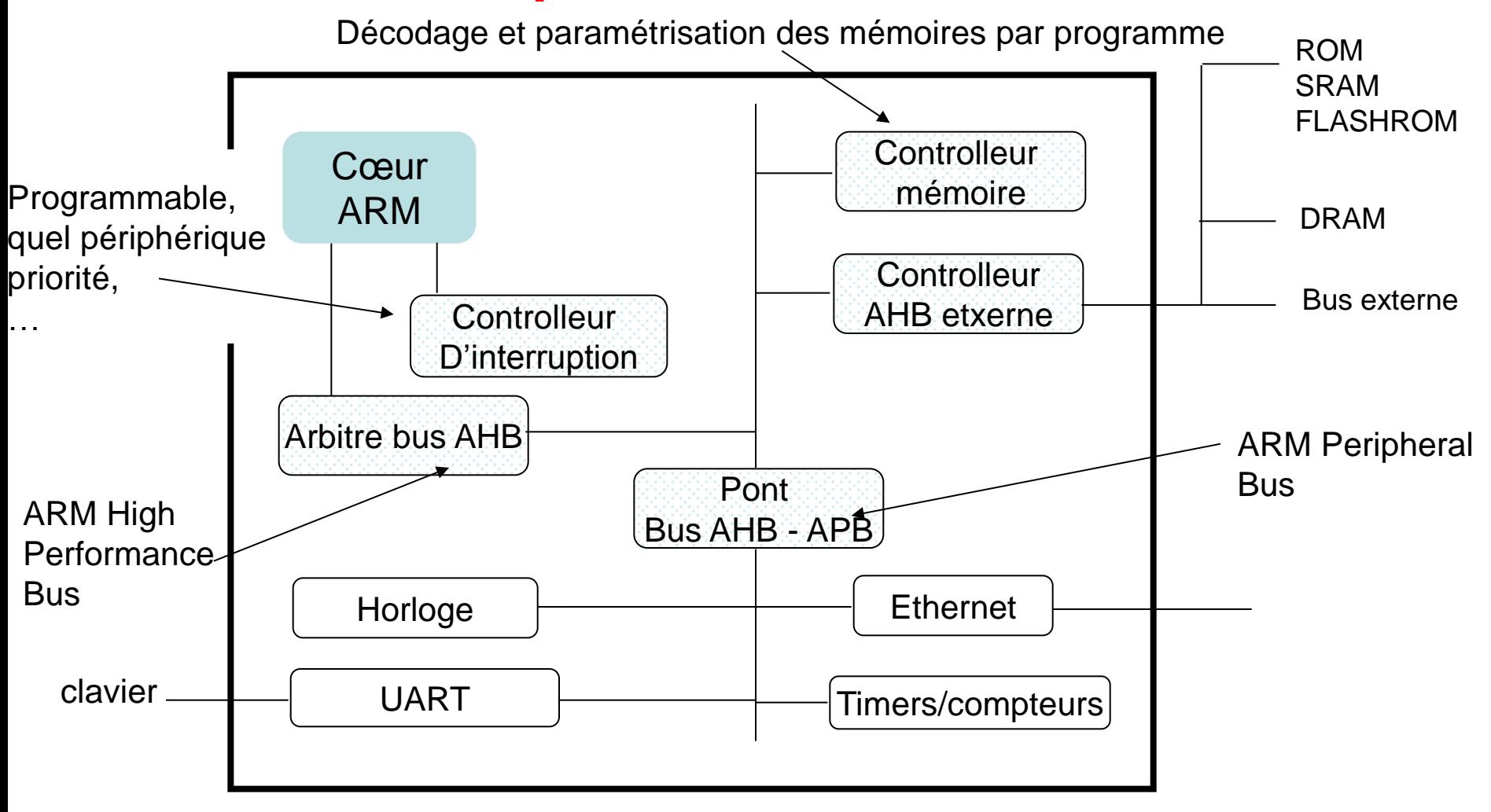

#### **Software**

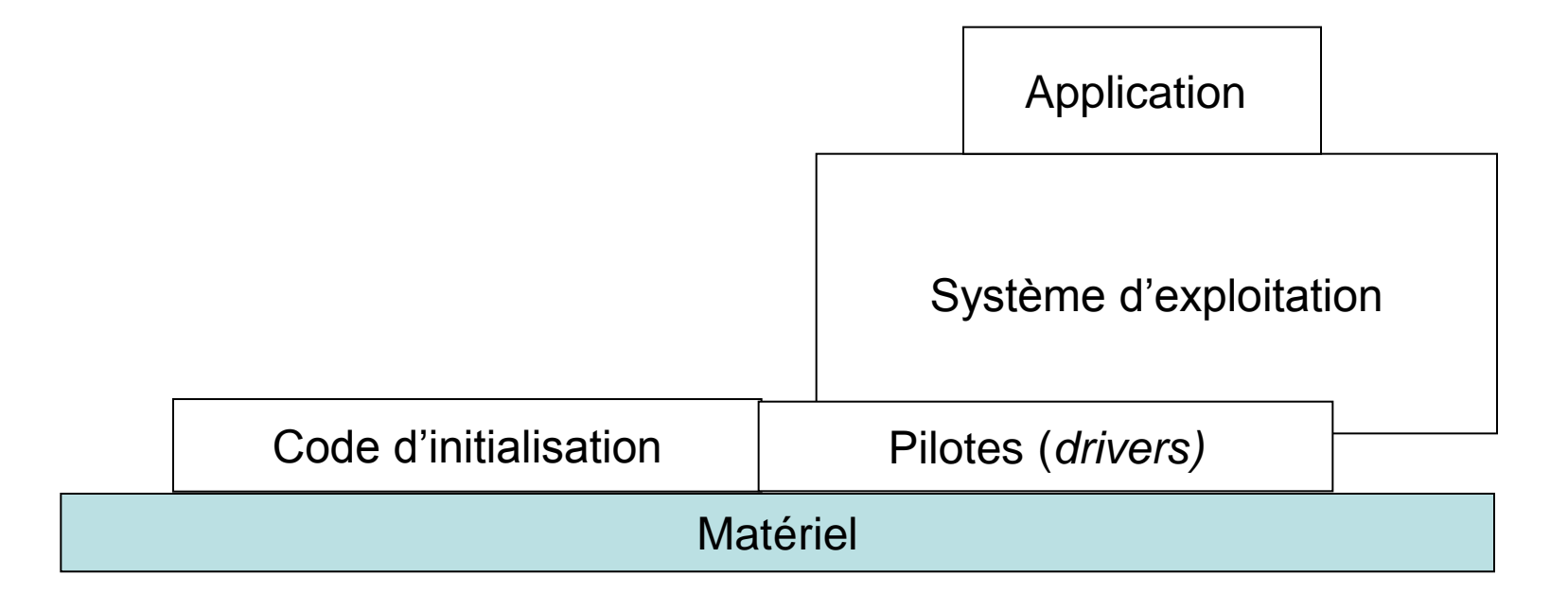

### **Software**

- Code d'initialisation: Le premier programme exécuté par le système, réalise l'initialisation du système (controlleur d'adresse, etc) pour qu'il soit fonctionnel.
- Le système d'exploitation est généralement réduit pour les systèmes embarqués (pas de mémoire de masse, structures de fichiers, etc.). Généralement, se réduit à un ordonnanceur de tâches qui fonctionne par interruption ou scrutation (*event or pool driven system*).
- Les pilotes, éléments logiciels qui simplifie l'exploitation des périphériques

Les programmes qui se trouvent en mémoire ROM s'appellent *firmware*

# Code d'initialisation (boot code)

On considère trois phases différentes

- Initialisation du matériel: par exemple les plan d'adressages. Par défaut, un plan d'adressage est défini pour le processeur mais il peut-être modifié
- Diagnostique: test les périphériques et ressources
- Démarrage (booting): par exemple charger et passer la main au système d'exploitation, activer une application, …Le programme qui doit être exécuté peut être sauvegardé en mémoire sous forme compressée, le code doit donc être décompressé et placé en mémoire externe.

Systèmes d'exploitations

- RTO (Real Time Operating system) Un système qui garanti les temps de réponse aux événements (<x microsec.)
- Platform OS, prend en charge la gestion des périphériques, mémoire disque dur, sans contraintes temps-réels (Linux, Windows)

## Flot des données

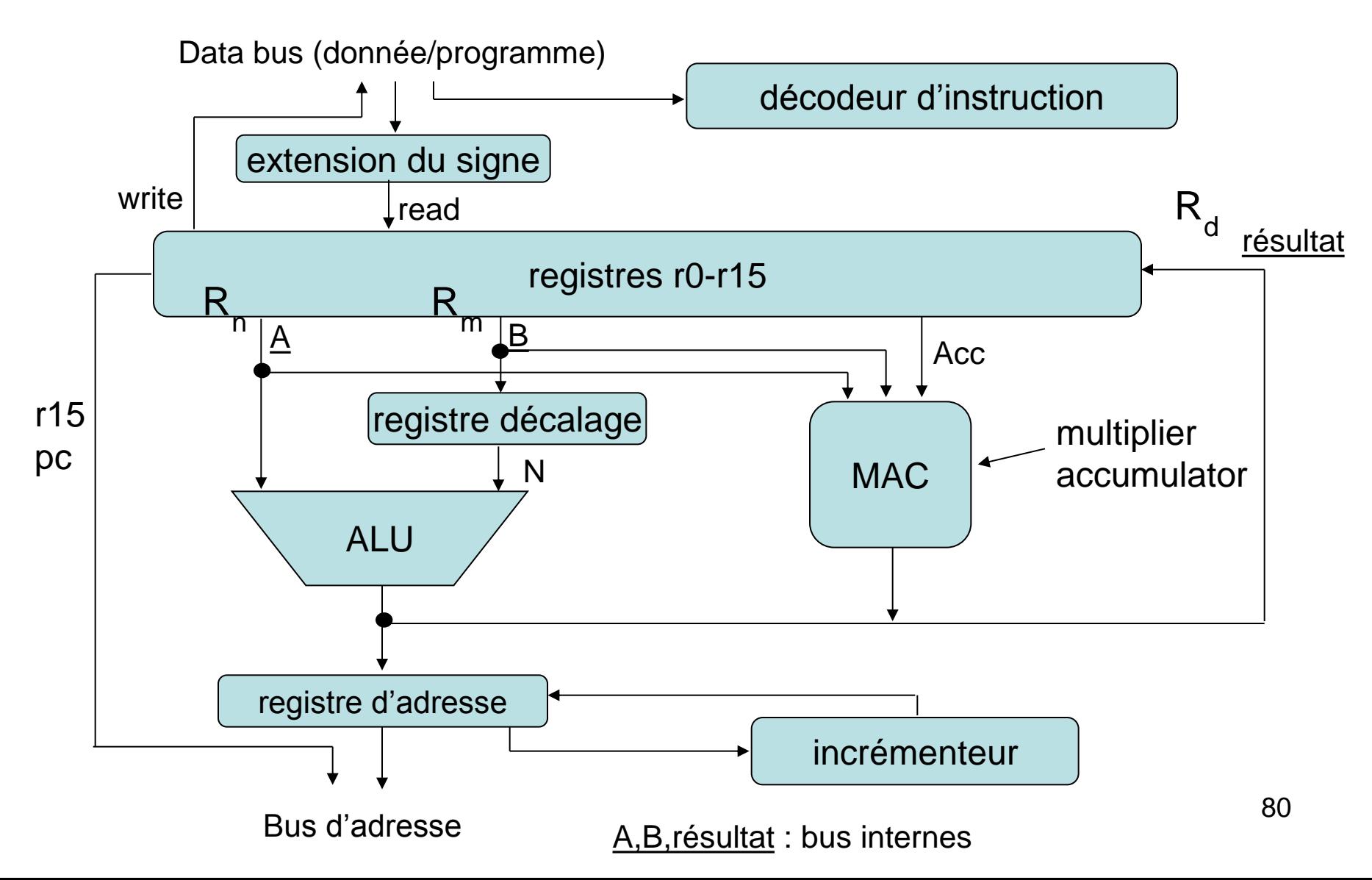

# ARM

- Le schéma représente une implémentation de *Von Neumann* de l'architecture ARM (un seul bus de données pour les instructions/données). Il existe des implémentations de Harvard.
- L'architecture est de type *load/store* (typique des RISC). C'est-à-dire que les instructions s'exécutent uniquement sur les registres et les accès externes sont seulement pour transférer des données vers/depuis les registres.
- Les données sont sur 32 bits, les entiers peuvent être signés. Lorsqu'une donnée sur 8 ou 16 bits est transférées vers les registres sur 32 bits et en étendant le signe.
- Les instruction load/store utilisent l'ALU pour générer une adresse qui est maintenue dan le registre d'adresse et sur le bus d'adresse externe. R
- Le registre  $\Box$  peut être modifié avec le registre à décalage avant d'être utilisé par l'ALU m

# Les registres

Les registres accessibles dépendent du mode de fonctionnement du processeur.

**Mode Utilisateur (user mode):** les registres sont 32 bits, les registres rx sont

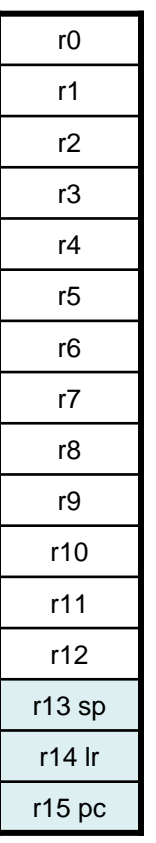

à usage général (general purpose). Les registres r13,r14 et r15 sont généralement utilisés comme pointeur de pile (sp=stack pointer), adresse de retour de sous-routine (lr=link register) et de compteur de programme (pc=program counter) pointe sur l'adresse de la prochaine instruction à charger. Les registres r13 et r14 peuvent être utilisés comme registres généraux mais cet usage peut-être en conflit avec un éventuel OS. Les registres r0-r13 sont *orthogonaux* c'est-à-dire que toutes les instructions qui s'exécutent sur r0 peuvent s'exécuter sur les autres registres. Certaines instructions utilisent r14 et r15 particulièrement

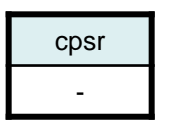

#### Registre cpsr Current Program Status Register

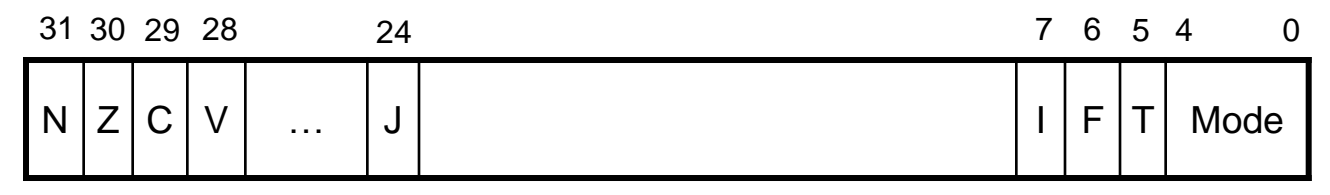

**N,Z,C,V:** drapeau de condition (condition flags) positionné par l'exécution d'instruction selon le résultat (le résultat est nul, overflow, …)

- **I,F:** masques d'interruptions
- **T:** Thumb state (voir plus loin)

**Mode:** mode de fonctionnement du processeur (abort, fast interrupt request, interrupt request, supervisor, system, undefined et user, **les six premiers sont des modes privilégiés**)

#### Modes de fonctionnement du processeur

**abort:** lorsque le processeur détecte qu'il n'arrive pas à accéder la mémoire externe

**(fast) interrupt request:** correspondent aux deux niveaux de priorités disponibles pour le traitement des interruptions

**supervisor.** généralement le mode d'opération du système d'exploitation, c'est le mode après le reset (initialisation du proc.)

**system:** identique au mode user, excepté qu'on a accès en lectureécriture au registre cpsr (en particulier on peut changer de mode)

**undefined:** état du processeur lorsqu'il doit exécuter une instruction qu'il ne peut pas décoder (undefined) ou qui n'est pas supportée par l'implémentation

**user:** mode de fonctionnement des applications le seul qui ne peut pas modifier les bits mode du cpsr.

**les différents modes correspondent à des accès privilégiés et à des registres particuliers.**

## Les registres - Modes

#### user/system

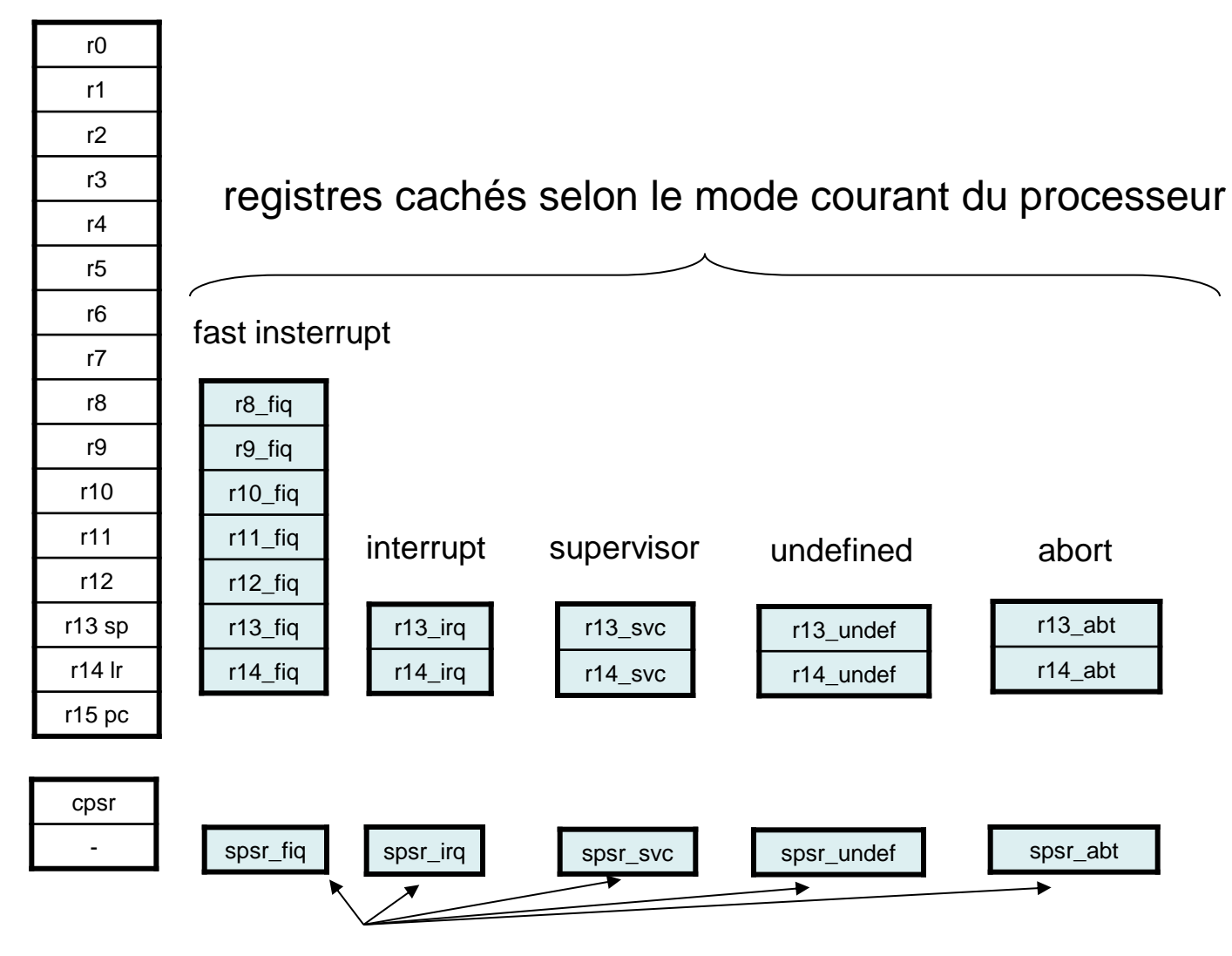

saved program status register

# Les registres - modes

lorsque l'on change de mode de fonctionnement les registres affectés par l'exécution des instructions peuvent changer.

Par exemple, en mode fast Interrupt request, les instructions qui modifient les registres r8 - r14 modifient réellement les registres r8\_fiq r14\_fiq.

L'intérêt de ce mécanisme est que dans la routine d'interruption, on peut utiliser (modifier) les registres r8-r14 sans se soucier de préserver les valeurs de ces registres. Lorsque l'on quitte la routine de traitement de l'interruption et que l'on change de mode les registres sont restaurés.

#### Les registres - modes

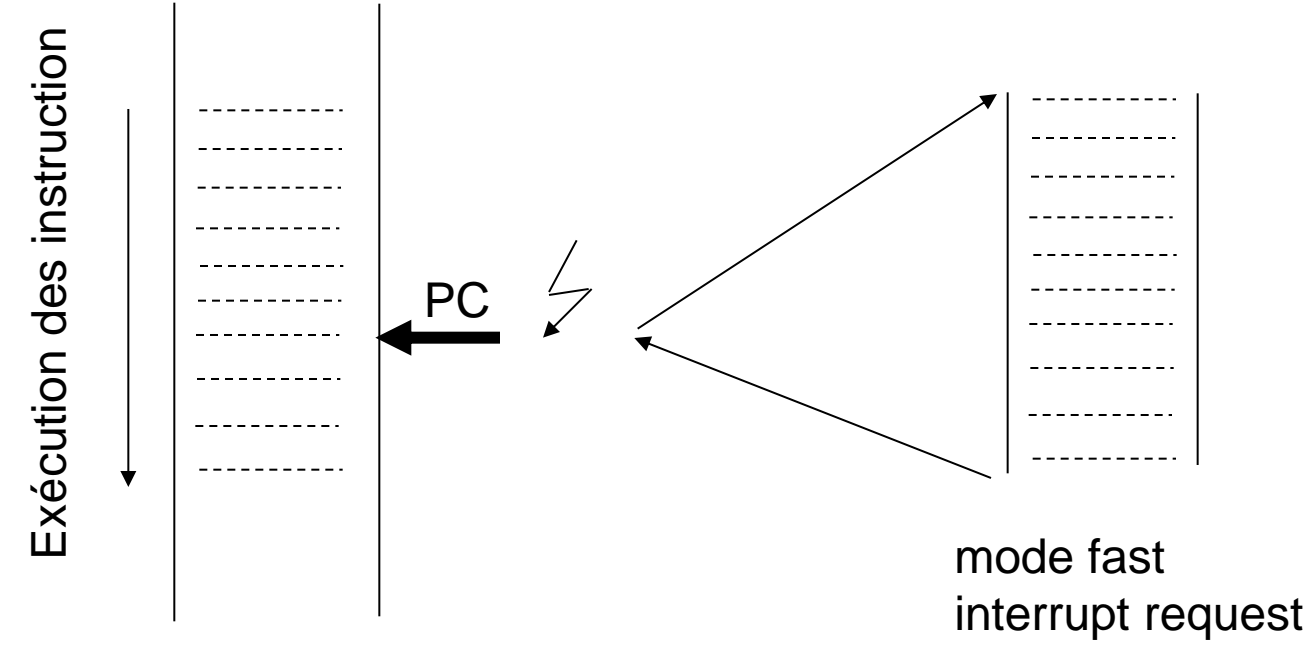

Mode utilisateur

registres doivent être sauvegardés puis <sub>87</sub> la routine peut modifier les registres r8-r14 sans se soucier de restaurer les valeurs a la fin du traitement. Les autres restaurer.

# Notion de contexte

Le **contexte d'exécution** d'une tâche ou d'une application est constitué des registres utilisés par la tâche pour réaliser sa fonction. Pour le processeur ARM, il s'agit des registre r0-r15 et des registres d'états.

Pour traiter une interruption, exécuter une routine, ou changer d'utilisateur (système partagé ou multitâche) il faut commuter (changer) le contexte, c'est-à-dire

- 1. sauvegarder les registres en mémoire du processus courant
- 2. retrouver et restaurer le contexte du nouveau processus (ou routine) à exécuter.
- 3. exécuter les instruction du nouveau processus

Si on se restreint à utiliser les registres dupliqués lors des changement de mode cette opération est prise en charge par le processeur (au niveau matériel) sinon on doit programmer l'opération.

# Exemple –interruption matérielle

#### user/system

r0 r1 r2 r3 r4 r5 r6 r7 r8 r9 r10 r11 r12 r13 sp r14 lr r15 pc

la sauvegarde du registre d'état cpsr est effective uniquement lorsque le changement de mode est dû à une exception ou une interruption. le registre n'est pas sauvé (à faire manuellement si nécessaire) lorsque le changement est provoqué par une écriture dans les bits Mode[4:0] du cpsr.

> l'adresse de retour le pointeur de pile en mode Interrupt request

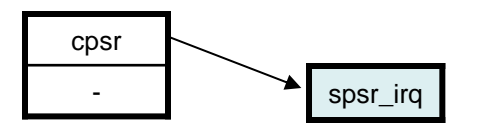

r13\_irq r14\_irq

interrupt

sauvegarde du registre d'état du mode utilisateur

# Changement de mode

Les sources des changements de modes peuvent être

- logicielles
- matérielles

Pour les sources logicielles, tous les modes privilégiés (c'est-à-dire tous les modes sauf utilisateur) sont autorisés à modifier les bits *Mode* du *cpsr.* On peut activer une interruption logicielle avec des instructions dédiées. L'exécution du programme peut aboutir à un changement de mode par exemples (*data abort)* si une instruction accède une zone mémoire sans les permissions nécessaires, (*undefined instruction)* si une instruction n'est pas reconnue par le décodeur, (*prefetch abort)* le processeur accède un zone mémoire pour charger une instruction sans les permissions nécessaires.

#### Modes résumé

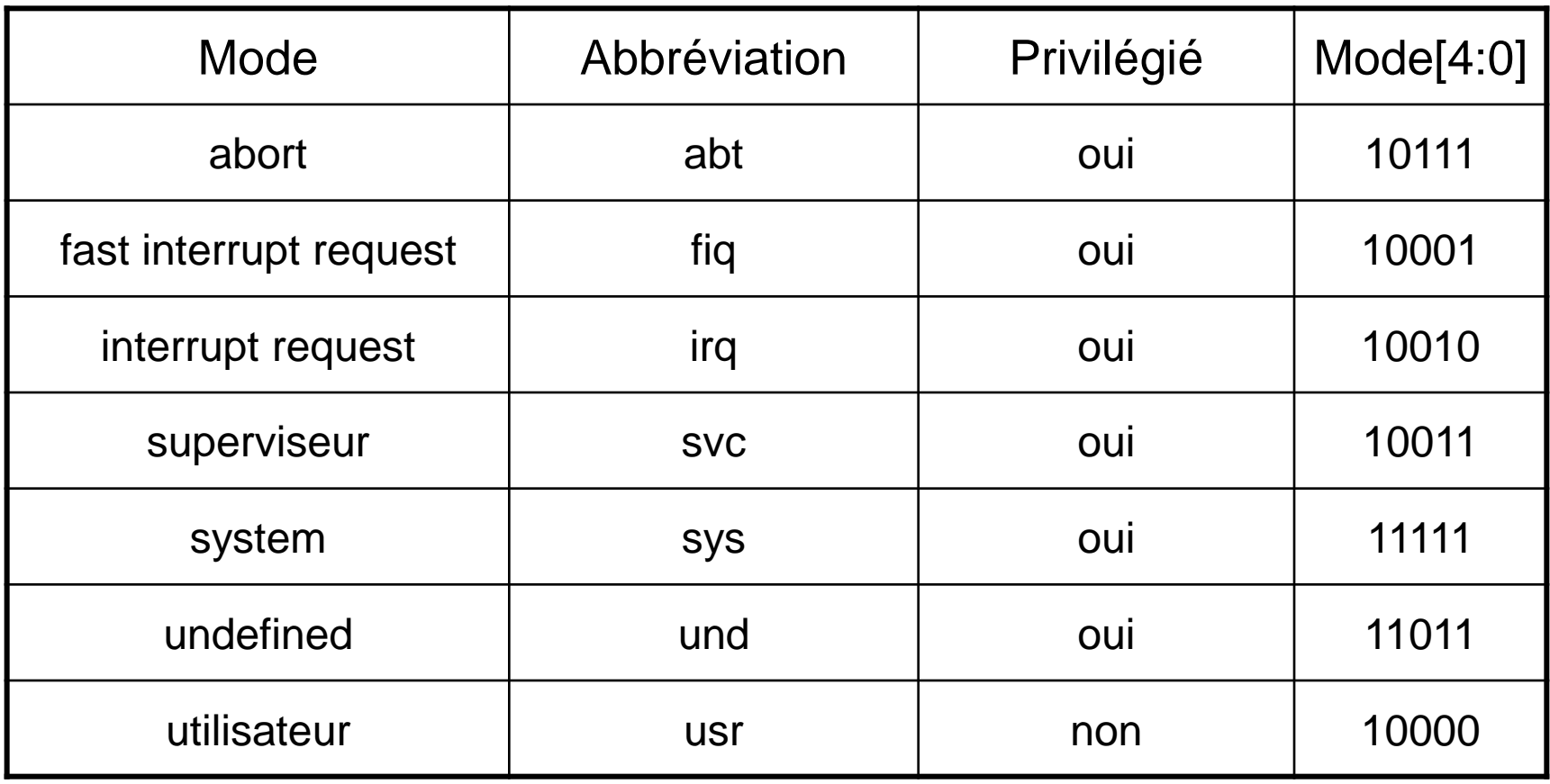

#### Etat du processeur et jeu d'instructions

Le processeur peut se trouver dans trois états différents: **ARM, Thumb, Jazelle**. Les changements d'états sont provoqués par l'exécution d'instructions particulières

A chacun des états correspond un jeu d'instruction particulier

ARM: jeu d'instruction sur 32 bits que l'on étudiera

Thumb: jeu d'instructions codé sur 16 bits, permet de programmer un système avec des mémoires 16 bits sans doubler les accès en mémoire externe, augmente la densité du code d'un facteur 30%.

Jazelle: jeu d'instruction sur 8 bits destiné à améliorer les performances de programmes écrits en bytecodes Java (environ 60% du bytecode est implémenté en hardware, le reste est software)

#### comparaison

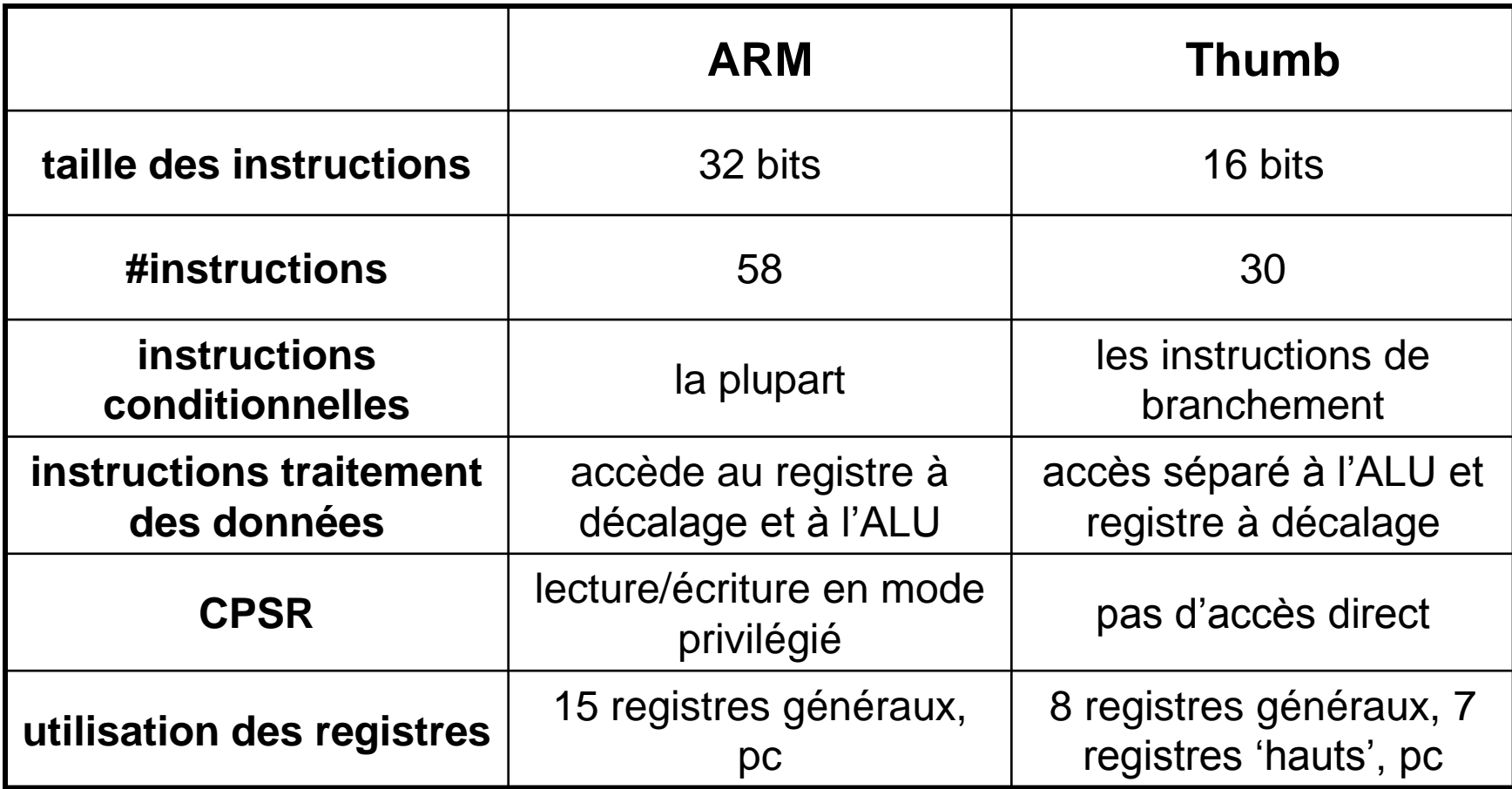

#### Retour sur le cpsr

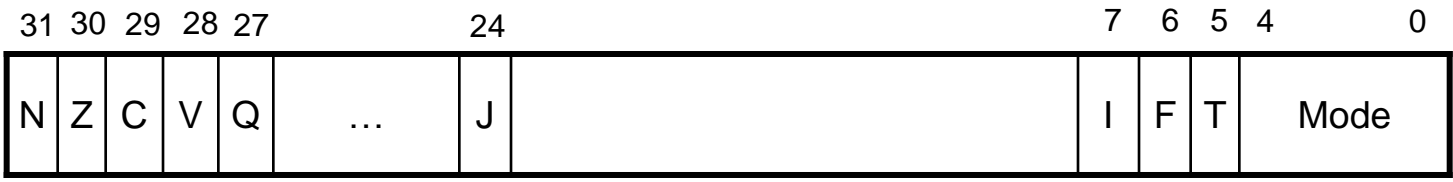

**F,T:** masque d'interruption pour les *fast interrupt request* et *interrupt request* 

Flags (drapeaux) de conditions **NZCV:**

ces drapeux sont mis-à-jour en exécutant les **instructions de comparaison** et par les **résultats obtenus par l'ALU.**

Par exemple: si le résultat de l'exécution d'une instruction *SUBS* (soustraction) est nul alors le flag *Z* est positionné à 1

- **Q: Saturation et/ou overflow**
- **V: Overflow signé**
- **C: Carry (retenu)**
- **Z: Zero**

#### **N: Negative**

#### Saturation

Pour prévenir un dépassement de capacité (overflow) pendant les calculs on fixe les valeurs de opérandes dans des limites déterminées, c'est la saturation.

saturation sur 16bits: la valeur de x est contenue dans l'intervalle -0x00008000 <-> +0x00007FFF

saturation sur 32 bits: -0x80000000 <-> +07FFFFFF

Lorsqu'un calcul provoque un dépassement de capacité, le résultat est fixé à la valeur maximum (QADD, QDADD, QSUB, QDSUB)

# **Saturation**

Par exemple:

Arithmétique non saturée

0x7fffffff + 1 = 0x 80000000 (résultat négatif)

Arithmétique saturée  $0x7$ ffffffff + 1 =  $0x7$ fffffff

# Pipeline

L'exécution d'une instruction se décompose en

- 1. transférer l'instruction de la mémoire dans le registre dédié au décodage es instructions
- 2. décodage de l'instruction
- 3. exécution de l'instruction

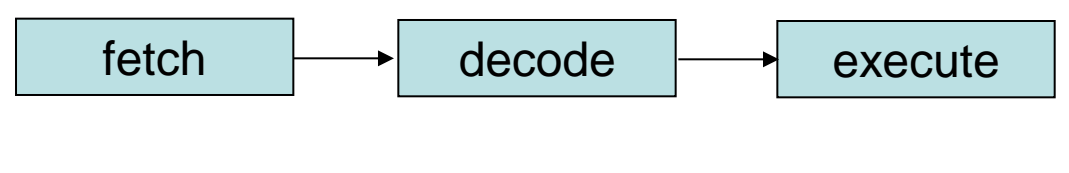

le pipeline de l'ARM7

#### Pipeline

Exemple: on a trois instruction ADD, SUB, CMP qui se suivent

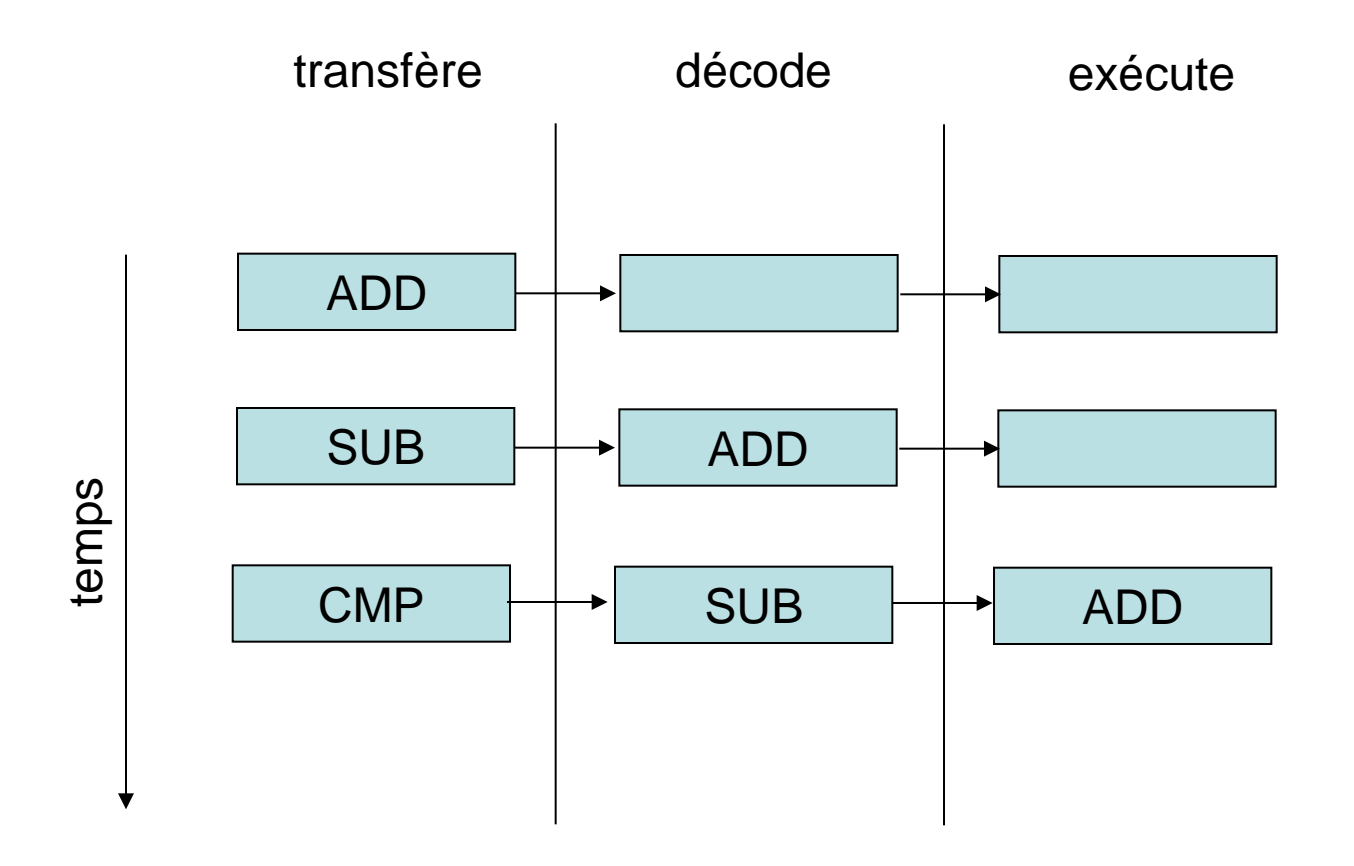

# Pipeline

- la longueur du pipeline détermine les caractéristiques de l'exécutions
	- une instruction est exécutée uniquement après qu'elle ait passé tout les étages du pipeline. A l'initialisation le pipeline doit se 'remplir' avant la première exécution, a cela correspond un temps de **latence.** (*idem lorsqu'il y a rupture de séquence avec une instruction de branchement*)
	- Il se peut qu'il y ait des **dépendances** entre les données à l'intérieur du pipeline. Un étage du pipeline est bloqué car il doit connaître le résultat d'une instruction elle aussi dans le pipeline. Le compilateur est responsable de limiter de telles dépendances .
	- Les cœurs ARM9 et ARM10 utilisent des pipelines de 5 et 6 étages respectivement

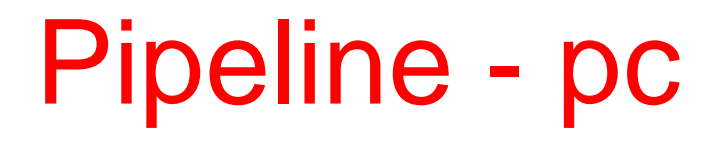

Le registre pc contient l'adresse de la prochaine instruction à transférer de la mémoire vers le processeur. Si l'instruction en cours d'exécution se trouvait à l'adresse n, le pc pointe sur l'adresse n + 8 ( mode thumb  $c'est + 4$ ).

Si le pc est modifié, directement en utilisant une instruction ADD par exemple ou en exécutant une instruction de rupture de séquence (B), le pipeline est vidé et la prochaine instruction chargée depuis la mémoire. Dans ce cas, 2 cycles supplémentaires seront nécessaires pour 'remplir' le pipeline (temps de latence).

Si une interruption est levée, le processeur termine l'exécution de l'instruction en cours, vide le pipeline et traite l'interruption.

# Exceptions - interruptions

Lorsqu'une interruption ou une exception est levée le processeur suspend l'exécution du programme courant et exécute l'instruction située à l'adresse correspondante dans la table des vecteurs d'interruptions.

- *Reset:* adresse du code d'initialisation après mise sous tension du processeur
- *Undefined instruction:* le processeur est incapable de décoder une instruction
- *Prefetch abort:* le processeur n'est pas autorisé à transférer une instruction à l'adresse désirée
- *Data abort:* idem à prefetch abort excepté que l'accès mémoire est pour une donnée
- *Interrupt request:* interruption matérielle externe
- **Fast interrupt request:** idem interrupt request mais temps de réponse plus court

# Exceptions - interruptions

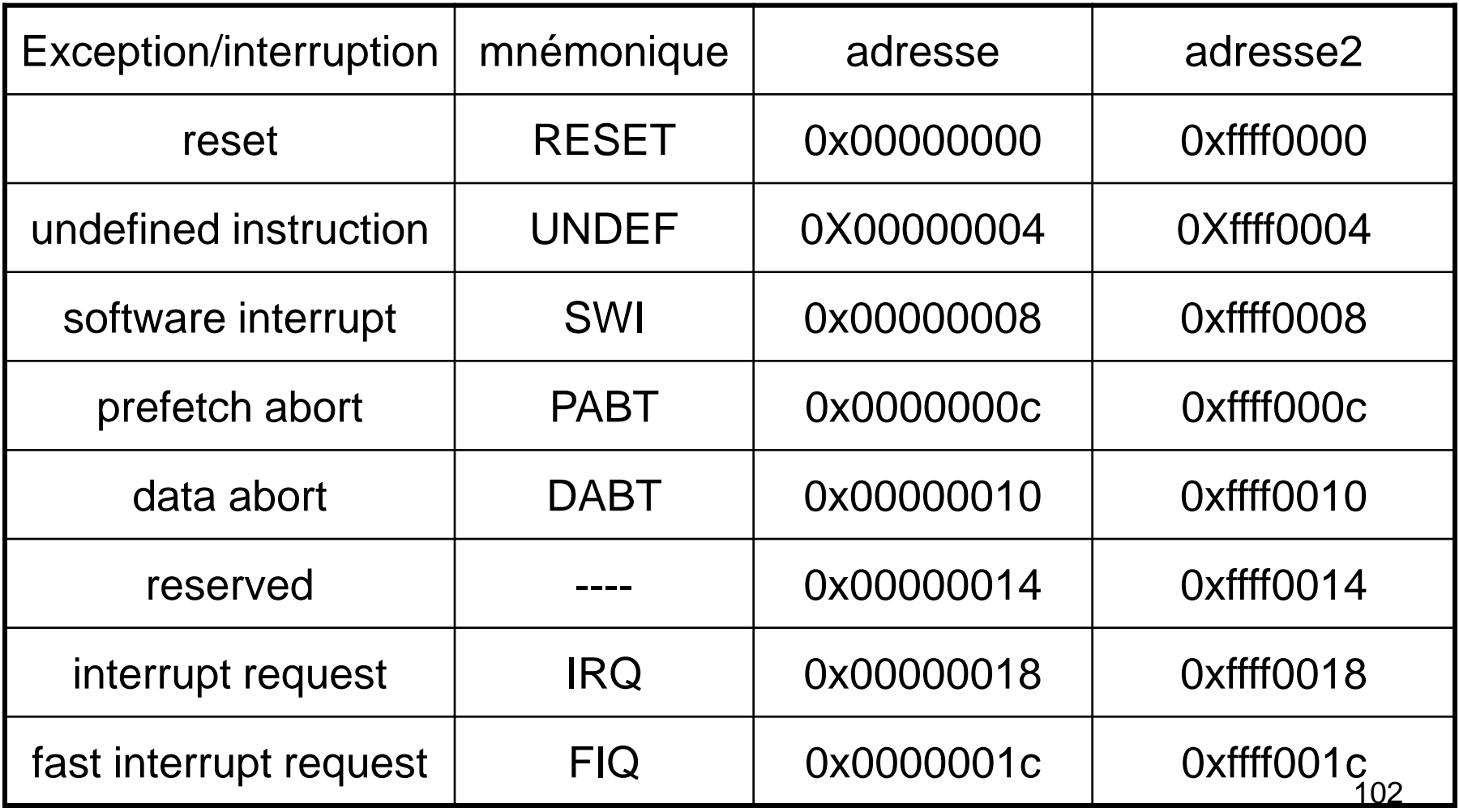

# Autres éléments

- mémoire cache
	- Von Neuman: même cache pour les données et les instructions – Harvard: une mémoire cache données une pour les instructions
- a cause des mémoires cache les temps d'accès dépendent de l'exécution du programme et ne sont pas connu de manière déterministe. C'est une limitation pour les systèmes temps-réels. Les cœurs ARM peuvent être munis de mémoire TCM (Tightly coupled memory) qui est une mémoire SRAM à accès rapide et permet de connaître de manière déterministe les temps d'accès (temps de réponse prévisibles).

# Autres éléments

- Gestionnaire de mémoire
	- une unité de protection de la mémoire MPU (memory protection unit)
		- détermine un nombre limité de zone mémoire (parmi les 4Gb adressables) et des permissions pour les accès
		- pour les systèmes qui nécessitent la mémoire protégées mais n'a pas de plan d'adressage compliqué
	- une unité de gestion de la mémoire MMU (memory managment unit)
		- permet d'implémenter la mémoire virtuelle (table de traduction d'adresses) ainsi que les permissions d'accès
		- pour les applications multitâches
	- il est possible de travailler sans MPU ni MMU pour les systèmes particulièrement simples

# Autres éléments

• Généralement une unité de calcul en virgule flottante FPU (Floating Point Unit) n'est pas intégrée. Les éléments matériels qui sont utilisables pour accélérer les calculs en virgule flottante sont

- FPA Floating Point Accelerator
- VFP Vector Floating Point Accelerator

Un coprocesseur est une entité matériel qui étend le jeu d'instruction du processeur = le coprocesseur ne fait pas partie du cœur du processeur mais pour le programmeur l'interface est transparente.

# les instructions ARM

Nous ne considérons que le jeu d'instruction ARM codé sur 32 bits. Les caractéristiques générales sont:

- exécution conditionnelle
- instructions comprenant deux opérandes sources et une opérande destination
- opération de décalage sur une opérande source (barrel register)
- saut de programme (relatif) de + ou 32 Mbytes

codage des instructions, exemple une instruction ADD

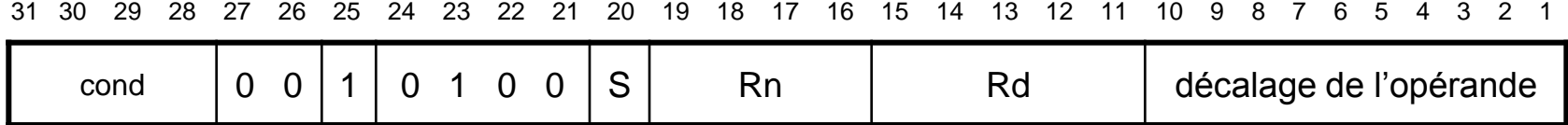

# Exemple ADD

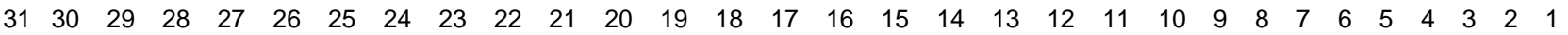

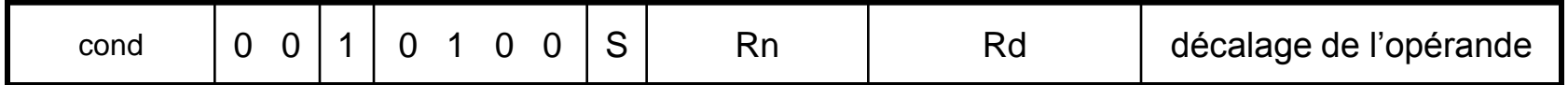

- cond : il s'agit d'une instruction conditionnelle, elle est exécutée seulement si cette condition est remplie
- 27-21 : code de l'opération (opcode)
- 20 : si S=1 le résultat modifie le registre d'état cpsr
- 19-16 : numéro du registre source 1
- 15-11 : numéro du registre de destination
- 10-0 : source 2, peut-être une constante, un décalage par rapport au contenu d'un registre

#### exemple ADD

ADD R1,R1,#1 R1=R1+1

ADDNE R2,R3,R4 si Z=0 R2=R3+R4 sinon NOP

ADD R1,R6,R6,LSL,#5 R1=R6+R6<<5=R6(32+1)

ADDEQS R1,R2,R3 R1=R2+R3 si Z=1 sinon NOP

les indicateurs N,Z,C,V sont positionnés dans le registre cpsr
# pré-processing des données

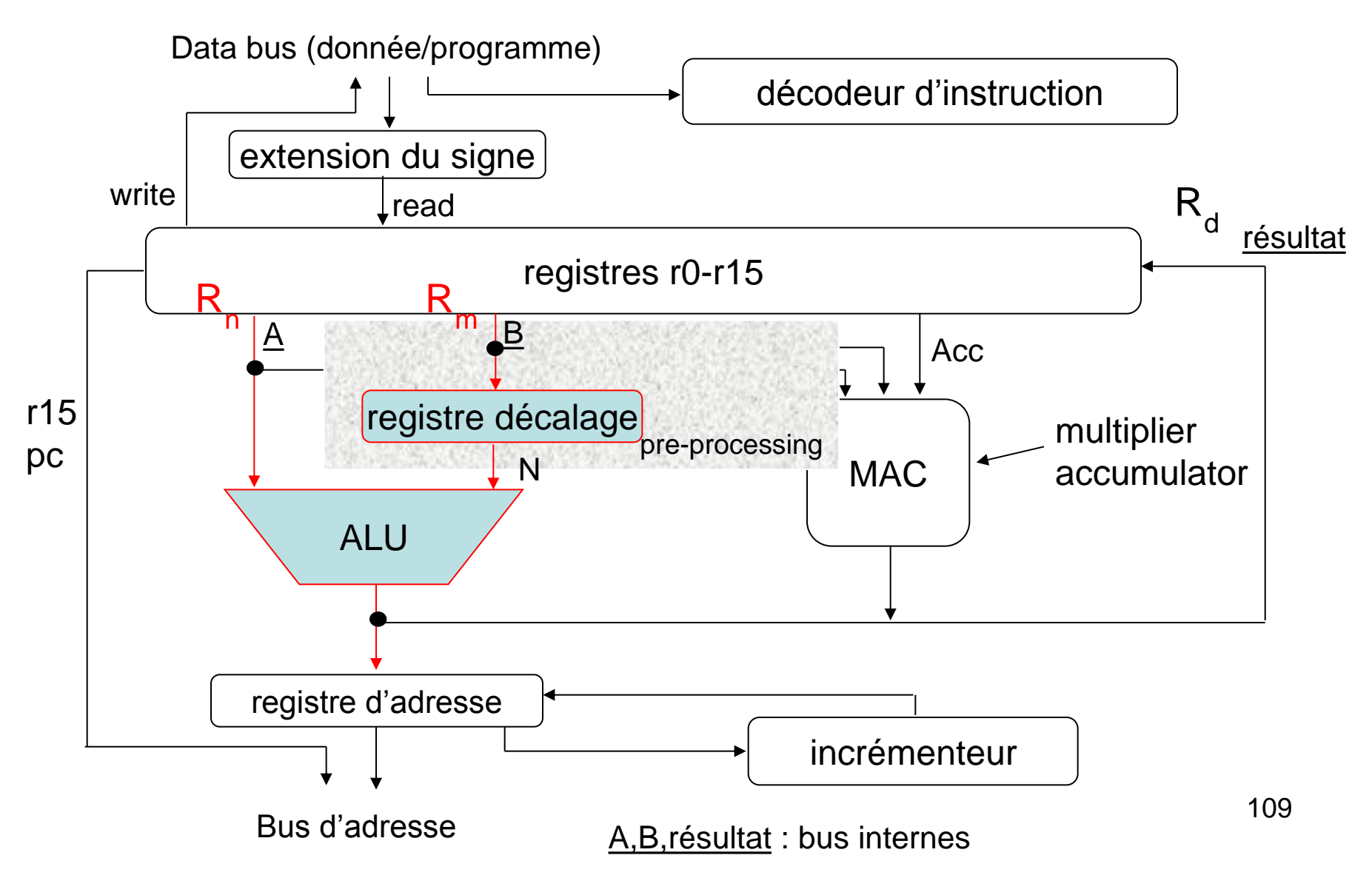

#### Les conditions

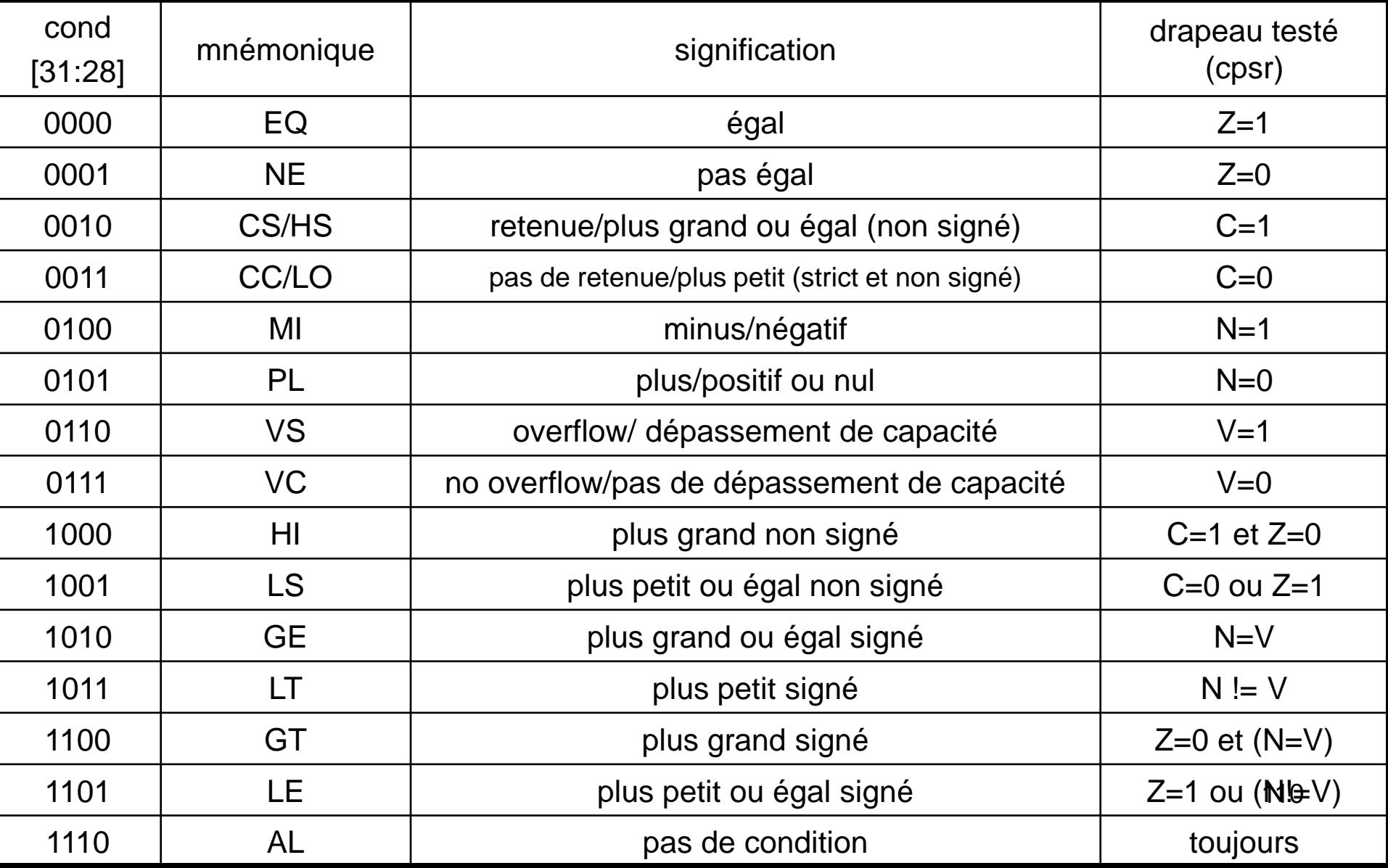

## Les conditions

- 
- 
- $CS = carry set (=1)$   $AL = always$
- $CC$  =carry clear  $(=0)$
- $M =$  minus
- $PL = plus$
- $VS = V$  set  $(=1)$
- $VC = V$  clear  $(=0)$
- $H = higher$
- LS = lower or same
- $GE = greater$  or equal
- $LT =$  less than
- $EQ = \text{equal}$  GT = greater that
- $NE = not equal$  LE = less or equal
	-

### **Exemples**

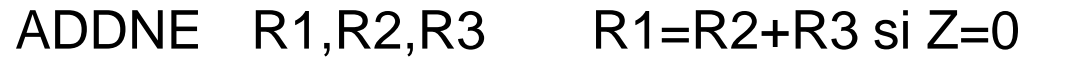

ADDVS R8,R9,R10 R8=R9+R10 si V=1

ADDAL R4,R5,R6 R4=R5+R6 toujours

ADD R2,R5,R8 R2=R5+R8 toujours par défaut

Ce mécanisme permet d'éviter les branchements conditionnels

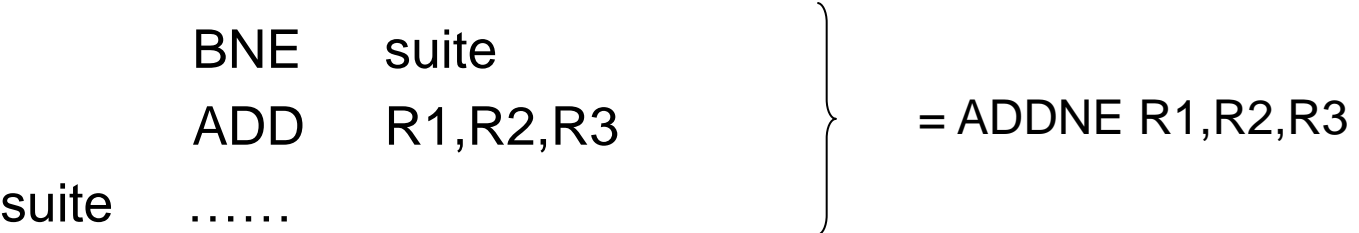

## Les drapeaux

les conditions portent sur des drapeaux (V=1, C=0, etc) qui s'exprime sous la forme overflow/dépassement de capacité signé, etc… Le code général est:

**<SignedOverflow>:** le résultat d'une opération arithmétique provoque un dépassement de capacité signé par exemple:  $0x7$ ffffff + 1 = 0x80000000, la somme des deux nombres positifs est négative. typiquement le drapeau **V** du cpsr indique un tel dépassement

**<UnsignedOverflow>:** le résultat d'une opération arithmétique provoque un dépassement de capacité nonsigné par exemple: 0xfffffff + 1 = 0 le résultat ne peut pas être codé sur 32 bits. Typiquement le drapeau **C** du cpsr indique un tel dépassement

## Les drapeaux

**<NoUnsignedOverflow>:** 1-<UnsignedOverflow>

**<Zero>:** le résultat d'une opération arithmétique ou logique est nul. Typiquement le drapeau **Z** indique un tel résultat

**<Negative>:** le résultat d'une opération arithmétique ou logique est négatif = le bit 31 du résultat est positionné à un ou encore <Negative> = bit 31 du résultat. typiquement, le bit **N** du cpsr indique un tel résultat

## Les instructions de manipulation des données

manipulation des données entre registres.

- déplacement (MOVE)
- instructions arithmétiques
- instructions logiques
- instructions de comparaison
- instruction multiplication

le registre à décalage (barrel shifter) est généralement disponible

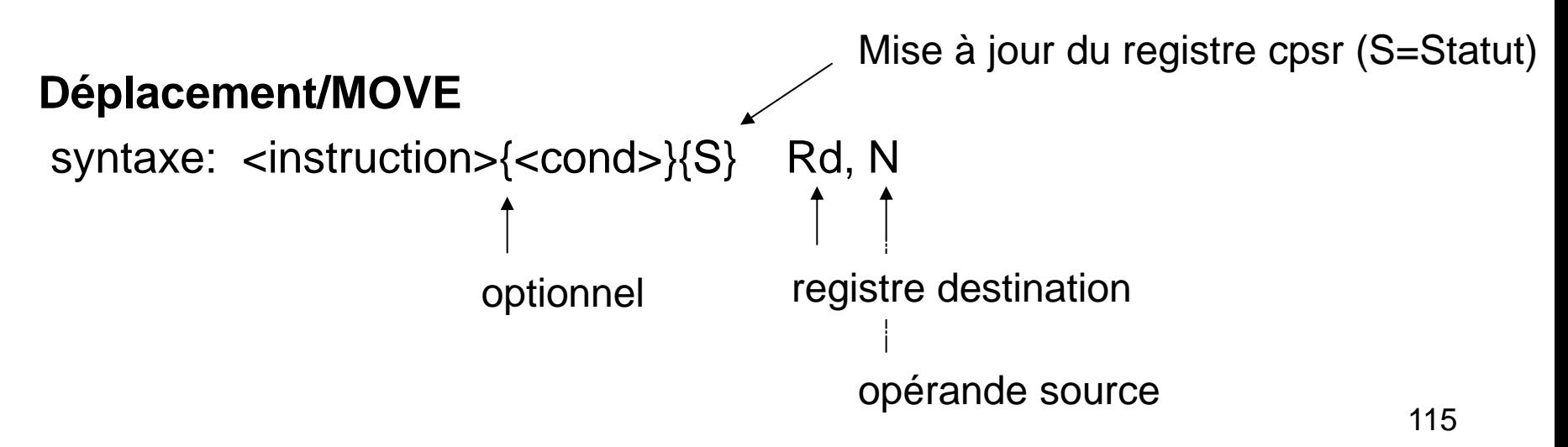

#### Exemple

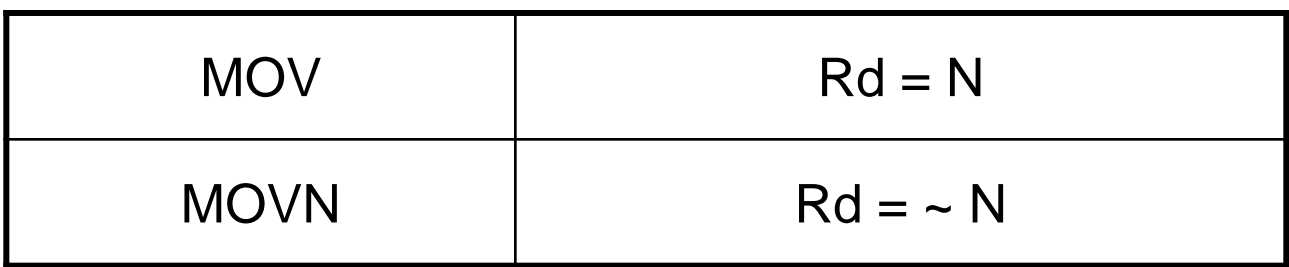

MOV r7, r5 r7=r5 copie le contenu de r5 dans r7 l'opérande source est un simple **registre**

MOV r7,#34 r7=34 une constante, **valeur immédiate**

# MOV valeur immédiate

Lorsque l'opérande source de l'instruction MOV est une valeur immédiate, cette valeur ne peut pas être quelconque. La valeur immédiate est une valeur sur 32 bits qui est obtenue en utilisant

- une valeur immédiate sur 8 bits imm\_8
- une valeur immédiate sur 4 bits imm\_4, qui permet de calculer le nombre de décalage vers la droite (ROR) de imm\_8

Plus précisement,

valeur\_immédiate = imm\_8 ROR 2\*imm\_4

par exemple: 0xff, 0x104, 0xe0000005, 0xbc00000 et pas: 0x101, 0x102

# Mise à jour du cpsr

Si l'instruction le spécifie (MOVS, par exemple) le registre d'état cpsr est mis à jour en fonction de la valeur du registre de destination (résultat).

- $N =$  <negative> (bit 31)
- $Z = \langle z \rangle$
- V n'est pas modifié

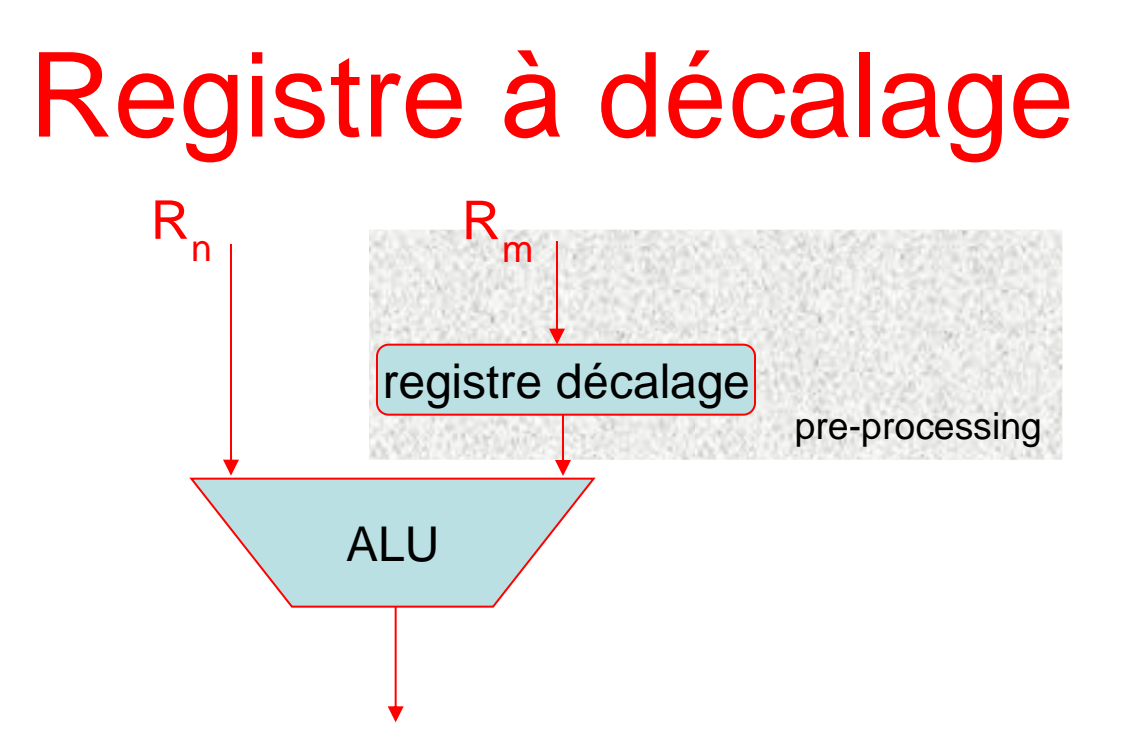

le pré-processing des données est exécuté sans augmenter la durée d'exécution des instructions

## Registre à décalage

constante ou valeur immédiate

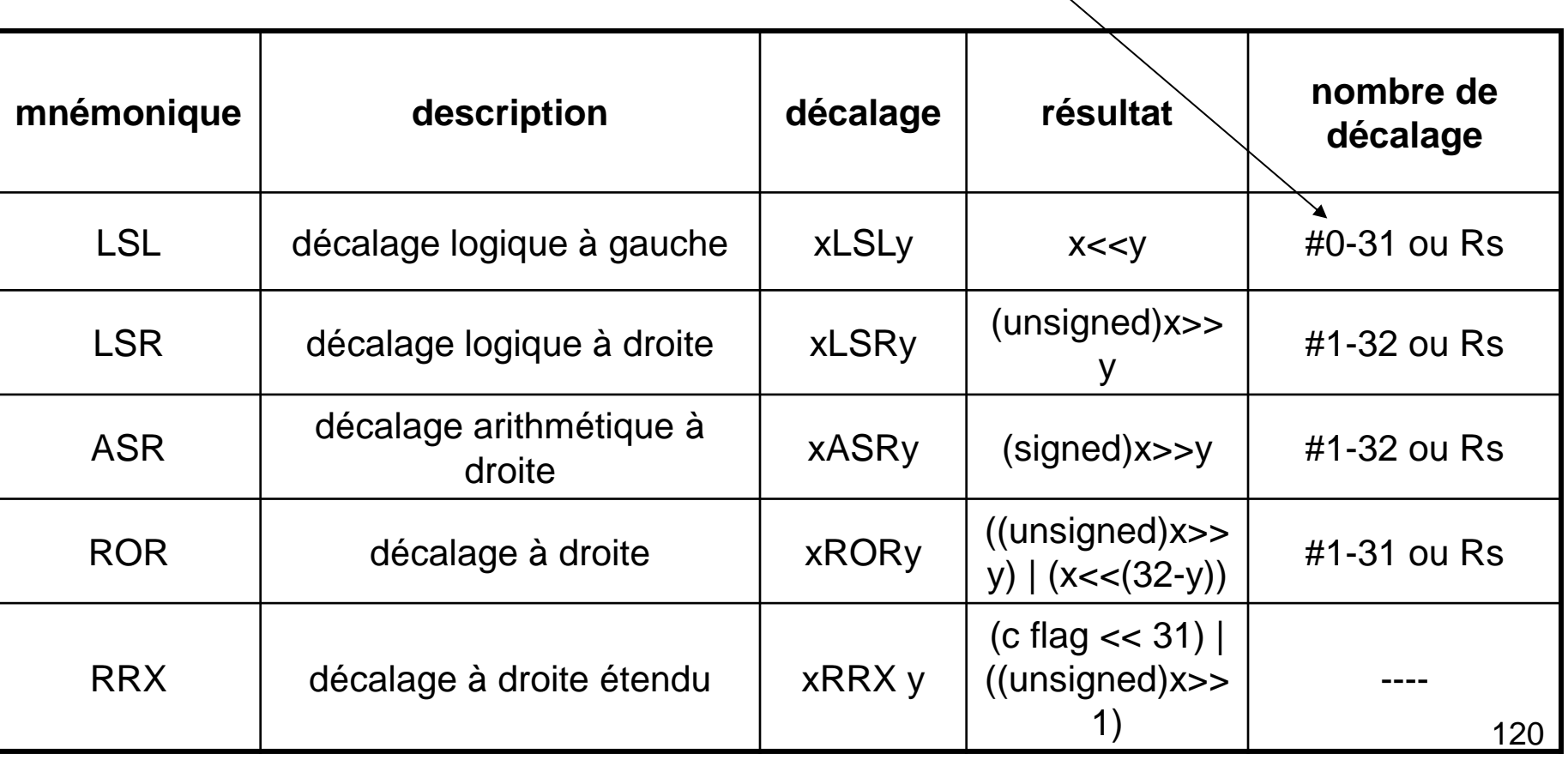

### Registre à décalage

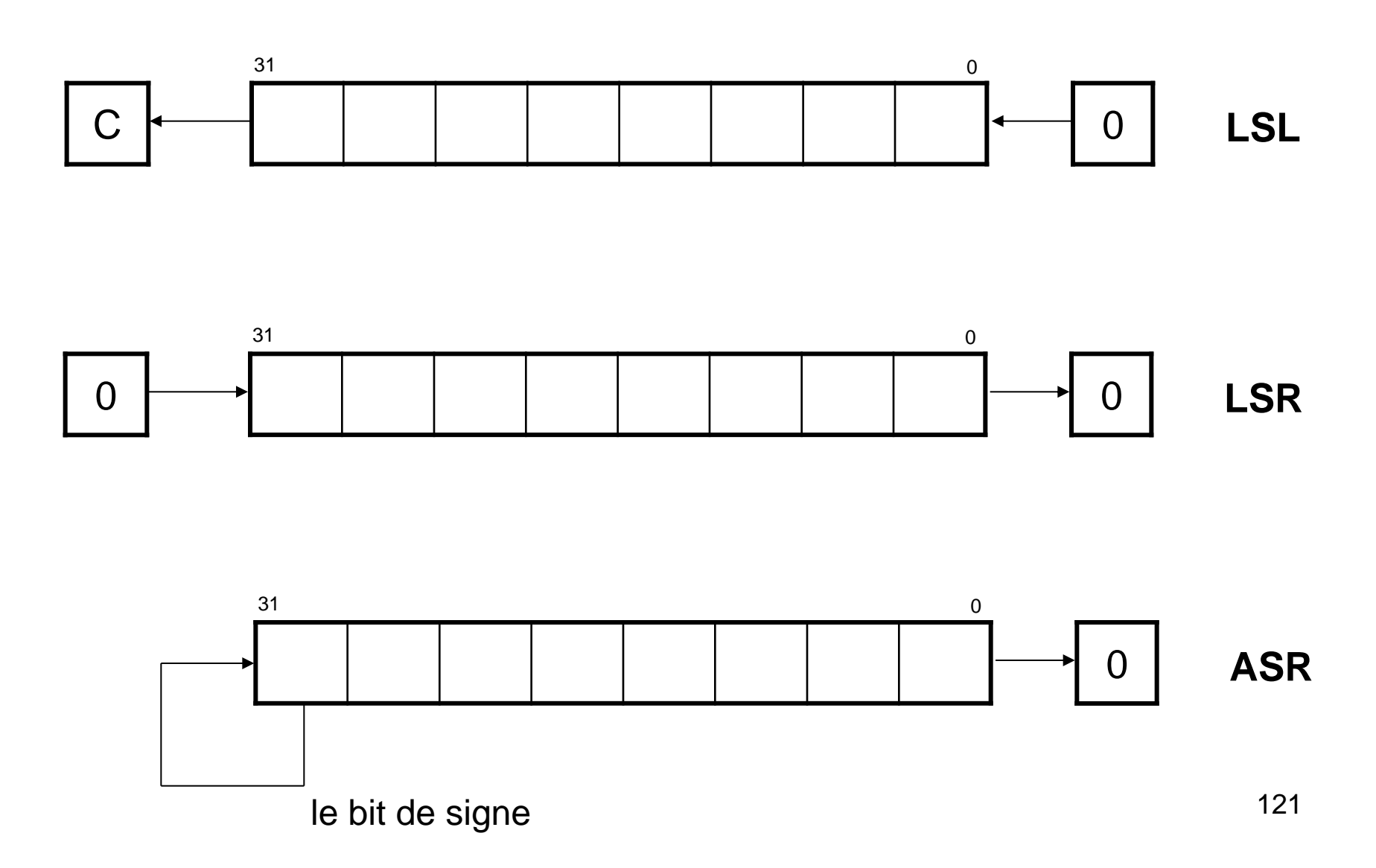

## Registre à décalage

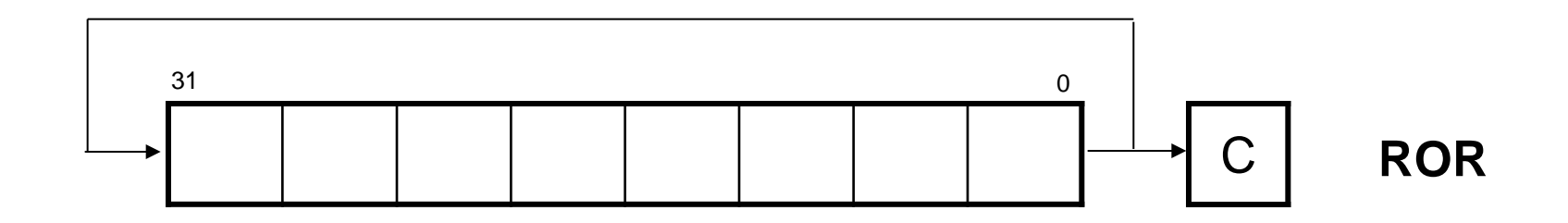

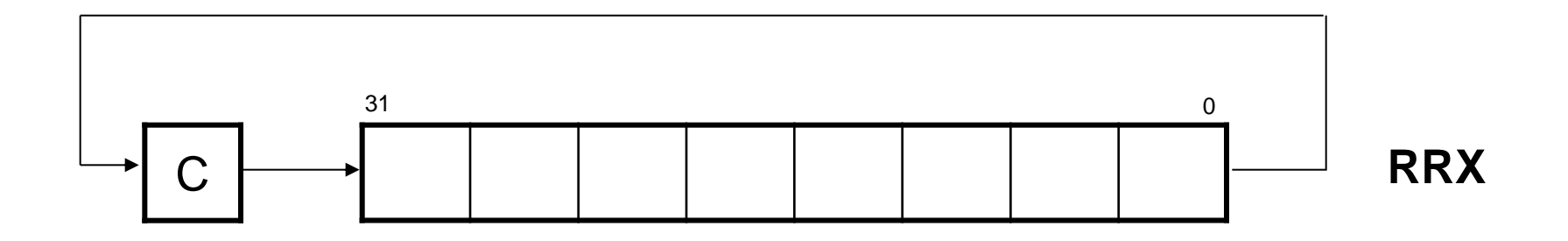

# 2 ème opérande source

<instruction>{<cond>}{S} Rd, N

**N syntaxe** valeur immédiate  $\overline{a}$  and  $\overline{a}$  and  $\overline{a}$  are  $\overline{a}$  and  $\overline{a}$  are  $\overline{a}$  are  $\overline{a}$  are  $\overline{a}$  are  $\overline{a}$  are  $\overline{a}$  are  $\overline{a}$  are  $\overline{a}$  are  $\overline{a}$  are  $\overline{a}$  are  $\overline{a}$  are  $\overline{a}$  a registre Rm décalage logique gauche immédiate | Rm, LSL #val\_imm décalage logique gauche registre | Rm, LSL Rs décalage logique droite immédiate | Rm, LSR #val\_imm décalage logique droite registre  $\blacksquare$  Rm, LSR Rs décalage arithmétique droite immédiate  $\parallel$  Rm, ASR #val\_imm décalage arithmétique droite registre | Rm, ASR Rs rotation droite immédiate  $\vert$  Rm, ROR #val\_imm rotation droite registre Theorem Number of Rm, ROR Rs

Rotation droite avec extension Fig. 2.1 Rm, RRX

123

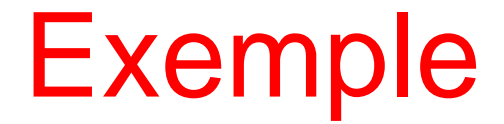

#### MOVS r0,r1, LSL #1

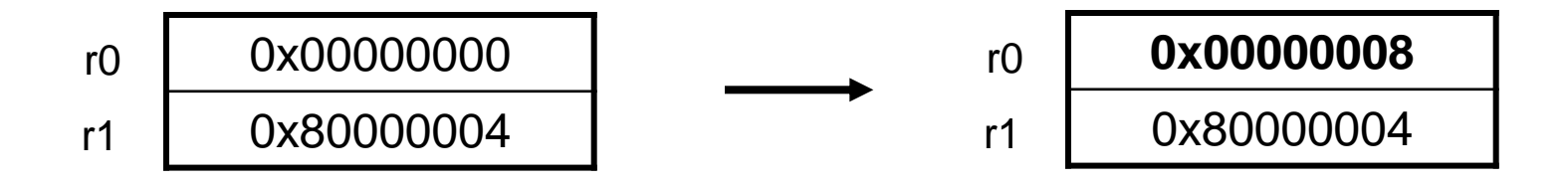

## Instructions arithmétiques

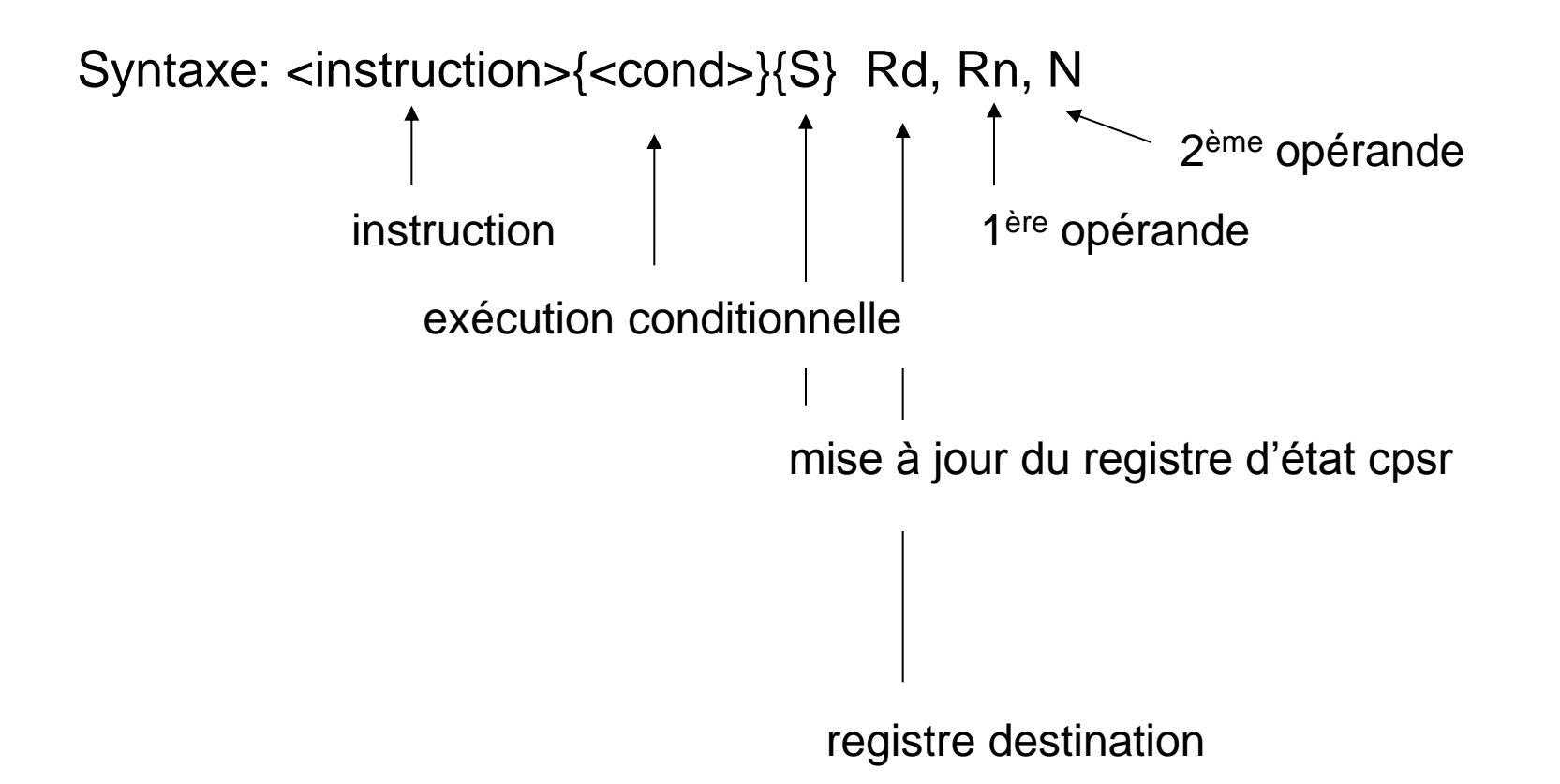

## Instructions arithmétiques

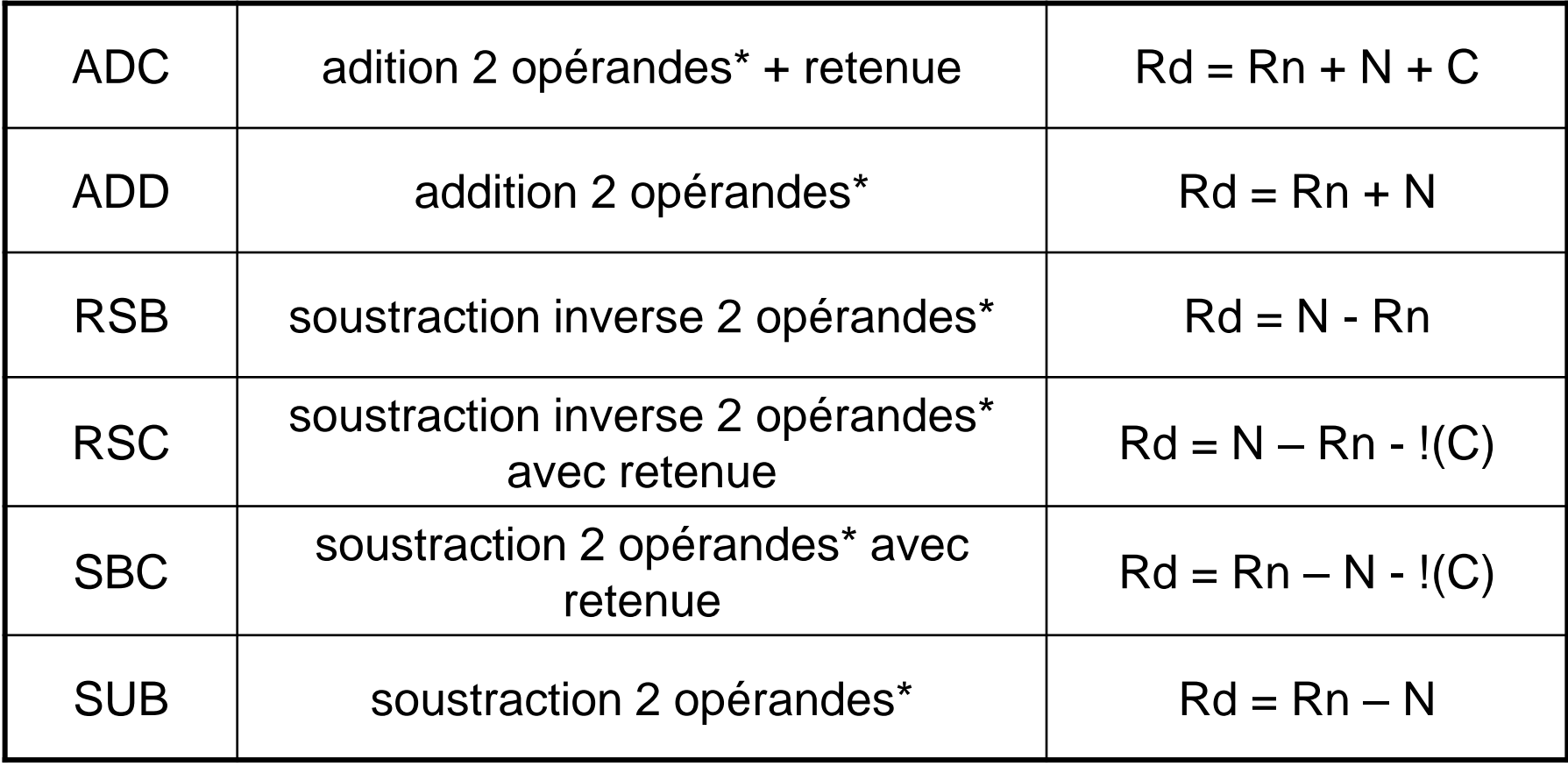

\* opérandes sur 32 bits

## **Exemples**

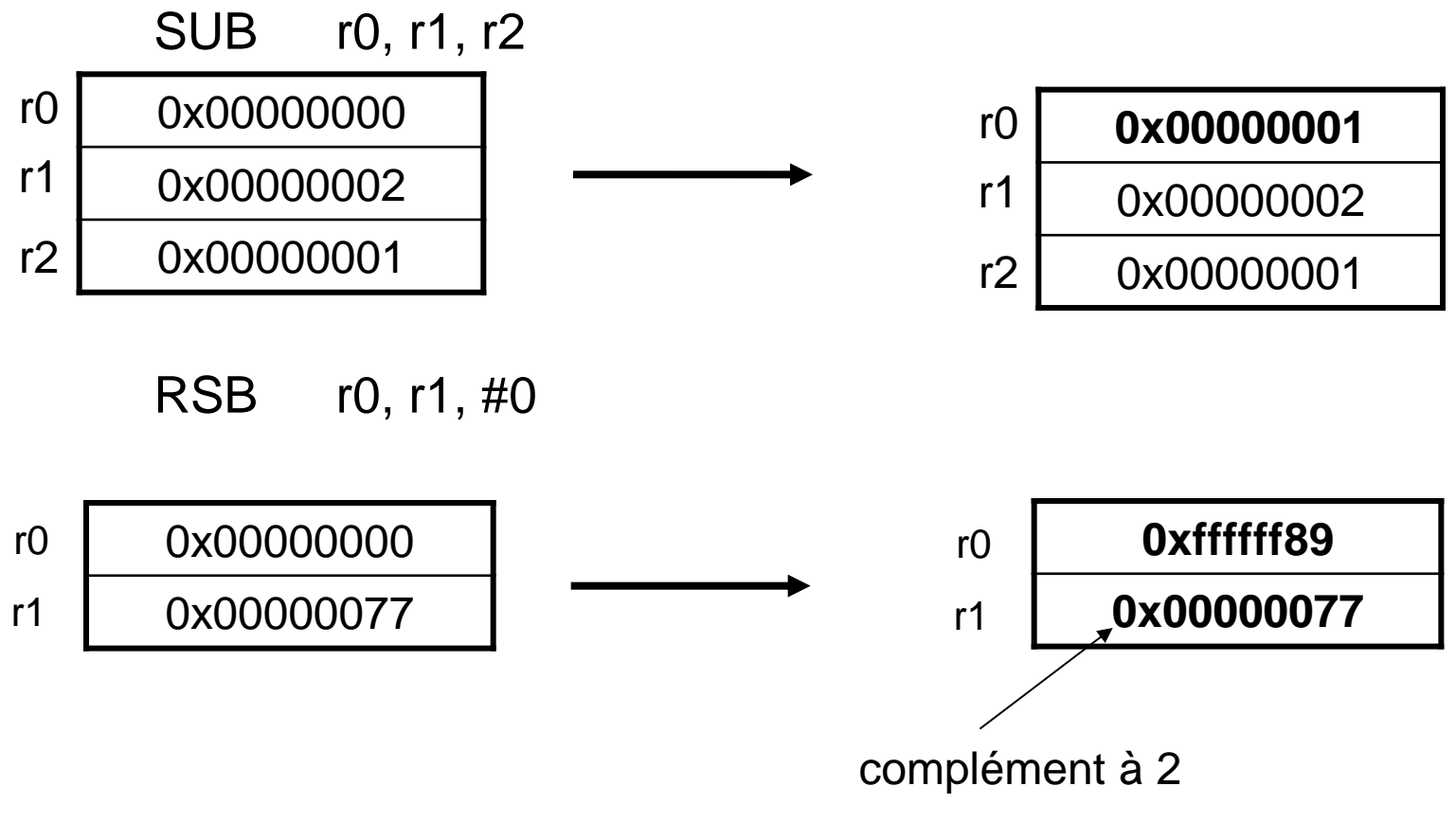

les bits C=<UnsignedOverflow>, V=<SignedOverflow>, N=<Negative> et Z = <Zero> sont positionnés

## Exemple

Programmation de boucles:

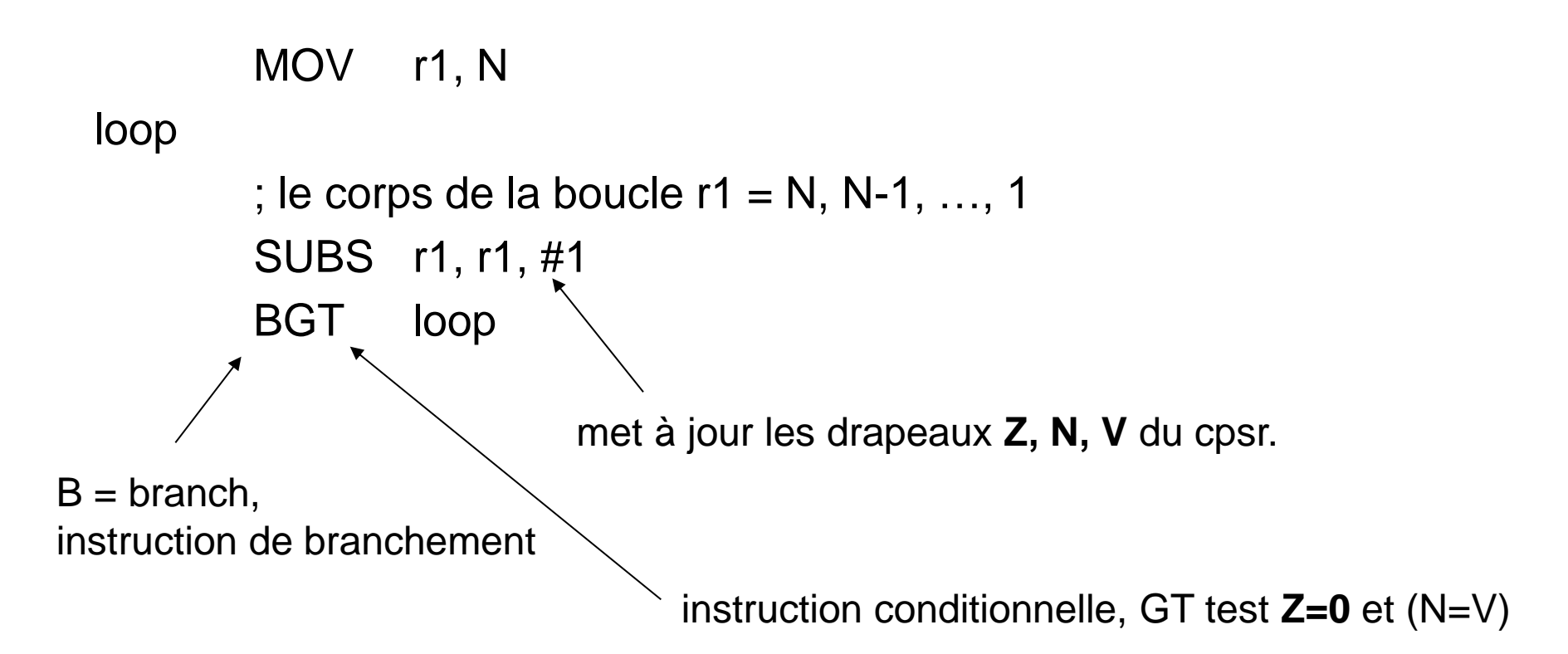

### Exemple

Programmation de boucles 2:

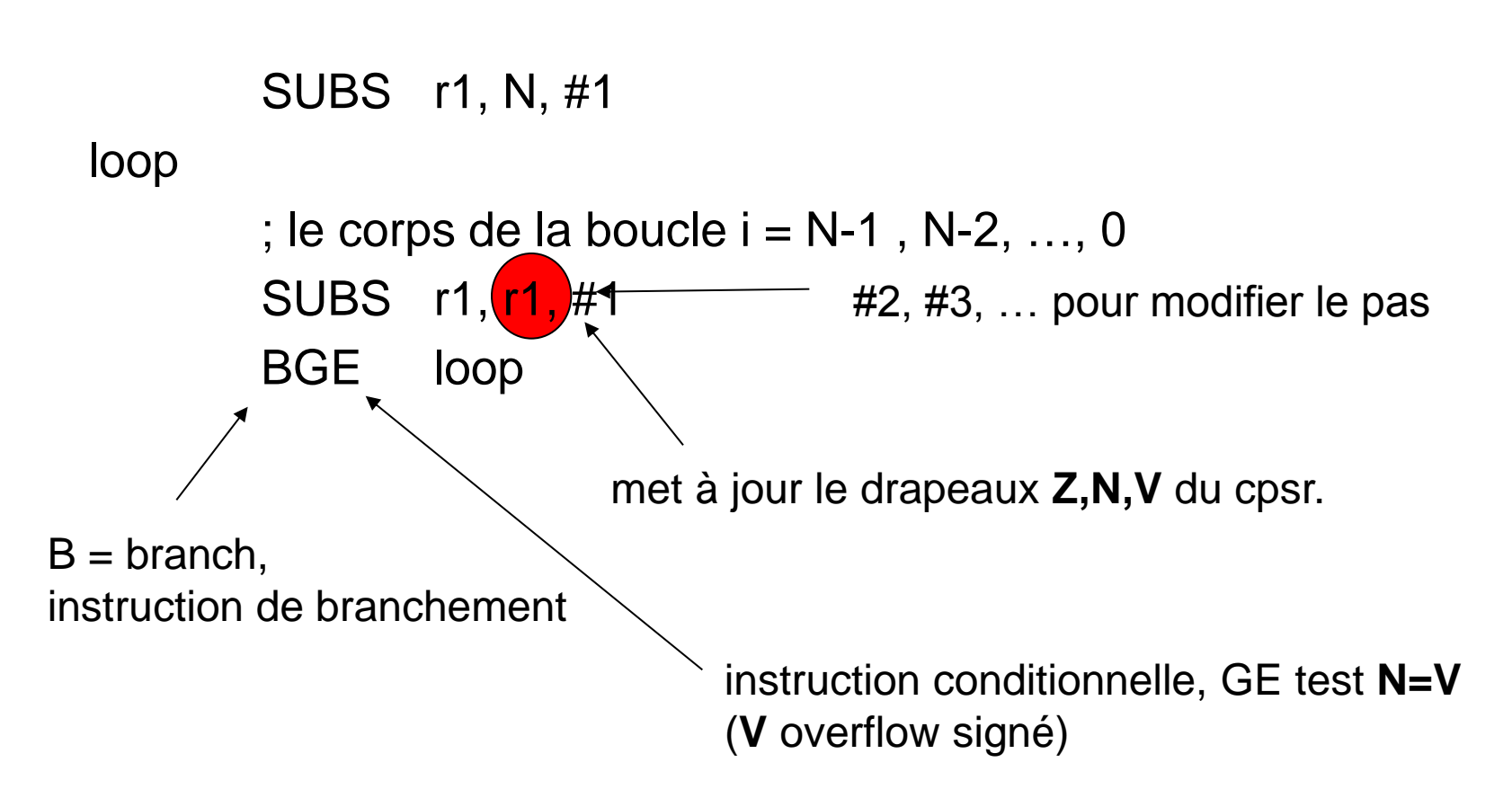

#### **Exemples**

1. ADD r1, r2, r3, LSL #3

 $r1 = r2 + 8 * r3$ 

2. ADD r1, r2, r3, LSR #4

 $r1 = r2 + r3/16$  (non signé)

3. ADD r1, r2, r3, ASR #4

 $r1 = r2 + r3/16$  (signé)

#### **Exemples**

4. ADD r1,r2,r3, LSL r4

 $r1 = r2 + 2\gamma r4 * r3$ 

# Instructions logiques

Les instructions logique effectue des opérations bit-à-bit (bitwise)

Syntaxe: <instruction>{<cond>}{S } Rd, Rn, N

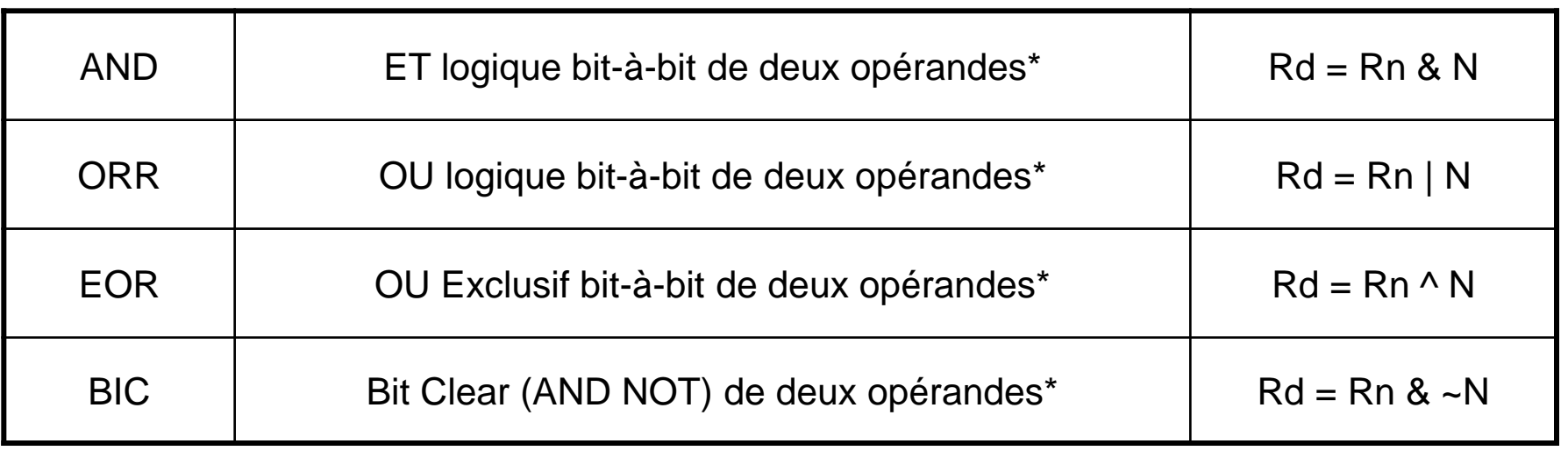

\* de 32-bits

les bits **Z** et **N** du cpsr sont mis-à-jour

## **Exemples**

#### ORR r0, r1, r2

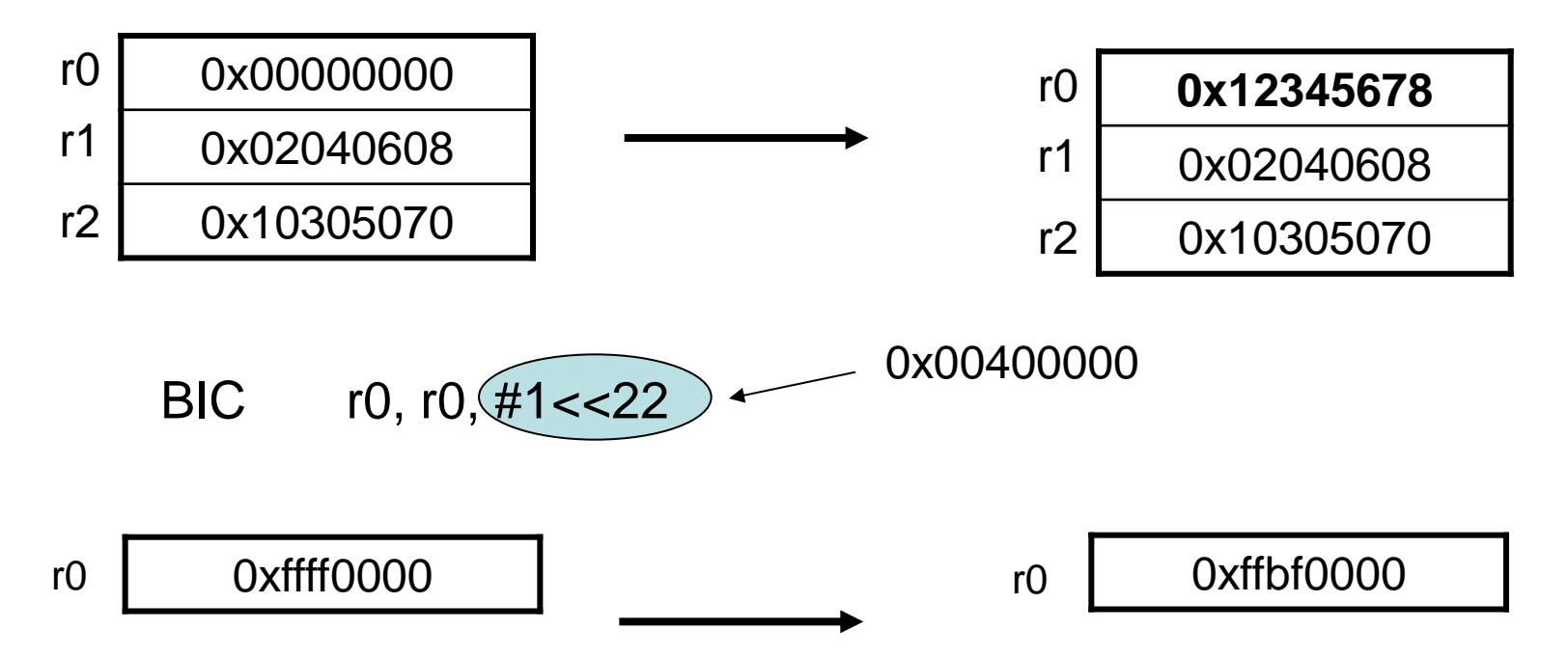

133 l'opération consiste à effacer (= mettre à zéro) du registre Rn les bits qui sont positionnés à des positions correspondant à des 1 dans l'opérande N. L'opérande N agit comme un masque. Une application est l'activation/désactivation des interruptions.

## Instructions de comparaisons

Les instructions de comparaisons permettent de comparer ou tester un registre avec une valeur sur 32 bits. Le registre *cpsr* est mis à jour et *aucun* autre registre est modifié (le suffixe S n'est pas nécessaire pour indiquer la mise à jour des drapeaux du cpsr). Pour les tests avec des valeurs immédiate, utiliser la même convention que pour MOV

syntaxe: <instruction>{<cond>} Rn, N

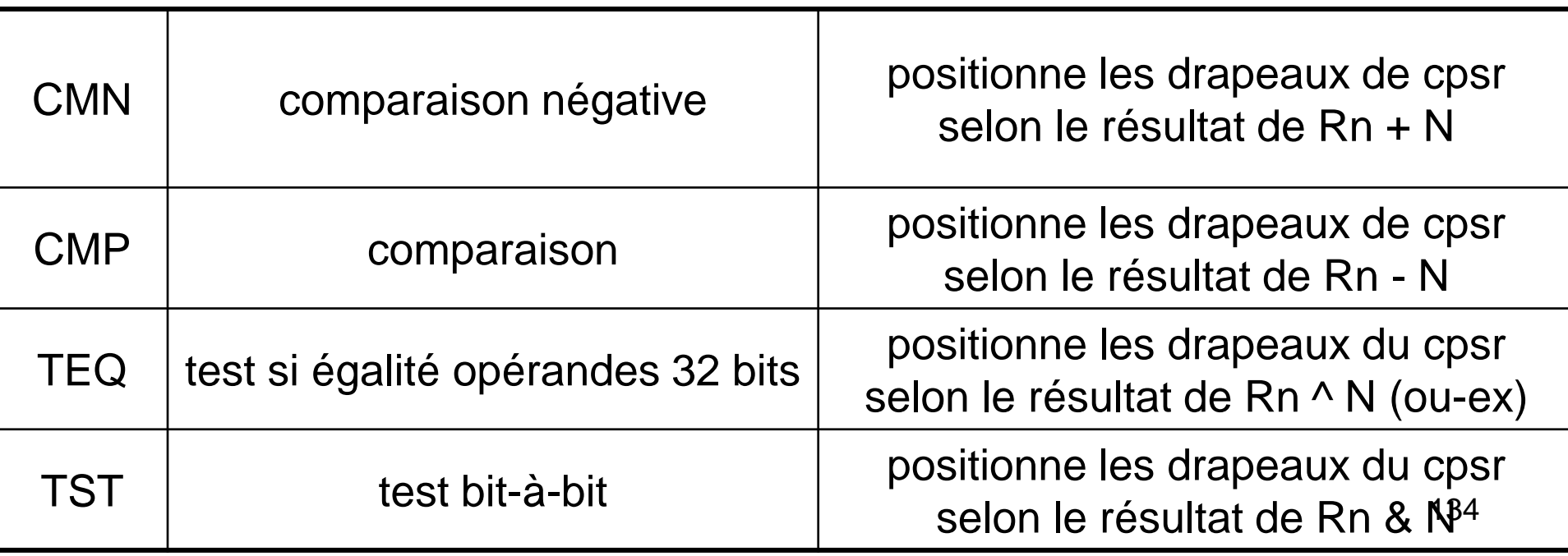

# registre cpsr

**CMN:** positionne les bits **N**, **Z**, **C** = <unsignedOverflow>, **V** = <signedOverflow>

**CMP:** positionne les bits comme CMN excepté **C**=<NoUnsignedOverflow>

En effet,

x-y = x+~y+1, il y a retenue (C=1) si l'opération dépasse la capacité (non signé), c'est-à-dire si y<=x entraine un <UnsignedOverflow>. Donc, x-y ne dépasse pas la capacité.

 $x=0011$ ,  $y=0010 x + -y + 1 = 0011 + 1110 = 0001 +$  retenue  $x=0011$ ,  $y=0100 x + -y + 1 = 0011 + 1100 = 1111$  pas de retenue et

résultat signé faux.

**TEQ, TST:** positionne les bits **Z**=<zero> et **N**=<negative>

# Instructions de multiplication

On a deux classes, les multiplications et les multiplications longues (le résultat est sur 64 bits). Le résultat est placé dans un registre ou une pair de registres

Syntaxe: MLA{<cond>}{S} Rd, Rm, Rs, Rn MUL{<cond>}{S} Rd, Rm, Rs

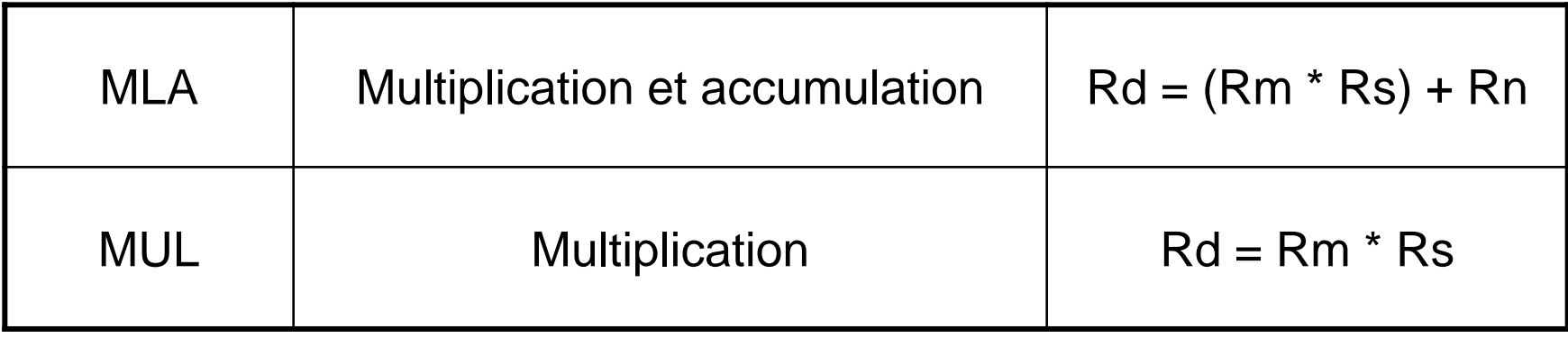

# Instructions de multiplication

Multiplications longues

syntaxe: <instruction>{<cond>}{S} RdLo, RdHi, Rm, Rs

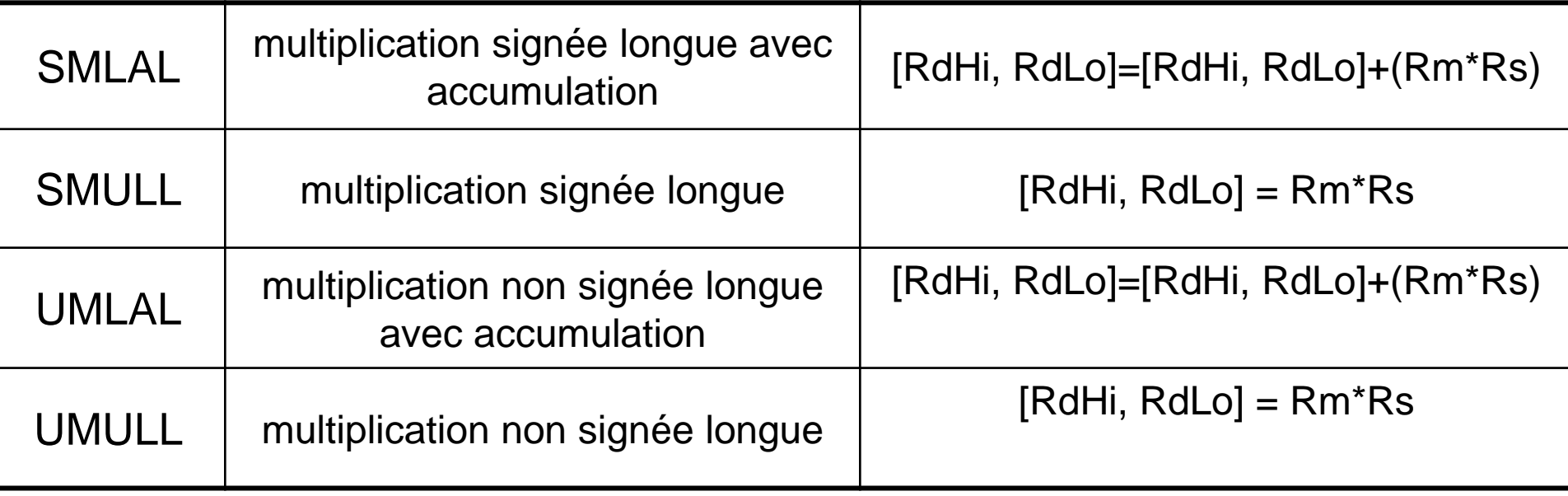

#### exemple

MUL r0, r1, r2  $r0 = r1 * r2$ 

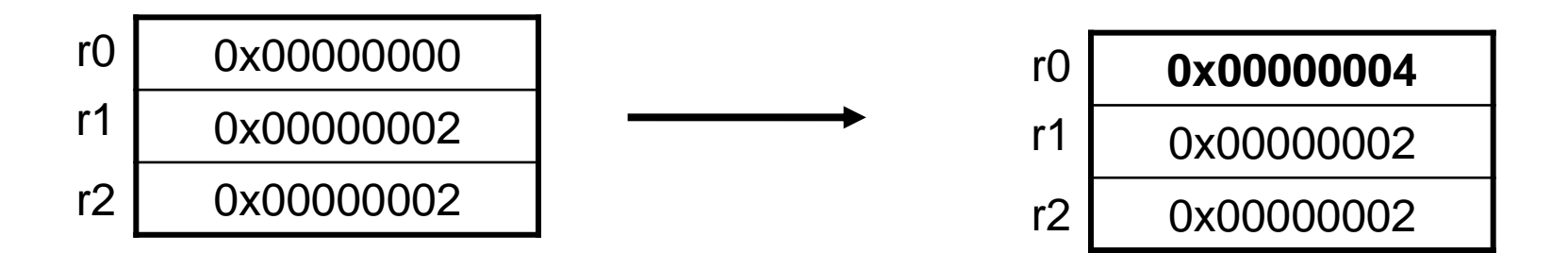

UMULL r0, r1, r2, r3  $[r1, r0] = r2 * r3$ 

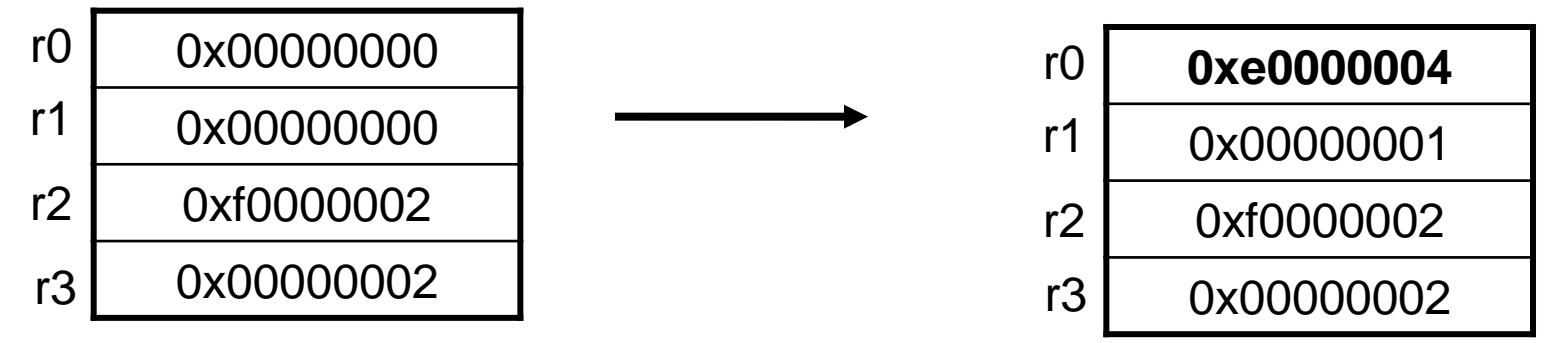

#### Remarque sur les multiplications

le temps nécessaire à l'exécution d'une multiplication dépend de

- 1. l'implémentation du processeur = certaine réalisations sont plus optimum que d'autres
- 2. la valeur du registre Rs, on détermine
	- 1. M=1 pour  $-2^{\prime}$ 11 <= Rs <  $2^{\prime}$ 11
	- 2.  $M=2$  pour  $-2^2/23 \le Rs \le 2^2/23$
	- 3. M=3 pour les autres valeurs de Rs

le nombre de cycle pour exécuter l'instruction est M pour les instructions MUL/MLA, 4 pour MULS/MLAS, 1+M xMULL/xMLAL et 5 pour xMULLS/xMLALS

Attention, après l'exécution de MUL/MLA et xMULL/XMLAL on doit attendre 1 cycle supplémentaire avant de pouvoir effectuer une nouvelle multiplication

#### Remarque sur les multiplications

Pour un processeur 68'000 la différence de temps d'exécution entre une addition et une multiplication est un facteur 8-9

MLAS, MULS mettent à jour N=<Negative, Z = <Zero>, C n'est pas prévisible, V est inchangé. En général il faut éviter de mettre à jour le cpsr car les implémentations peuvent nécessiter des cycles supplémentaires (utiliser une comparaison).

les instructions de branchement permettent de modifier le déroulement du programme (initialement séquentiel) pour effectuer des tests ou des appels de sous-routines.

Syntaxe: B{<cond>} label

 BL{<cond>} label BX{<cond>} Rm BLX{<cond>} label | Rm

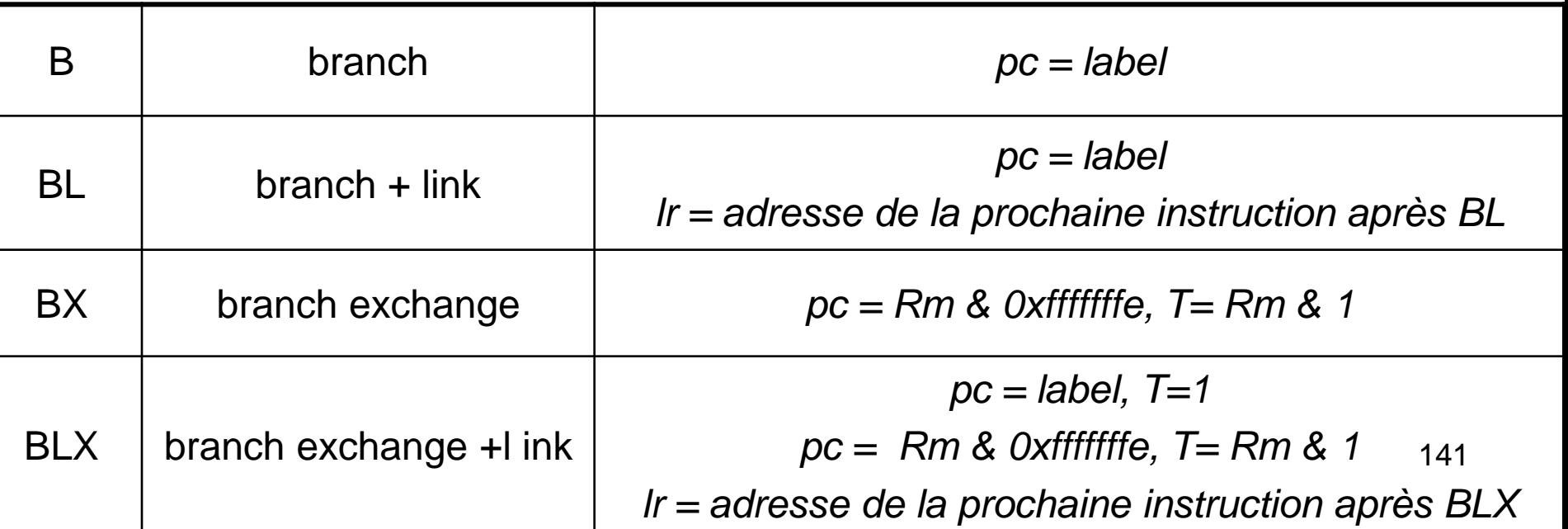

Le bit T désigne le bit T du *cpsr* qui indique que le processeur est dans l'état **Thumb,** les instructions BX et BLX permettent donc de changer l'état du processeur.

les branchements avec lien (BL et BLX) permettent d'effectuer des appels de sous-routine. Le label ou le registre indique l'adresse du début de la sous-routine et le registre lr du cpsr contient l'adresse de retour de la sous-routine, c'est-à-dire l'adresse de la prochaine instruction à exécuter au retour de la sous-routine.

Lorsque l'adresse est indiquée par un label, le déplacement est relatif par rapport à la valeur courante du pc, se déplacement doit être au maximum de +-32MBytes.

exemple:

B forward ADD r1, r2, #4 ADD r0, r6, #2 ADD r3, r7, 34 forward

SUB r1, r2, #4

exemple:

backward

- ADD r1, r2, #4
- SUB r1, r2, #4
- ADD r4, r6, r7
- B backward boucle infinie
## instructions de branchements

exemple: appel à une sous-routine

BL sousroutine CMP r1, #5 MOVEQ r1, #0

sousroutine

.

.

.

.

<code de la sous-routine>

MOV pc, Ir move le contenu du registre Ir dans le pc

# Instructions load- Store

les instructions Load et Store permettent le transfert de données entre les registres et la mémoire externes (périphériques,…).

il y a trois types d'instructions load-store

- transfert registre simple
- transfert registre multiples
- échange (swap)

# transfert registre simple

Single-register transfer

Syntaxe: <LDR | STR>{<cond>}{B} Rd, adressage1 LDR{<cond>}{SB | H | SH} Rd, adressage2 STR{<cond>}H Rd, adressage2

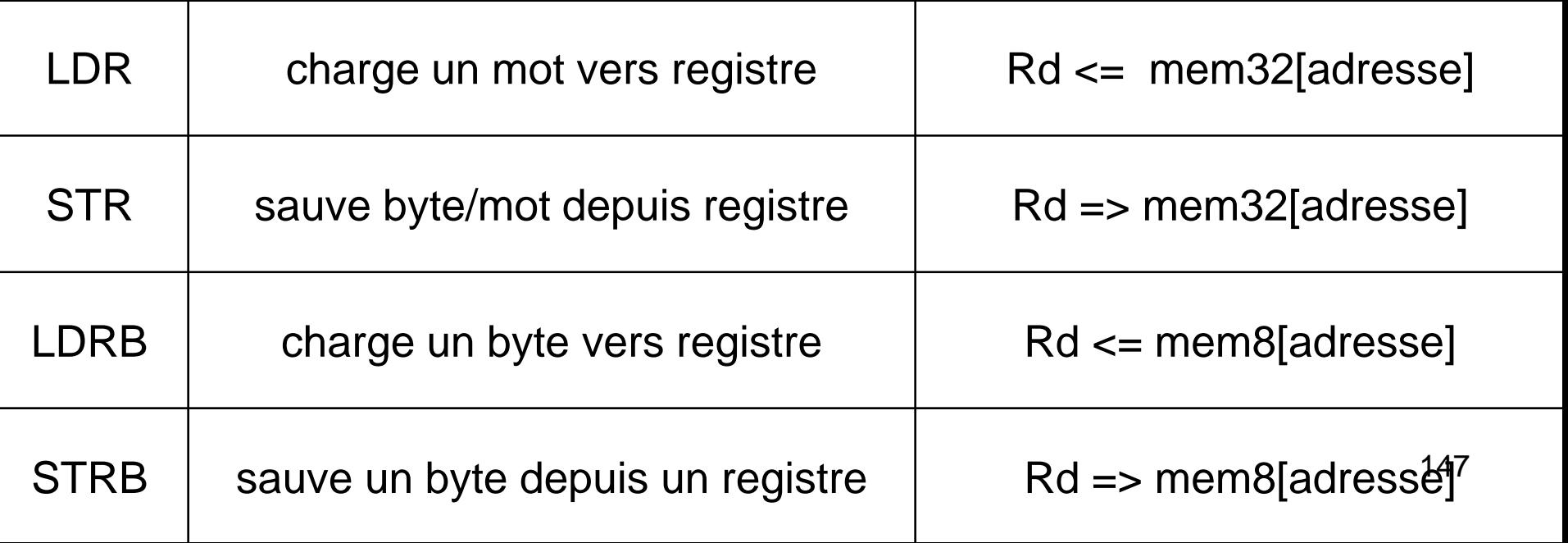

# transfert registre simple

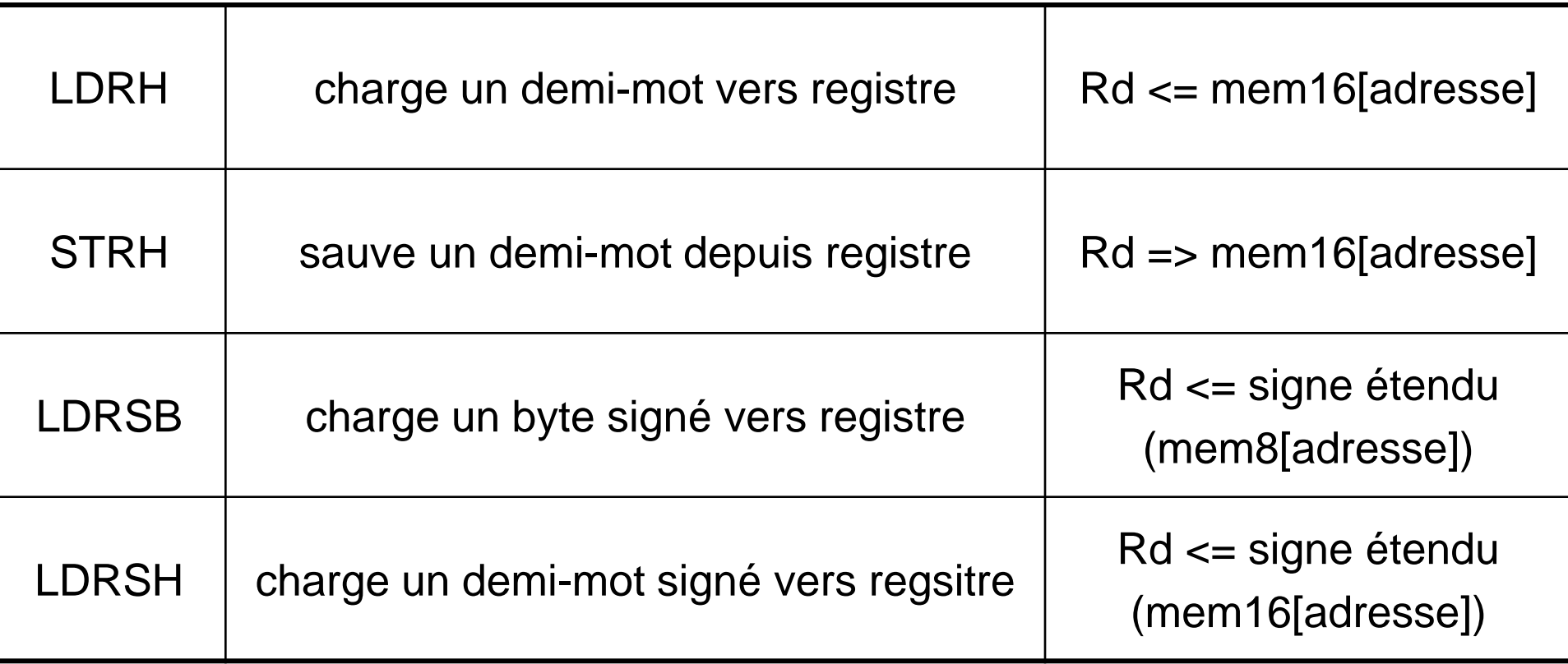

Le processeur ARM permet d'accéder la mémoire selon différents modes (modes d'adressages). Chacun de ces modes utilise une des méthodes suivantes pour l'indexage

- pré indexe avec mise à jour
- pré index
- post index

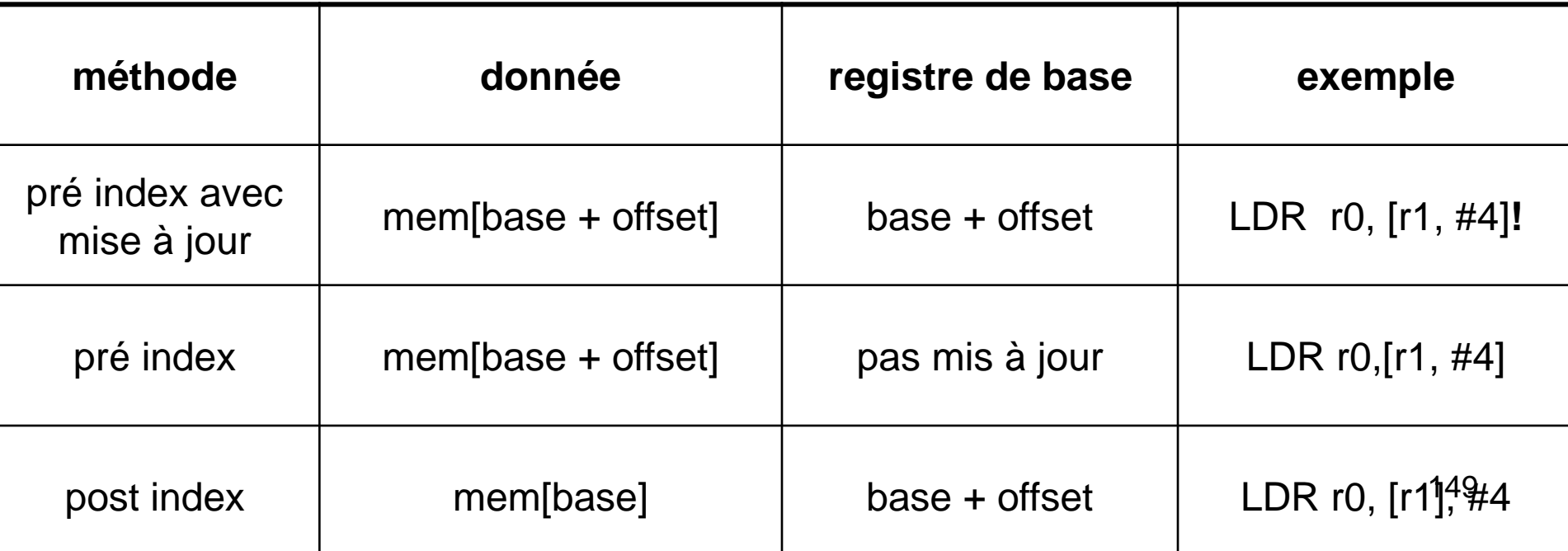

#### **adressage1 et méthode d'indexage:**

pré index avec offset immédiat: [Rn, #+-offset\_12]

pré index avec registre d'offset: [Rn, +-Rm]

pré index avec registre d'

pré index avec offset immédiat et mise à jour : [Rn, #+-offset\_12]!

pré index avec registre d'offset et mise à jour: [Rn, +-Rm]!

valeur immédiate sur 12 bits

offset et registre à décalage:  $[Rn]$ ,  $+$ - Rm, shift #shift\_imm] le registre d'adresse de base LSL,…

#### **adressage1 et méthode d'indexage (suite):**

pré index avec registre d' et mise à jour:

mode immédiat post indexé: [Rn], #+-offset\_12

post indexé avec registre: [Rn], +-Rm

Post indexé avec registre d'offset et registre à décalage: [Rn], +-Rm, shift #shift\_imm

offset et registre à décalage [Rn, +- Rm, shift #shift\_imm]!

Les modes d'adressages présentés sur les deux derniers transparents sont disponibles pour des instructions load/store de mot de 32 bits ou de byte non signé

+- indique que l'offset est signé, l'offset spécifie le nombre de bytes

le registre d'adresse de base pointe sur un byte en mémoire

le mot *immédiat* (par exemple offset immédiat) indique que les calculs utilise un offset de 12 bits encodé dans l'instruction (par d'accès mémoire supplémentaire)

#### **mode d'adressage 2:**

pré index avec offset immédiat: [Rn, #+-offset\_8]

pré index avec registre d'offset; [Rn, +-Rm]

pré index avec offset immédiat et mise à jour: [Rn, #+-offset]!

pré index avec registre d'offset et mise à jour: [Rn, +-Rm]!

post index immédiat: [Rn], #+-offset\_8

post index registre: [Rn], +-Rm

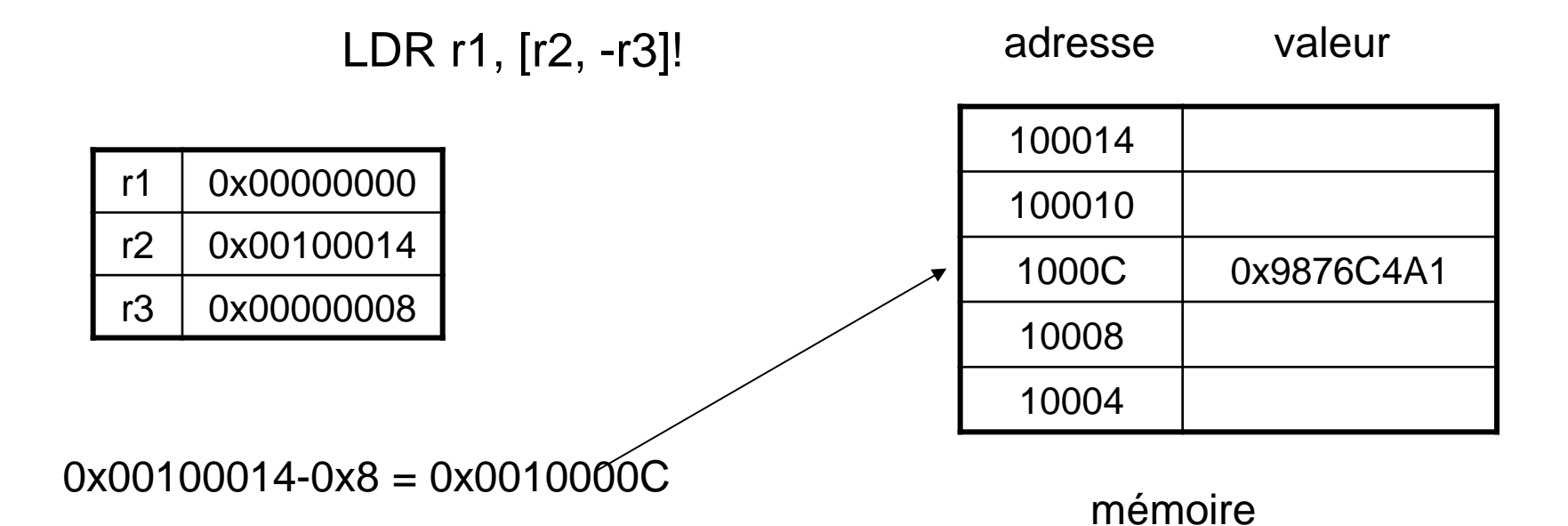

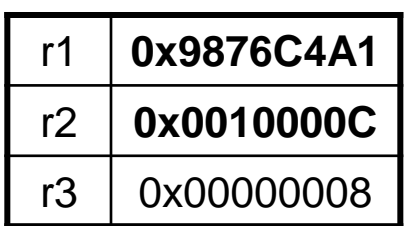

#### LDR r1, [r2], r3, LSL #3

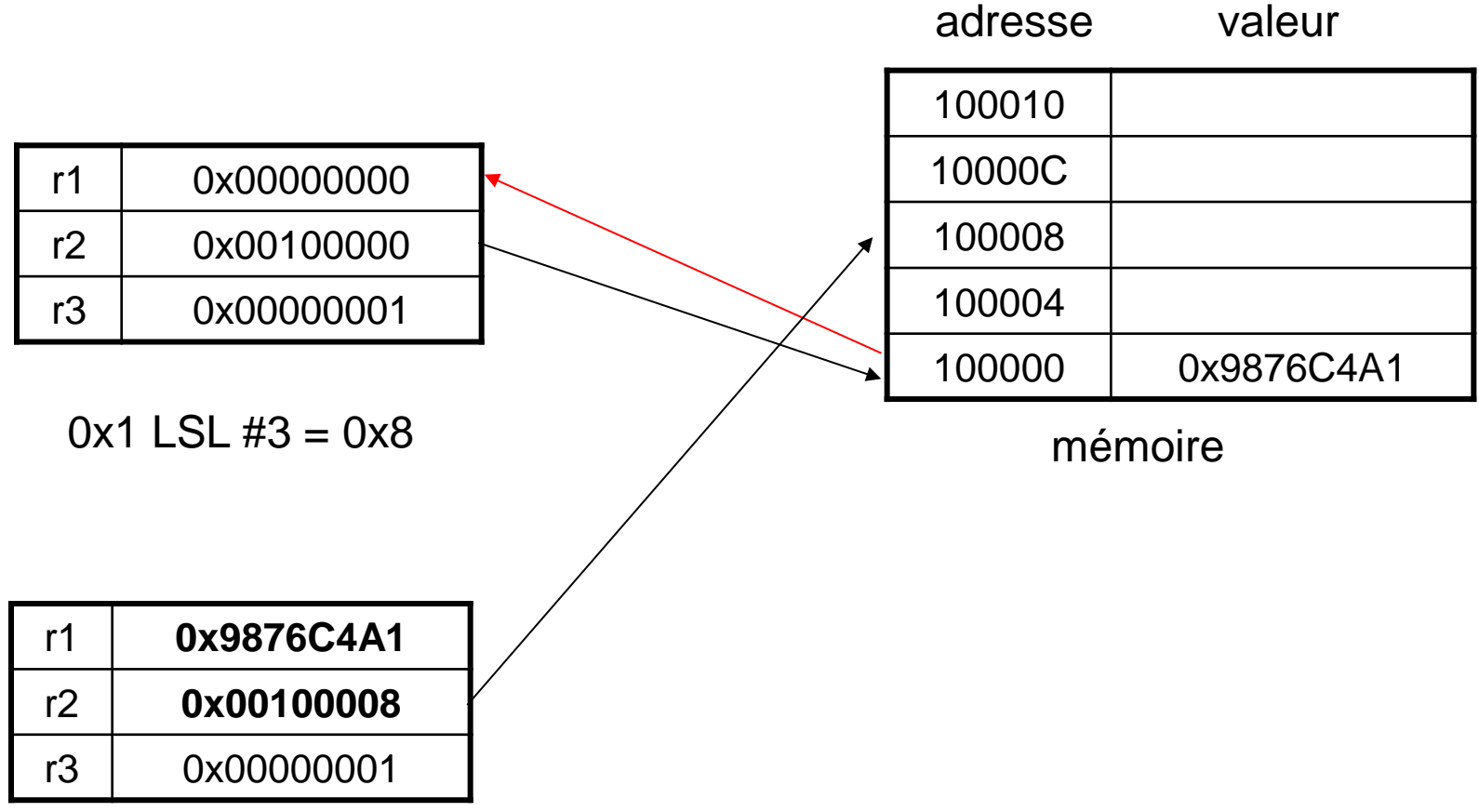

lors d'un chargement d'un byte non signé les 24 bits de poids fort sont mis à 0

LDRB r1, [r2, #2]

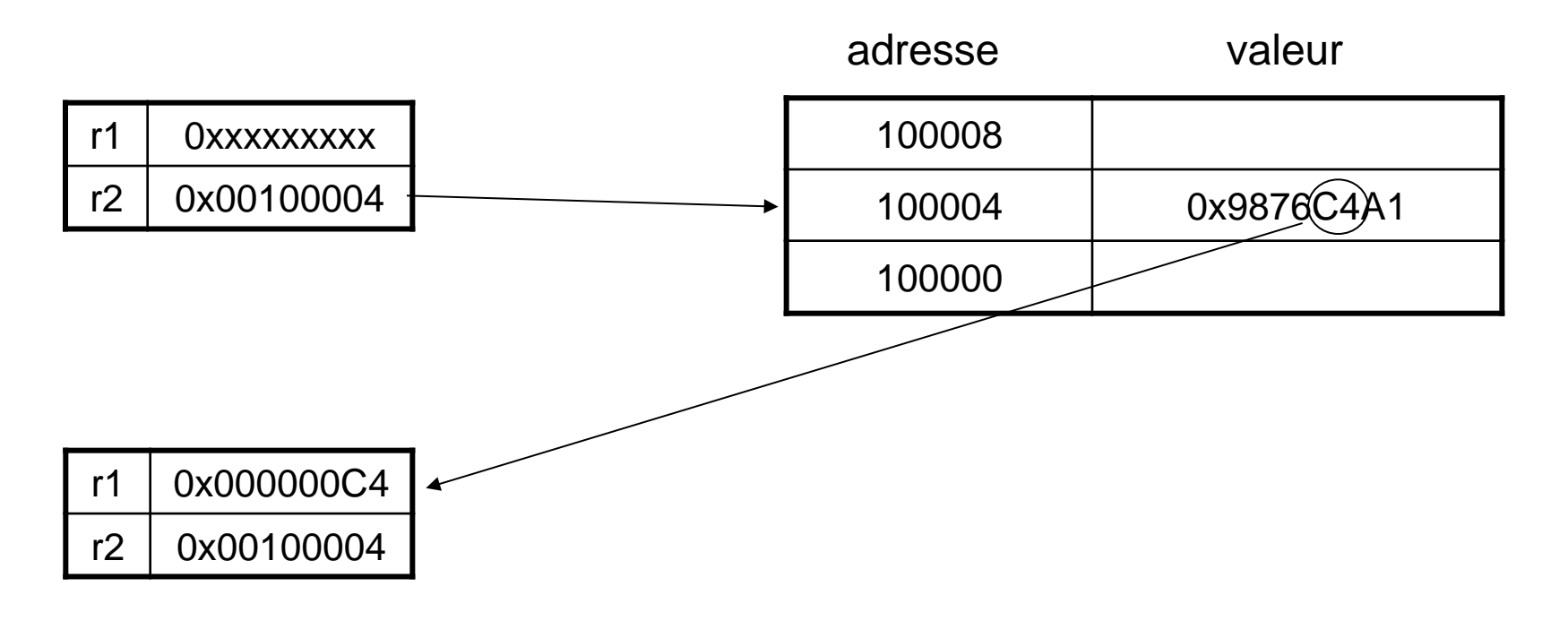

**Mot non-aligné:** lorsque l'adresse n'est pas multiple de 4, le mot entier est transféré dans le registre, mais le byte désigné par l'adresse devient le byte de poids fort

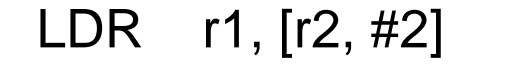

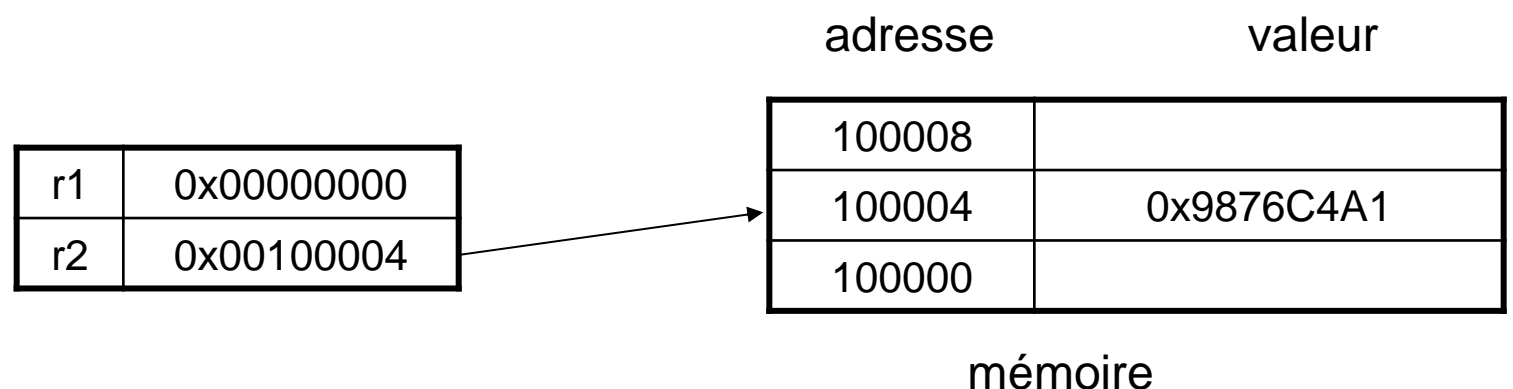

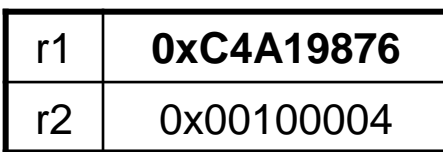

**Mot non aligné:** lorsqu'un mot est stocké en mémoire à une adresse non divisible par 4, les deux derniers bits de l'adresse sont mis à zéro et le mot stocké à cette adresse

STR r1,[r2,#0]

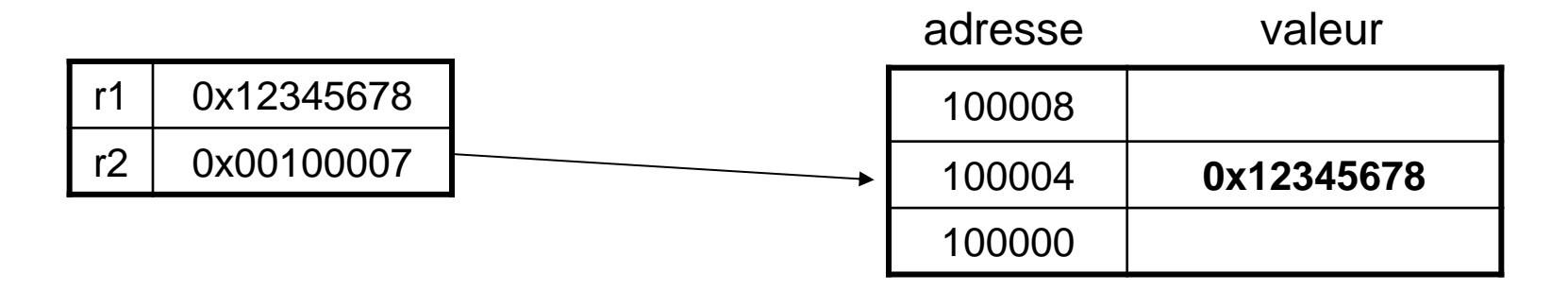

pré index avec mise à jour

LDR r0,  $[r1, #0x4]!$  r0=mem32 $[r1+0x4]$  r1 += 0x4

LDR r0,  $[r1, r2]!$   $r0=$ mem32 $[r1+r2]$   $r1 + r2$ 

LDR r0, [r1, r2, LSR#0x4]! r0=mem32[r1+(r2 LSR 0x4) r1 += (r2 LSR 0x4)

pré index LDR r0,  $[r1, #0x4]$  r0=mem32 $[r1+0x4]$  r1 pas mis à jour LDR  $r0$ ,  $[r1, r2]$  r0=mem $32[r1+r2]$  r1 pas mis à jour LDR r0,[r1, -r2,LSR #0x4] r0=mem32[r1-(r2 LSR 0x4)] r1 pas mis à jour

post index LDR r0, [r1],  $\#0x4$  r0=mem32[r1] r1 += 0x4

LDR  $r0$ ,  $[r1]$ ,  $r2$   $r0 = m$ em $32[r1]$   $r1 + r2$ 

LDR r0, [r1], r2, LSL #0x4 r0 = mem32[r1] r1 += r2 LSL 0x4

# transferts de multiples registres

Une seule instructions peut transférer le contenu de plusieurs registres vers/depuis la mémoire. Le transfert débute depuis une adresse de base contenue dans un registre Rn.

Une interruption n'interrompt pas l'exécution d'une instruction de transfert multiple. Si N est le nombres de registres à transférer et t est le nombre de cycle nécessaires par accès alors les 2+Nt cycles sont ininterruptibles.

Certains compilateurs permettent de limiter le nombre maximum de registres transférés ce qui permet de diminuer le temps maximum de latence du système (par exemple réponse à une interruption dans les systèmes temps-réels).

## transferts de multiples registres

syntaxe: <LDM | STM>{<cond>}<mode adressage> Rn{!}, <registres>{^} multiple

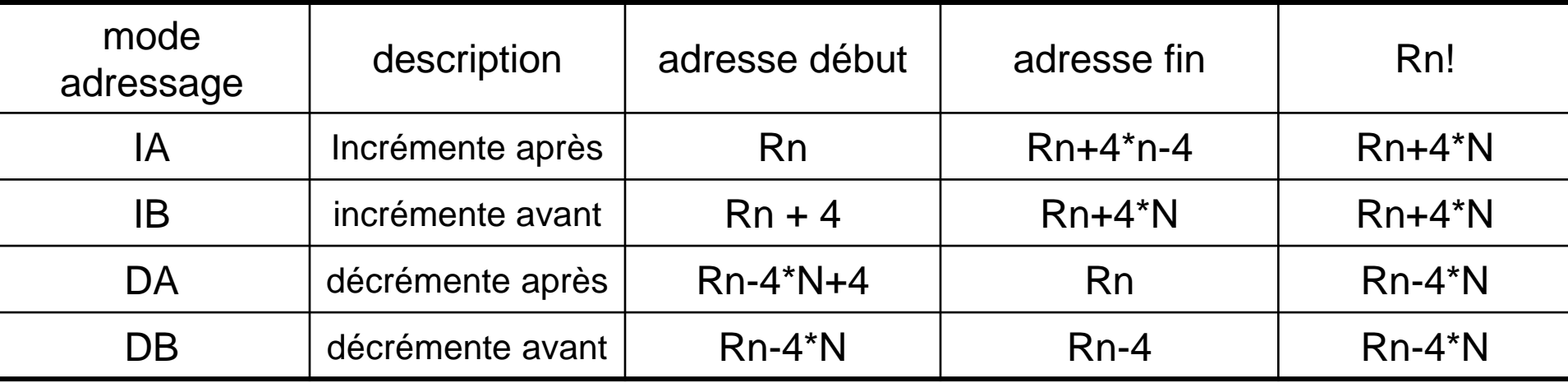

#### LDMIA r0!, {r1-r3}

r0 est le registre de base

! indique que le registre r0 est mis à jour après l'exécution de l'instruction

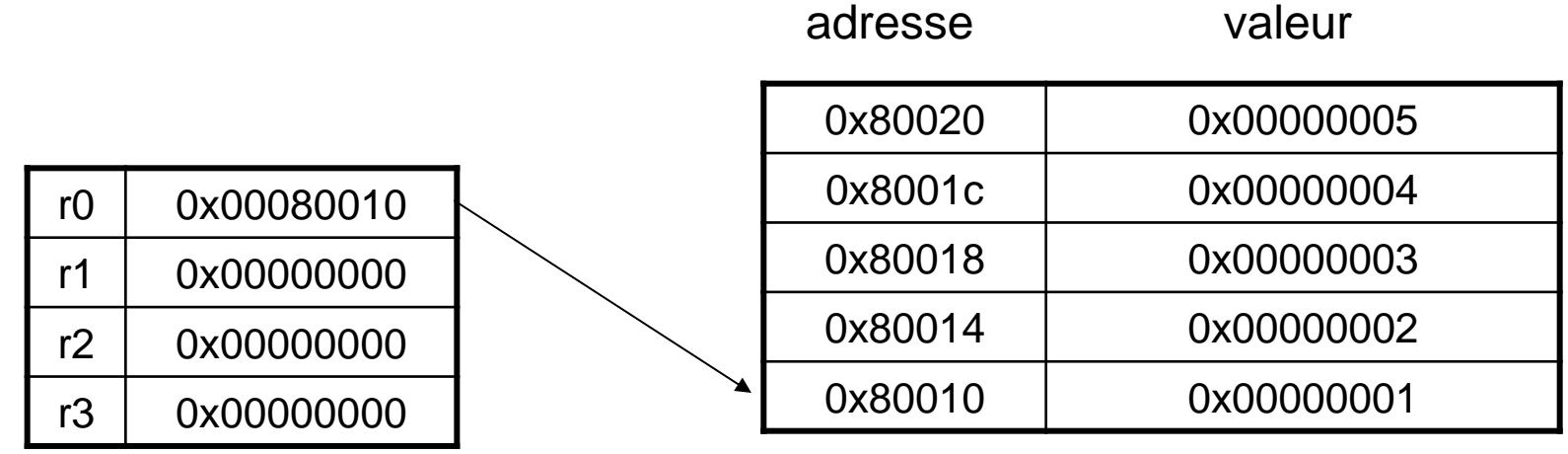

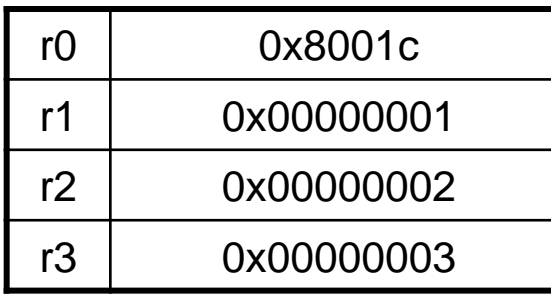

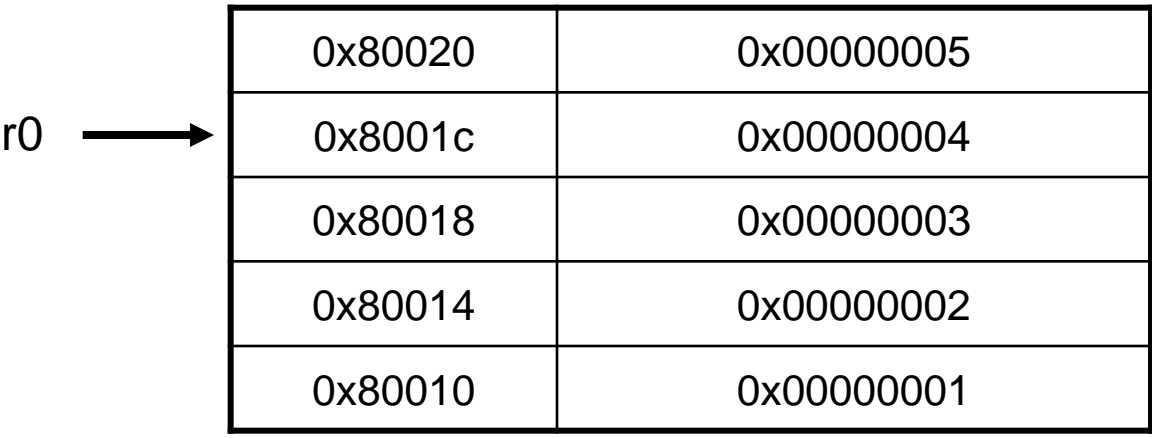

#### LDMIB r0!, {r1-r3}

r0 est le registre de base

! indique que le registre r0 est mis à jour après l'exécution de l'instruction

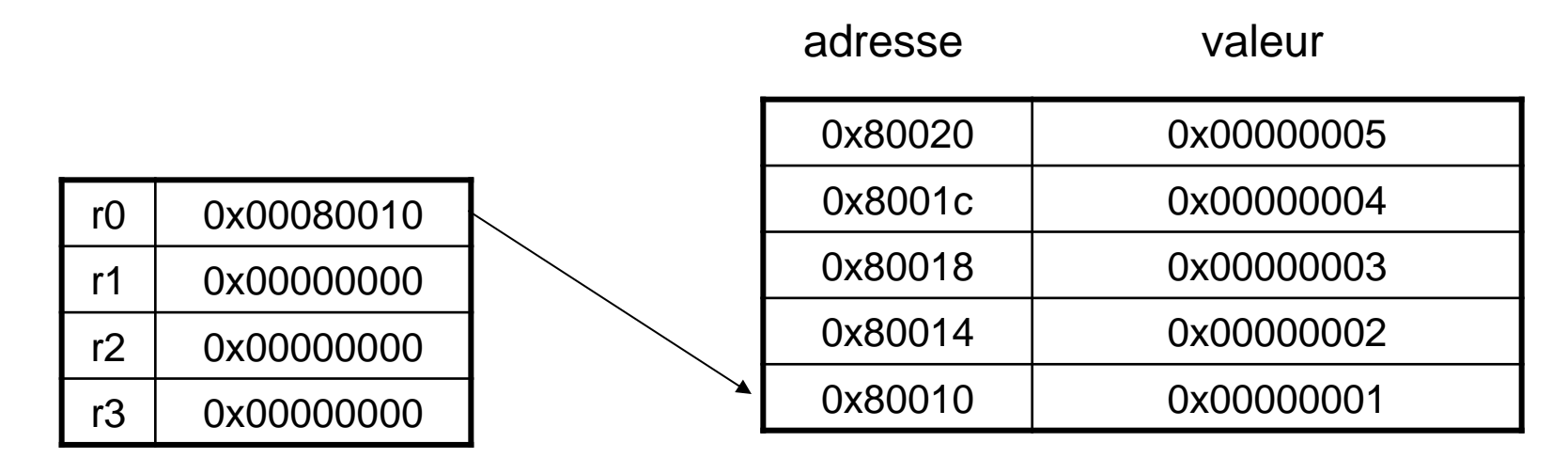

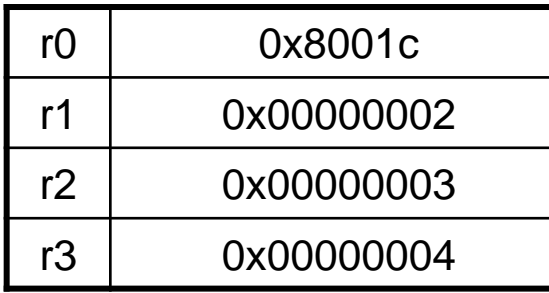

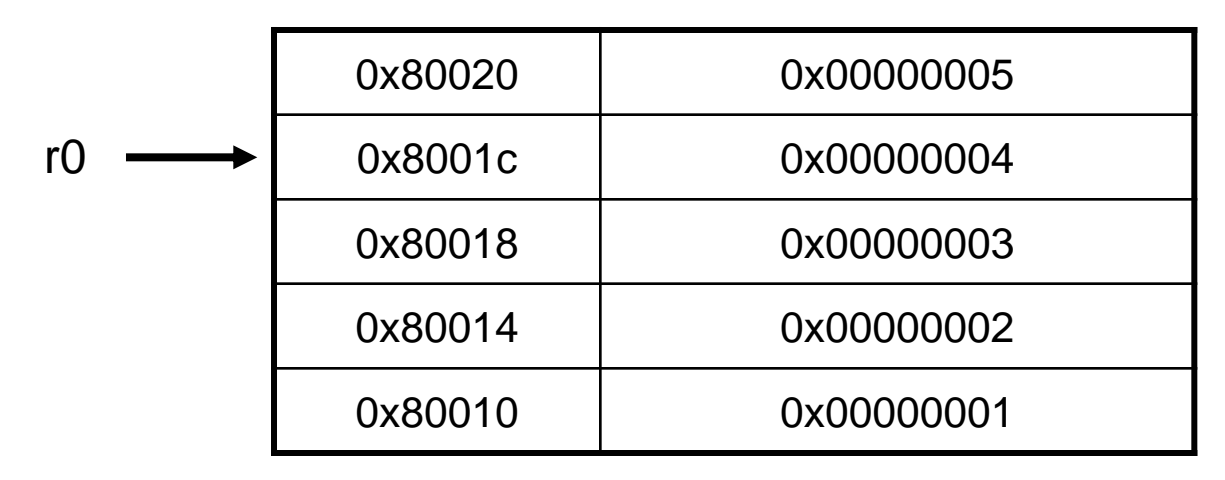

les instructions STM<cond> et LDM<cond> doivent être utilisés par paires pour lire/écrire les mêmes registres, par exemple lors d'une sauvegarde sur la pile

> STMIA – LDMDB STMIB – LDMDA STMDA – LDMIB STMDB – LDMIA

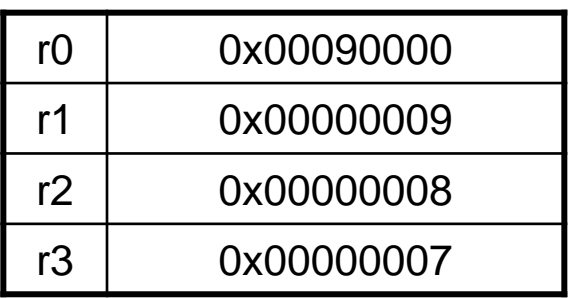

avant

après

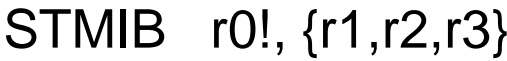

- MOV r1, #1
- MOV r2, #2
- MOV r3, #3

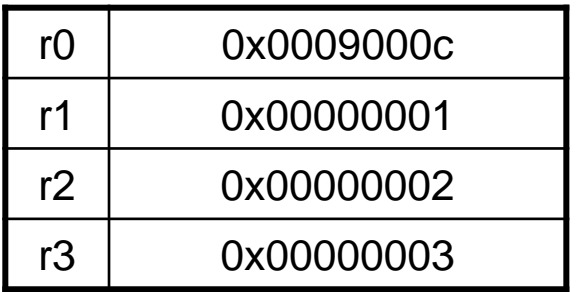

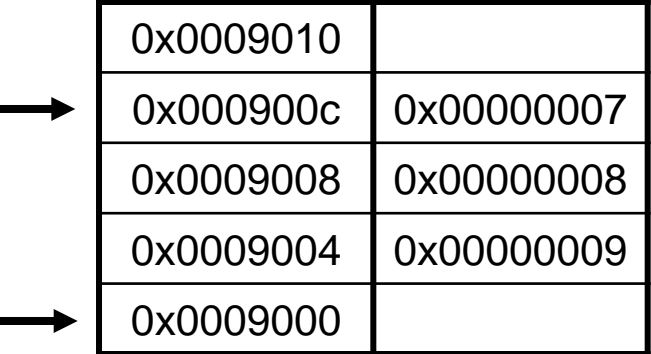

avant

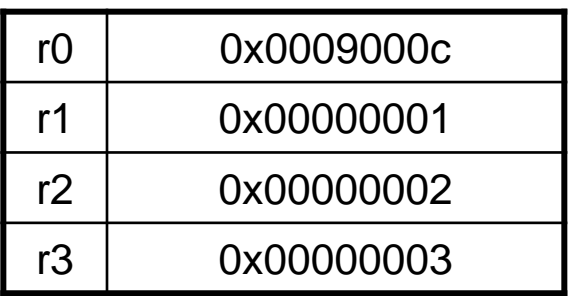

LDMDA r0!, {r1,r2,r3}

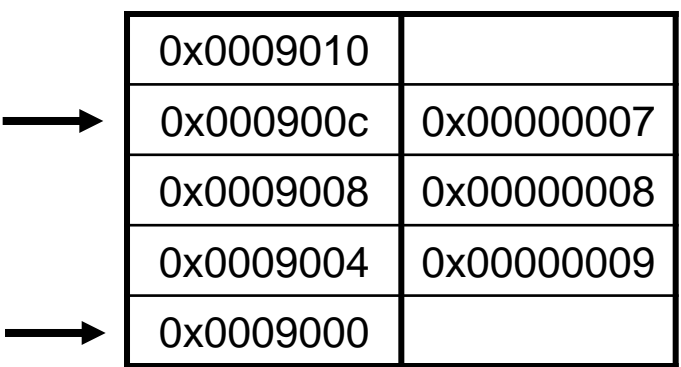

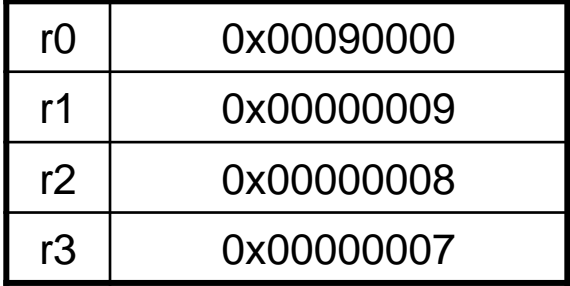

après

copie d'une zone mémoire vers une autre zone

- ; le registre r9 pointe sur le début de la zone source
- ; le registre r10 pointe sur le début de la zone destination
- ; le registre r11 pointe sur la fin de la zone source
- ; les transferts sont effectués par blocs de 32 bytes loop
	- ; charger un bloc de 32 bytes depuis la mémoire LDMIA r9!, {r0-r7}
	- ; transférer le bloc vers la mémoire STMIA r10!, {r0-r7}
	- ; a-t-on terminé?
	- CMP r9, r11
	- BNE loop

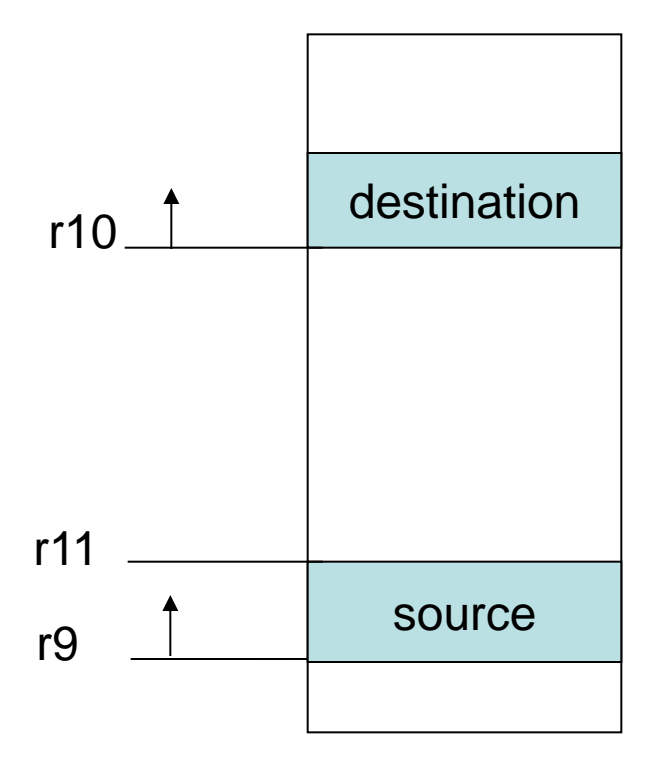

# la pile

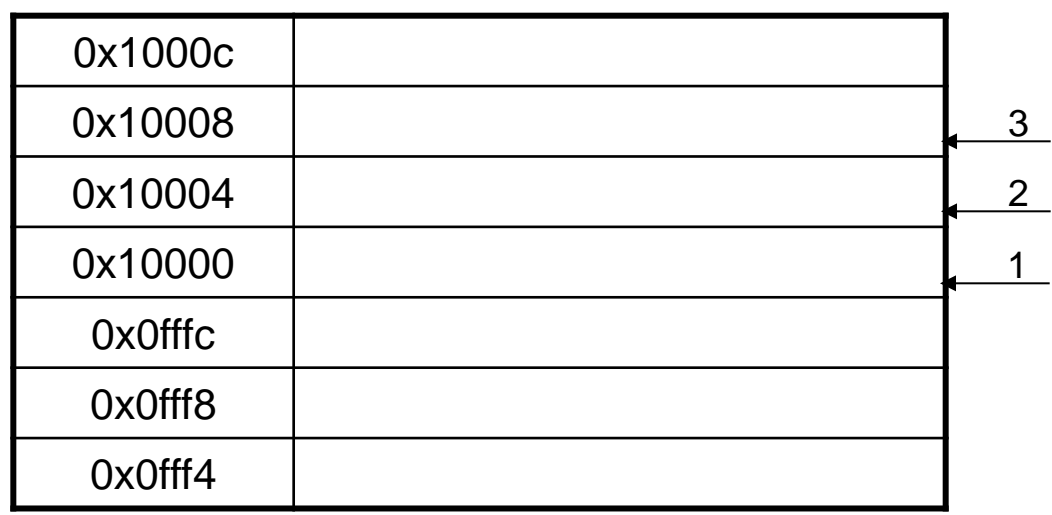

pile ascendante A

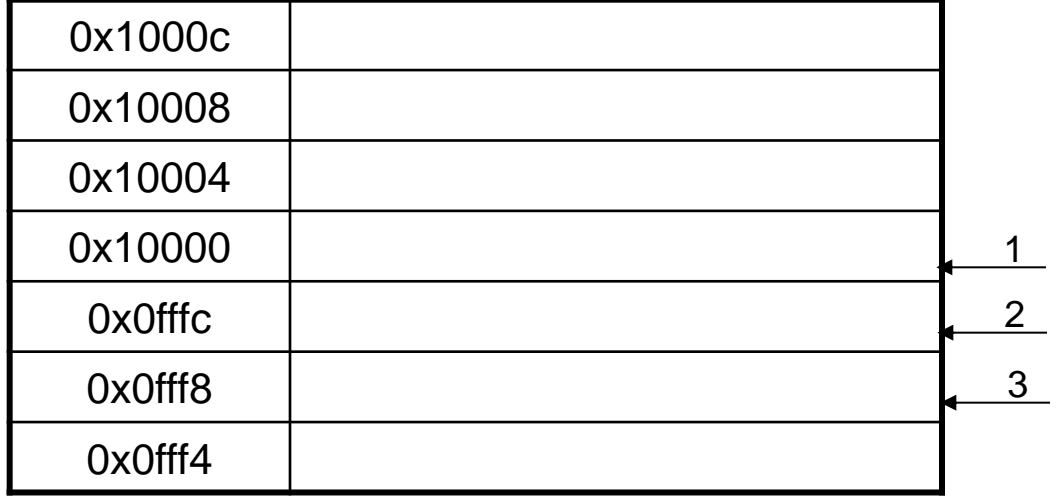

#### pile descendante D

# la pile

On parle de *pile pleine F* (*full stack)* si le pointeur de pile (sp) pointe sur le dernier élément qui a été empilé

On parle de *pile vide E (empty stack)* si le pointeur de pile (*sp)* pointe sur le premier élément non utilisé de la pile

les opérations de base sur la piles sont:

- *push* empilé un élément sur la pile
- *pop* dépile le dernier élément empilé

selon les options choisies pour définir la pile (A, D, F, E) les instructions pop et push sont codées différemment

# opérations sur la pile

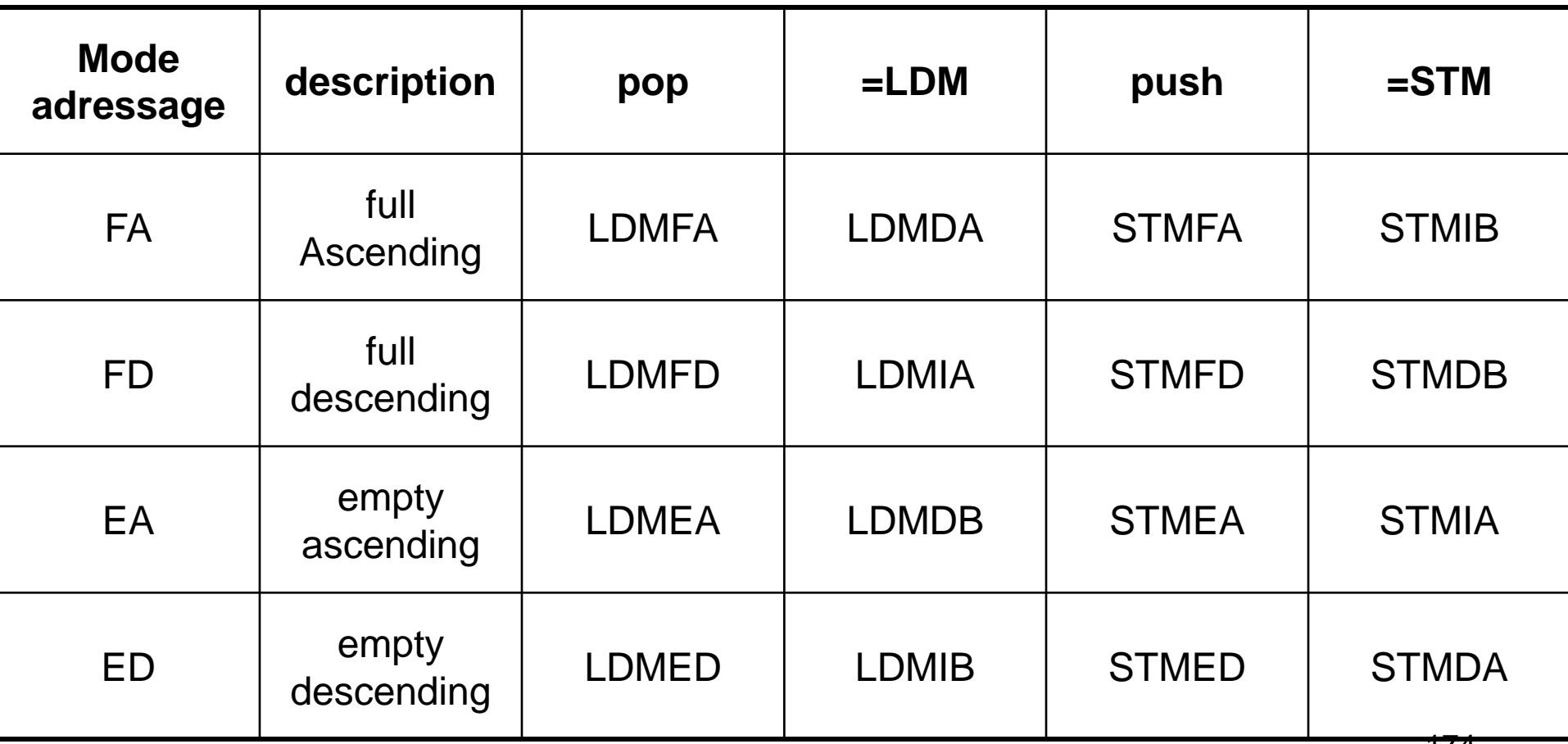

 $r1 = 0x00000002$  $r4 = 0 \times 00000003$  $sp = 0x00080014$ STMFD sp!, {r1,r4}

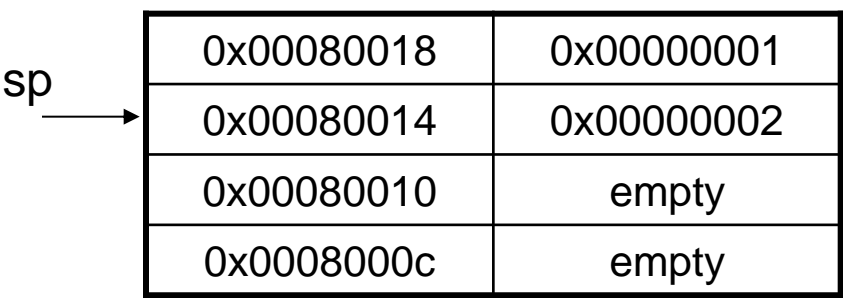

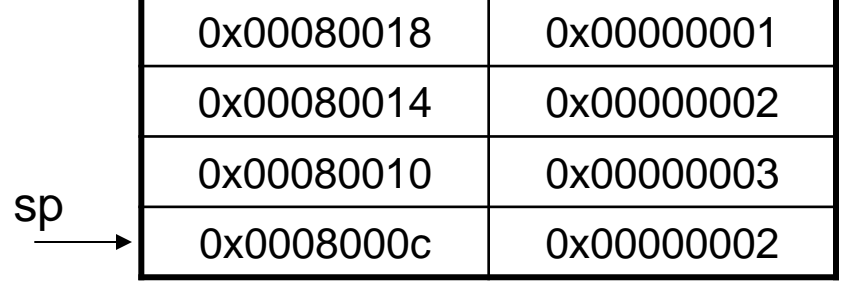

après

avant

r1=0x00000002 r4=0x00000003 sp=0x00080010 STMED  $sp!, {r1,r4}$ 

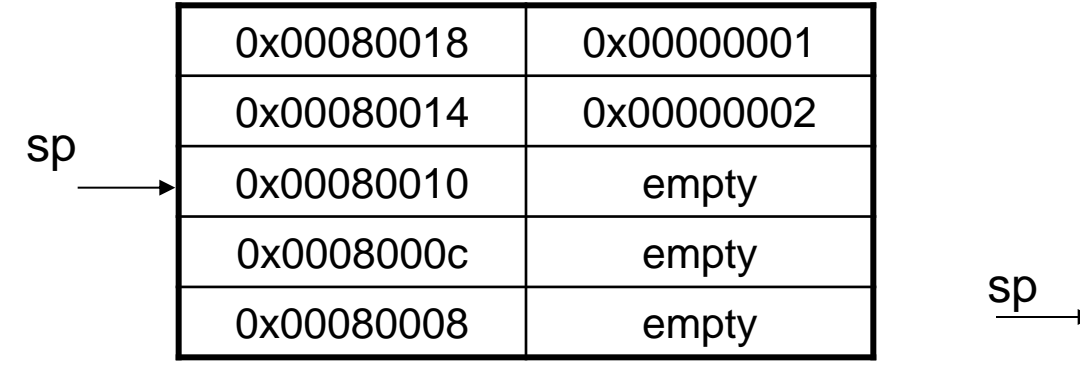

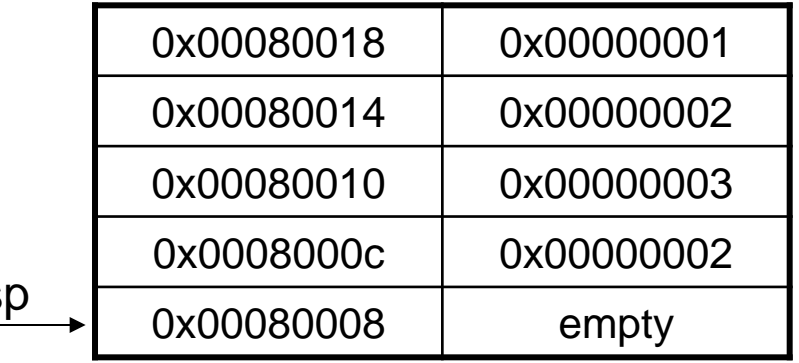

après

# attributs

les attributs à respecter pour une pile sont

- l'adresse de base
- le pointeur de pile
- l'adresse limite de la pile (stack limit)

pour une pile descendante, par exemple, le code suivant vérifie que la pile reste dans la limite, sinon appel une routine \_stack\_overflow

- SUB sp, sp, #size attention valeur immédiate sur 8 bits
- CMP sp, r10 registre r10 stack limit *sl*
- BLLO \_stack\_overflow

**B**ranch + **L**ink + **LO** est la condition plus petit strictement non signé

## exemples - remarques

le signe ^ modifie le comportement des instructions. Le processeur ne doit pas se trouver en mode utilisateur ou système (par exemple lors du traitement d'une interruption).

Dans ce cas les registres qui apparaissent dans la liste sont les registres en mode utilisateur. Si le pc est dans la liste, le spsr est copié dans le cpsr

LDMFD sp!,  ${f0-pc}^{\wedge}$  retour d'une exception et mise a jour du cpsr

## Instruction swap

L'instruction *swap* est une instruction du type load/store spécialisée. Elle permute le contenu d'une position mémoire avec le contenu d'un registre. L'instruction est *atomique*, c'est-à-dire que les cycles de lecture et d'écriture s'effectuent pendant le même cycle bus. Aucune instruction peut modifier le registre ou la position mémoire avant la fin de l'instruction, le système garde le contrôle du bus.

Syntaxe: SWP{B}{<cond>} Rd, Rm, [Rn]

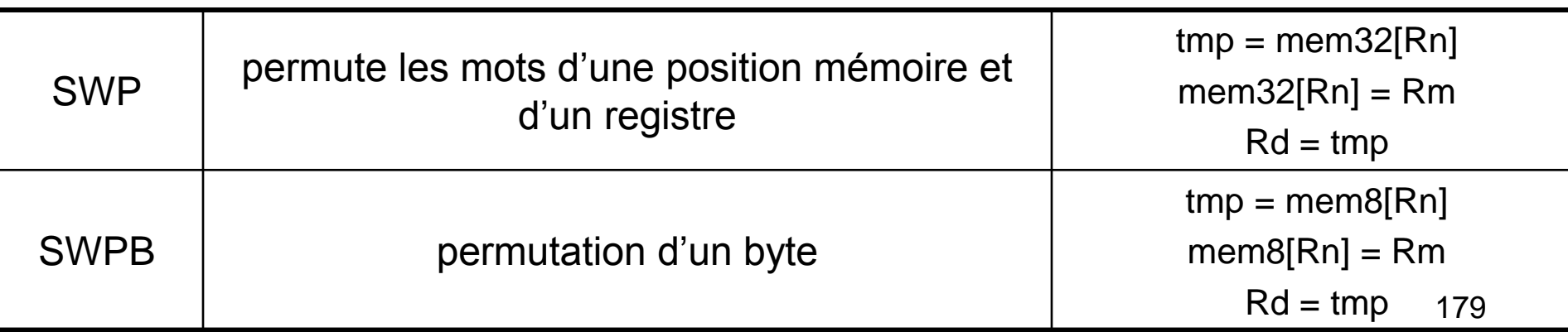

- $mem32[0x9000] = 0x12345678$
- $r0 = 0 \times 00000000$
- $r1 = 0x11112222$
- $r2 = 0 \times 00009000$
- SWP r0, r1, [r2]
- mem32[0x9000] =  $0x11112222$  $r0 = 0x12345678$  $r1 = 0x11112222$
- $r2 = 0 \times 00009000$
#### exemple

L'instruction *swap* permet d'implémenter un mécanisme de sémaphore pour gérer l'accès à une ressource partagée.

#### **algorithme:**

- l'adresse sémaphore contient #1 si la ressource est déjà utilisée et ne peut pas être accédée.
- Si la ressource peut être accédée l'adresse sémaphore contient une autre valeur.
- Une tâche doit donc tester la valeur contenue à l'adresse sémaphore et réserver l'accès à la ressource si elle est disponible.
- Le test et la modification de la valeur doit s'effectuer de manière **atomique**  c'est-à-dire sans qu'aucune tâche puisse accéder la valeur pendant la lecture et l'écriture de la valeur (situation idem à celle discutée avec les interruptions)

#### exemple

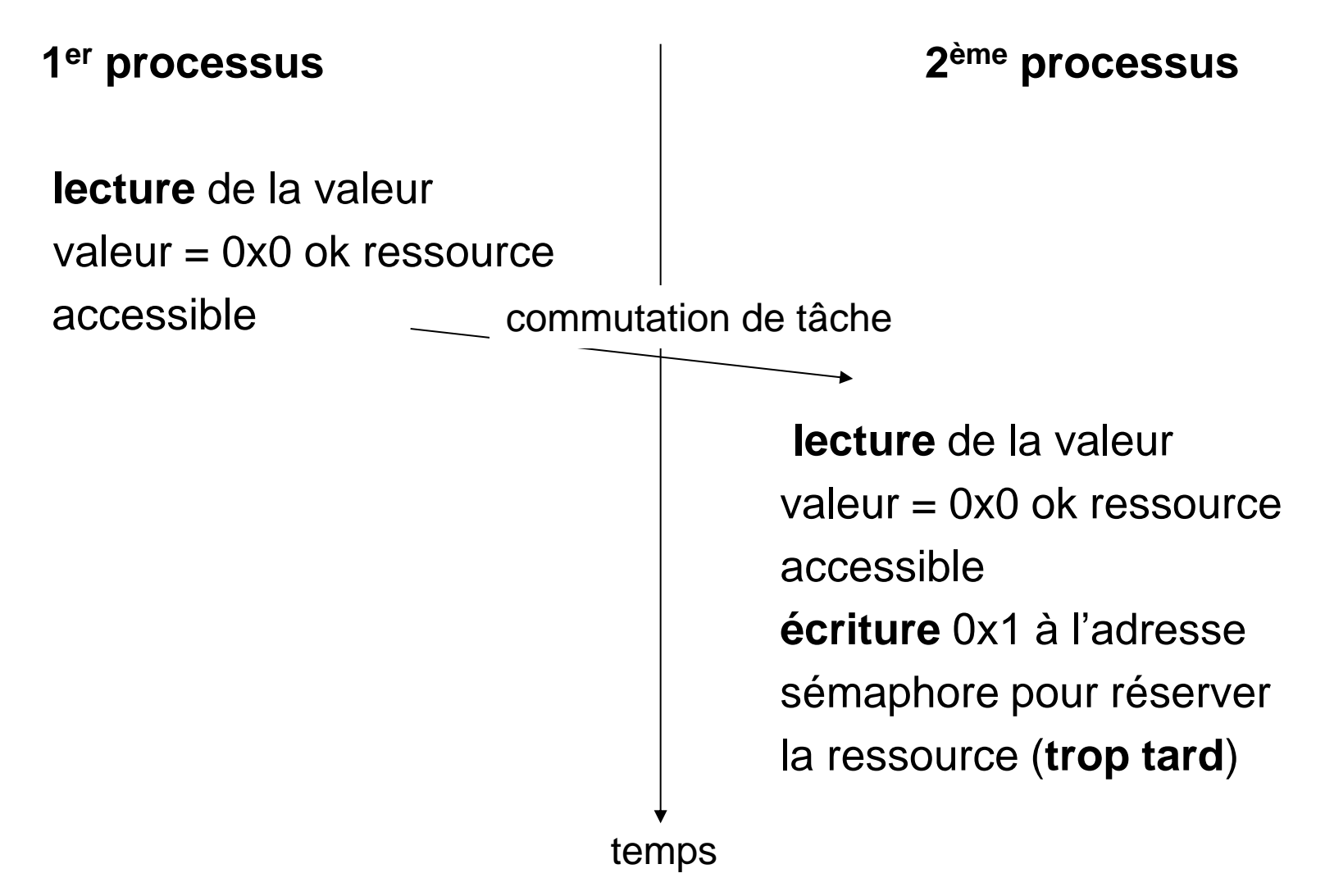

# exemple - sémaphore

Le code correct pour implémenter un sémaphore

spin

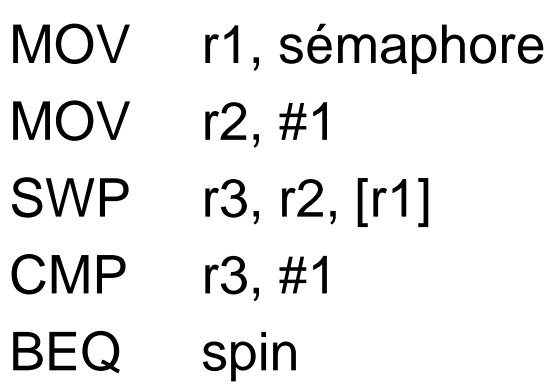

r1 contient l'adresse valeur à tester place  $#1$  à l'adresse + r3 est-ce que la ressource est ok

#### Instruction d'Interruption logicielle

Les interruptions logicielles sont un mécanisme utilisé par exemple par les applications pour faire des appels aux routines du système d'exploitation.

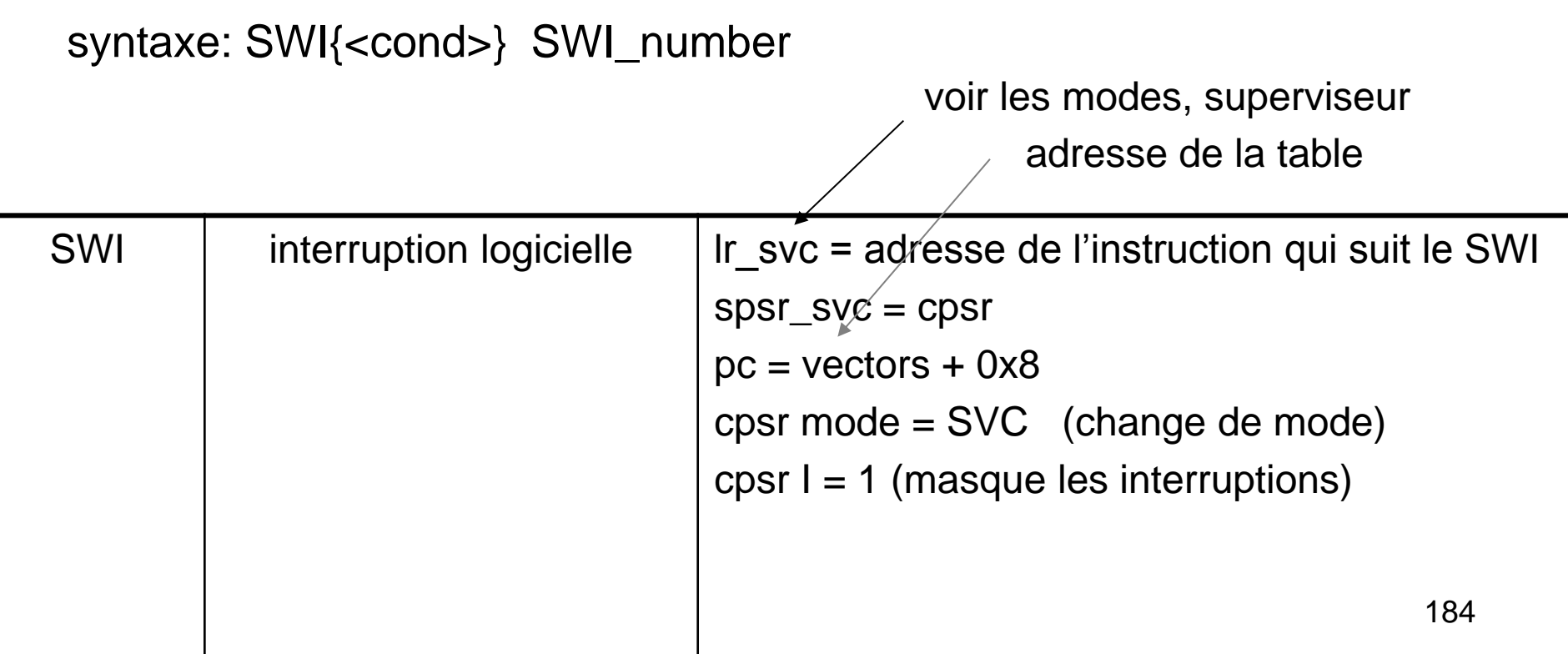

#### exemple

```
cpsr = n z c V q i f Luser
pc = 0x00008000
Ir = 0 \times 003fffff; Ir = r14r0 = 0x12
```
SWI 0x123456

 $cpsr = n z c V q **I** f t$ **svc** 

spsr = **n z c V q i f t\_user**

pc = **0x00000008** 

- lr = **0x00008004** pas de sauvegarde nécessaire
- r0 = **0x12** paramètre, le registre r0 n'est pas modifié

# exemple - suite

les registres peuvent être utilisés pour passer des paramètres à la routine d'interruption

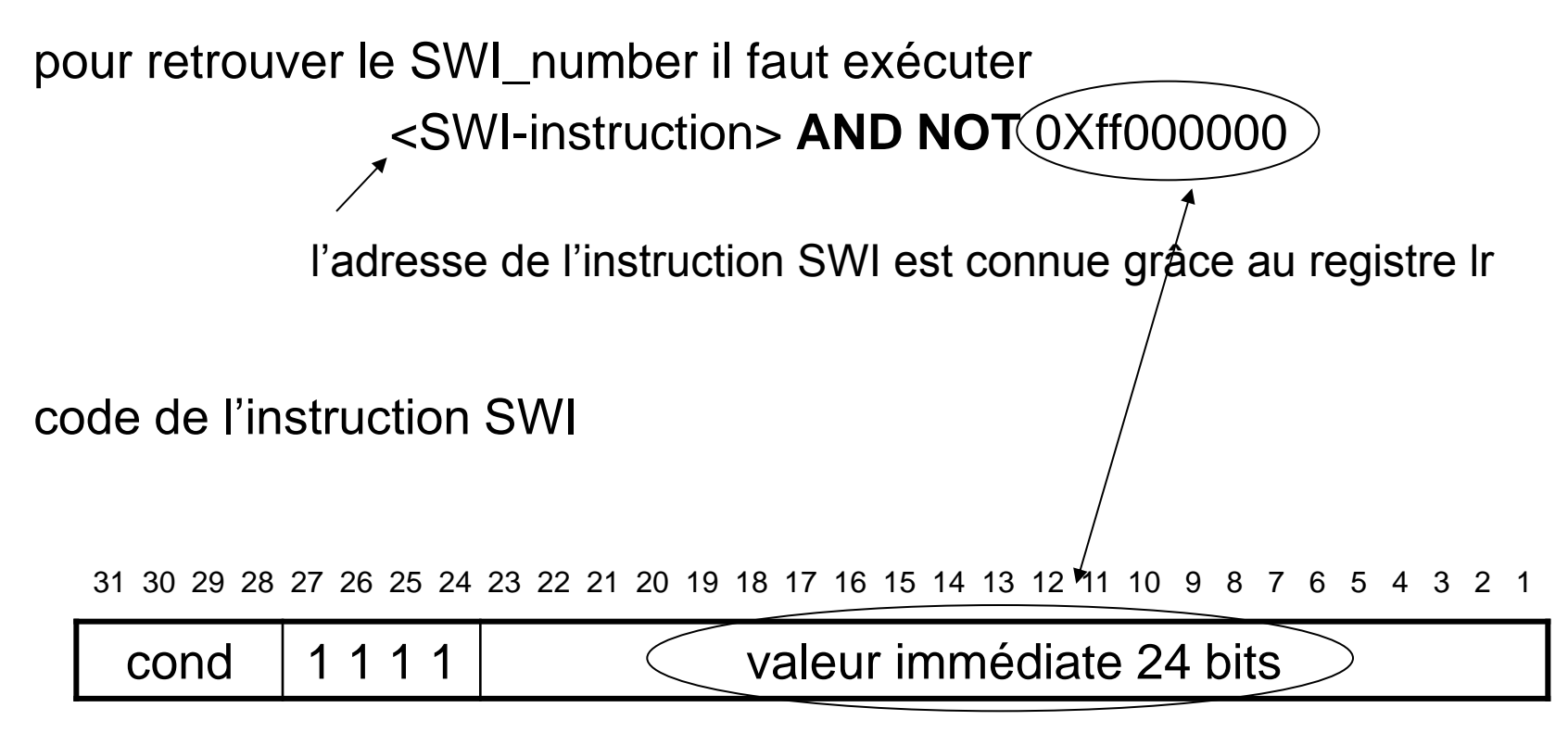

# gestionnaire d'interruption

SWI\_handler

; sauvegarde des registres r0-r12 et lr **STMFD sp!, {r0-r12, lr}** ; lecture de l'instruction SWI **LDR r10, [lr, #-4]** ; on masque les 8 bits de poids fort **BIC** r10, r10, #0xff000000 bit clear ; r10 contient le SWI\_number **BL routine** ; retour **LDMFD sp!, {r0-r12, pc}^**

indique que le registre cpsr doit être mis-à-jour avec le contenu de spsr\_svc

# Remarque sur l'exécution

Lorsque le processeur exécute l'instruction

SWI SWI\_number

L'exception correspondante (SWI) est levée et le processeur change la valeur du pc par 0x8, la valeur correspondante dans la table d'interruption. Il va donc exécuter cette instruction qui est dans notre cas une instruction

B SWI\_handler.

Cette instruction ne modifie pas le *link register* (lr) et donc lr pointe sur l'instruction qui suit l'instruction SWI.

#### instructions et cpsr

Le jeu d'instruction ARM met à disposition deux instructions pour contrôler le registre cpsr. Il s'agit d'instructions qui permettent de sauver et restaurer le contenu du registre d'état. En mode utilisateur les bits peuvent être lus et seulement le champ flag peut être modifié.

= psr

Syntaxe: MRS{<cond>} Rd, <cpsr | spsr> MSR{<cond>} <cpsr | spsr>\_<fields>, Rm MSR{<cond>} <cpsr | spsr>\_fields, #immediate

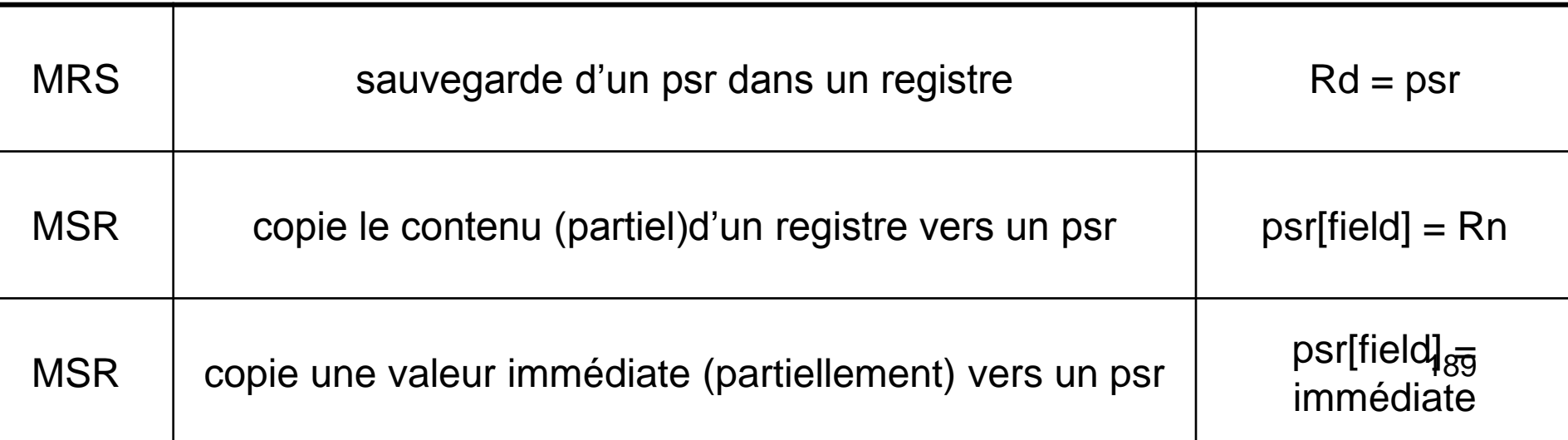

#### exemple - cpsr

 $cpsr = n z c v q l F t_SVC$ 

MRS r1, cpsr BIC r1, r1, #0x80 0b01000000 MSR cpsr\_c, r1

cpsr = n z c v q **i** F t\_SVC

les différents champs sont

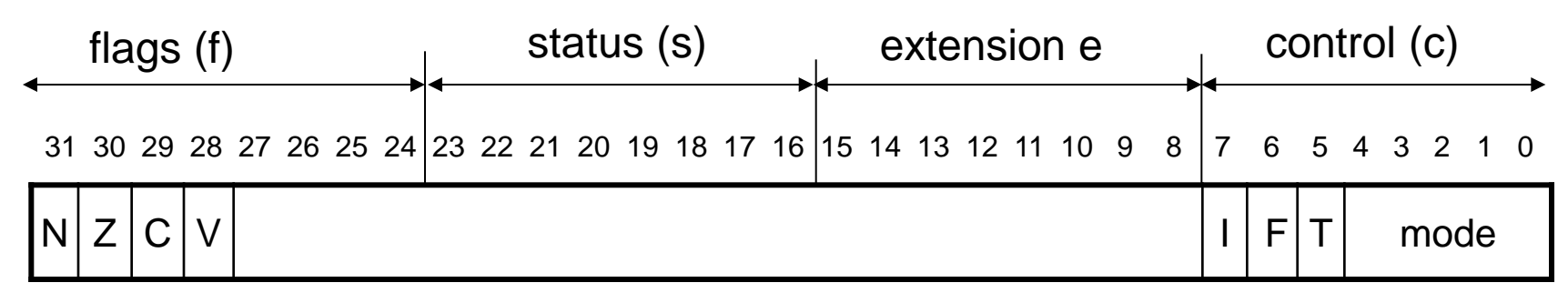

#### instructions coprocesseur

les instructions coprocesseur étendent le jeu d'instruction du processeur. Le coprocesseur peut fournir des ressources de calculs supplémentaires ou contrôler la mémoire du système (mémoire cache et gestionnaire de mémoire).

Ces instructions dépendent des coprocesseur utilisés, elles ne font pas parties du processeur ARM.

# LDR Rd, #imm\_32

Les instructions ARM sont codées sur 32 bits, il est donc impossible de coder une valeur immédiate sur 32 bits à charger dans un registre. L'assembleur ARM propose néanmoins des pseudo-instructions.

Syntaxe: LDR Rd, =constant valeur immédiate ADR Rd, label

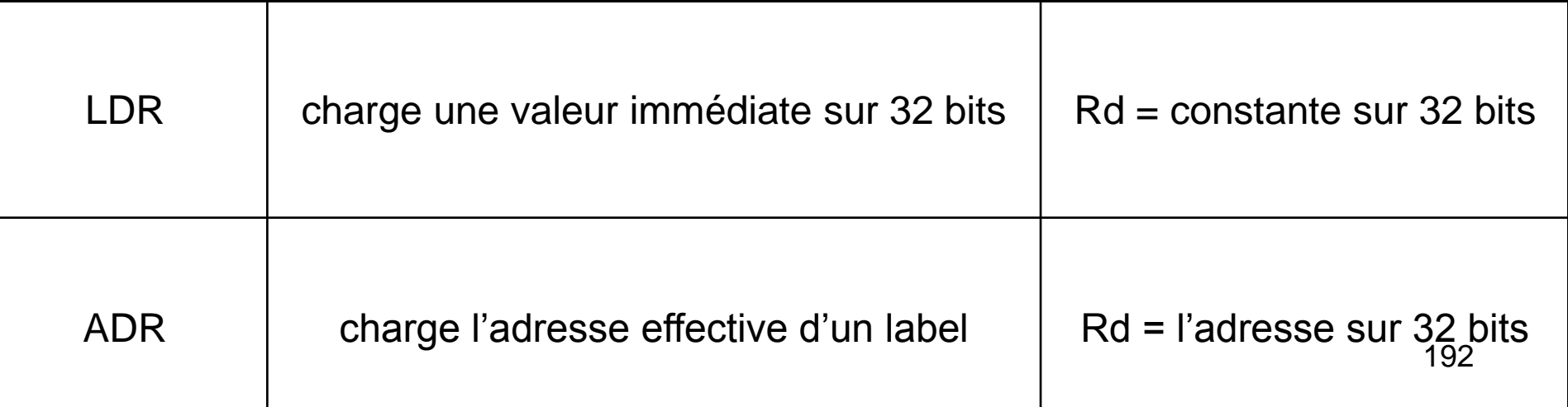

# pseudo-instructions

Le compilateur effectue la traduction des pseudo-instructions en instructions ARM

LDR r0, =0xff devient MOV r0, #0xff valeur immédiate sur 8 bits

LDR r0, =0x55555555 devient LDR r0, [pc, #offset\_12]

valeur relative de l'adresse ou se trouve la valeur immédiate à charger dans r0

# instructions conditionnelles

L'intérêt des instructions conditionnelles est de réduire les instruction de rupture de séquence qui pénalisent le bon fonctionnement du pipeline.

```
calcul du plus grand commun diviseur
while(a!=b)
{
 if (a>b) a-=b; else b-=a;
}
```
# instructions conditionnelles

ce qui peut s'écrire en assembleur (r1 est a et r2 est b)

gcd

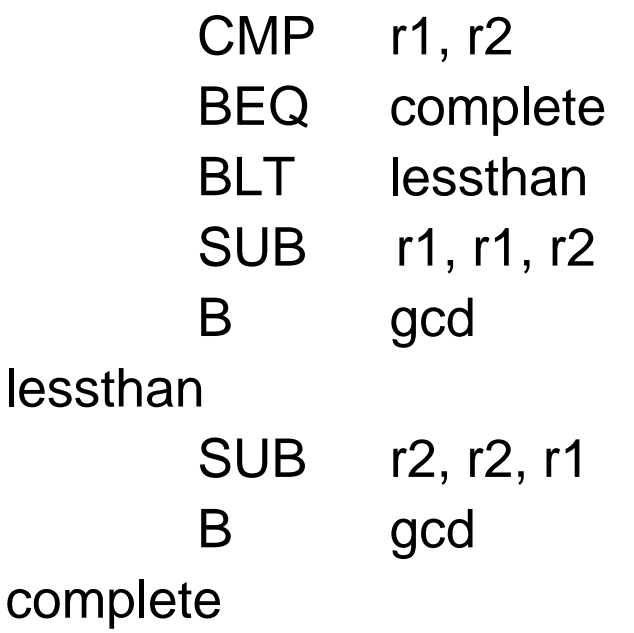

………

## instructions conditionnelles

ou encore

gcd

CMP r1, r2 SUBGT r1, r1, r2 SUBLT r2, r2, r1 BNE gcd

Cache

Vitesse d'un processeur ~ 1GHz, temps de cycle 1 nanosecondes  $(=10^{\circ}-9$  secondes)

Accès mémoire SRAM 20 nanosecondes

Les accès mémoires sont très couteux en temps On observe:

- Les performances des mémoires évoluent moins vite que celle des processeurs
- Augmenter la taille du bus pour transférer plus de bits par cycle bus. Cela fonctionne si les accès sont à des positions mémoires contigües (plus de complexité)
- Réduire les accès en mémoire externe en utilisant de la mémoire cache (antémémoire). Ces mémoires sont très rapides mais la capacité de stockage est limitée.

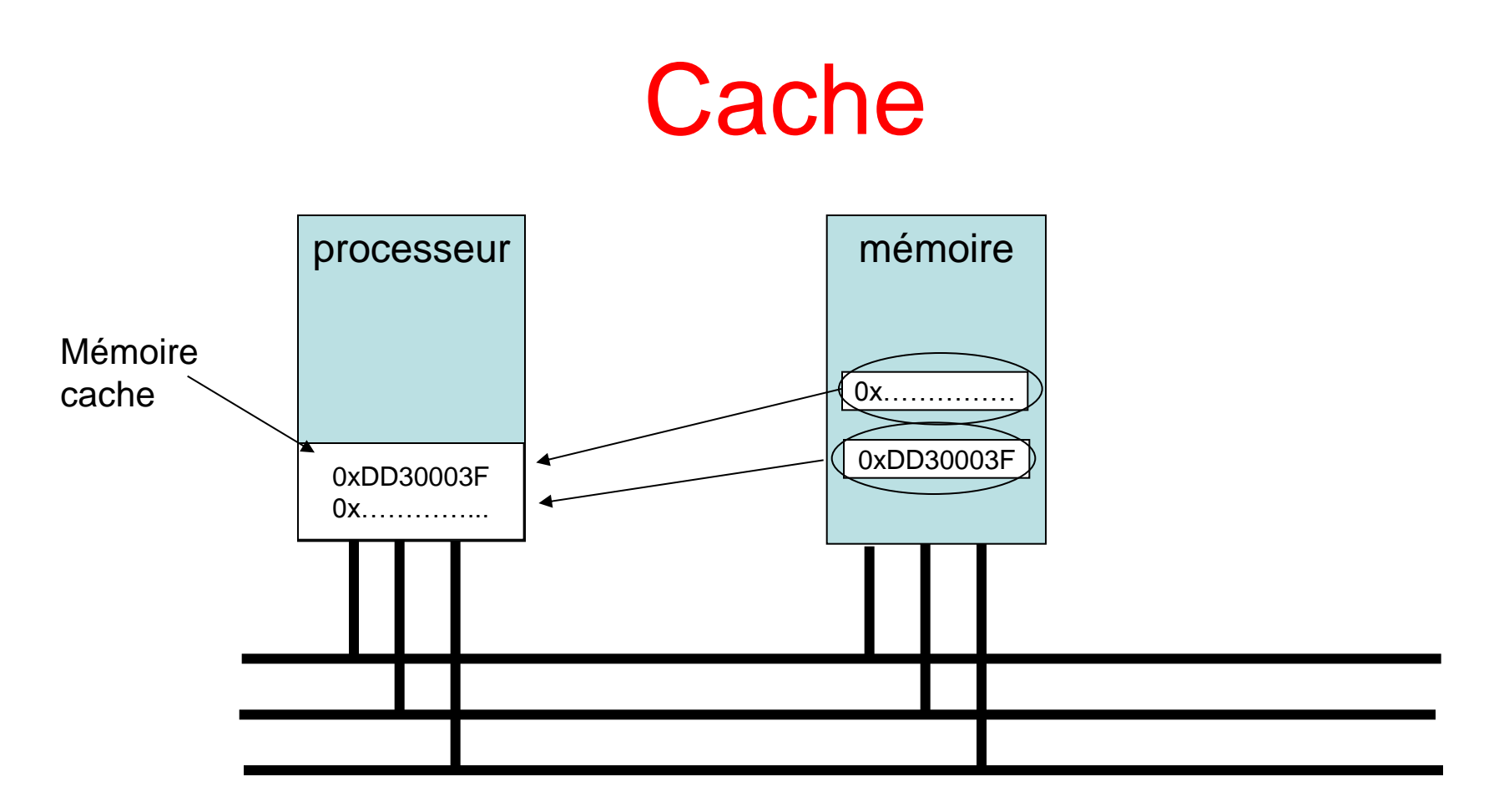

Les informations (données ou programme) mémorisé en mémoire cache sont accédées beaucoup plus rapidement. L'utilisation de mémoire cache est plus complexe, par exemple on doit s'assurer de la cohérence des informations entre mémoire cache et mémoire centrale

## **Cache** principe de fonctionnement

Le principe de fonctionnement est le suivant.

Si une position mémoire est souvent accédée, l'information n'est plus sauvegardée en mémoire externe mais en mémoire cache. L'information va donc être accédée beaucoup plus rapidement (pas de cycle bus)

- 1. Est-ce que le mot se trouve en mémoire cache, si oui la donnée est transférée au processeur (cache hit)
- 2. Sinon (cache miss), on effectue un cycle bus (lent) pour chercher l'information en mémoire externe (centrale) et on place l'information en mémoire cache pour un accès ultérieur. Si le cache est plein il faut choisir
	- 1. si la donnée doit en remplacer une autre
	- 2. La donnée est rarement accédée et n'est pas placée en cache

# **Cache** principe de fonctionnement

Les performances de l'utilisation de la mémoire cache dépendent des chance de succès (cache hit) et donc de l'algorithme de remplacement des données en mémoire cache. Pour comprendre comment s'effectuent les accès en mémoire on effectue un grand nombre d'étude statistique sur des programmes choisi.

On observe:

- 1. Lorsqu'une instruction référence une adresse il est très probable que les prochains accès soit dans un voisinage de cette adresse. Par exemple, accès à un tableau, les instructions sont disposées séquentiellement en mémoire. *C'est le principe de localité spatiale.*
- 2. Lorsque le processeur référence un mot donné, il est très probable que ce mot soit référencé dans les instants qui suivent. *C'est le principe de localité temporelle*

Si les accès mémoire étaient aléatoire, les mémoires cache ne seraient pas efficaces

# Cache - cohérence

Lorsque l'on utilise de la mémoire cache, on utilise deux positions mémoires différentes pour stocker la même information.

Lorsque l'on modifie la valeur d'une donnée qui se trouve en cache on a deux options:

- 1. On modifie la donnée en mémoire cache **et** en mémoire externe simultanément. C'est a stratégie *écriture immédiate (write through)*. L'informations qui se trouve en mémoire cache et externe est donc **toujours cohérente** (c'est la même).
- 2. On modifie la donnée en mémoire externe quand c'est le moins pénalisant pour le système, c'est la stratégie *d'écriture différée (write back)*. On a plusieurs options. Par exemple, on écrit en mémoire externe lorsque le bus est inutilisé ou seulement lorsque l'information en mémoire cache doit être réutilisée. La cohérence n'est pas garantie en permanence, mais les temps d'écriture est plus faible.

# Exemple Cache direct

On suppose qu'on dispose d'une mémoire centrale d'une capacité de 10'000 mots, les adresses évoluent donc de 0000 à 9999. On décompose l'adresse en *l'étiquette, l'index et l'offset.* Par exemple, l'adresse 0215 est décomposé en :

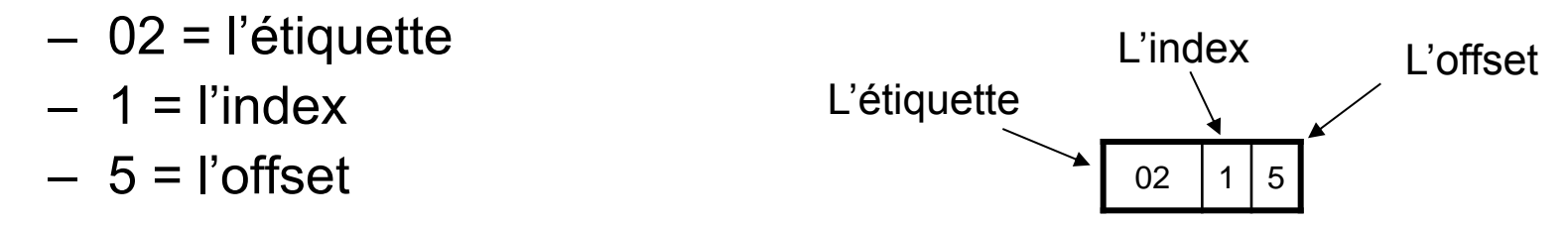

On dispose d'un répertoire qui associe à chaque valeur possible de l'index (0,1,2,…,9) une clé permettant d'identifier une ligne (étiquette) et un bit qui indique si les données sont valides.

La mémoire cache est organisé par ligne de 10 mots (ici 10 lignes) On dispose d'un comparateur qui vérifie si la valeur de l'étiquette est

égales à la clé.

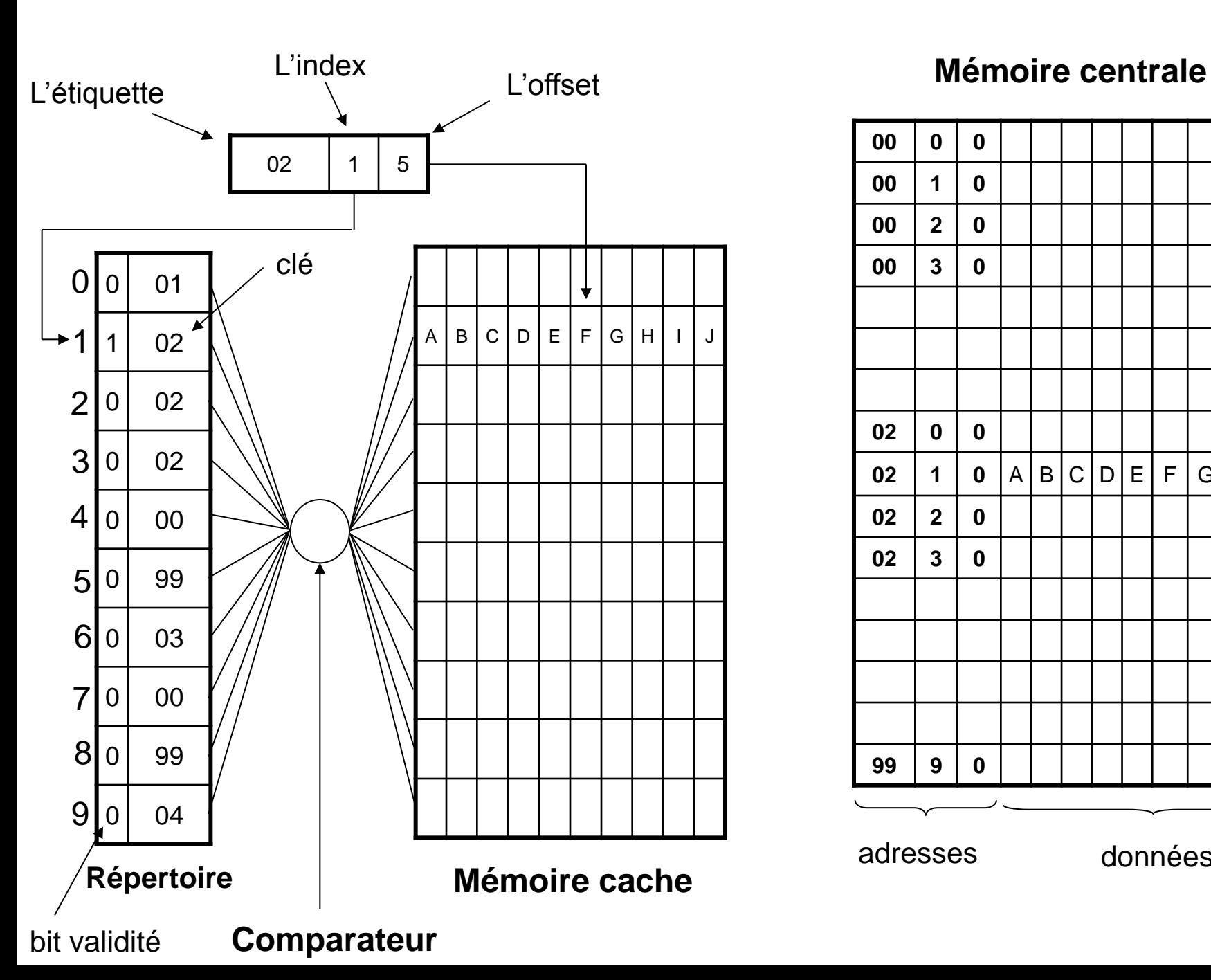

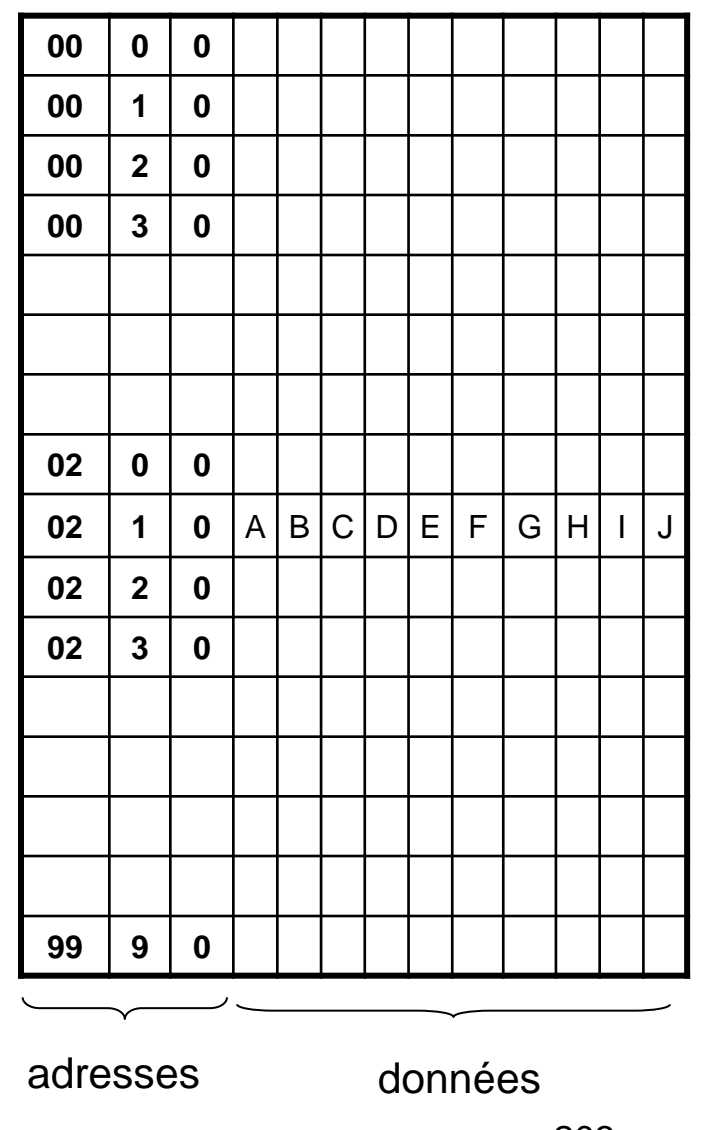

#### 

#### Cache direct pseudo-code

**si** répertoire[index] = étiquette & bit de validité **alors** charger le processeur avec mémoire\_cache[index,offset] **sinon**

sauvergarder mémoire\_cache[index] dans la mémoire centrale répertoire[index]=étiquette

charger mémoire\_cache[index] depuis la mémoire centrale charger le processeur avec mémoire\_cache[index,offset] **finsi**

#### Cache direct exemple

En supposant que la mémoire cache est dans l'état indiqué sur le précédent transparent, on désire accéder successivement les adresses:

- 0215 succès (cache hit) la donnée est transférée depuis la mémoire cache
- 0212 re-succès
- 0114 échec (cache miss) on modifie l'entrée de la mémoire cache qui correspond à l'index 1
- 0225 échec, à cause du bit de validité (=0), chargement de la ligne
- 0116 succès

On observe que toutes les adresses du type 011x, 021x, 031x, etc donnent lieu à des collisions car elles utilisent le même index.

# Cache purement associative

Ces mémoires caches utilisent autant de comparateurs que de lignes de cache, ce qui permet de supprimer l'index dans le répertoire.

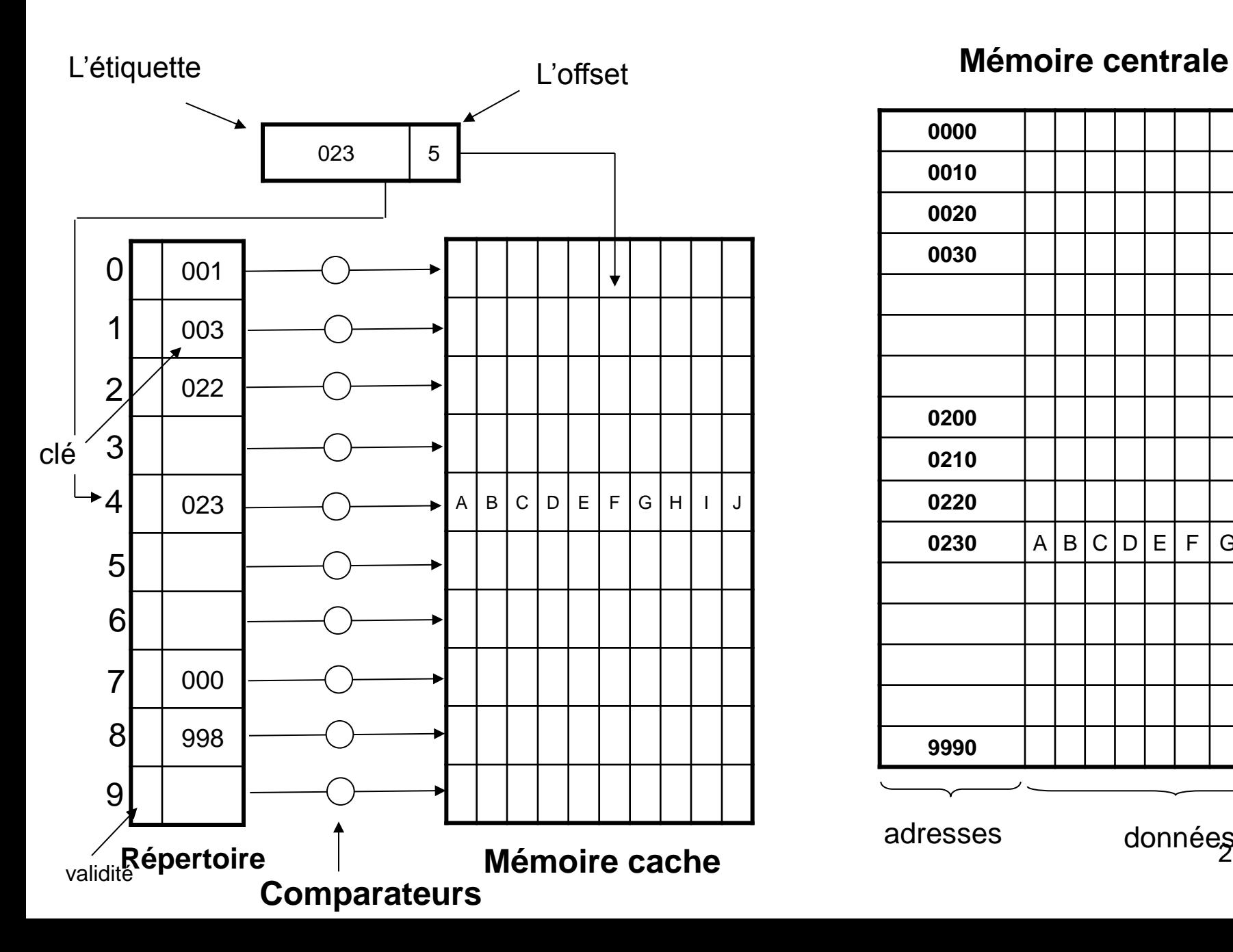

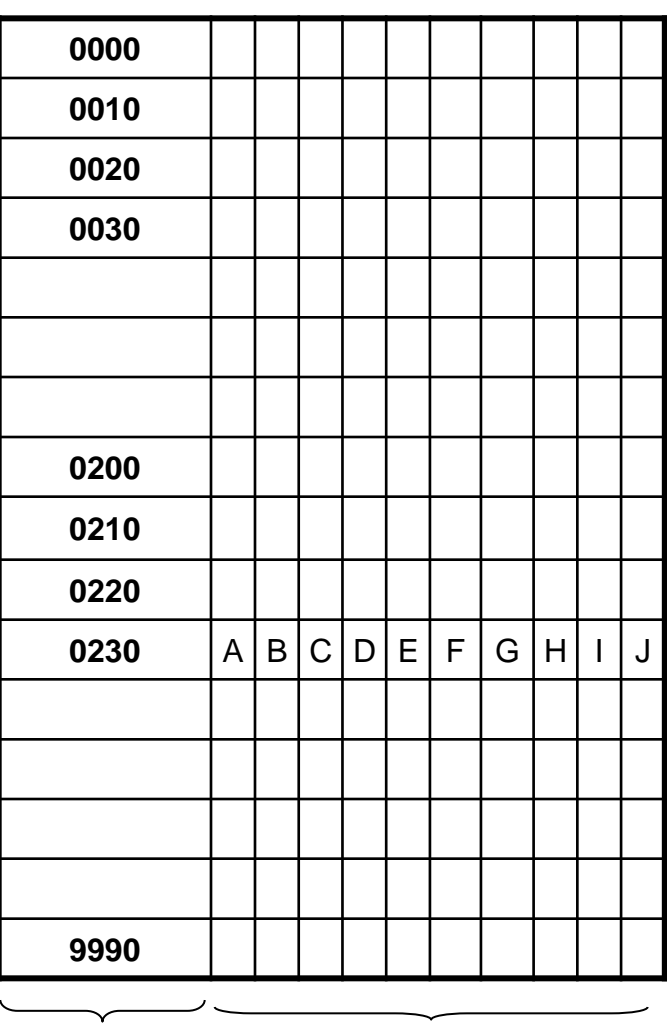

adresses données<sub>07</sub>

#### Mémoire cache associative pseudo-code

**si** répertoire contient l'étiquette & bit de validité **alors** transférer la donnée vers le processeur depuis la mémoire cache

#### **sinon**

**si** répertoire est plein **alors**

appliquer un algorithme pour choisir une ligne modifier la valeur de la ligne choisie en mémoire cache avec les données qui se trouvent en mémoire centrale transférer les données vers le processeur

#### **sinon**

choisir une ligne vide et transférer les données correspondantes depuis la mémoire centrale transférer les données vers le processeur

#### **finsi**

**finsi**

# Mémoire cache associative

- Ce type de mémoire est plus couteux que la mémoire cache directe, principalement à cause des comparateurs
- Ce type de mémoire est plus flexible à l'usage (plus d'index)
- L'algorithme de choix d'une ligne a remplacer est critique pour les performances de fonctionnement du cache. Un algorithme classique est LRU qui consiste à remplacer la ligne qui à été le moins récemment utilisée

#### Localisation des caches

On distingue trois niveau de mémoire cache

- 1. Un cache de petite capacité, très rapide intégré au processeur
- 2. Un cache de plus grande capacité, situé à l'extérieur du processeur et relié par un bus dédié
- 3. La mémoire centrale

vitesse

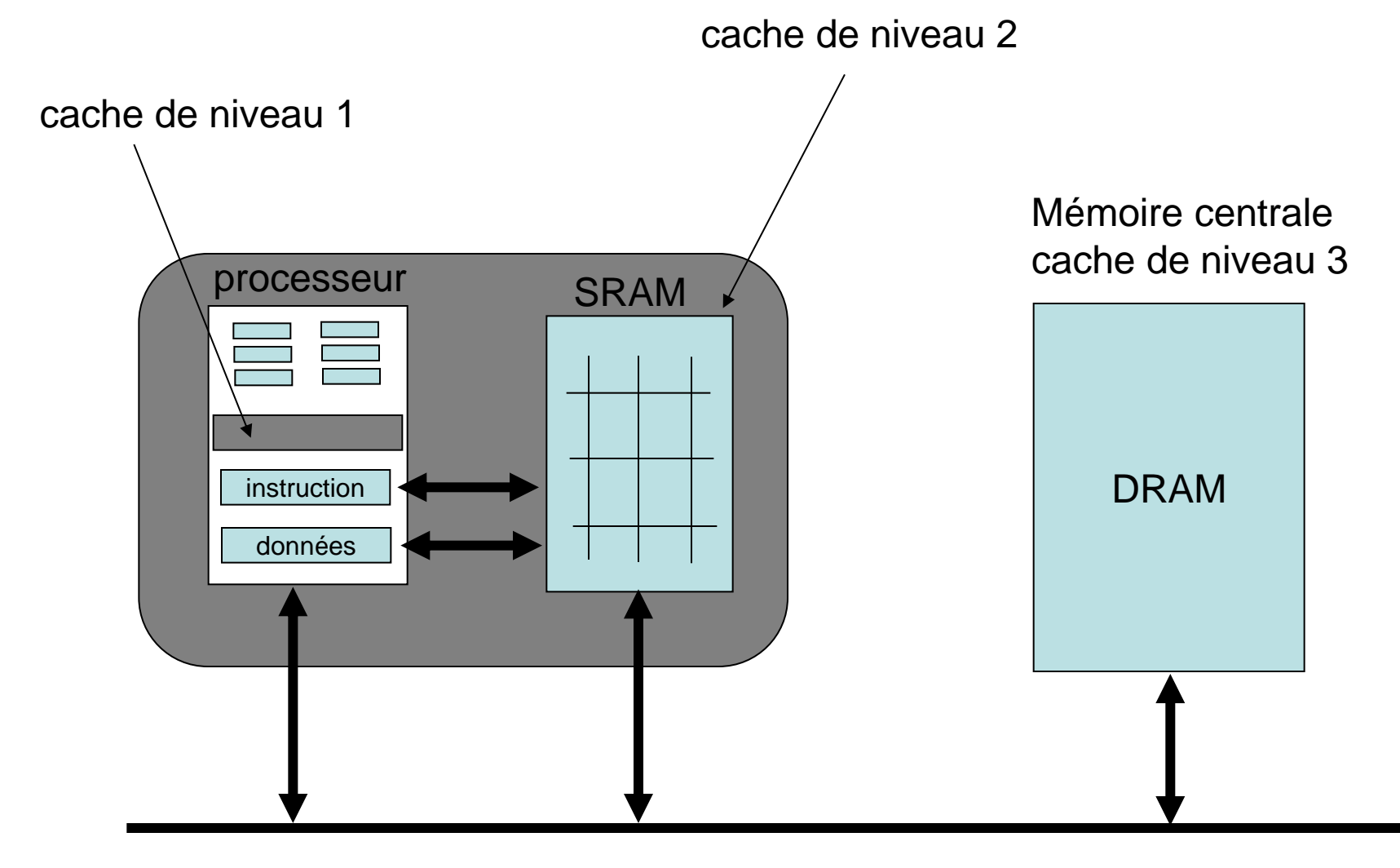

# Conclusion – mémoire cache

Les mémoires caches permettent d'améliorer les performances d'un système informatique en réduisant les temps d'accès (lecture/écriture) en mémoire centrale

La question de la cohérence entre l'information contenue dans la cache et la mémoire centrale est critique et peut engendrer un mauvais fonctionnement du système. Par exemple:

- Si on accède une position mémoire qui correspond à un registre d'un périphérique (pour commander ou configurer) alors le cache prévient le processeur de tout accès au périphérique….
- Dans un environnement multiprocesseur, certaines variables sont partagées entre les processeurs et la cohérence doit toujours être garantie.
- Mis-à-part les processeurs, certains périphériques nécessitent d'assurer la cohérence en permanence.

# Retour sur les mémoires caches

Les systèmes ARM propose des mémoires caches. On se propose de passer en revue les différents systèmes. On détaillera aussi certains mécanismes suggérés au début du cours.

La fonction de la mémoire cache est de conserver des données qui se trouvent en mémoire centrale et permettre des accès beaucoup plus rapides.

Pour accélérer les écritures en mémoire centrale le système dispose d'un *write buffer*. Il s'agit d'une mémoire tampon de type FIFO, placée entre le processeur et la mémoire centrale. Les écritures en mémoire centrale sont effectuées par le buffer pour libérer, autant que possible, le processeur.

# Hiérarchie

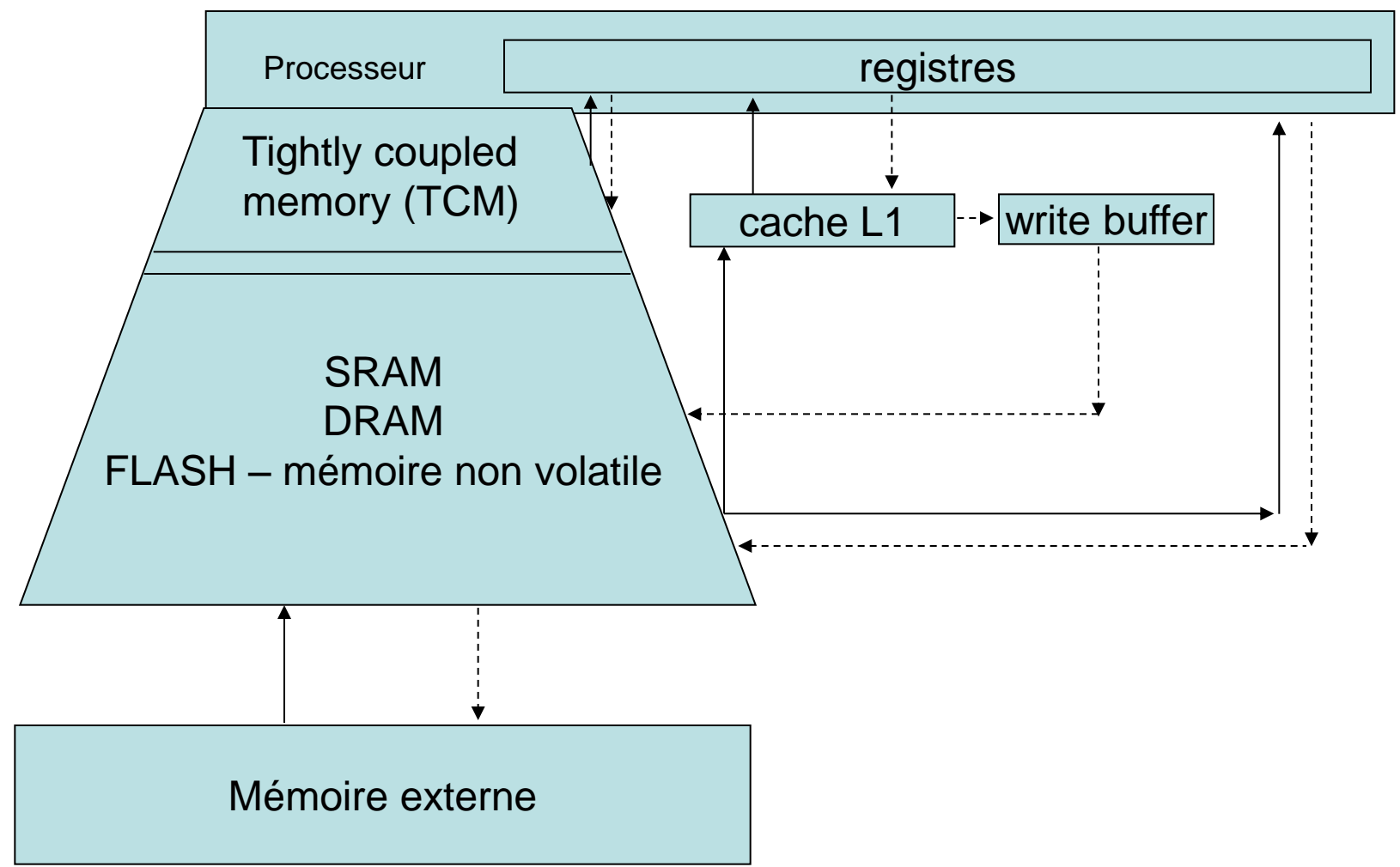

# Hiérarchie

La mémoire TCM se trouve sur le chip.

Le cache représenté est un cache de niveau 1 (L1). certaine systèmes ont plusieurs niveaux de cache.

Un cache de niveau 2, L2, se trouve entre le cache L1 et une mémoire. Pour la gestion de plusieurs cache ont doit se préoccuper des problèmes de cohérence entre les différents cache.

De manière général, le processeur cherche une donnée (instruction) dans le cache de niveau 1 (L1) puis, si échec, dans le cache de niveau suivant. On parle de cache à plusieurs niveaux.

Une mémoire cache peut-être efficace entre deux niveaux de mémoire dont les temps d'accès sont très différents.

#### **Transferts**

Les transferts de données entre le cache (L1) et la mémoire centrale se fait par blocks, appelés aussi *cache lines.*

Les écritures de la mémoire cache s'effecteuent *rapidement* à travers le *Write buffer*. Les écritures de ce tampon vers la mémoire centrale se font à la vitesse de la mémoire (lentement).
#### **Transferts**

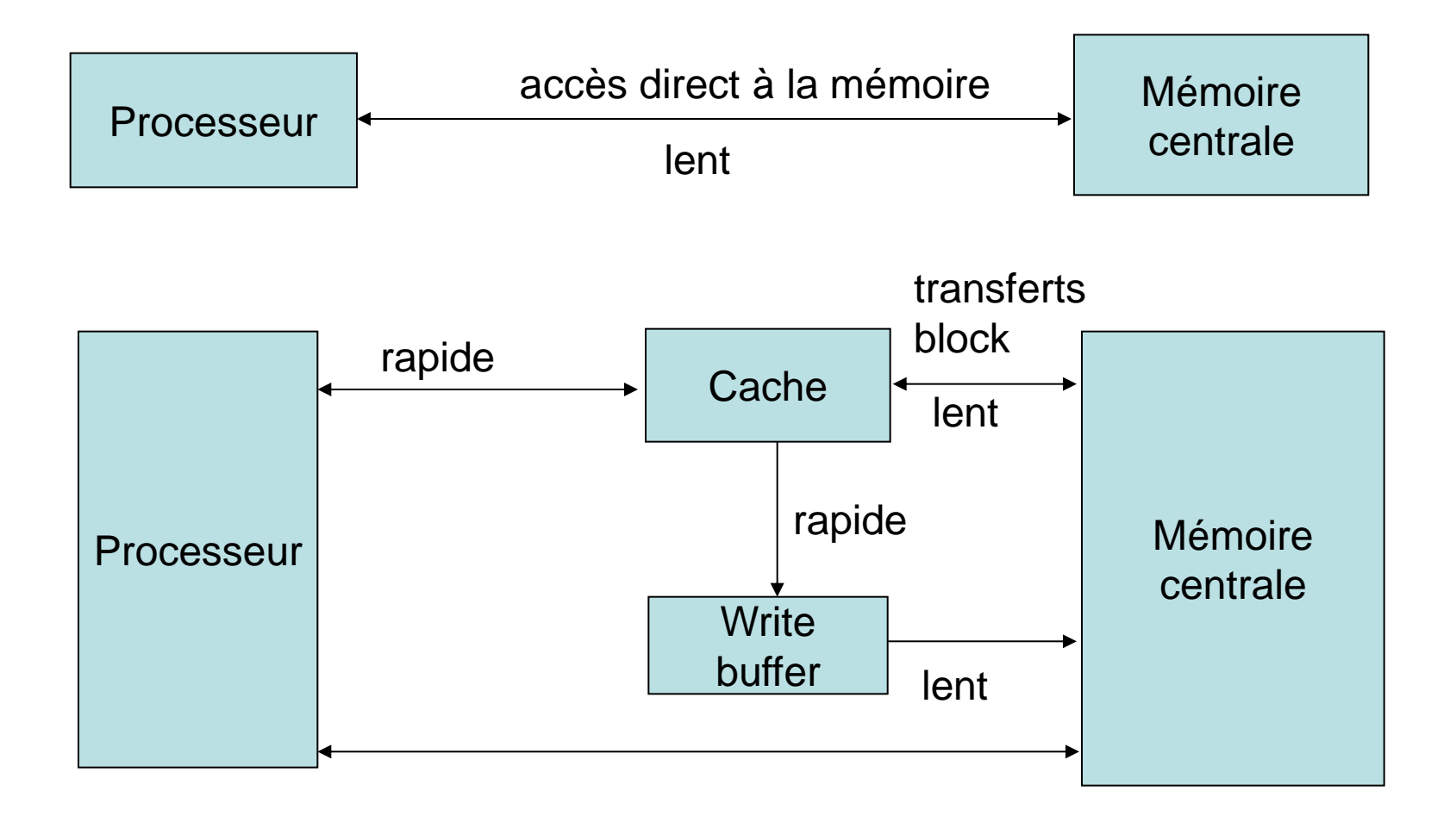

# Caches virtuels

Certains systèmes disposent d'un circuit MMU, Memory Management Unit, qui s'occupe de traduire les adresses (virtuelles) manipulées par le processeur en adresse physique. La mémoire cache peut-être placée soit

- Entre le processeur et le circuit MMU, on parle de cache vituel ou logique.
- Entre le circuit MMU et la mémoire central, on parle de cache physique.

Les cœurs ARM7- ARM10 utilsent des caches logiques. (comme les processeurs Intel XScale)

La famille ARM11 utilise un cache physique.

#### Architecture de base

L'architecture de cache de base proposée pour les systèmes ARM est un cache à accès direct.

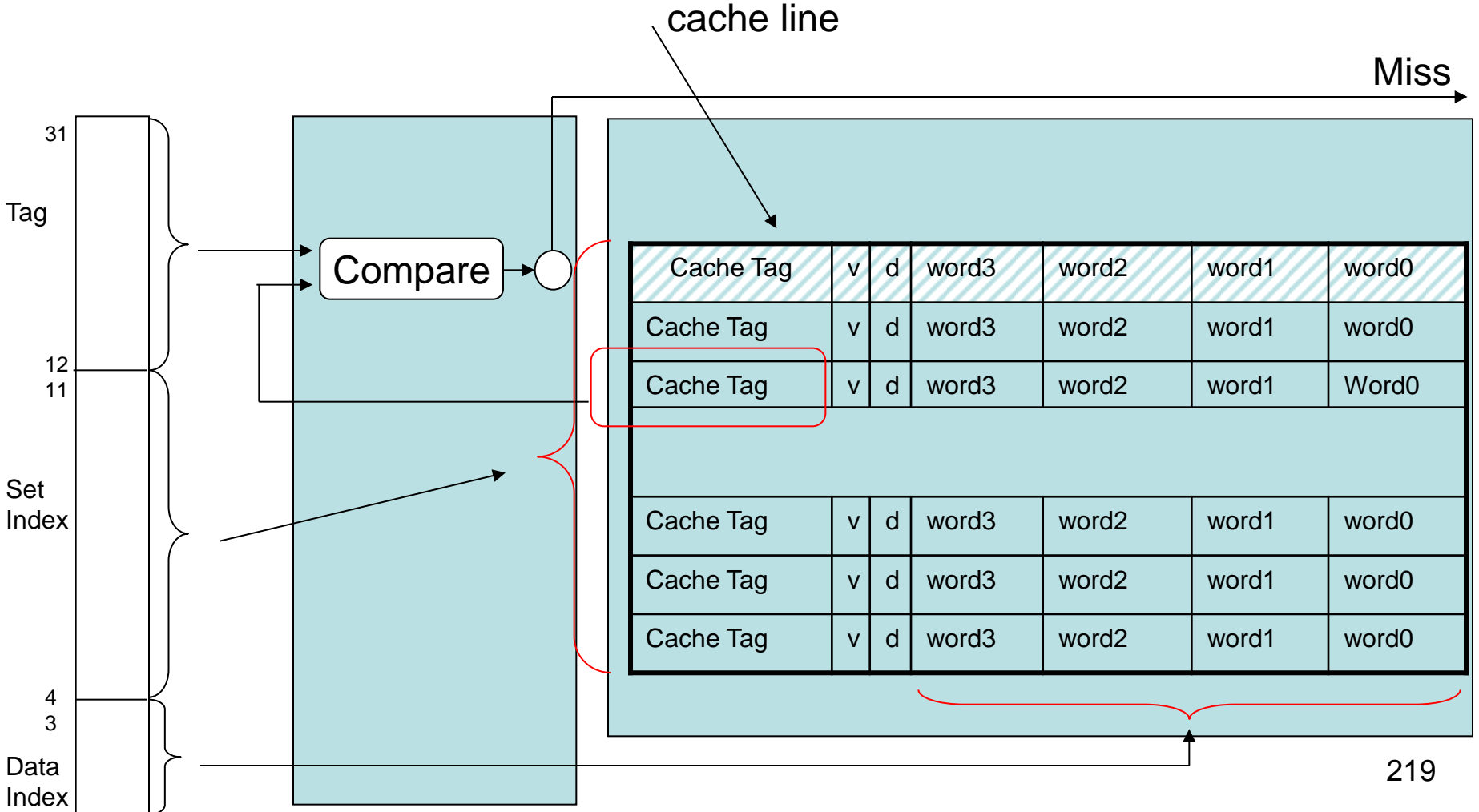

### Architecture de base

Comme précédemment, le Set Index (bits 4-11) pointe sur une entrée de la mémoire cache et le Tag (bits 12-31) est comparé avec l'entrée de la cache.

Le bit de validité v indique si la ligne de donnée (cache line) est valide.

Le bit d (dirty) indique que la donnée a été modifiée par le processeur (écriture). Ce bit indique que l'entrée correspondante de la mémoire centrale doit être mise-à-jour (si writeback).

#### Fonctionnement

On a vu que les transferts entre la mémoire centrale et la mémoire cache étaient réalisés par blocks, (4 mots de 32 bits).

La mémoire cache implémente une technique appelée *Data Streaming* lorsqu'une nouvelle ligne du cache est chargée. La mémoire cache est capable de simultanément fournir la donnée au processeur et charger la ligne du cache.

Le *Data Streaming* permet de ne par pénaliser un accès en mémoire centrale après un *cache miss*.

#### Fonctionnement

Lorsqu'une ligne de la mémoire cache est valide et qu'on doit la remplacer, les mémoires cache à accès direct peuvent être inefficace.

Par exemple on considère l'exécution de la boucle do { routineA(); routineB();  $X--;$  $\}$  while  $(x>0)$ 

#### Fonctionnement

Avec les routines routineA() et routineB() qui se trouvent aux adresses

0x00000480 et 0x00001480 respectivement

et les données accédées en 0x00002480

Dans cette situation, l'exécution des routines ne se fera jamais depuis la mémoire cache

# Mémoire associative

Pour palier à ce problème, on utilise des mémoires caches à accès indirect qui stocke les entrées Cache Tag dans une mémoire associative.

Une solution intermédiaire proposée pour les systèmes ARM, est de mettre à disposition quatre structures de mémoires cache pour chaque valeur de l'indice (Set Index). On divise le nombre d'entrée de la mémoire cache par 4, mais on contourne le problème mentionné précédemment. Cette solution limite la complexité du circuit par rapport à une mémoire cache associative.

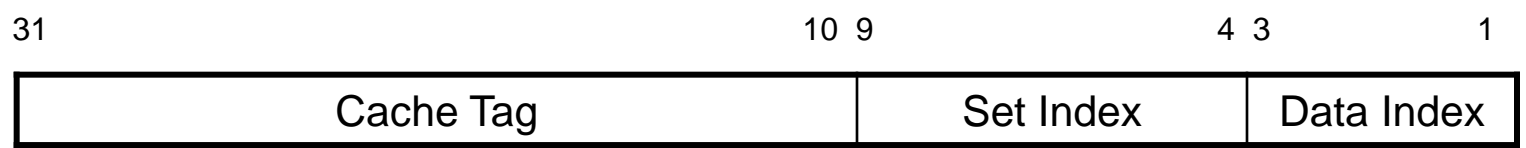

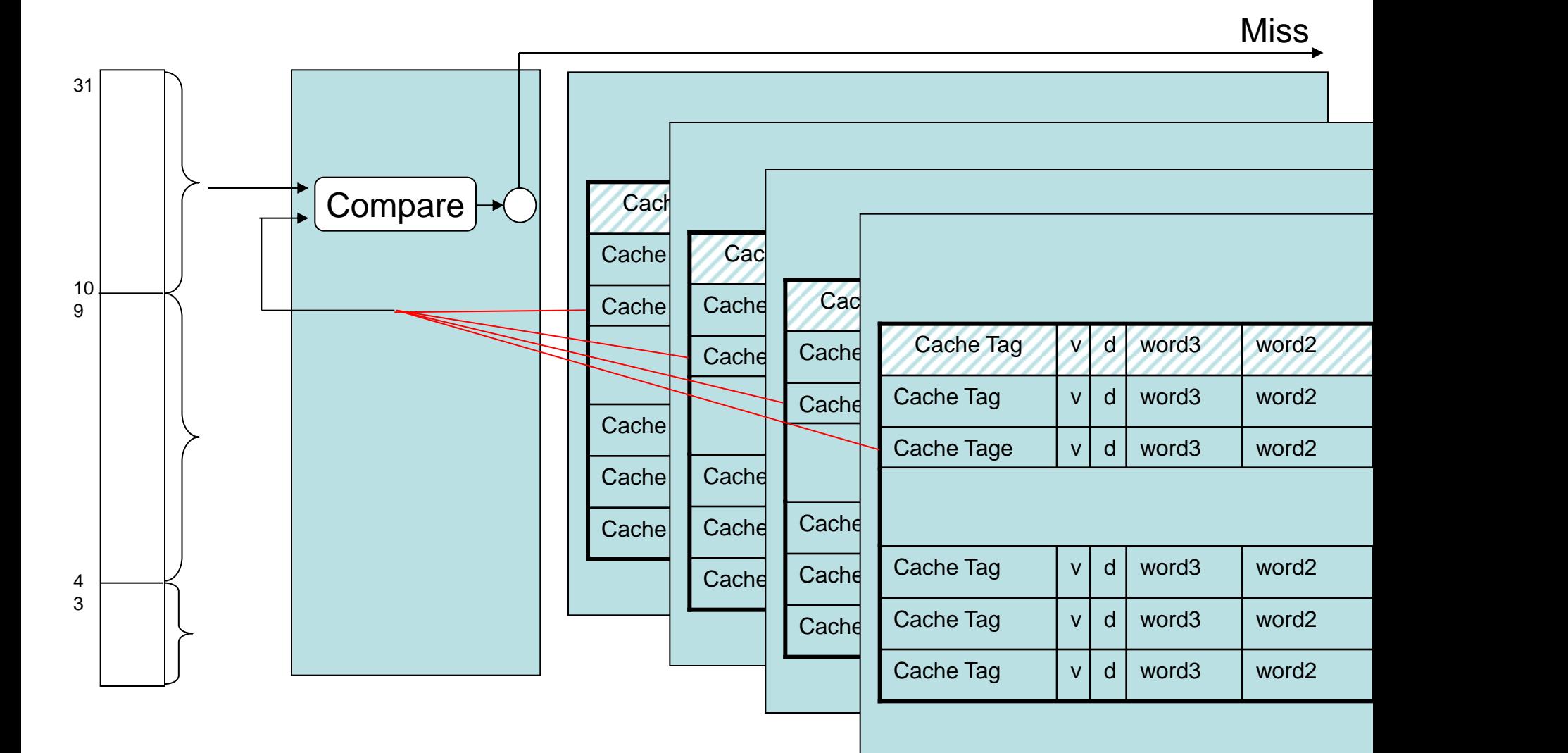

#### ARM940T - cache

Ce processeur dispose d'une mémoire cache qui met en parallèle 64 structure de mémoire cache. Chaque structure de mémoire cache (way) dispose de 4 entrées, l'indice (SetI Index) est codé sur 2 bits, et utilise une mémoire associative.

#### ARM940T - cache

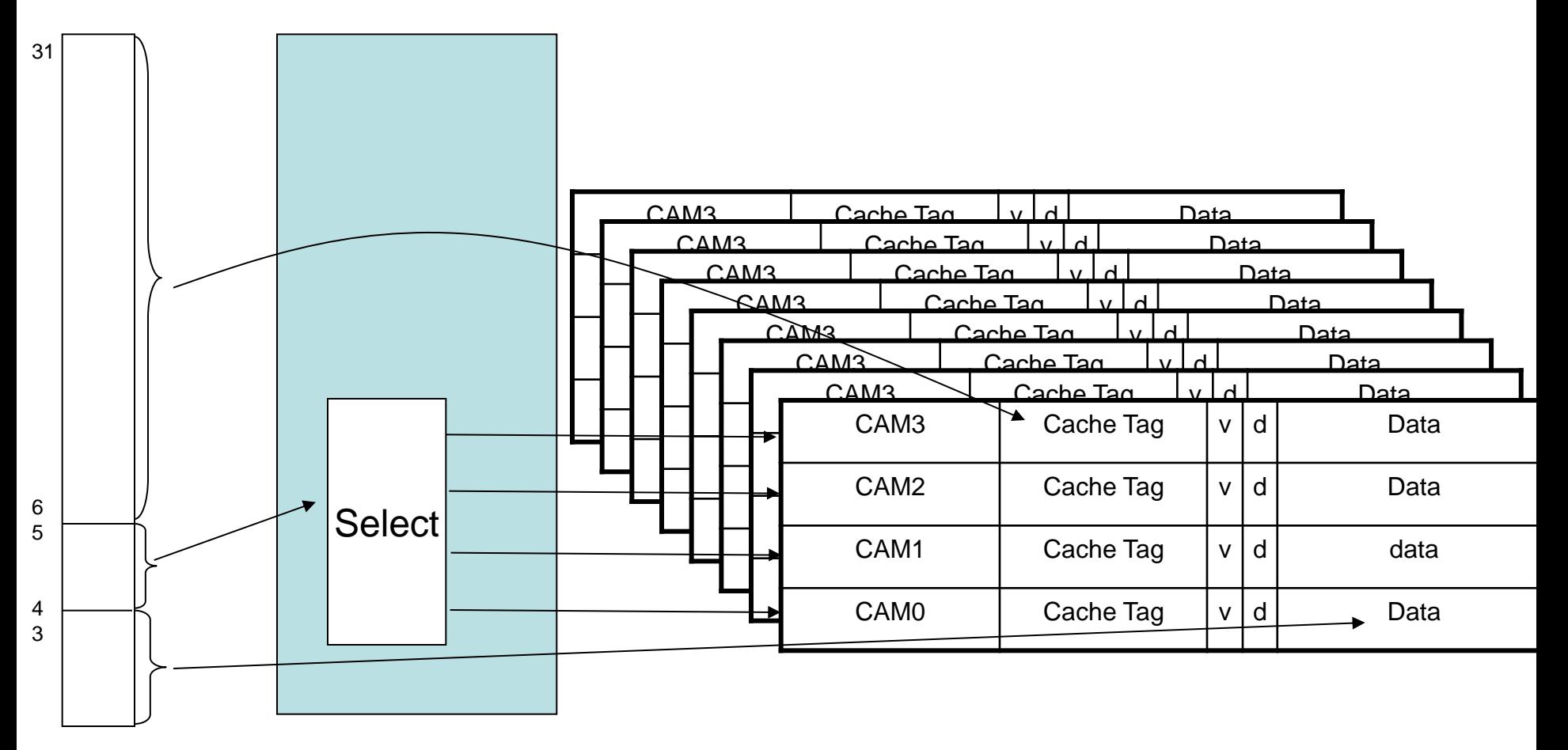

# Stratégie d'écriture

Les stratégie d'écriture des systèmes de mémoire caches ARM sont classiques:

**Writethrough:** Chaque écriture dans la mémoire cache est reproduite en mémoire centrale. La cohérence est assurée en permanence.

**Writeback:** Les écritures dans la mémoire cache ne sont pas nécessairement reproduites en mémoire centrale et l'états des mémoires peut-être incohérents.

Lorsque le processeur écrit dans le cache, il positionne le bit *dirty* de manière à indiquer l'incohérence. Lorsque la ligne sera supprimée du cache, l'écriture se fera.

Ce mécanisme est efficace, par exemple, pour les variables locales à une procédure qui ne doivent pas être sauvées en mémoire centrale.

#### Stratégie de remplacement des lignes

Principalement deux stratégies:

**Round-robin:** La mémoire cache gère un pointeur qui est la prochaine ligne à remplacer. Le pointeur est incrémenté d'une unité à chaque remplacement (modulo le nombre de ligne…)

**Pseudorandom:** La ligne à remplacer est choisie aléatoirement.

# Stratégie d'allocation des lignes

Pour l'allocation des lignes, il y a aussi deux stratégies possibles:

- 1. (*read-allocate)* une ligne du cache est allouée chaque fois qu'une lecture est effectuée pour une donnée qui ne se trouve pas dans le cache (*read-miss).* Avec cette stratégie, une écriture d'une donnée qui ne se trouve pas en mémoire cache se fait simplement en mémoire centrale. Si la donnée se trouve en cache, le fonctionnement dépend de la stratégie writethrough ou writeback.
- *2. (write-allocate)* même comportement qu'au dessus pour les lectures. Lorsqu'une écriture se produit, le cache alloue une ligne.

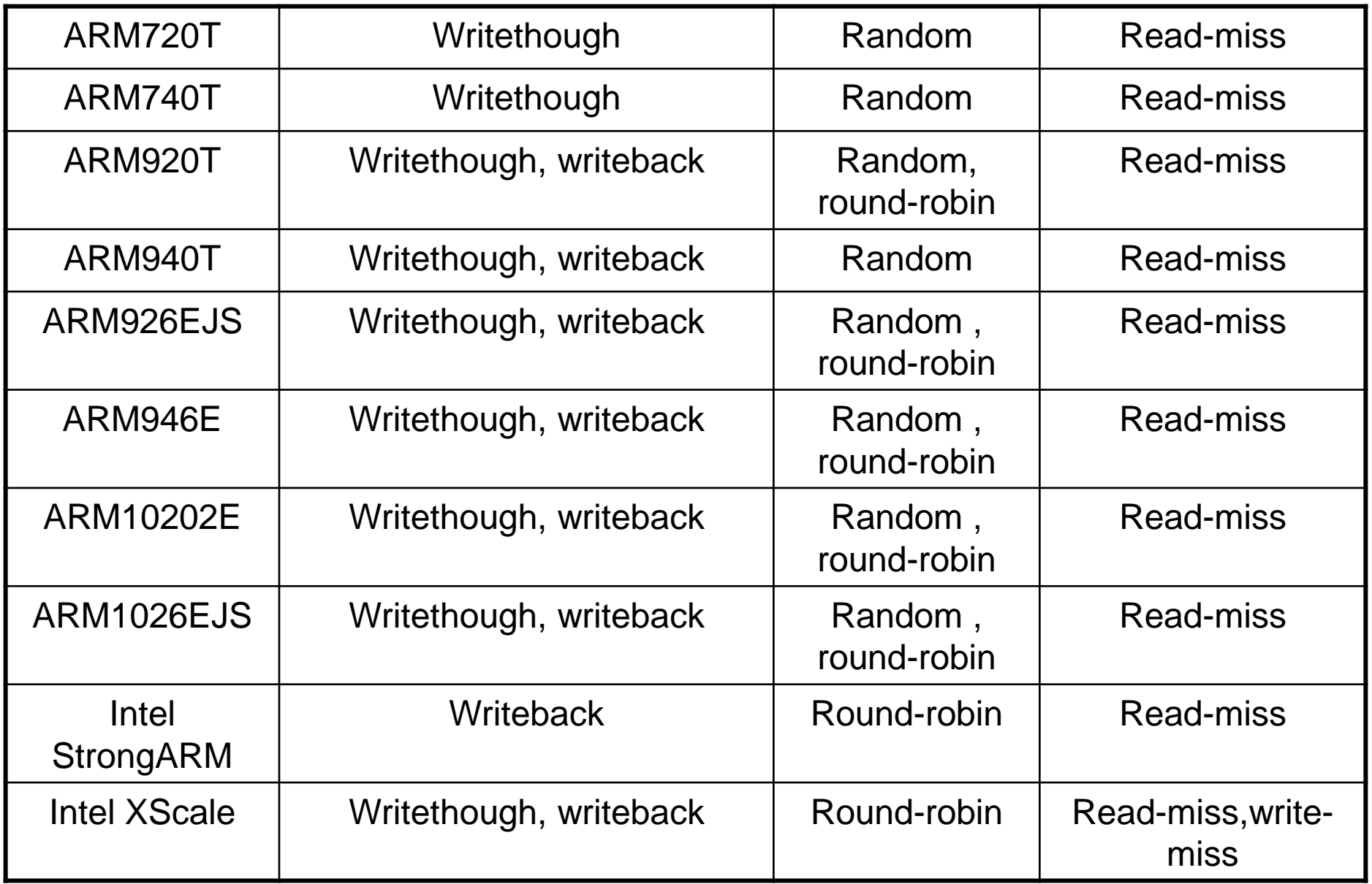

# Fonctionnement par l'exemple

Le cœur ARM940T propose les deux stratégies de remplacement – aléatoire et round-robin.

La structure du cache est de proposer 64 structures de cache parallèle et d'indexer sur 4 mémoires associative différentes.

On cherche à écrire un programme qui va rapidement remplir la mémoire cache.

Pour cela, on accède a des adresses mémoires qui correspondent à des entrées du cache différentes:

0x20000, 0x20040, 0x20080, 0x200C0, 0x20100, etc.

Après 64 lecture on a rempli les entrées du cache qui correspondent à l'index (Data Index) 0 et la mémoire associative 0.

```
int readSet(int times, int numset) {
int setcount, value;
volatile int *newstart;
volatile int *start = (int*)0x20000;
```
 $\_asm$  {

setloop:

}

}

timesloop:

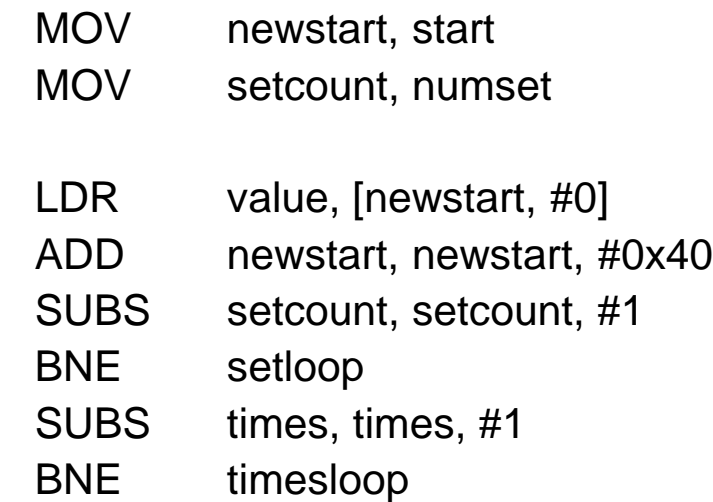

return value;

#### **Résultats**

Avec numset = 64 et Round-Robin : 0.51 secondes

Avec numset = 64 et Aléatoire: 0.51 secondes

Avec numset = 65 et Round-Robin: 2.56 secondes

Avec numset = 65 et Aléatoire: 0.58 secondes.

### Programmation efficace en C

### Introduction

La programmation 'bas-niveau' des systèmes ce fait en assembleur et souvent en C. Programmer en C nécessite l'utilisation d'un compilateur qui doit tirer parti de la structure particulière du processeur et de son jeu d'instruction pour générer du code aussi adapté que possible, c'està-dire:

> qui s'exécute le plus rapidement possible qui est aussi compacte que possible

La structure du code source (en C) à un impact sur les performances du code assembleur généré.

# Types de données en C

Comment le compilateur utilise les ressources du processeur pour définir les types de données C en assembleur et quels types sont plus avantageux que les autres.

Les processeur ARM7 possèdent des registres de 32 bits et des instructions sur des données 32 bits. L'architecture est de type load/store, les instructions s'exécutent seulement sur les registres (pas en mémoire)

Néanmoins, le jeu d'instruction dispose d'instructions permettant de manipuler des données de 8, 16, 32 ou 64 bits

# Types de données en C

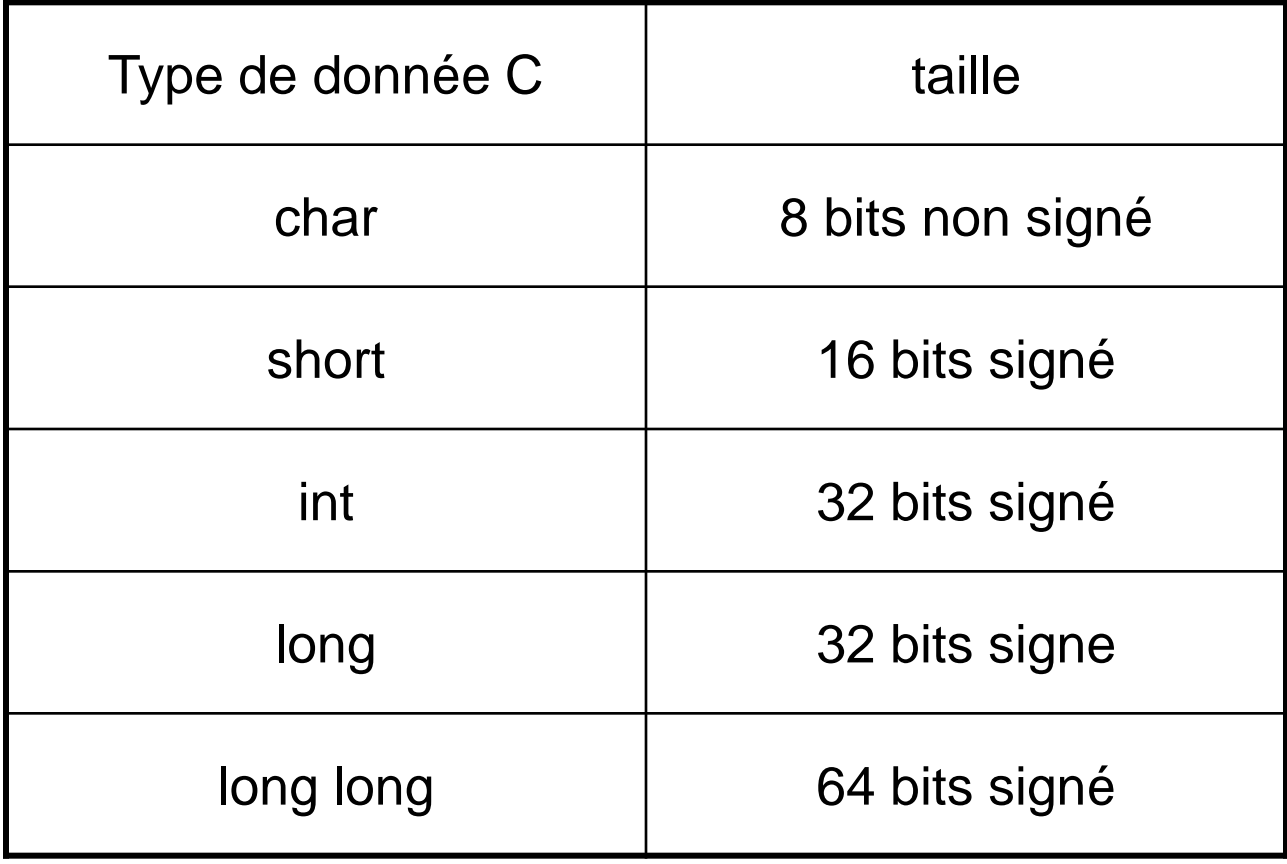

# Type de données en C

**ATTENTION:** les compilateurs C définissent habituellement le type *char* comme une donnée *signée* sur 8 bits alors que les compilateur gcc utilise le type *non signé* pour les caractères.

Ceci car les premières version du proc. ARM ne pouvait pas manipuler facilement les données 8 bits signée (portabilité du code….).

Il faut donc éviter d'utiliser un caractère (**char** i) comme variable de compteur de boucle avec une condition du type (i>0).

#### Instruction load/store

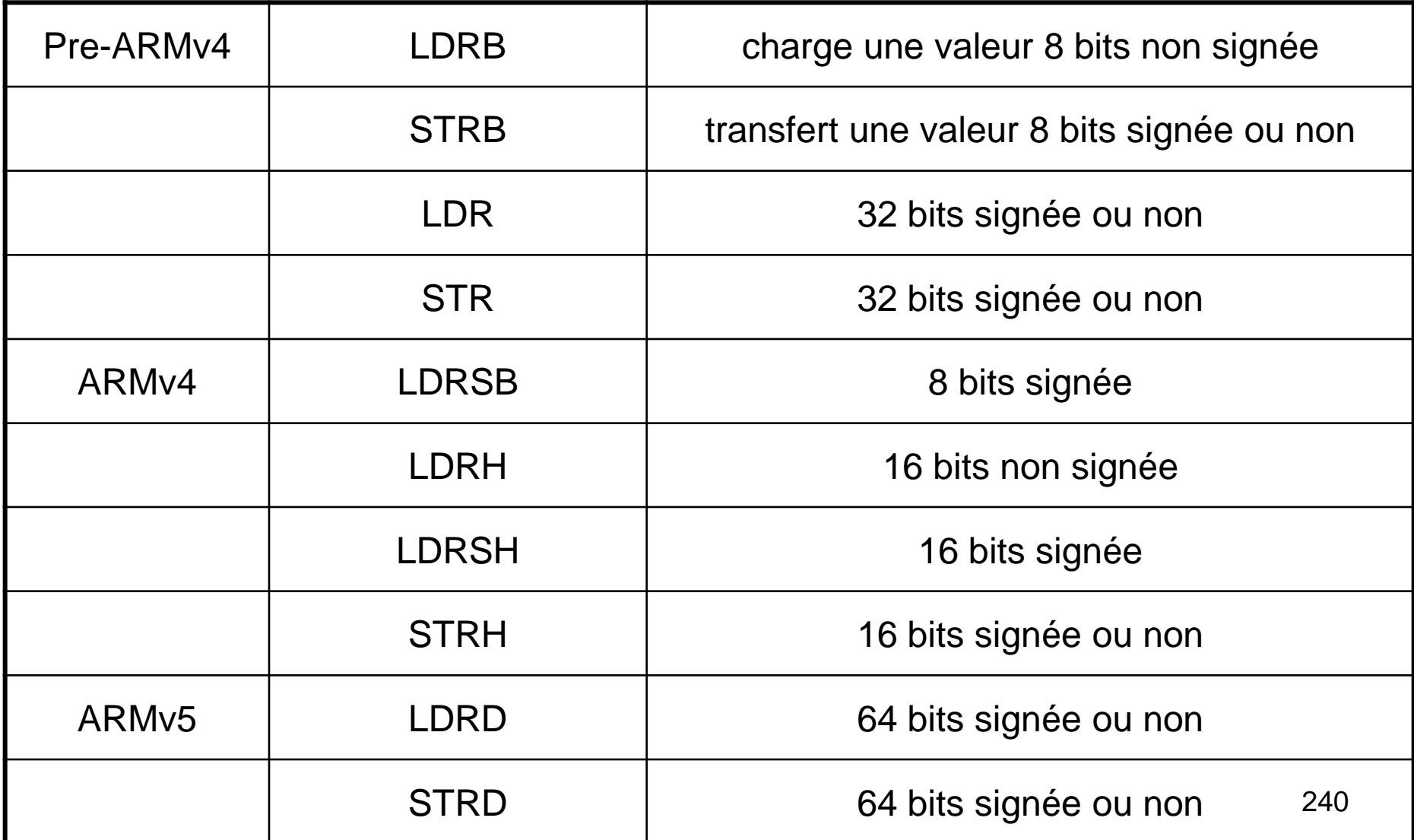

### Instructions load/store

Les instructions load qui s'exécutent sur des données **signées de 8 ou 16 bits** doivent étendre le signe sur 32 bits, le registre est complètement utilisé pour manipuler la donnée (calcul interne sur 32 bits).

Charger une donnée de type *int* en C (depuis 8, 16 ou 32 bits en mémoire) nécessite aucune instruction supplémentaire l'extension du signe est automatiquement prise en charge.

Lors du transfert de la valeur d'un registre vers une position mémoire sur 8 ou 16 bits les bits de poids faible du registre sont considérés.

### Variables locales

Les instructions ARM portent généralement sur des données 32 bits. Les variables locales doivent de préférence être de type *int* ou *long*. Les types *char* ou *short* doivent être évités. Si on travail en utilisant une arithmétique modulo 256 (255+1=0) alors ce sont les bons types a utiliser.

**Exemple:** un programme qui calcule une somme de contrôle (CRC).

```
int checksum_v1(int *data)
```
{

 char i; // hypothèse fausse: un char occupe moins de place //car les registres sont 32 bits ainsi que les entrées de la pile int sum=0;

```
for(i=0; i<64; i++)
      {
        sum += data[i]; // comme c'est un char, il faut calculer modulo 256
      }
      return sum;
 }
```
code assembleur (i est du type char)

checksum\_v1

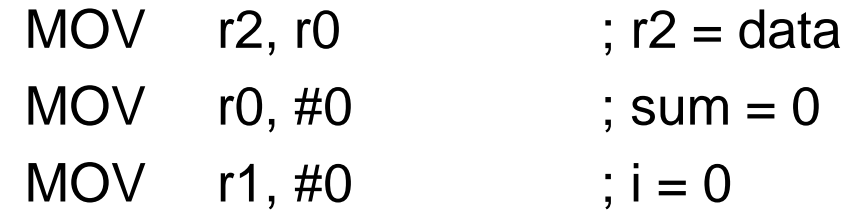

checksum\_loop

- LDR  $r3$ ,  $[r2, r1, LSL #2]$ ;  $r3 = data[i]$
- ADD r1, r1, #1 ; r1 = i + 1
- AND  $r1$ ,  $r1$ ,  $\#0x$ ff ; i = (char) r1
- CMP r1, #0x40 ; le paquet contient 64 mots
- ADD r0, r3, r0 ; sum  $+= r3$
- BCC checksum\_loop ; if (i<64) loop
- MOV pc, r14

244

code assembleur (i est du type int)

checksum\_v2

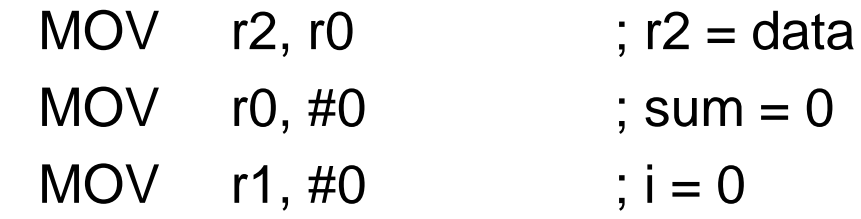

checksum\_loop

LDR  $r3$ ,  $[r2, r1, LSL #2]$ ;  $r3 = data[i]$ ADD r1, r1, #1 ; r1 = i + 1 CMP r1, #0x40 ; le paquet contient 64

mots

ADD r0, r3, r0 ; sum  $+= r3$ BCC checksum\_loop ; if (i<64) loop MOV pc, r14

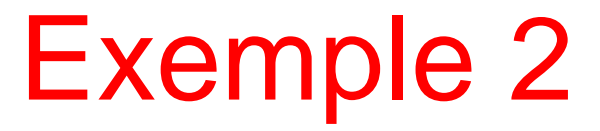

les données sont sur 16 bits

```
short checksum_v3(short *data)
   {
      unsigned int i; 
      short sum=0;
     for(i=0; i<64; i++)
     {
        sum = (short)(sum + data[i]); // x+y est du type int
      }
      return sum;
    }
```
code assembleur (les données a additionner sont sur 16 bits)

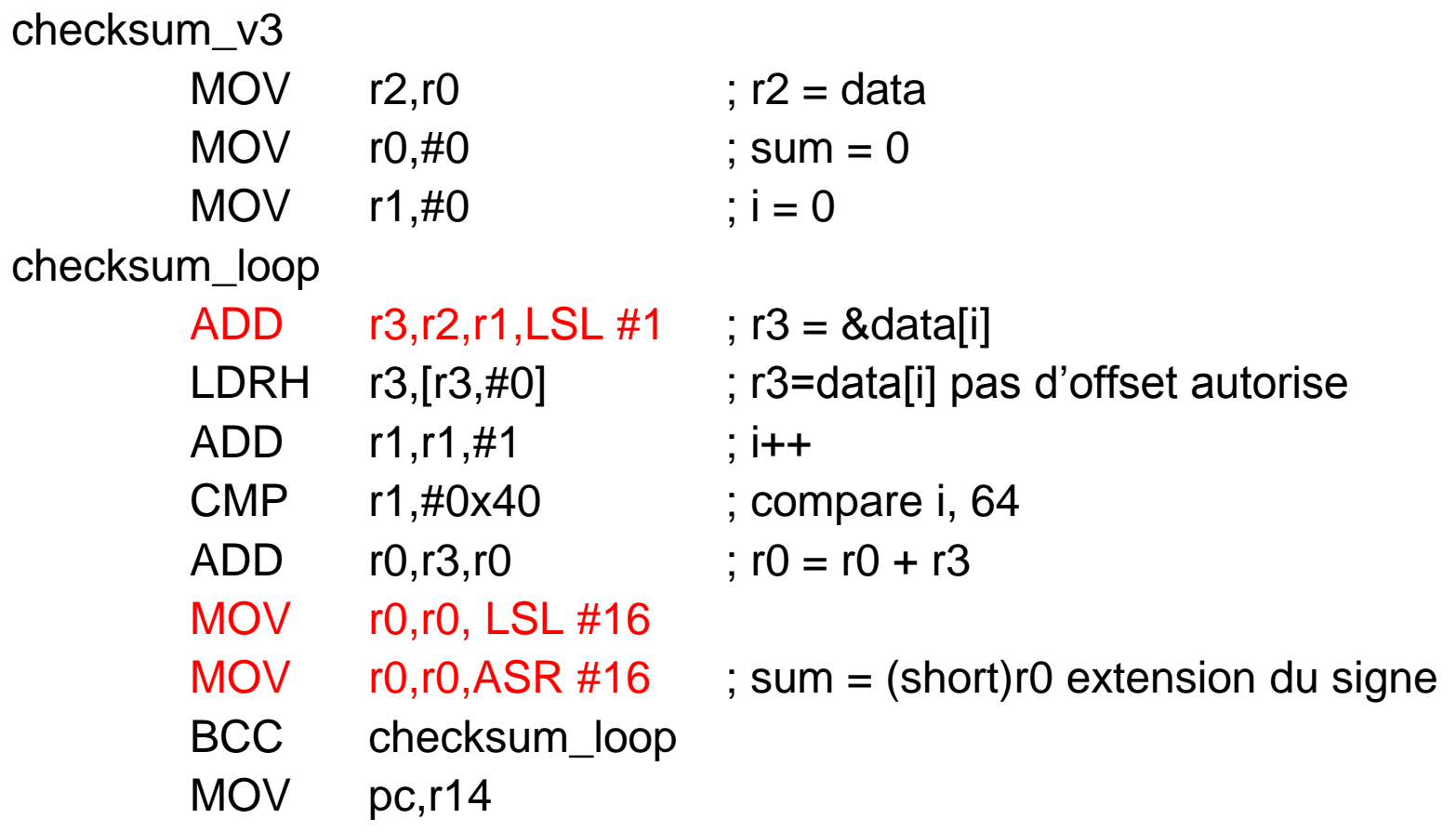

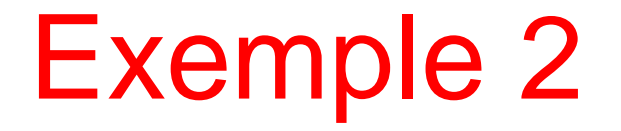

L'instruction LDRH ne permet pas tous les modes d'adressages de l'instruction LDR (pré index, registre d'offset et décalage), la première instruction ADD calcule l'adresse de la donnée. (la solution consiste à incrémenter un pointeur sur le tableau, c.f. après)

Les données à additionner sont du type short (16 bits signées) et les additions de type 32 bits signées. Pour convertir 32 bits signés-> 16 bits signés le compilateur utilise deux instructions. Un premier décalage à gauche (16 bits) pour enlever l'information contenue dans les bits de poids fort du registre et un décalage (16 bits) vers la droite **pour étendre le signe** (en utilisant une variable de type int pour la somme on supprime ces instructions, la conversion s'effectue une seule fois lorsque l'on quitte la fonction)

# Extension du signe

Les instructions

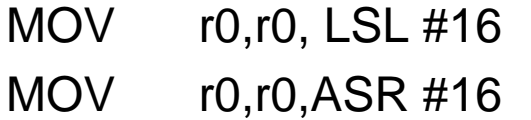

effectuent l'extension du signe de la donnée (signée) sur 16 bits aux 32 bits du registre. En effet (exemple sur 8 bits), on considère une valeur -3 codée sur 4 bits et étendue à 8 bits.

 $-3$  =  $-(0011)$  = 1101 la dernière égalité utilise le complément à deux

on effectue la même manipulation sur 8 bits

 $-3 = -(00000011) = 111111101$ 

les bits de poids fort sont tous à 1, pour étendre un nombre négatif codé sur 4 bits à 8 bits, il faut ajouter des 1

### Finalement

```
short checksum_v4(short *data)
{
   unsigned int i;
   int sum = 0;
   for(i=1; i<64; i++)
   {
     sum +=*(data++);}
   return (short) sum;
}
```
### Finalement

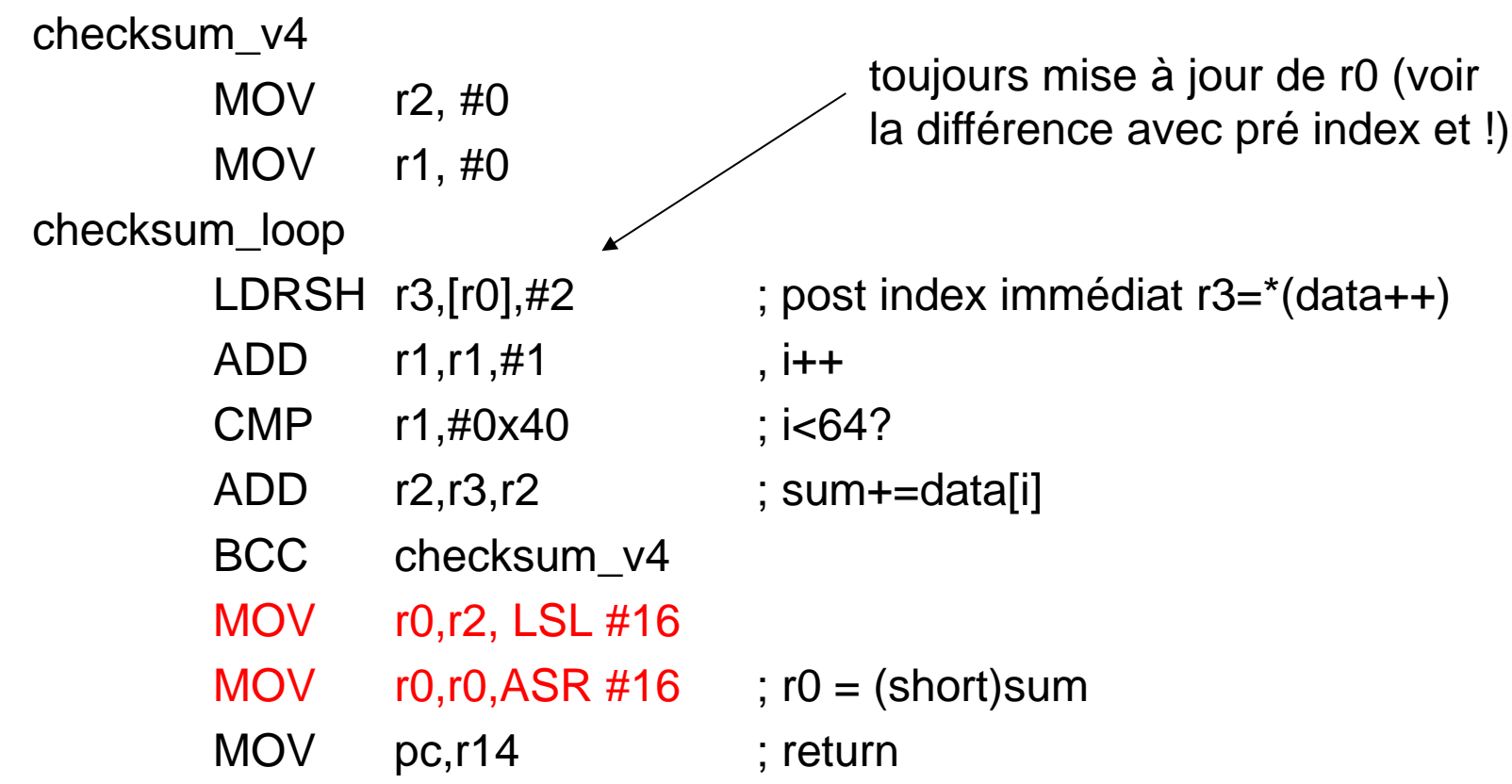

#### Variables locales – Arguments de fonctions

Convertir les variables locales de types *char* ou *short* en des variables de type *int* augmente les performances et diminue la taille du code.

Ce constat est aussi vrai pour les variables arguments de fonctions

```
exemple:
        short add_v1(short a, short b)
        {
          return a+(b>>1);
        }
```
# Arguments de fonctions

Les arguments a et b ainsi que la valeur de retour sont passés en arguments à la fonction en utilisant les registres (32 bits).

Le compilateur à deux options possibles:

- 1. il suppose que les données sont dans l'intervalle -32'768 +32'767 les données ne sont pas modifiées (passage de paramètre **large, wide**)
- 2. il force les valeurs à être dans cet intervalle en étendant le signe des données sur 16 bits aux 32 bits des registres (passage de paramètre **étroit, narrow**)

Le compilateur doit aussi déterminer si c'est la fonction appelante (paramètre étroit) ou appelée (paramètre large) qui effectue le changement de type (cast)

## Valeur de retour

Si le compilateur retourne une valeur large alors la fonction appelante doit effectuer le changement de type (réduction des valeurs à l'intervalle).

Si le compilateur retourne les valeurs étroite alors c'est la fonction appelée qui effectue les conversions.

**Exemple de code assembleur:** paramètre étroits, valeur de retour étroit

add\_v1

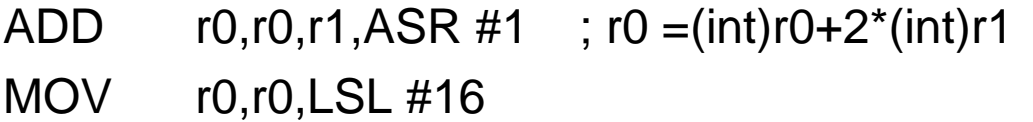

- MOV  $r0, r0, ASR \#16$  ;  $r0 = (short)r0$
- MOV pc,r14

## Exemple 2 compilateur gcc

add\_v1\_gcc

- MOV r0,r0,LSL #16
- MOV r1,r1,LSL #16
- MOV  $r1, r1, ASR #17$  ;  $r1=(int)b>>2$
- ADD  $r1, r1, r0, ASR \#16$  ;  $r1+=(int)a$
- $MOV$  r1, r1, LSL #16
- MOV  $r0, r1, ASR #17$  ;  $r0 = (short)r1$
- 
- 
- 
- MOV pc,r14 ; return r0

Les changements de types sont effectués sur les arguments et sur la valeur de retour.

# Type signé/non signé

faut-il choisir *signed int* ou *unsigned int ?*

Si le programme utilise des additions, soustractions et des multiplications, il n'y a pas de différences.

Il y a des différences si on utilise des **divisions**.

**exemple:** calcul de la moyenne de deux nombres

```
int average(int a, int b)
{
   return (a+b)/2;
}
```
# Type signé/non signé

#### average\_v1

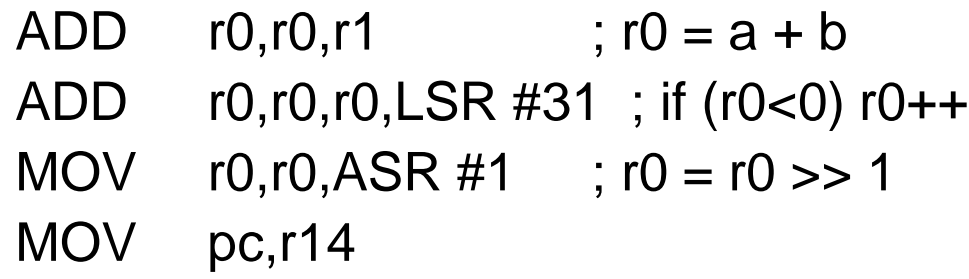

On doit tester si r0<0 avant de décaler à droite (diviser par deux) car l'opération de décalage à droite ne correspond pas à une division par deux si le nombre est signé et négatif.

En effet: -3 = 1101, -3>>1 = 1110 = -2 mais la division -3/2 doit donner -1 (on divise en arrondissant vers 0 comme on le fait pour les nombres positifs)

**Si c'est possible il faut préférer les entiers non signé dès que les divisions sont utilisées**

# **Récapitulations**

- 1. les variables locales qui se trouvent dans les registres doivent de préférences être de type int (signé ou non).
- 2. pour les variables globales, les tableaux qui se trouvent en mémoire il faut préférer le type qui utilise le moins de place possible. Les données doivent être parcourues en modifiant un pointeur sur la structure.
- 3. Utiliser des casts (int), (short) explicite dans les programmes lorsque l'on assigne une variable locale ou écrit la valeur d'une variable locale en mémoire (cast étroit explicite).
- 4. il faut éviter de laisser le compilateur effectuer des changements de types implicites. Utiliser des options de compilations pour signaler le casts implicites.
- 5. Eviter d'utiliser les types *char* et *short* pour les arguments de fonctions et les valeurs de retour.

#### Les boucles

#### **Boucles avec un nombre fixe d'itérations:**

```
retour sur le calcul de la somme de contrôle
```
code C optimal

```
int check_sum(int *data)
{ unsigned int i;
   int sum=0;
  for(i=0; i<64; i++)
   { 
    sum += * (data++);
   }
   return sum;
}
```
## Les boucles

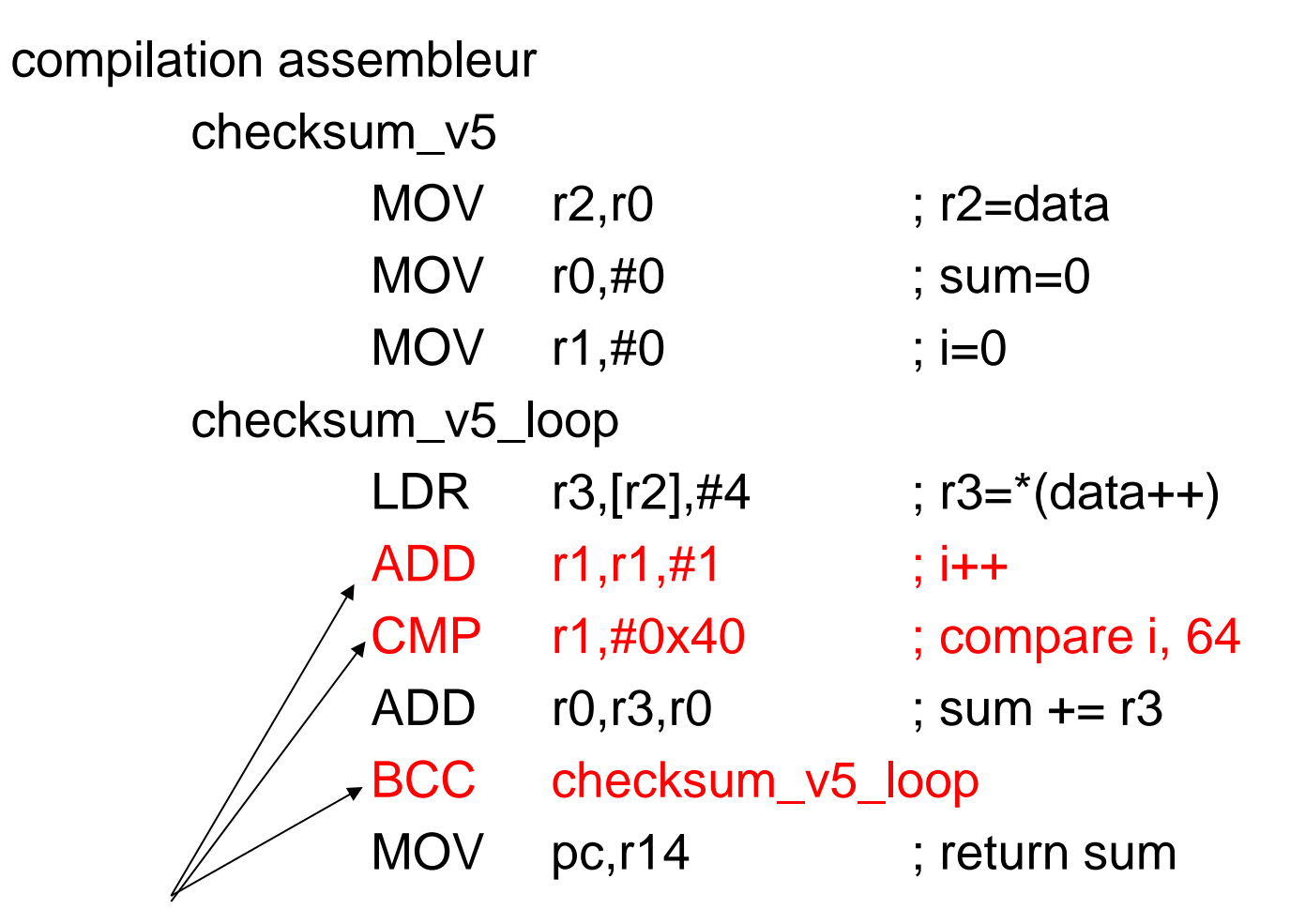

trois instructions pour implémenter la boucle

## Les boucle en assembleur ARM

Deux instructions sont suffisantes pour implémenter une boucle:

- 1. Une soustraction pour décrémenter le compteur de boucle avec mise à jour du registre cpsr (en particulier le bit C)
- 2. Une instruction conditionnelle de branchement

Le compteur doit donc être initialisé avec le nombre d'itérations et être décrémenté pour éviter l'instruction CMP. Le compteur ne peut plus être utilisé comme index des données (data[i]) qui doivent être accédée par pointeur (\*(data++)).

## Exemple

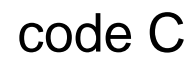

```
int checksum_v6(int *data)
                {
                   unsigned int i;
                   int sum=0;
                  for(i=64; i!=0; i-)
                   {
                    sum += * (data++); }
                   return sum;
 }
                                                i est non signé, alors la
                                                condition (i>0) est équivalente
```
## Exemple

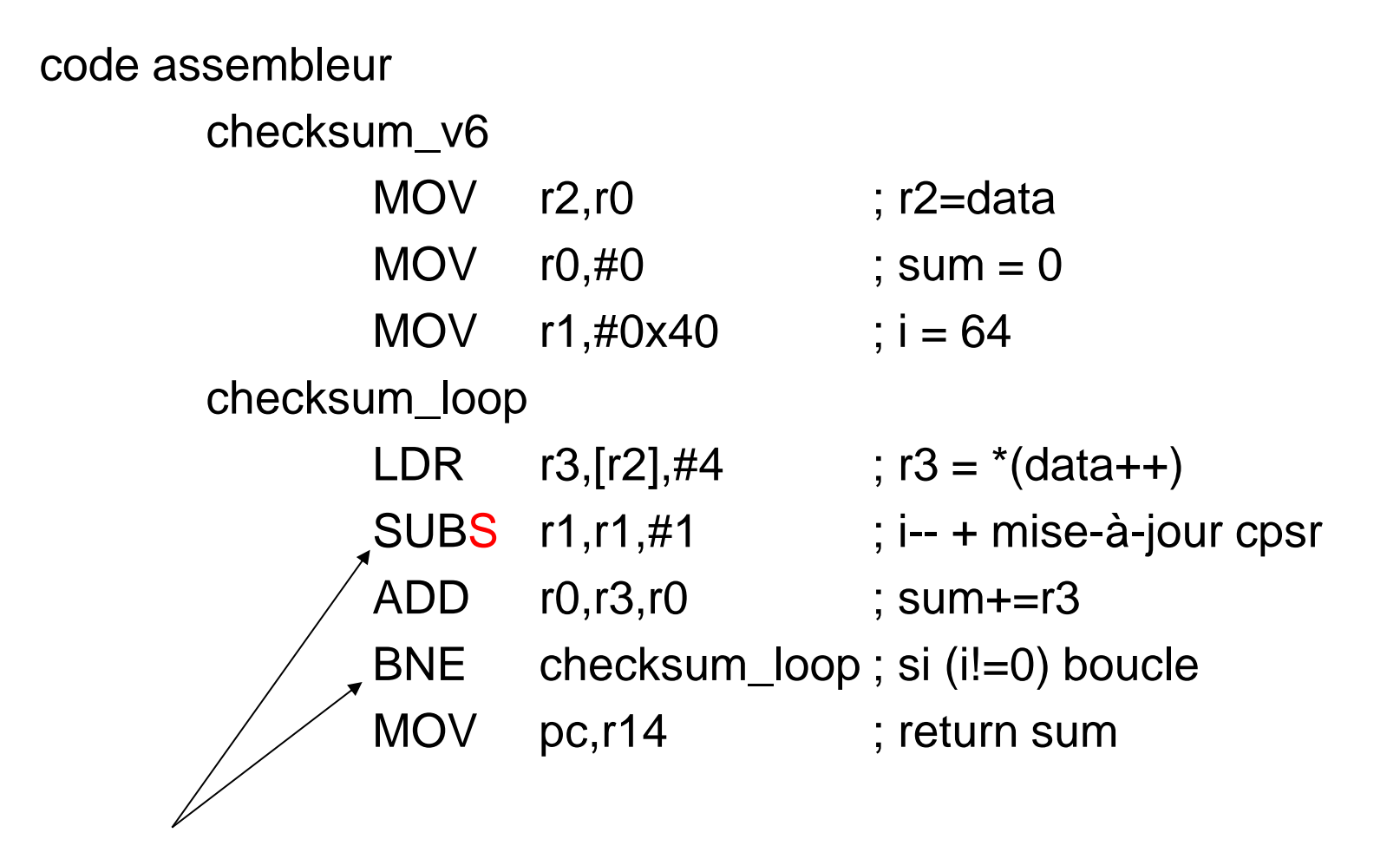

2 instructions pour la boucle

# Compteur signé/non-signé

Si le compteur de boucle est non signé, les conditions i!=0 et i>0 sont équivalentes. Si le compteur est signé on est tenté d'utiliser la condition i>0. On espère que le compilateur va générer le code suivant:

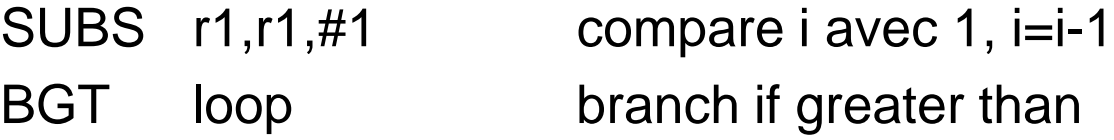

En fait le compilateur va générer le code suivant

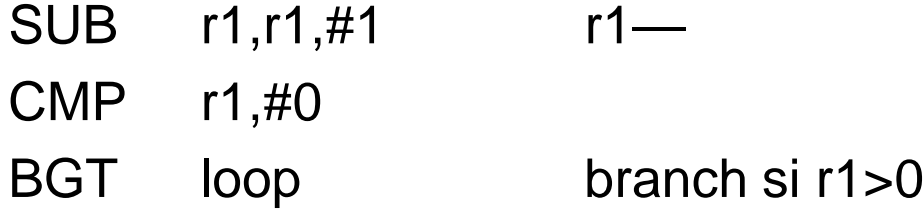

# Compteur signé/non signé

Le compilateur se méfie du cas ou i= 0x80000000

Le premier code compare 0x80000000 avec 1, comme 0x80000000<1 La boucle se termine.

Le deuxième fragment de code commence par décrémenter le compteur pour obtenir 0x7fffffff, qui est plus grand que zéro. La boucle continue.

#### Boucles avec un nombre variable d'itérations

```
code C
```
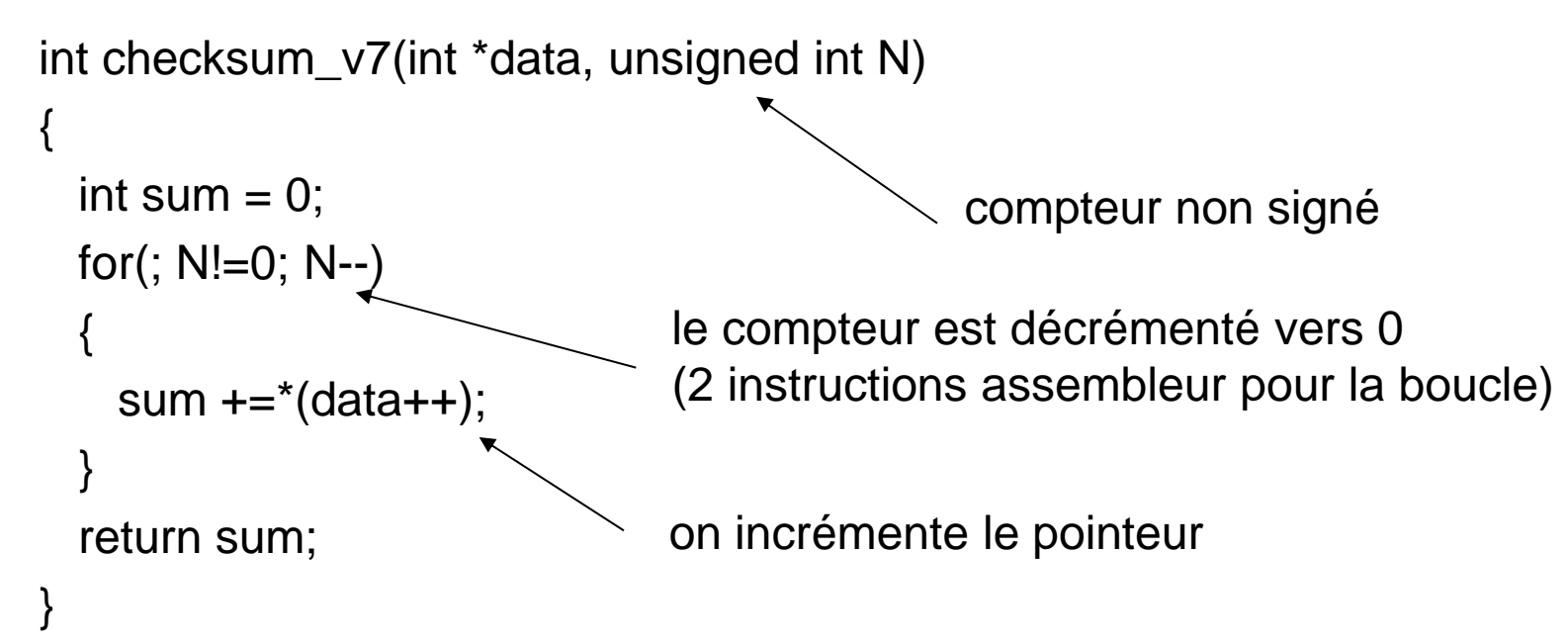

#### Boucles avec un nombre variable d'itérations

code assembleur

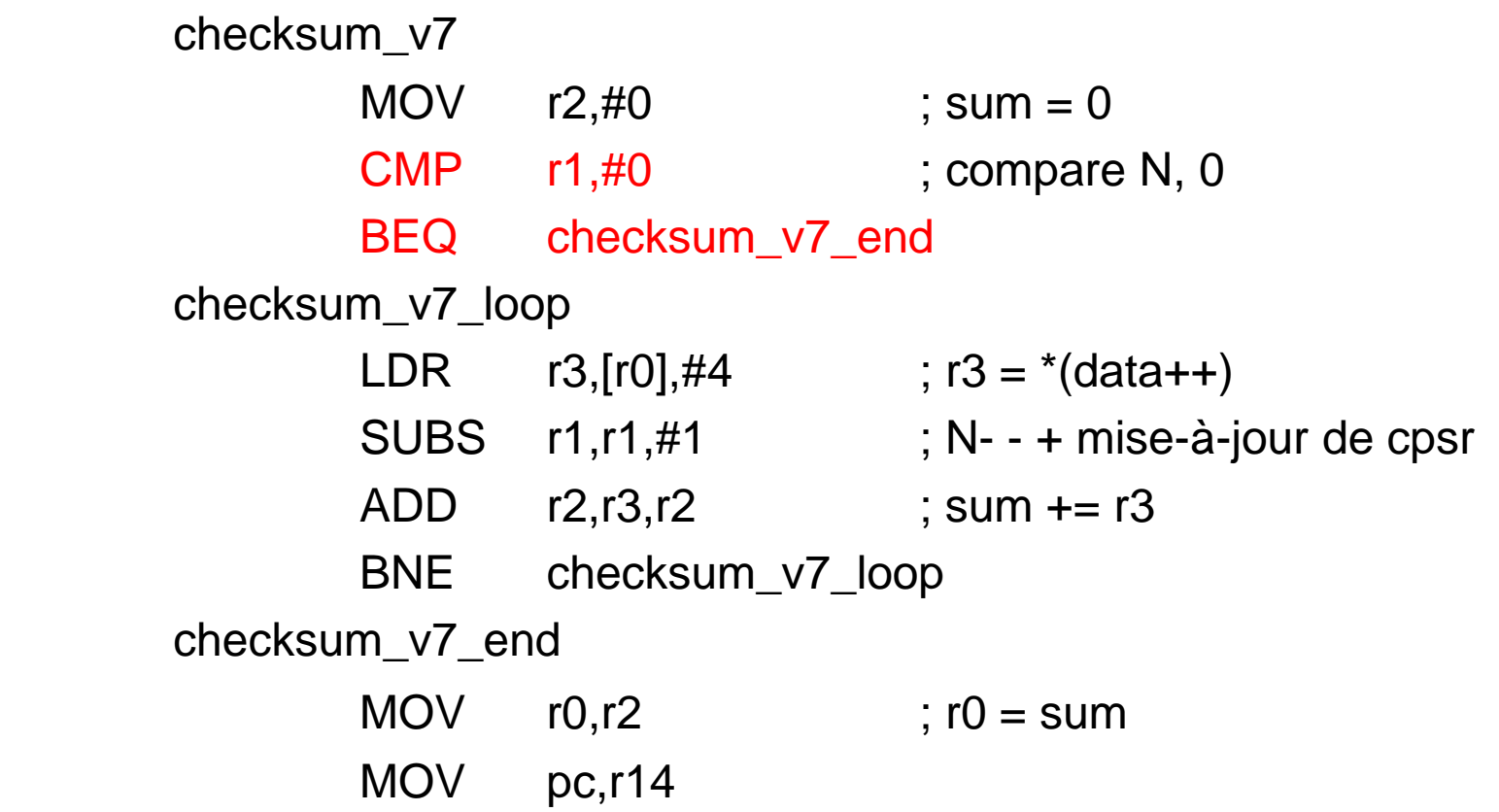

#### Boucle avec un nombre variable d'itérations

Le compilateur test que le compteur N est plus grand que 0 avant d'effectuer une première boucle. Si le programmeur est certain que cette valeur est >0 alors il faut utiliser une structure **do-while**

```
int checksum_v8(int *data, unsigned int N)
{
 int sum = 0;
  do {
   sum += *(data++);
 \}while (N-!=0) return sum;
}
```
#### Boucle avec un nombre variable d'itérations

do-while, code assembleur:

checksum\_v8 MOV r2,#0 checksum\_v8\_loop LDR  $r3,[r0], #4$  ;  $r3 = * (data ++)$  Xcycles SUBS r1,r1,#1 ; N- - 1 cycle ADD r2, r3, r2 ; sum += r3 1 cycle BNE checksum\_v8\_loop ; if (N!=0) 3 cycles  $MOV$  r0,r2 ; r0 = sum MOV pc,r14 ; return

#### Technique de déroulement des boucles

Une boucle coute deux instructions – une soustraction et un branchement conditionnel.

Pour le processeur ARM7, une soustraction s'exécute en 1 cycle et un branchement en 3 cycles, le coût de gestion d'une boucle est de 4 cycles par boucle.

Pour diminuer le coût de gestion de la boucle, on 'déroule' la boucle, c'est-à-dire que l'on recopie plusieurs fois le corps de la boucle (sans test ni soustraction)

Evidemment, c'est possible seulement pour certaines valeurs de N

On suppose que le nombre de paquets N est un multiple de 4 int checksum\_v9(int \*data, unsigned int N)  $\{$ int sum  $= 0$ ; do { sum  $+=$  \*(data++); sum  $+=$  \*(data++); sum  $+=$  \*(data++); sum  $+=$  \*(data++);  $N - = 4$ ;

```
} while (N != 0);
```
}

pour le code assembleur de checksum\_v8 le traitement du corps de la boucle s'exécute en X + 5 cycles.

Si la boucle est déroulée, il faut exécuter 4 LDR 4 x X cycles, 4 ADD 4 cycles, un SUBS 1 cycle, un BNE 3 cycles soit 8+ 4 x X cycles au total.

Temps de gestion de la boucle 4 cycles pour 4 accumulations.

- seules les boucles qui sont fréquemment utilisées sont susceptibles d'être déroulée, sinon on augmente la taille du code sans gain de performance significatif
- il faut considérer aussi la taille du corps de la boucle. Plus le corps de la boucle est grand moins les pertes dues à la gestion de la boucle (4 cycles) sont importants et plus la duplication du code augmente la taille totale du code. De plus, ca diminue les performances de la mémoire cache. Généralement, si dérouler une boucle augmente les performances de moins de 1%, la technique n'est plus efficace.
- si le nombre total d'itérations à exécuter n'est pas un multiple constant de 2, 4, etc. on peut dérouler une partie du code et faire le reste en ajoutant des instructions (sans boucles)

#### code C

}

```
int checksum_v10(int *data, unsigned int N)
{
  unsigned int i;
 int sum = 0;
 for (i=N/4; i!=0; i--)\{sum+=*(data++); sum+=*(data++);
   sum+=*(data++); sum+=*(data++);
 }
  for(i=N&3;i!=0;i--) // & opérateur et sur les bits, positionne tous les
    sum+=*(data++); // bits à 0 excepté le deux premiers
return sum;
```

```
274
```
#### Boucles - résumé

- les compteurs doivent être décrémentés vers 0 pour éviter que le compilateur utilise un registre pour mémoriser le nombre d'itérations et effectuer la comparaison avec zéro (gratuit…)
- les compteurs de boucles sont non signés, les conditions de terminaisons (i!=0) et (i>0) sont équivalentes (il faut éviter la situation ou le compteur démarre a 0x80000000 et passe a 0x7FFFFFFF)
- utiliser un do-while de préférence à un for pour éviter un test au début de la boucle
- dérouler le boucles si c'est efficace
- préférer les structures de données qui génèrent des tableaux multiples de 2, 4, etc. et qui permettent le déroulement des boucles

# Allocation des registres

Le compilateur essaye d'allouer un registre par variable locale déclarée (utilisée) dans une fonction C. Si plusieurs variables ne sont pas utilisées simultanément, le compilateur utilise le même registre pour ces variables.

Si le nombre total de variables est supérieur au nombre de registres le compilateur utilise **la pile**. L'accès à ces variables est lent car il nécessite un accès à la mémoire externe.

Lors de l'écriture d'une fonction il faut:

- **1. minimiser l'utilisation de la pile**
- **2. s'assurer que les variables les plus fréquemment utilisées sont stockées dans des registres.**

#### Convention

Le passage des paramètres en C utilise les conventions suivantes concernant l'usage des registres

**r0-r3:** Registres pour le passage de paramètres ainsi que la valeur de retour

**r4-r8:** Registres d'usage général pour la fonction. Les valeurs de ces registres doivent être sauvées/restaurées pour contenir la même valeur au début et à la fin de l'exécution de la routine.

**r9-r11:** idem que les registres r4-r8 sauf si certaines options de compilations sont activées.

Convention

**r12:** un « scratch register », la fonction peut l'utiliser sans ce soucier de le restaurer.

**r13:** le registre de pile, stack registre, sr, (full descending)

**r14:** le registre de lien, link register, lr

**r15:** le compteur de programme, program counter, pc

En règle général les compilateurs peuvent utiliser les registres r0-r11 pour les variables locales, r12 pour les calculs intermédiaires. **Une bonne habitude est de limiter le nombre de variables locales à 12.**

#### Convention

Si le compilateur doit utiliser la pile, il le fait pour les variables le moins fréquemment utilisées.

Une variable utilisée à l'intérieur d'une boucle compte plusieurs fois. Comme il peut être difficile pour le compilateur d'estimer le nombre de fois qu'une boucle est exécutée, **le compilateur sélectionne les variables qui se trouvent dans le plus grand nombre de boucles imbriquées.**

Le langage C défini le mot clé *register* pour indiquer qu'une variable doit (si possible) être sauvée dans un registre.

# Appels de fonctions - arguments

ARM défini un standard pour l'appel des procédures: ARM Procedure Call Standard (APCS), qui définit comment les arguments sont passés aux fonctions et comment sont gérées les valeurs de retour.

Les quatre premiers arguments entiers (pointeurs) sont passés dans les registres r0, r1, r2, r3.

Les autres arguments entiers (pointeurs) sont placés sur la pile (full descending) de manière croissante avec la mémoire

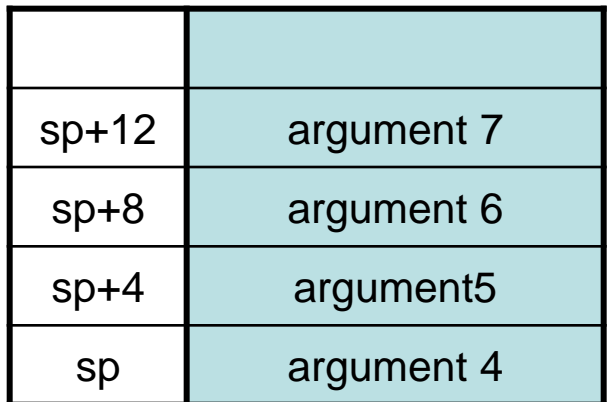

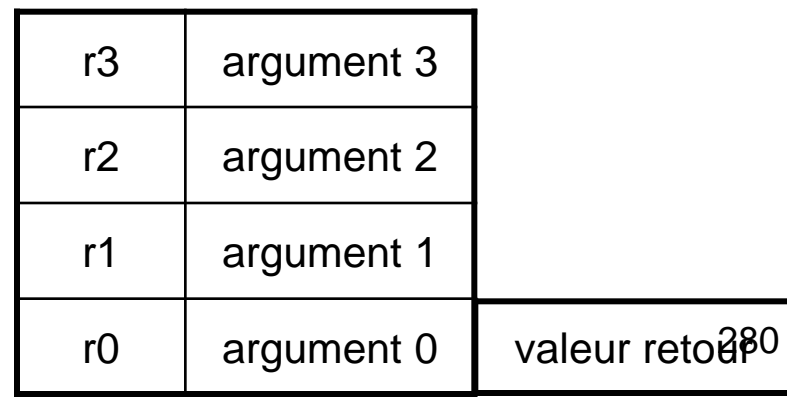

# Appels de fonctions - arguments

Les arguments codés sur deux mots tel que les double ou long long sont passés dans deux registres consécutifs et retourné dans r0, r1

Les fonctions qui utilisent au maximum quatre arguments sont plus efficaces (l'utilisation de la pile nécessite des accès externes).

En C++ le premier argument passé lors de l'appel à la méthode d'un objet est le pointeur *this*. L'argument est implicite et supplémentaire aux autres arguments.

Si une fonction C nécessite plus de quatre arguments (trois en C++) alors *il faut les regrouper dans une structure* et passer en argument un pointeur sur la structure.

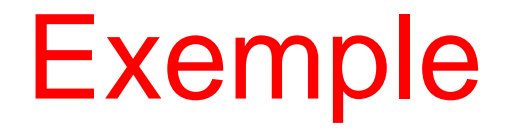

Une routine qui permet d'insérer des caractères dans une file d'attente (tampon circulaire).

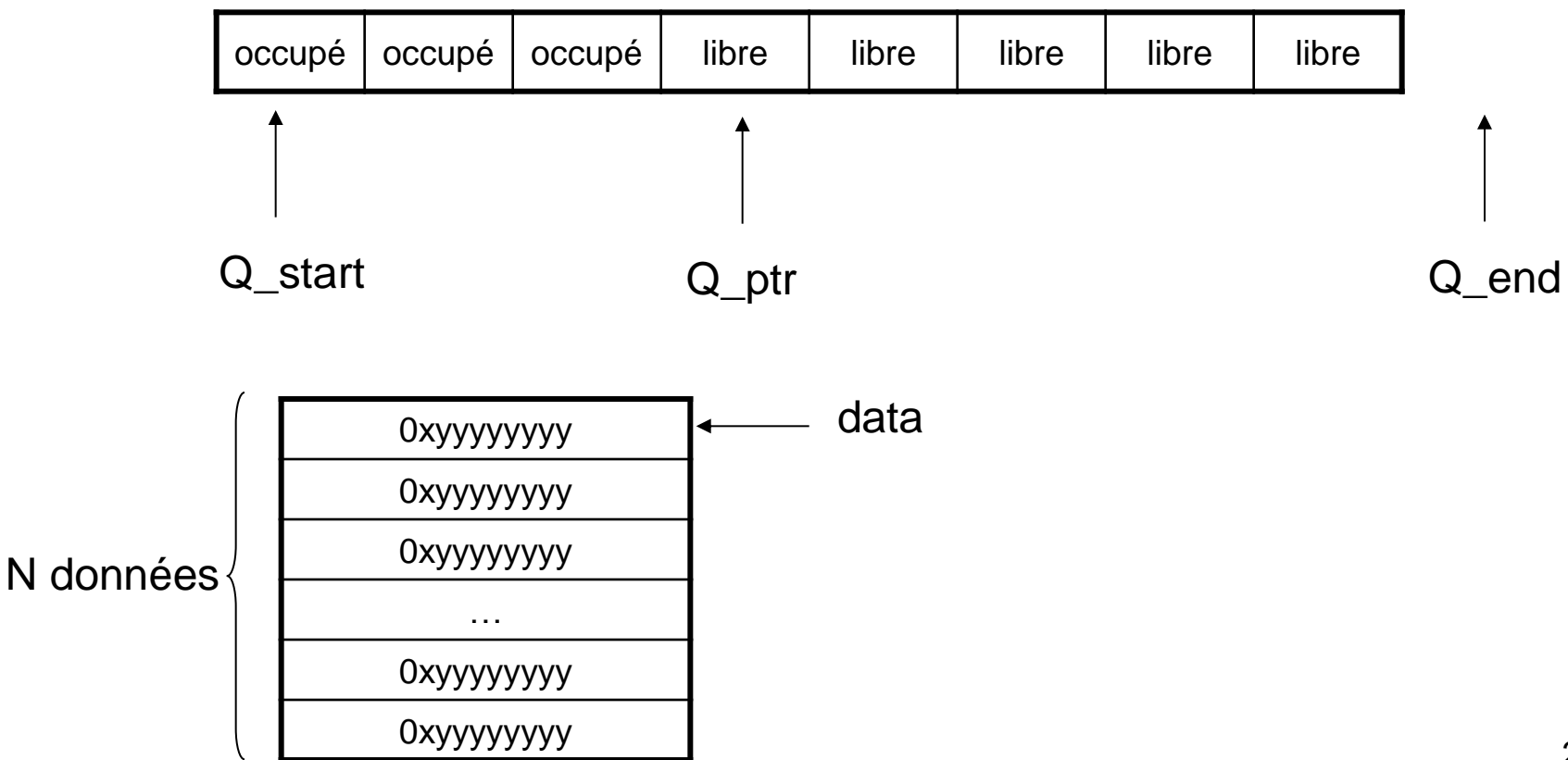

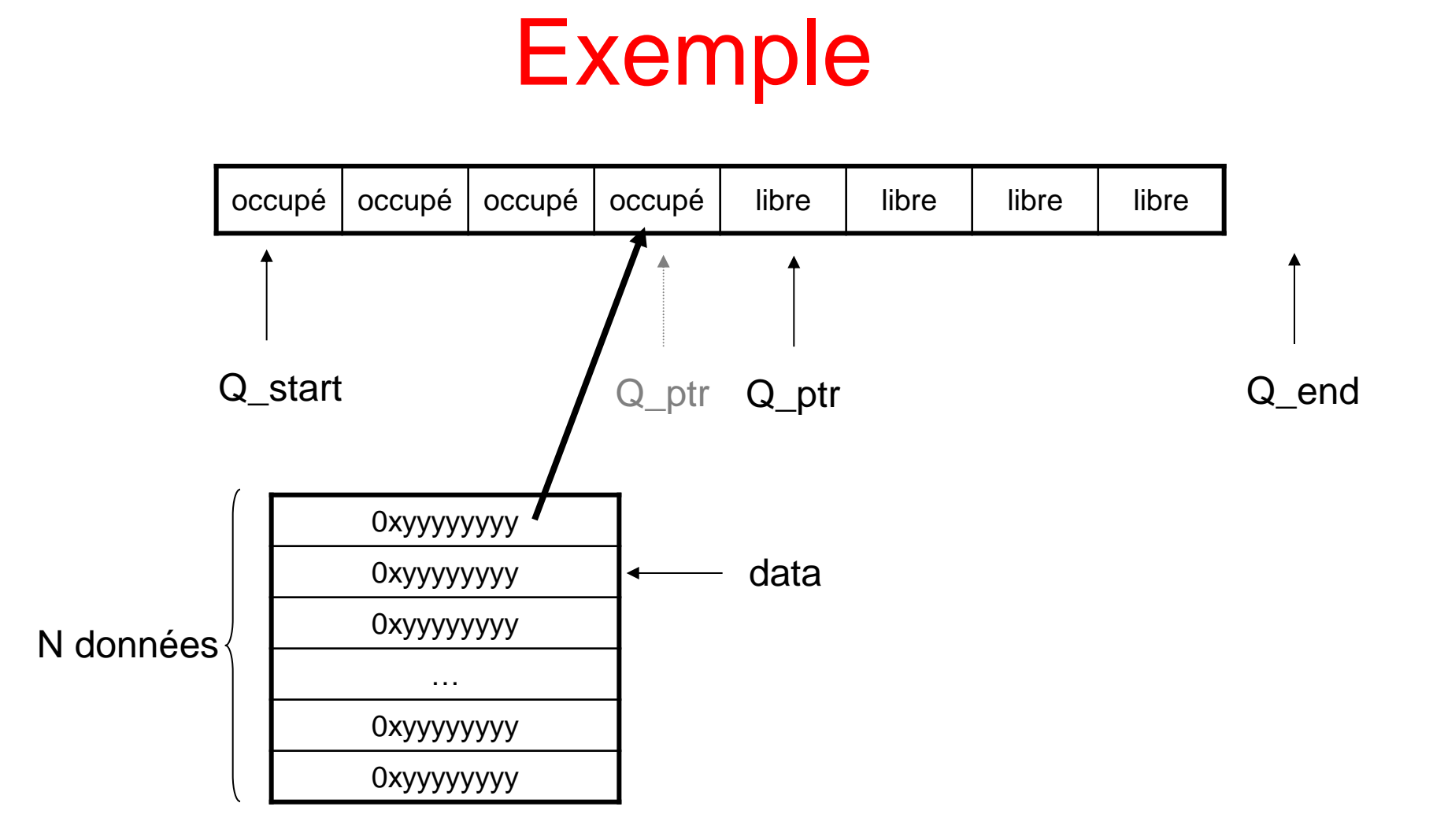

#### Code C

**char** \*queue\_bytes\_v1(**char** \*Q\_start, **char** \*Q\_end, **char** \*Q\_ptr, **char** \*data, unsigned int N)

```
{
   do {
     *(Q ptr++)=*(data++); if (Q_ptr==Q_end) Q_ptr=Q_start;
   } while (--N)
    return Q_ptr;
}
```
Q\_start: adresse du début de la queue (inclus) Q\_end: adresse de la fin de la queue (non inclus) Q\_ptr: adresse de la position courante dans la queue data: adresse sur le début des données à transférer dans la queue N : nombre de bytes a transférer

#### Code assembleur

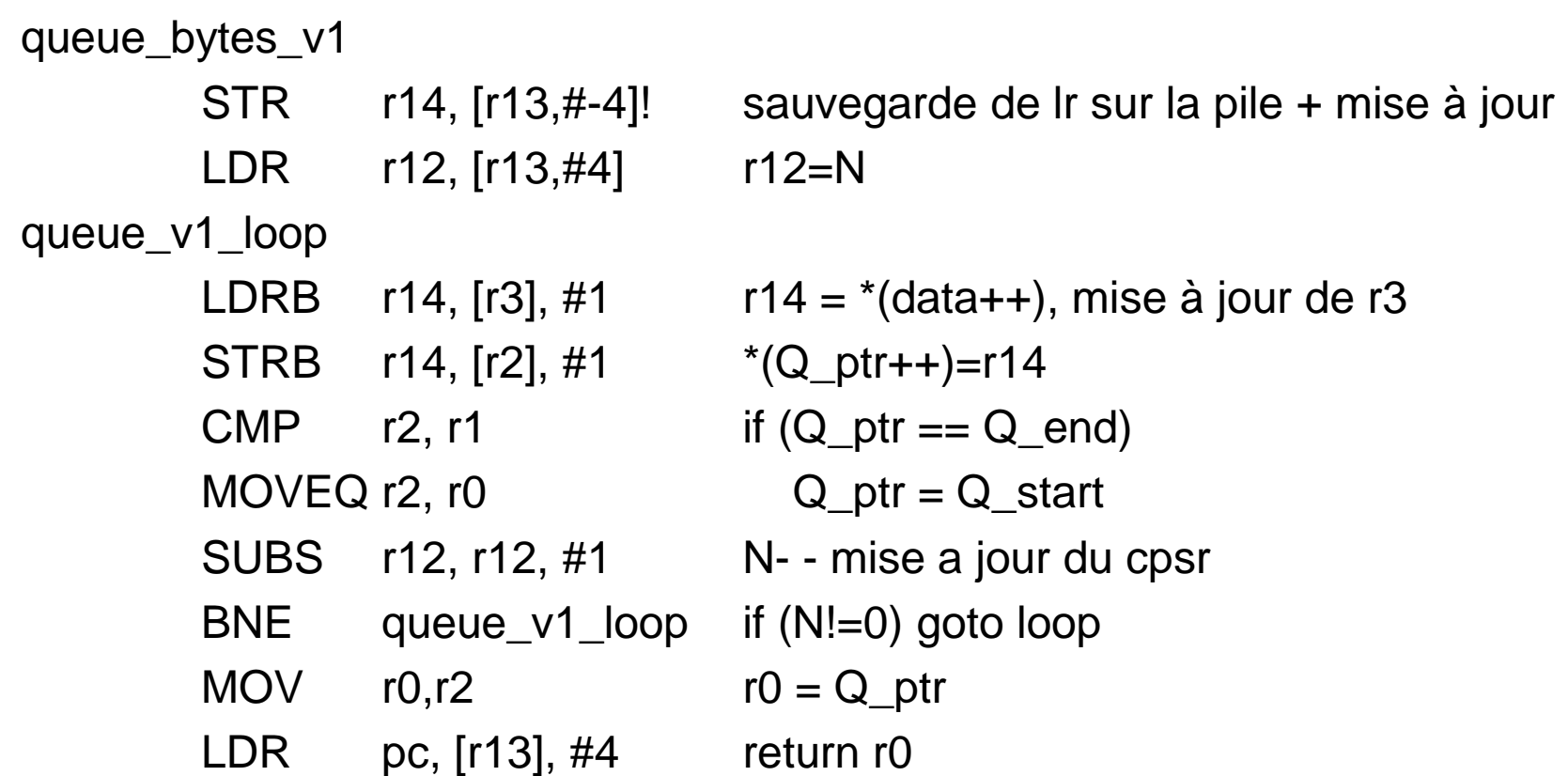

### Utilisation d'une structure

#### **typedef struct** {

```
char *Q_start, *Q_end, *Q_ptr;
```
} Queue;

```
void queue_bytes_v2(Queue *queue, char *data, unsigned int N) {
    char *Q_ptr=queue->Q_ptr;
    char *Q_end=queue->Q_end;
    do {
           *(Q_{\text{ptr++}}) = * (data++);
           if (Q_{\text{p}}\text{tr} == Q_{\text{e}}\text{end}) Q_{\text{p}}\text{tr} = \text{queue} - Q_{\text{e}}\text{start}; } while (--N)
    queue-\mathsf{Q}_{\mathsf{p}}tr = Q_ptr;
}
```
## comparaison  $v_1 - v_2$

La deuxième version du programme qui utilise une structure contient une instruction de plus (au début du programme pour initialiser les pointeurs)

Chaque appel a la fonction nécessite l'initialisation de 3 registres (les trois arguments) pour la seconde version contre 4 registres et un paramètre a placer sur la pile (empiler et dépiler le paramètre N). Si on considère l'appel à la fonction la deuxième version comporte moins d'instructions (au moins 1 instructions pour modifier le registres supplémentaire et deux instructions pour empiler/dépiler).

Probablement que d'autres instructions sont 'économisées' en utilisant la structure dans d'autres parties du programme.

#### utilisation d'une structurecode assembleur

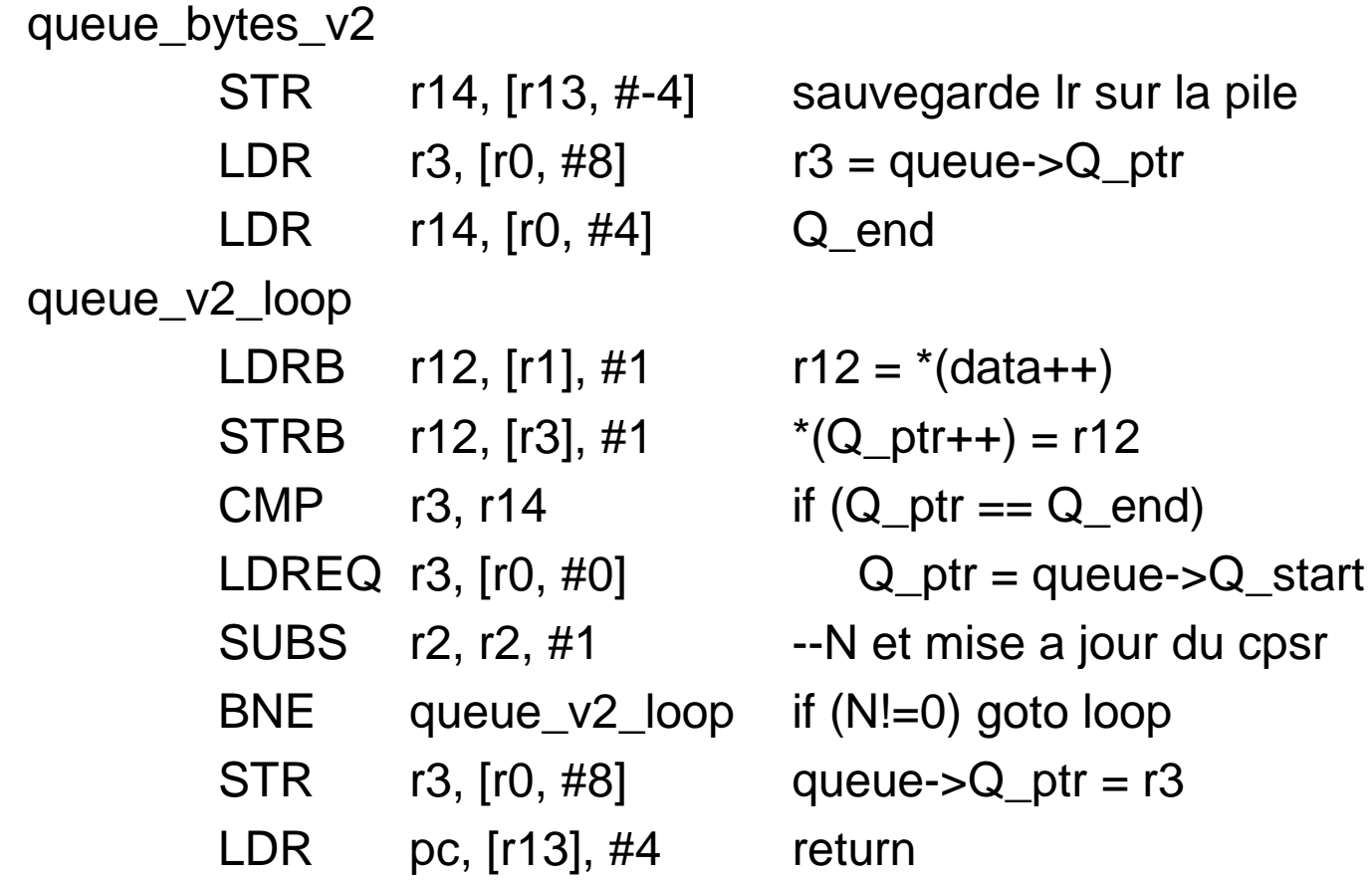
## Autres stratégies

Lorsqu'une fonction utilise peu de variables locales ou/et que le code généré par la fonction est petit le compilateur peut procéder à des optimisations **si le code de la fonction se trouve dans le même fichier que le code des fonctions appelantes**

- 1. Le compilateur utilise dans le corps du programme des registres différents que dans le corps de la fonction pour éviter des sauvegardes
- 2. Si possible le corps de la fonction est placé directement dans le corps du programme (inline) pour supprimer les instructions d'appels de la fonction (sauvegarde sur la pile, mise-à-jour des registres).

#### Exemple 2

une fonction uint\_to\_hex converti une entier 32 bits en une chaîne de caractères de 8 caractères hexadécimaux.

```
unsigned int nybble_to_hex(unsigned int d) {
  if (d<10) return d + '0';
  return d - 10 + 'A';
}
void uint_to_hex(char *out, unsigned int in) {
   unsigned int i;
 for(i=8;i!=0;i-){
   in = (in<<4) | (in>>28); // rotation à gauche de 4 bits
    *(out++) = (char)nybble_to_hex(in \& 15);
```
}

}

#### Exemple 2 – code assembleur

uint\_to\_hex

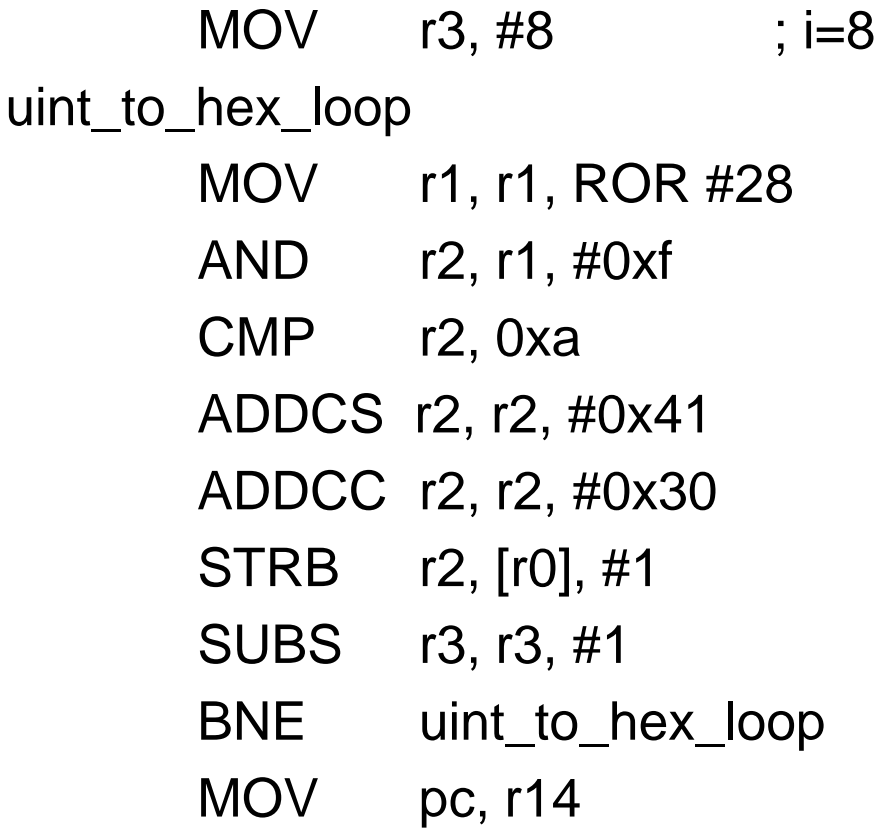

- ; rotation 4 bits à gauche
- ;  $r2 = in 8, 15$
- ; if  $(r2>=10)$
- $P$ ; r2 += 'A' 10 non signé
- $P$ ; r2 += '0' non signé
- $; * (out++)=r2$
- ; i-- + mise-à-jour du cpsr
- ; if  $(i!=0)$  goto loop
- : return

#### Exemple 2 – code assembleur

L'appel à la fonction nybble\_to\_hex à été supprimer et la fonction insérer dans le corps de la routine appelante (inline)

Stratégies pour une programmation efficace:

- 1. Utiliser des fonctions avec 4 arguments, utiliser des structures et passer en paramètres des pointeurs sur les structures.
- 2. Définir de petites fonctions, les inclure toutes dans le même fichier et définir les fonctions avant de les appeler pour permettre au compilateur de bien gérer les registres et les inline.
- 3. Les fonctions critiques doivent être précédées du mot clé inline.

# aliasing - pointeur

Le terme aliasing réfère à la situation ou plusieurs pointeurs pointent sur la même adresse. Lorsque plusieurs pointeurs sont utilisés, le compilateur doit toujours suspecter que la valeur pointée par un pointeur à été modifiée même si ce pointeur n'a pas été utilisé. exemple:

```
void timer_v1(int *timer1, int *timer2, int *step)
{
        *timer1 += *step;
        *timer2 += *step;
```
}

#### code assembleur

timer\_v1

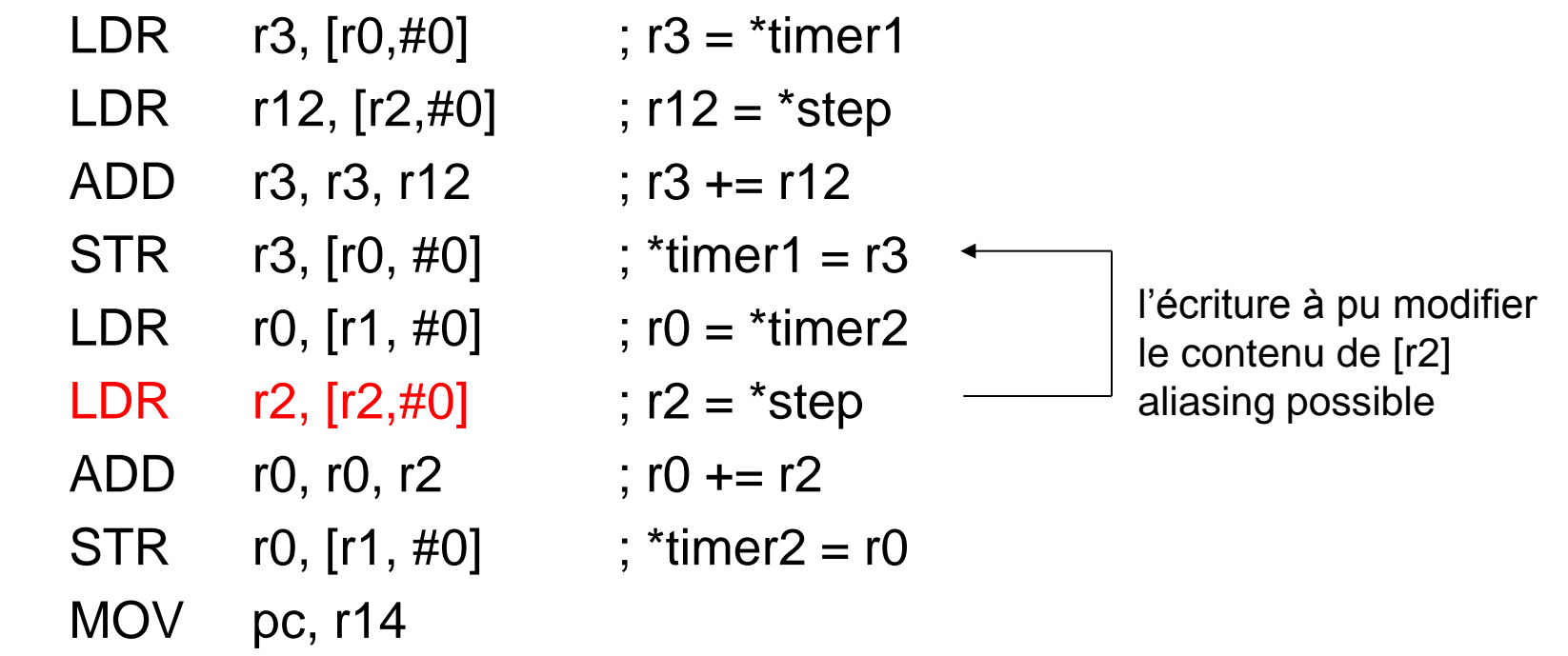

#### structures

L'instruction LDR supplémentaire est un accès à la mémoire externe, à éviter. La solution consiste à utiliser une variable locale

```
typedef struct {int step;} State;
typedef struct {int timer1, timer2;} Timers;
```

```
void timers(State *state, Timers *timers)
{
        int step = state->step;
        timers->timer1 += step;
        timers->timer2 += step;
```
}

#### structures

ATTENTION, le code suivant génère aussi une instruction supplémentaire, même si des structures sont utilisées

```
void timers(State *state, Timers *timers)
{
    timers->timer1 += state->step;
    timers->timer2 += state->step;
}
Un autre exemple est
state->step
appel a une fonction
```
state->step ; réinitialisation de la variable à cause de l'appel à la fonction

## Exemple 2

int checksum(void)

```
\{ int *data; int N, sum=0;
  data = get\_next\_packet(&N); do {
     sum += *(data++);
   } while(--N);
}
```
le compilateur doit prendre en compte que les deux pointeurs peuvent pointer sur la même donnée (aliasing)

#### Exemple2 - assembleur

checksum

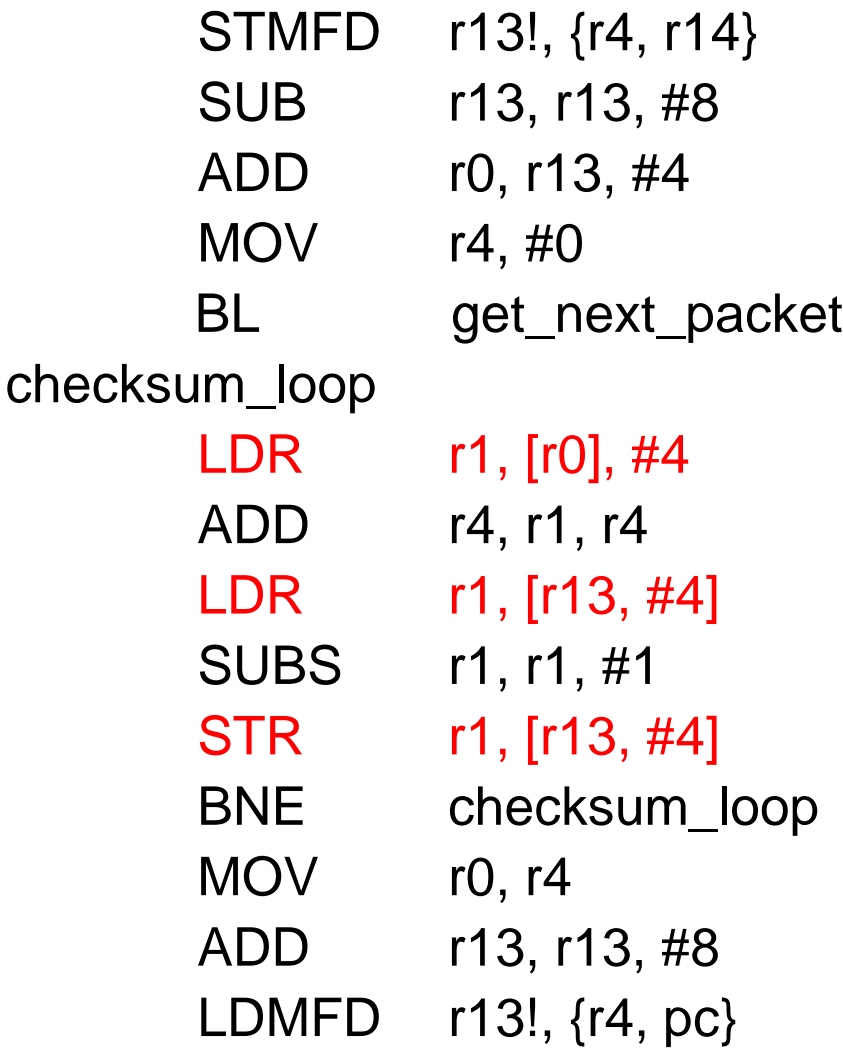

sauvegarde r4, lr sur la pile crée deux variables sur pile  $r0 = 8N$  pour appel proc.  $sum = 0$ 

 $r1 = * (data++)$  $sum + = r1$  $r1 = N$  depuis la pile! r1– et mise à jour cpsr N=r1 écriture sur la pile !

 $r0 = \text{sum}$ supprime les variables sur pile

#### exemple 2 - remarque

Le compilateur réserve de la place pour deux variables sur la pile et en utilise une seule…..

L'assembleur ARMv5 met a disposition l'instruction LDRD (Load 64 bits) pour travailler sur 64 bits et les mots doivent être alignés sur des adresses divisibles par 8.

Le compilateur maintient les adresses de la pile alignées.

L'instruction LDRD n'est pas utilisée dans le corps de la routine mais pourrait l'être dans la routine get\_next\_packet

# aliasing recommandations

Il faut utiliser des variables locales pour éviter que le compilateur considère des données identiques comme différentes

Il faut éviter d'accéder une variable locale par son adresse pour éviter qu'elle se trouve sur la pile. Si c'est nécessaire il faut définir une nouvelle variable locale et copier la valeur utile.

L'organisation des structures composées peut avoir des conséquences sur les performances du code généré par le compilateur.

Les données accédées par les instructions load/store doivent être alignées. Jusqu'à la version ARMv5TE, on a les restrictions

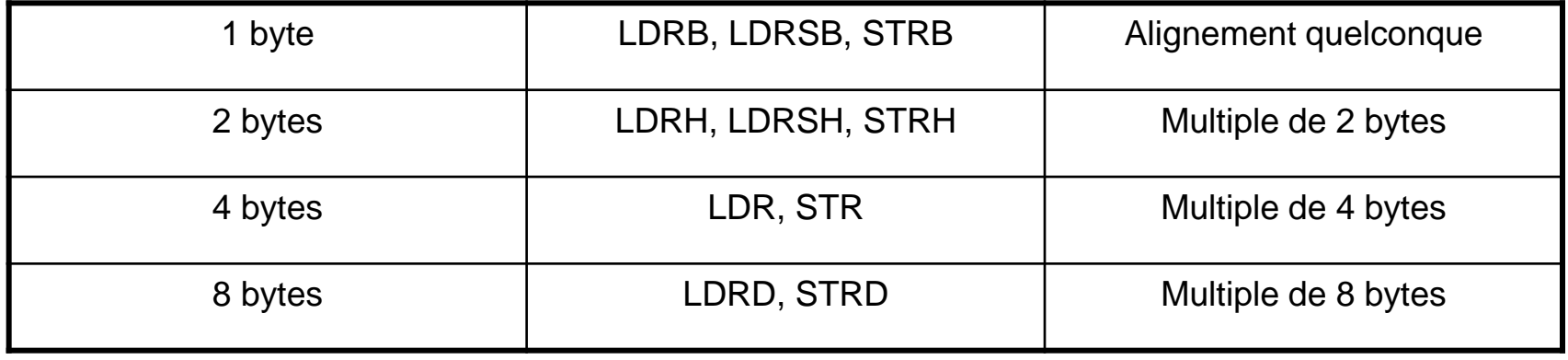

Pour respecter ces contraintes, le compilateur ajoute des champs non utilisés (pad) dans les structure de données composées.

#### Exemple:

*struct {*

}

*char* a; *int* b; *char* c; *short* d;

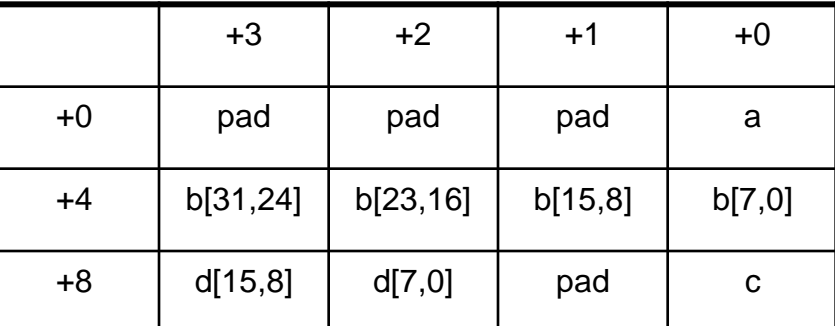

(little-endian)

Pour optimiser l'occupation de la mémoire on doit réordonner la définition de la structure.

*struct {*

*char* a; *char* c; *short* d; *int* b;

*}*

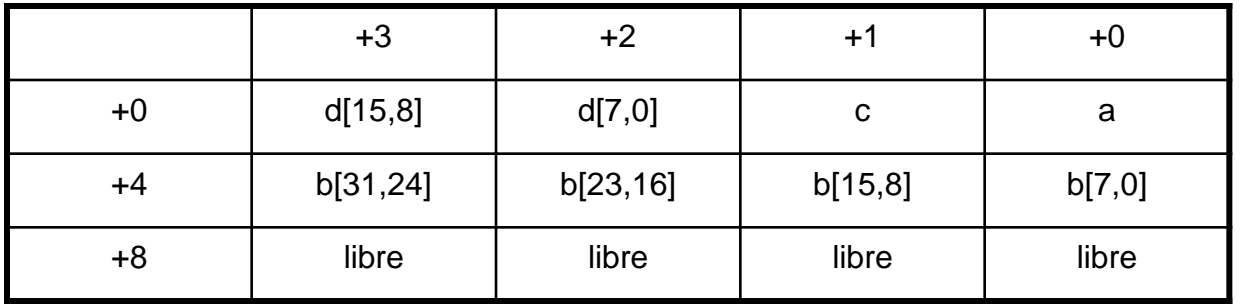

#### (little endian)

Certain compilateur dispose d'option pour réduire la taille des données en mémoire en supprimant les bits de padding. Pour le compilateur *armcc*, c'est le mot clé *\_packed,* qui ne produit pas toujours une organisation optimale

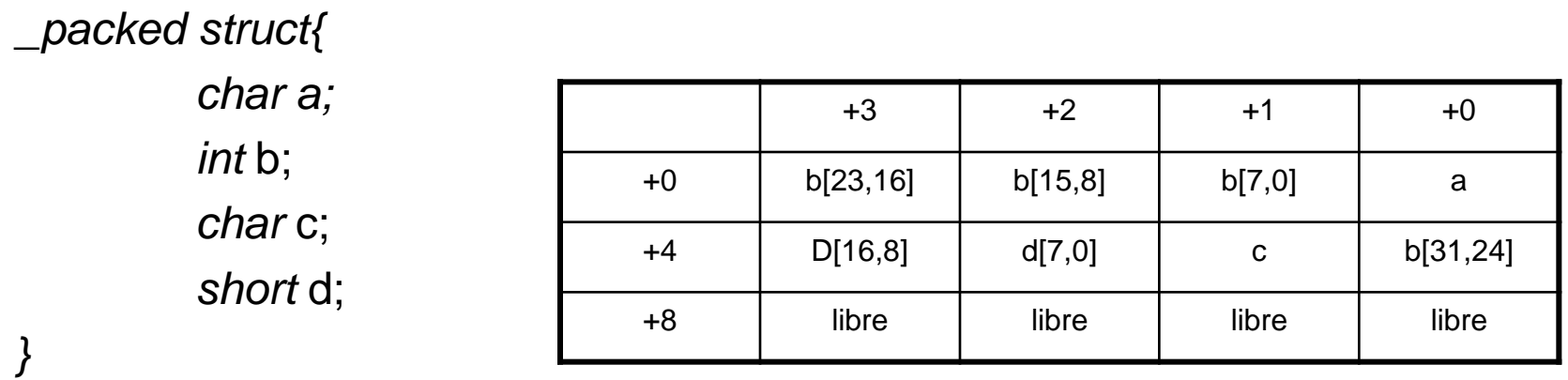

Pour s'assurer d'obtenir le résultat voulu, il est recommandé d'introduire les champs de remplissages manuellement.

En C on peut définir des booléens en utilisant un seul bit de donnée en mémoire.

```
typedef struct {
        unsigned int StageA : 1;
        unsigned int StageB : 1;
        unsigned int StageC : 1;
} Stages_v1;
```
3 bits en mémoire

Stages\_v1 exemple;

exemple.Stage $A = 1$ ;

L'ordre des bits en mémoire change selon le compilateur. Souvent le code généré n'est pas optimisé. Exemple:

*void* dostagesA(*void*); *void* dostagesB(*void*); *void* dostagesC(*void*);

```
Void dostages_v1(Stages_v1 *stages) {
  if (stages->StageA)
       dostageA();
  if (stages->StageB)
       dostageB();
  if (stages->StageC)
       dostageC();
```
}

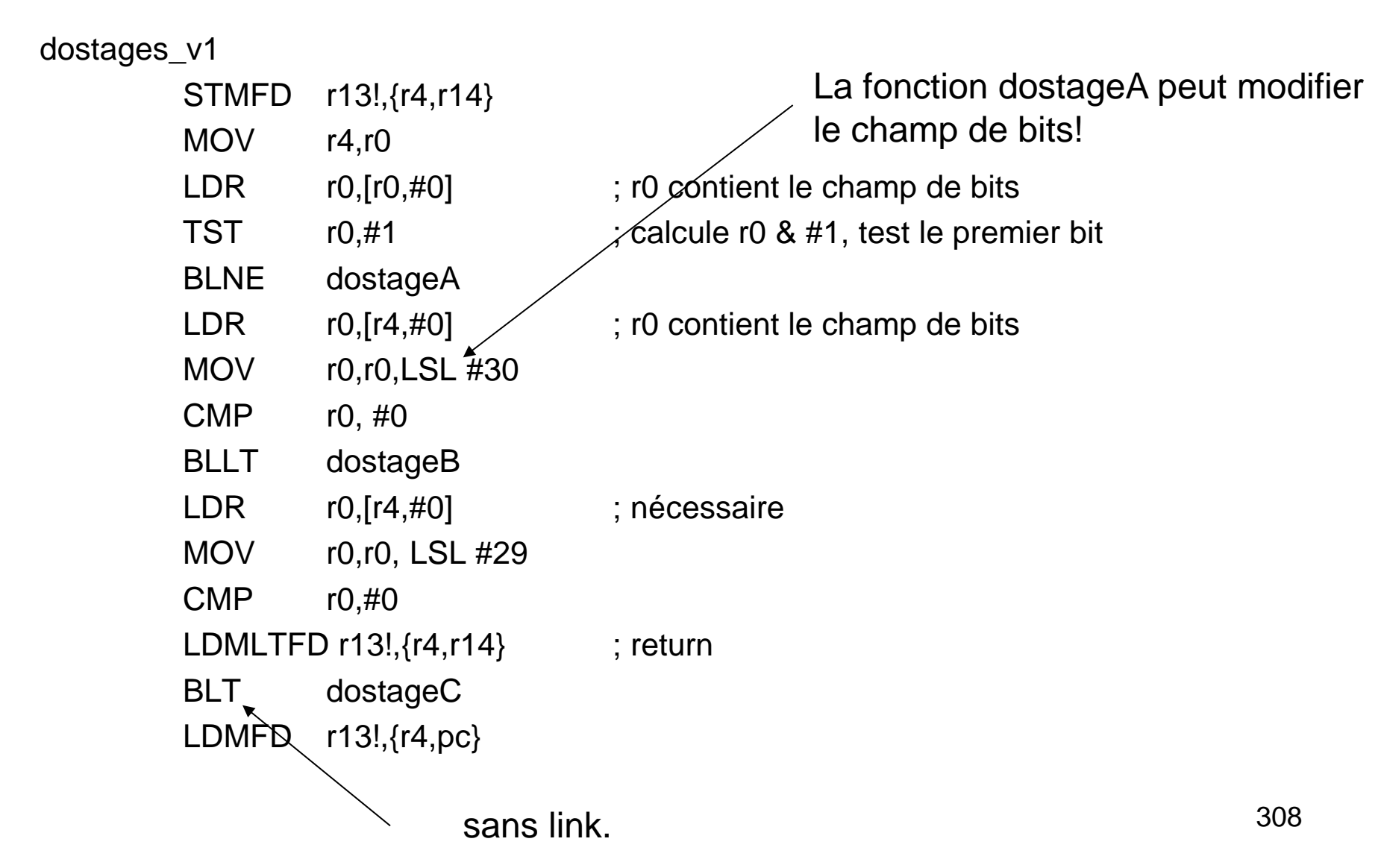

Le compilateur accède trois fois le champ de bits en mémoire pour prévenir les problèmes d'aliasing. Les champs de bits étant de taille quelconques, le compilateur utilise souvent des pointeurs.

Pour améliorer les performances, il est recommandé d'utiliser des opérations logiques.

*typedef unsigned long* Stages\_v2;

*#define* STAGEA (1ul << 0) *#define* STAGEB (1ul << 1) *#define* STAGEC (1ul << 2)

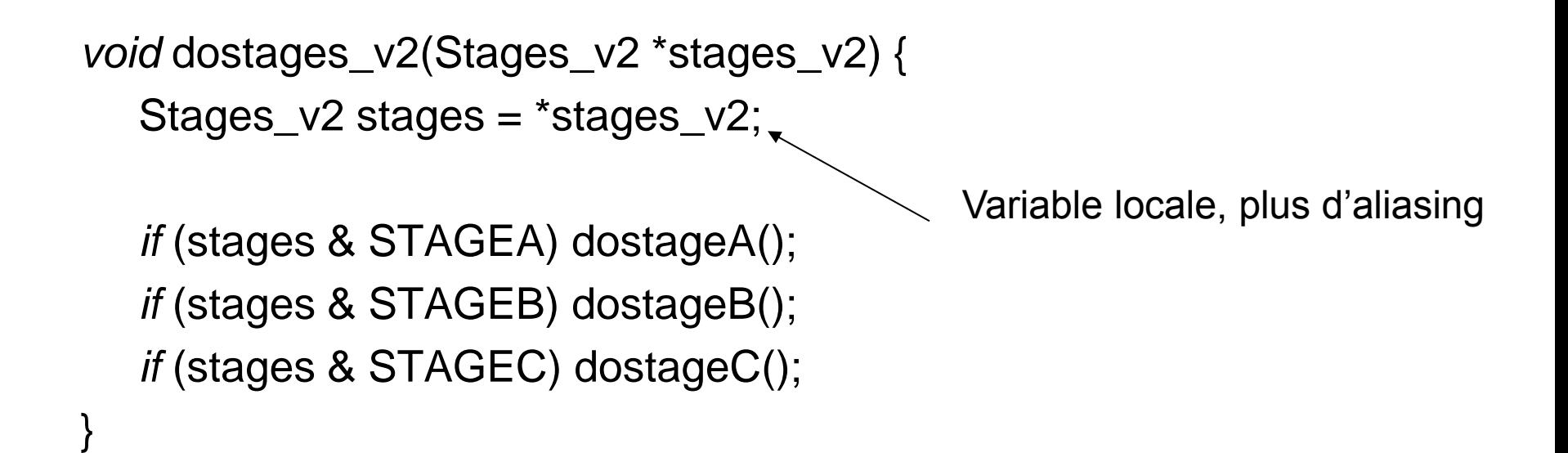

dostages\_v2

STMFD r13!,{r4,r14}

- LDR r4,[r0,#0]
- TST r4,#1
- BLNE dostageA
- TST r4,#2
- BLNE dostageB
- TST r4,#4
- LDMNEFD r13!,{r4,r14}
- BNE dostageC
- LDMFD r13!,{r4,pc}

En conclusion, pour manipuler des champs de bits il est préférable d'utiliser des masques.

Exemple: *stages |= STAGEA; (enable) stages &= ~STAGEB; (disable) stages ^= STAGEc; (toggle)*

#### Division

Le processeur ARM de dispose pas d'instruction pour le calcul des divisions. Le temps d'exécution des routines des librairies C standards varie entre 20 et 100 cycles en fonction de l'implémentation ou de la taille des opérandes.

Dans certaines situations il est possible de supprimer les opérations de divisions. Par exemple, pour la gestion d'un tampon circulaire. Dans ce cas, pour accéder à l'élément suivant du tampon, on écrit

*offset = (offset + increment) % buffer\_size;*

## Tampon circulaire

Il est plus efficace d'écrire

*offset += increment; if (offset >= buffer\_size) offset -= buffer\_size;*

Le calcul du reste de la division peut prendre 50 cycles, la deuxième implémentation 3 (on suppose que increment < buffer\_size).

# Division signée/non signée

Les routines de division de nombres signés sont implémentée en trois étapes:

- 1.On calcule la valeur absolue des opérandes
- 2.On calcule la division non signée
- 3.On calcule le signe

Il faut donc de préférence utiliser des nombres non signés.

## Division / reste

Les routines des librairies C retournent généralement le résultat de la division et le reste. On utilise cette propriété pour calculer plus efficacement.

Exemple:

}

```
 typedef struct { int x; int y; } point;
```

```
 point getxy_v1(unsigned int offset, unsigned int bytes_per_line) {
  point p;
 p.y = offset / bytes_per_line;
 p.x = offset -p.y^*bytes_per_line;
  return p;
```
#### Division / reste

Pour le calcul de p.x, on a voulu éviter de calculer une division. En fait, écrire *p.x=offset % bytes\_per\_line;* est meilleur, car le calcul de la première division retourne aussi le reste.

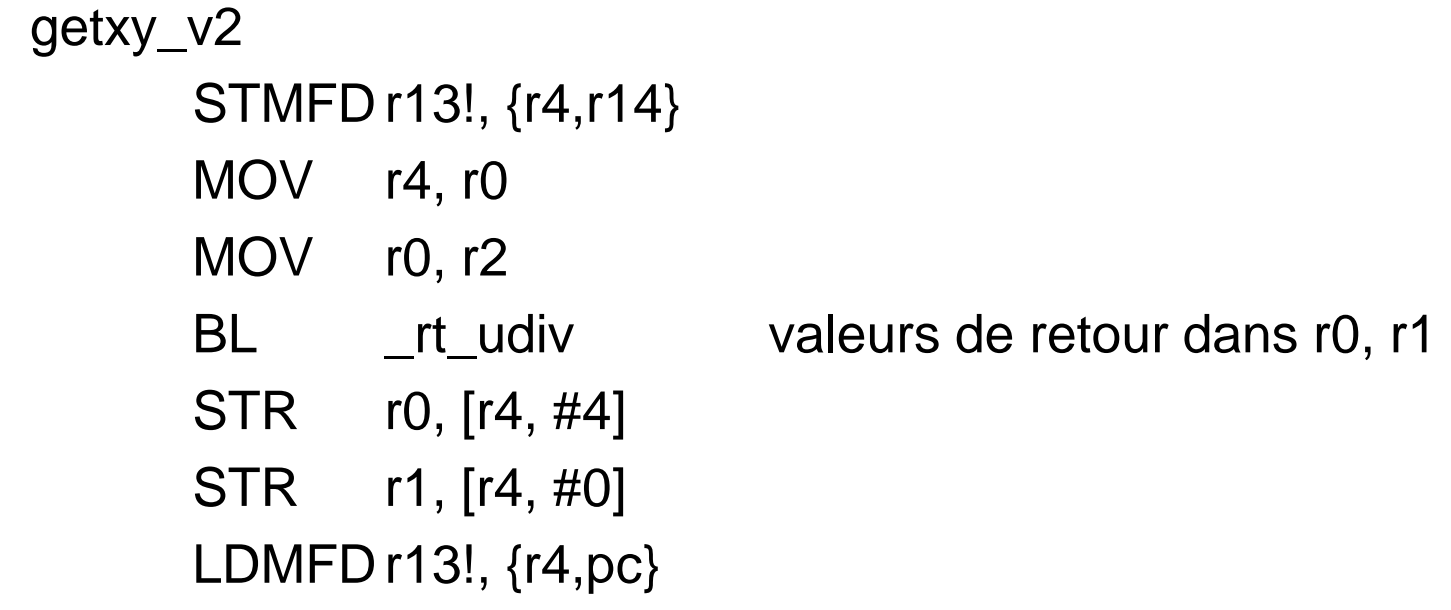

Si un programme effectue souvent la division par un même dénominateur, z, il devient efficace de calculer 1/z et de remplacer les divisions par des multiplications.

Dans tous les cas, on préfère calculer avec des valeurs entières et on évite les nombres en virgule flottante.

Une première idée est d'utiliser la transformation

 $n=d = (n(232=d))=232 = ns=232$ 

Pour calculer la multiplication, on utilise des nombres entiers sur 64 bits

Cette approche nous oblige a effectuer une division avec des entiers sur 64 bits pour le calcul de s, ce qui est long.

D'autre part, si d=1, la valeur à mémoriser est aussi sur 64 bits.

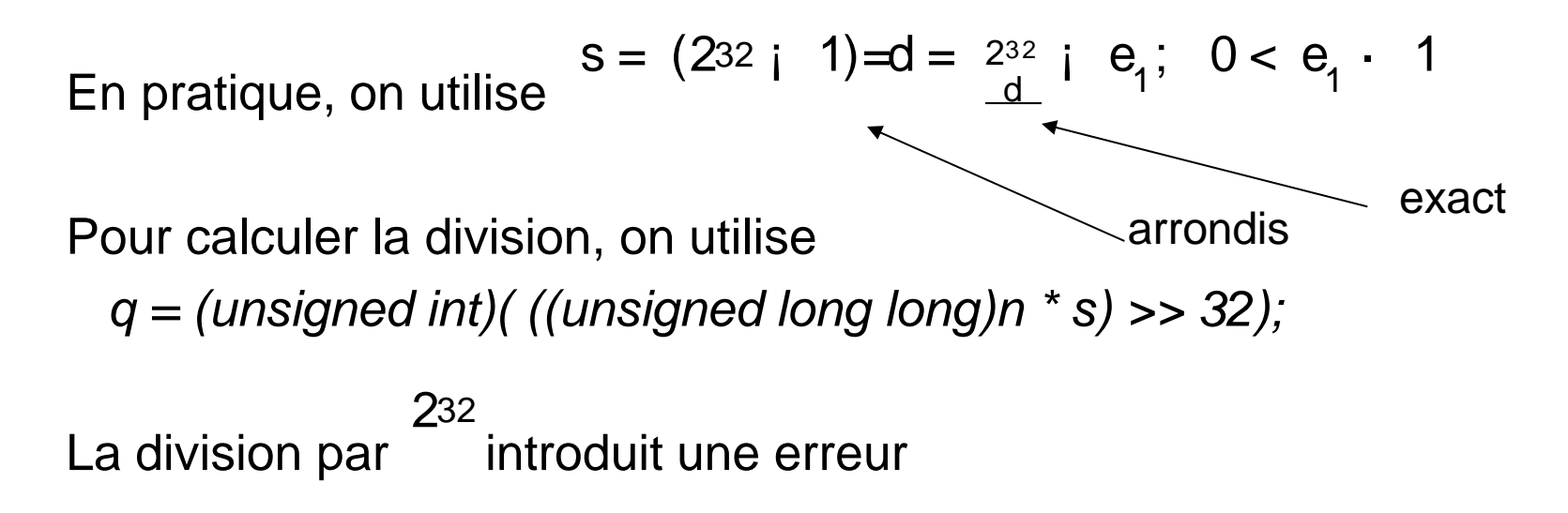

$$
q = ns2i \t32 \t i \t e_2; \t 0 \t e_2 < 1
$$

D'où: 
$$
q = \frac{n}{d}
$$
 i  $ne_1 2i$  32 i  $e_2$ ; 0 ·  $ne_1 2i$  32 +  $e_2$  < 2

On a donc l'estimation 
$$
\frac{(n \text{ i } 2 < q \cdot \text{ n})}{d}
$$

$$
q = n = d; \text{ ou } q = n = d \text{ i } 1
$$

Pour corriger le résultat, on calcule r=n-qd, en on vérifie que 0<= r < d r=n-q\*d; if  $(r>=d)$  {  $r=di$ ;  $q++$ } n=d  $n= d + 1$ n d  $n=$ d ¡ 1

320

Exemple: On doit diviser des valeurs entières non signées contenues dans un tableau.

```
void scale( unsigned int *dest, unsigned int *src, unsigned int d, 
unsigned int N) {
   unsigned int s = 0xFFFFFFFFu / d;
   do { unsigned int n, q, r;
   n = * (src++); q=(unsigned int)(((unsigned long long)n * s) >> 32);
   r = n - q^*d;
    if (r>=d) q++;
   *(dest++)=q; } while (--N);
```
*}*

#### **Remarques**

La multiplication 64 bits est implémentée en utilisant UMUL (maximum 4 cycles).

L'algorithme est le même si les nombres\_sqptcodés\_aur 16 bits, on utilise une multiplication sur 32 bits et

#### Division constante

Si dans un programme une division par une constante d apparait souvent, on peut optimiser l'exécution en cherchant une valeur de s qui donne le bon résultat. On cherche une approximation rationnelle

$$
\frac{1}{d} \frac{m}{2N+k} = s
$$

$$
n=d = m \times n = 2N + k; \quad 0 \cdot n < 2N
$$

On a le résultat suivant

 $s^{i}$  2N + k · ds · 2N + k + 2k; alors n=d = ns  $s_i$   $2^{N+k}$  ;  $2^{k}$   $ds$   $<$   $2^{N+k}$ ; alors  $n=d$  =  $ns + s$  $0 \cdot n < 2N$ 

#### Division constante

En effet,  $(n = (n=d)d + r; 0 \cdot r < d)$ 

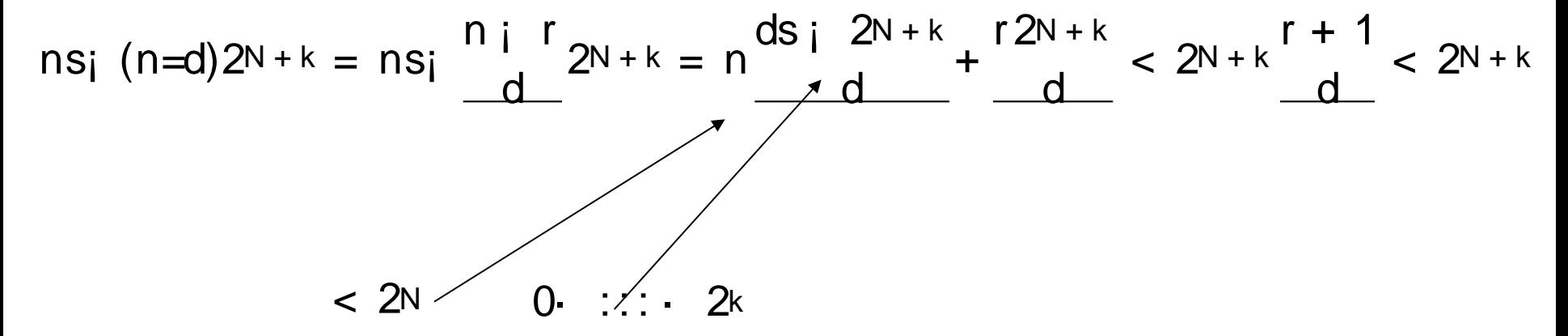

On procède de la même manière pour l'autre équation
### **Division constante**

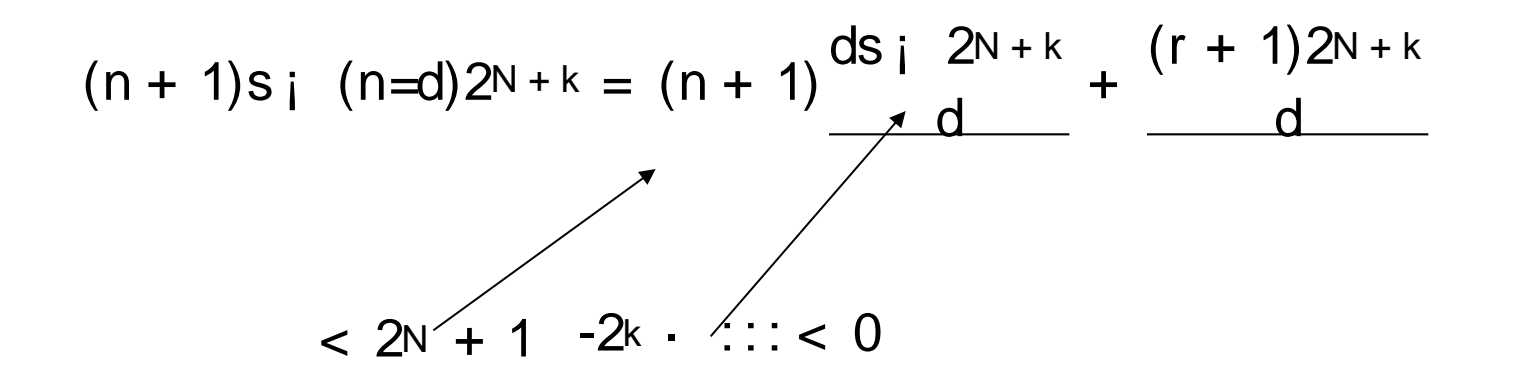

### Division constante

En pratique, on a N=32, on choisit k tel que  
\n
$$
s = (2^{N+k} + 2^k) = d = \frac{2^{N+k} + 2^k}{d} i \text{ e; } 0 \cdot \text{ e} < 1
$$

On a

$$
ds = \frac{2^{N+k} + 2^k}{d}d_i \text{ ed} < 2^{N+k} + 2^k
$$

$$
ds = \frac{2^{N+k} + 2^k}{d} d i \text{ ed}, 2^{N+k} + 2^k i \text{ d}, 2^{N+k} + 2^k i z^{2k+1}
$$

## Division constante

Avec ces choix de s et k, un des deux résultats s'applique toujours. On calcule donc ds et on implémente la multiplication selon

$$
\begin{array}{c}\n\left(\n\begin{array}{c}\n2N+k \\
\end{array}\right) \\
dS \quad -2N+k\n\end{array}
$$

# Implémentation de la division

On suppose donnés n et d et on cherche à calculer q=n/d la division entière et le reste r=n%d.

Supposons qu'on sache que le quotient q peut être codé sur N bits. Une implémentation de la division consiste à calculer les N bits de q successivement.

En C: (division non signée) unsigned udiv\_simple( unsigned d, unsigned n, unsigned N) { unsigned  $q=0$ ,  $r=n$ ;

# Implémentation de la division

```
 do
 {
  N--; // on test le bit suivant
 if ( (r>>N) >= d) { // si r >= d * (1<<N)
   r = (d < N);d += (1<<N);
  } while(N);
```
return q;

}

$$
n = c_0 d + c_1 2d + c_2 4d + c_4 8d + \dots
$$

En fait, on décompose

# Implémentation de la division

Pour montrer que l'algorithme est correcte, on montre que l'expression ci-dessous est un invariant dans la boucle

 $n = qd + r$ , 0  $r < d2N$ 

### En assembleur

### Unsigned 32-Bit/32-Bit Divide by Trial Subtraction 7.3.1.1

This is the operation required by C compilers. It is called when the expression n/d or n%d occurs in C and d is not a power of 2. The routine returns a two-element structure consisting of the quotient and remainder.

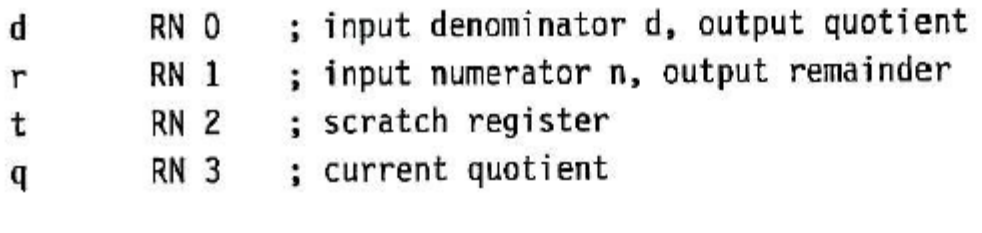

; value\_in\_regs struct { unsigned q, r; } ; udiv\_32by32\_arm7m(unsigned d, unsigned n) udiv 32by32 arm7m

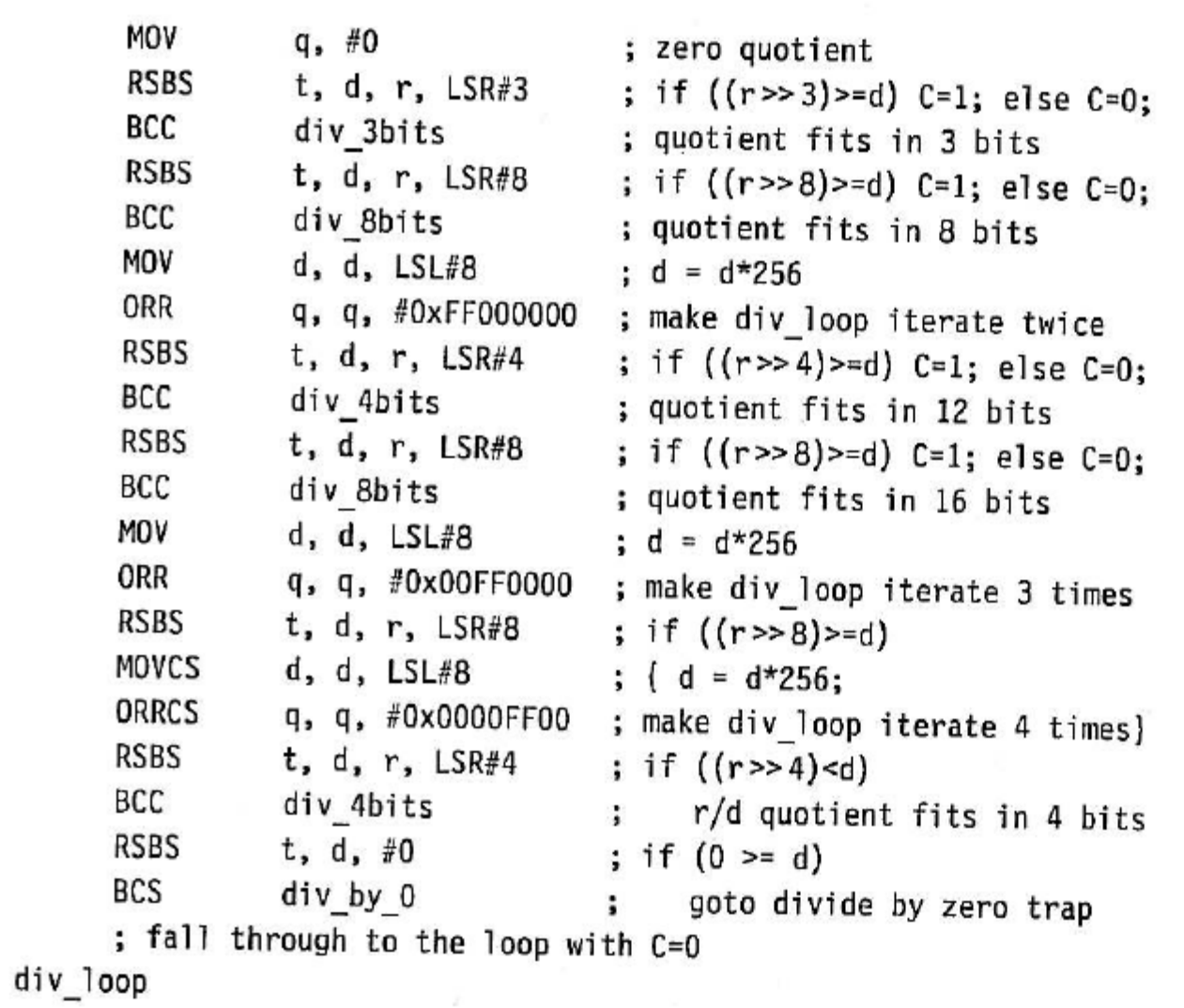

a constitutional as sure took with the

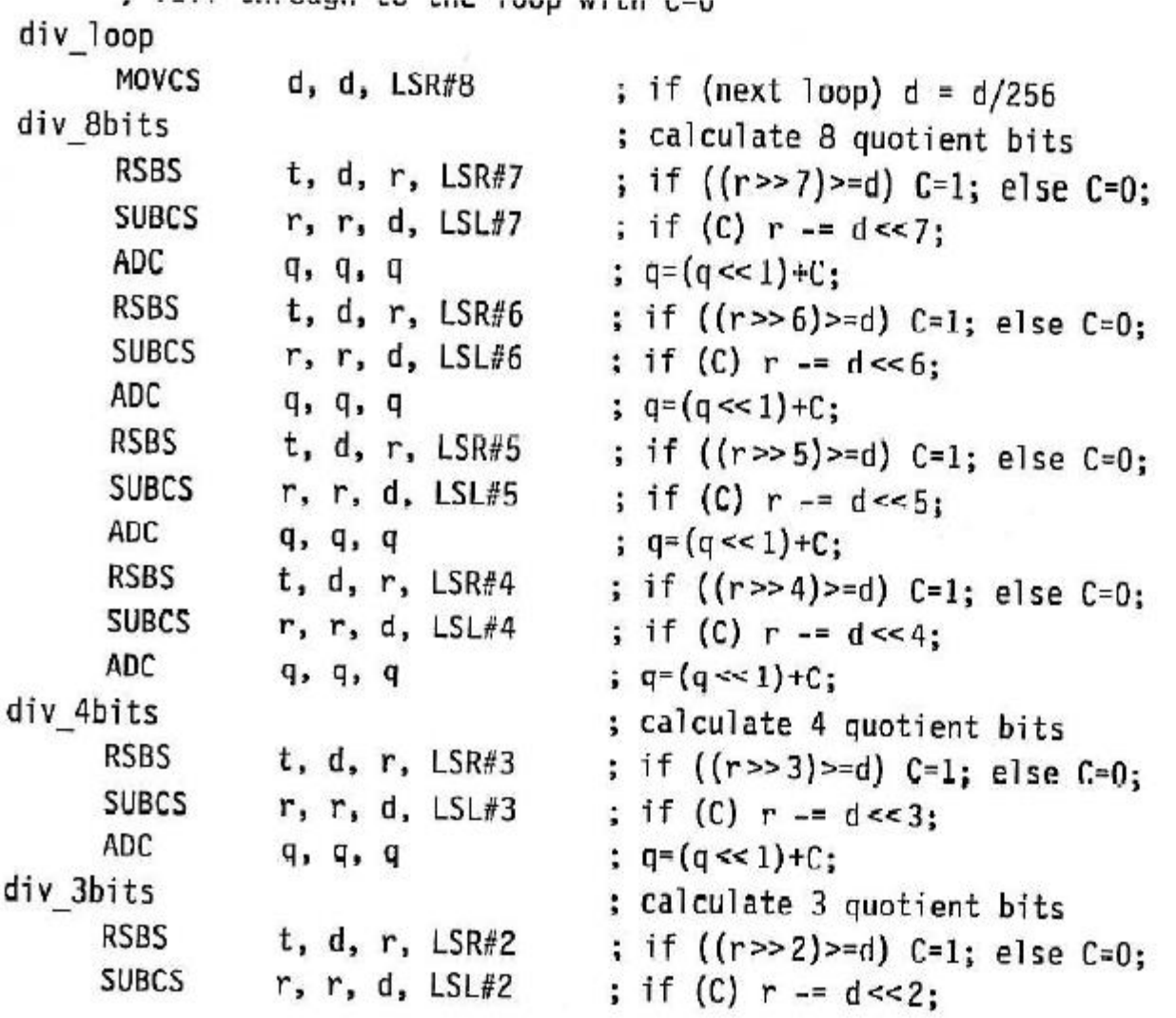

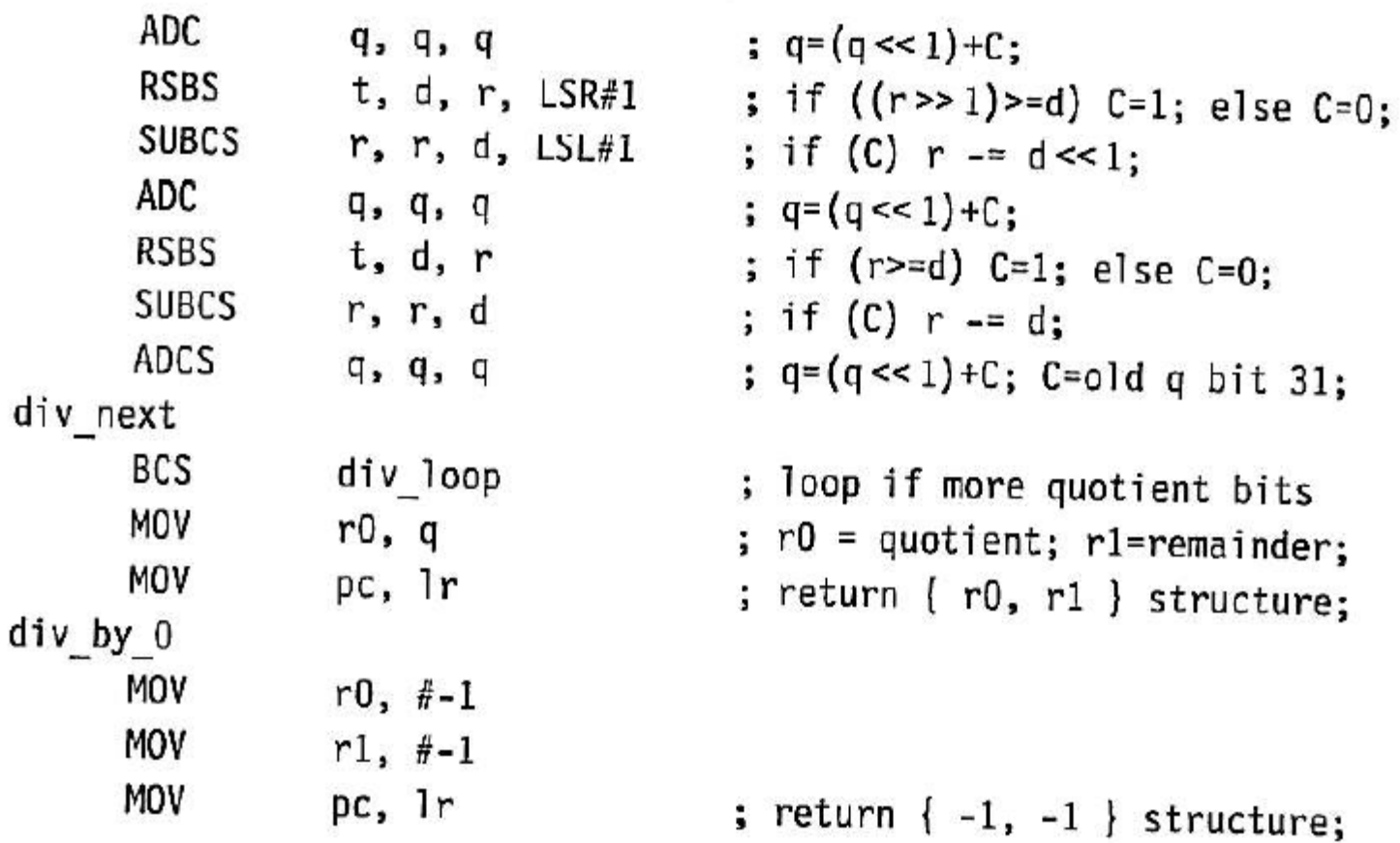

 $\epsilon$ 

## Newton-Raphson

Une autre technique qui permet de calculer la division est d'utiliser la méthode de Newton\_Raphson.

Cette méthode permet de calculer itérativement la racine d'une équation

On suppose qu'on connait une approximation  $\mathcal{C}$  et on calcule une meilleure approximation avec la formule x n

$$
X_{n+1} = X_n i \underbrace{f(x_n)}_{f(x_n)}
$$

## Newton-Raphson

On charche à calculer n/d. On va calculer une approximation entière de et on calculera 2<sup>N</sup> =d n=d = n ¤ 2<sup>N</sup> =d=2<sup>N</sup>

La fonction  $\frac{x}{2}$  possède l'approximation cherchée pour racine. L'itération du schéma de Newton-Raphson donne  $f(x) = d_i^{x}$ x

$$
x_{n+1} = x_n i \frac{d_i 2^N = x_n}{2^n \frac{2^N}{n} \frac{2^N}{n}} = 2x_n i \frac{dx_1^2}{2^N}
$$

## Racines carrées

La méthode de Newton-Raphson est très générale et permet de calculer toutes les fonctions classiques, racine carrée, exponentielle, sinus, cosinus, ….

Pour le calcul de la recine carrée, on peut aussi utiliser une stratégie d'essai et soustraction. Cette méthode est particulièrement efficace lorsque la précision demandée n'est pas trop grande (typiquement moins de 16 bits).

Si d est un nombre entier, le résultat du calcul de la racine carrée est deux entiers q et r tels que

 $d = q^2 + r$ ; 0 · r · 2q:

### Racines carrées

Remarquez que si  $\ell$  alors q peut-être incrémenté.  $r > 2q$ ¡  $(q + 1)^2 = q^2 + 2q + 1$ ¢

Supposons que d soit un entier sur 32 bits. Le résultat q est codé sur 16 bits et le reste r sur 17 bits.

On test successivement les bits  $n = 15, 14, 13$ , etc de q. Le nouveau reste se calcule comme suit (initialement  $q = 0$ ,  $r = d$ )

$$
r_{new} = d_i (q + 2n)2 = (d_i q2) i 2n + 1q i 22n = r_{old} i 2n (2q + 2n)
$$
  
Donc, si 
$$
\begin{array}{c} r_{new} = 0 \\ r \tilde{A} r i 2n (2q + 2n) \\ q\tilde{A} q + 2n \end{array}
$$

## **Racines carrées**

En C,

```
unsigned t, q=0, r=d;
do\N-;
   t=2^{*}q+(1<<N);if ((r>>N) >= t) {
          r = (t < N);q == (1<<N);\}} while(N);
```
q et r contiennent le résultat